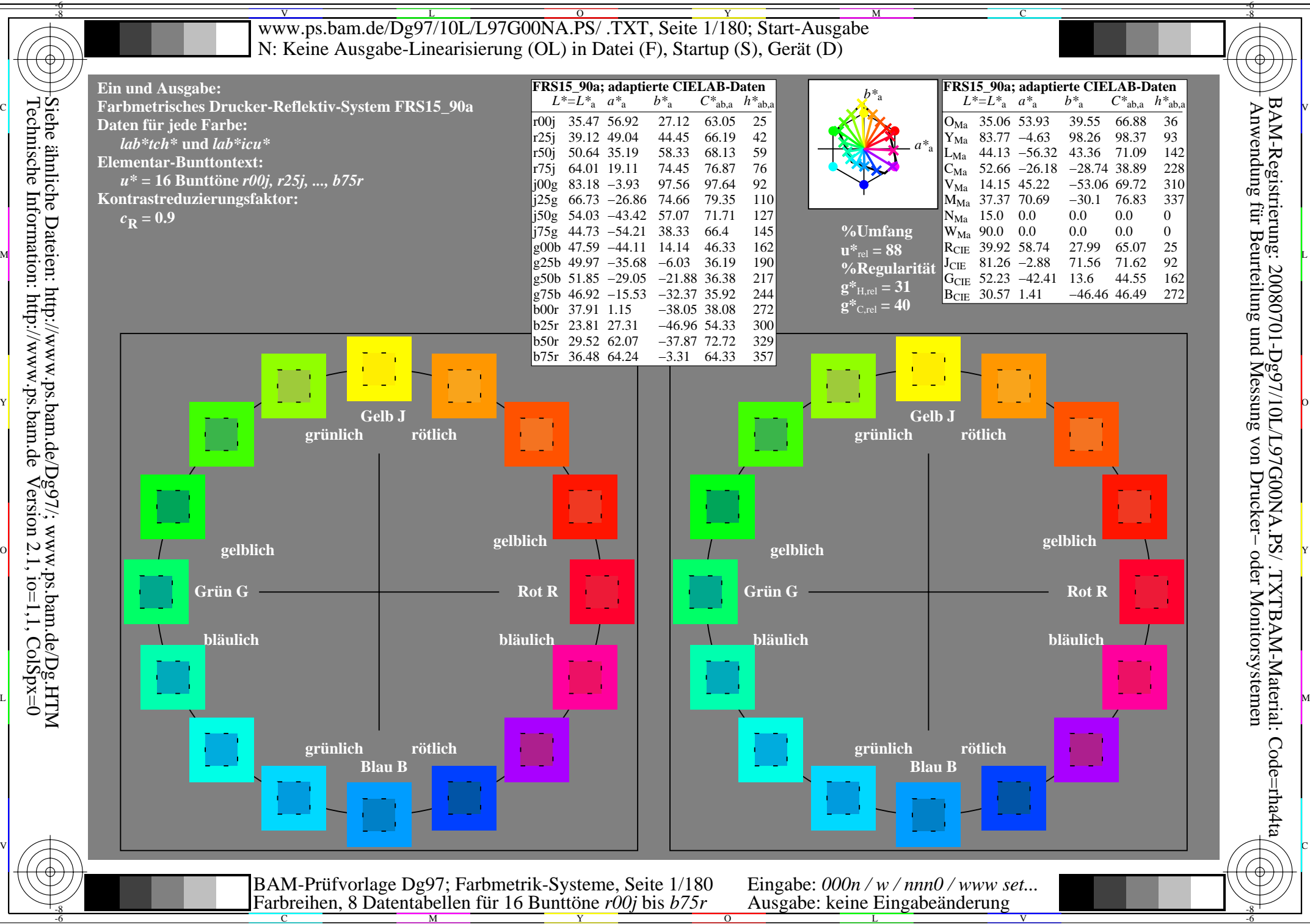

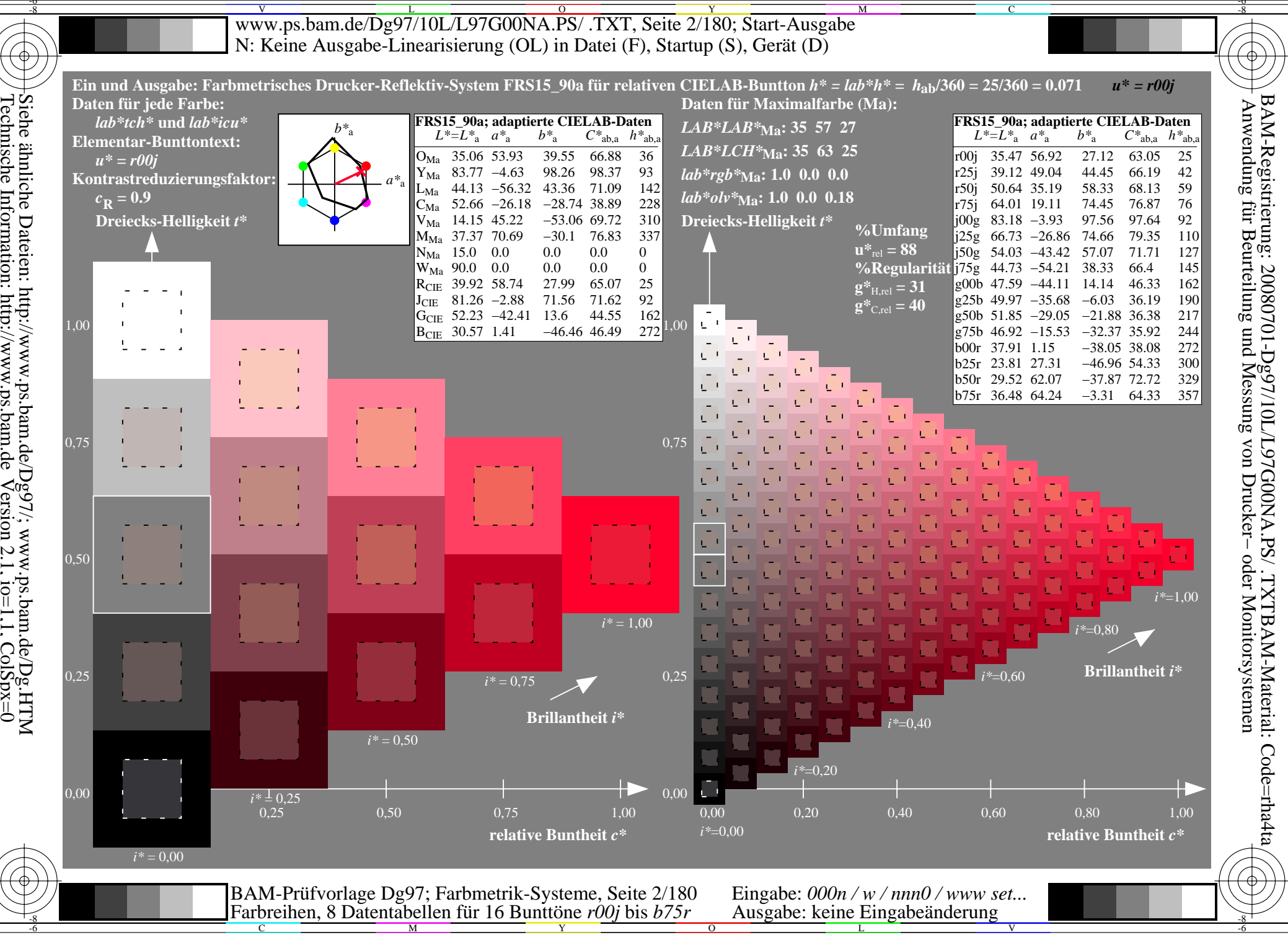

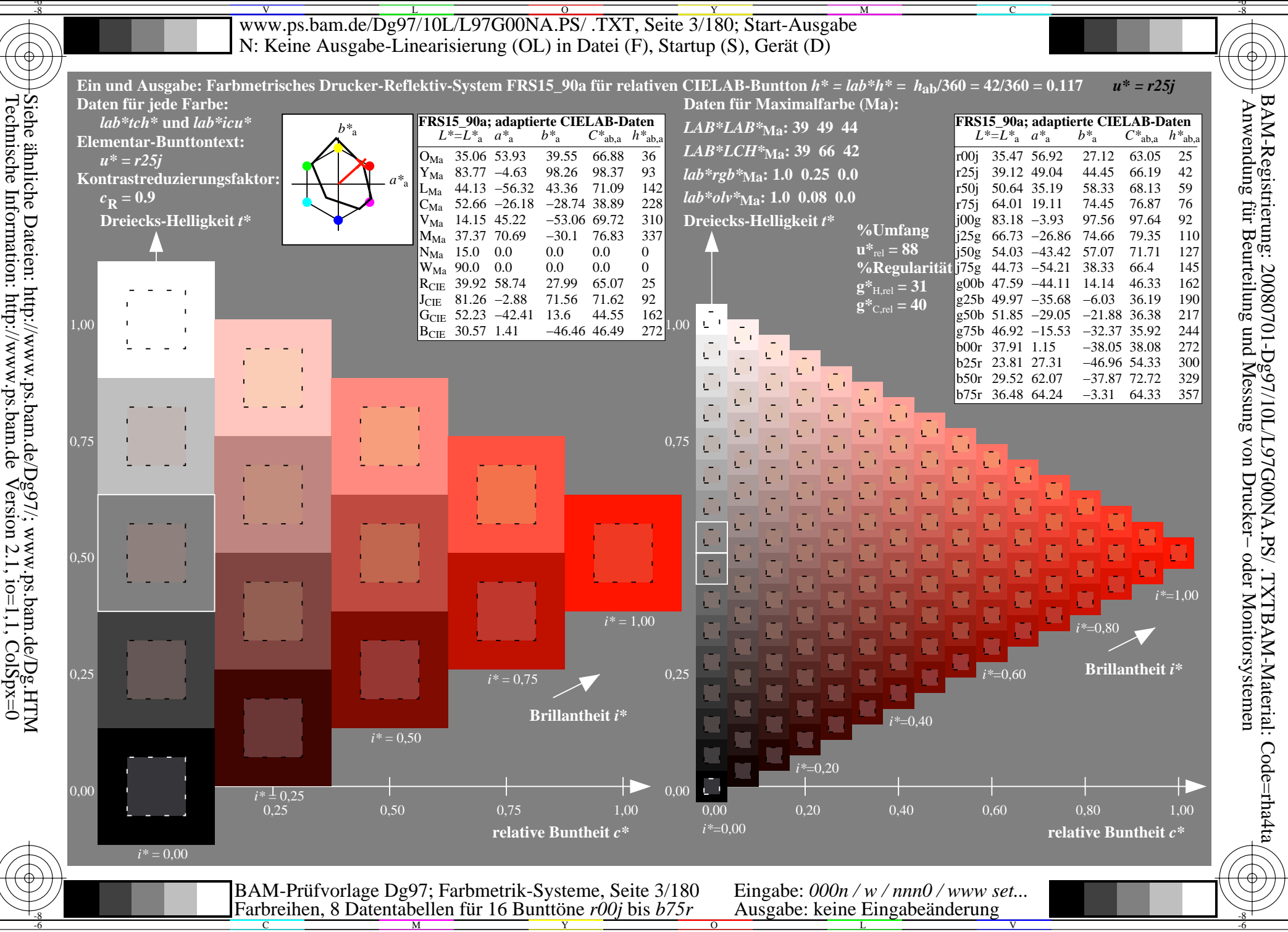

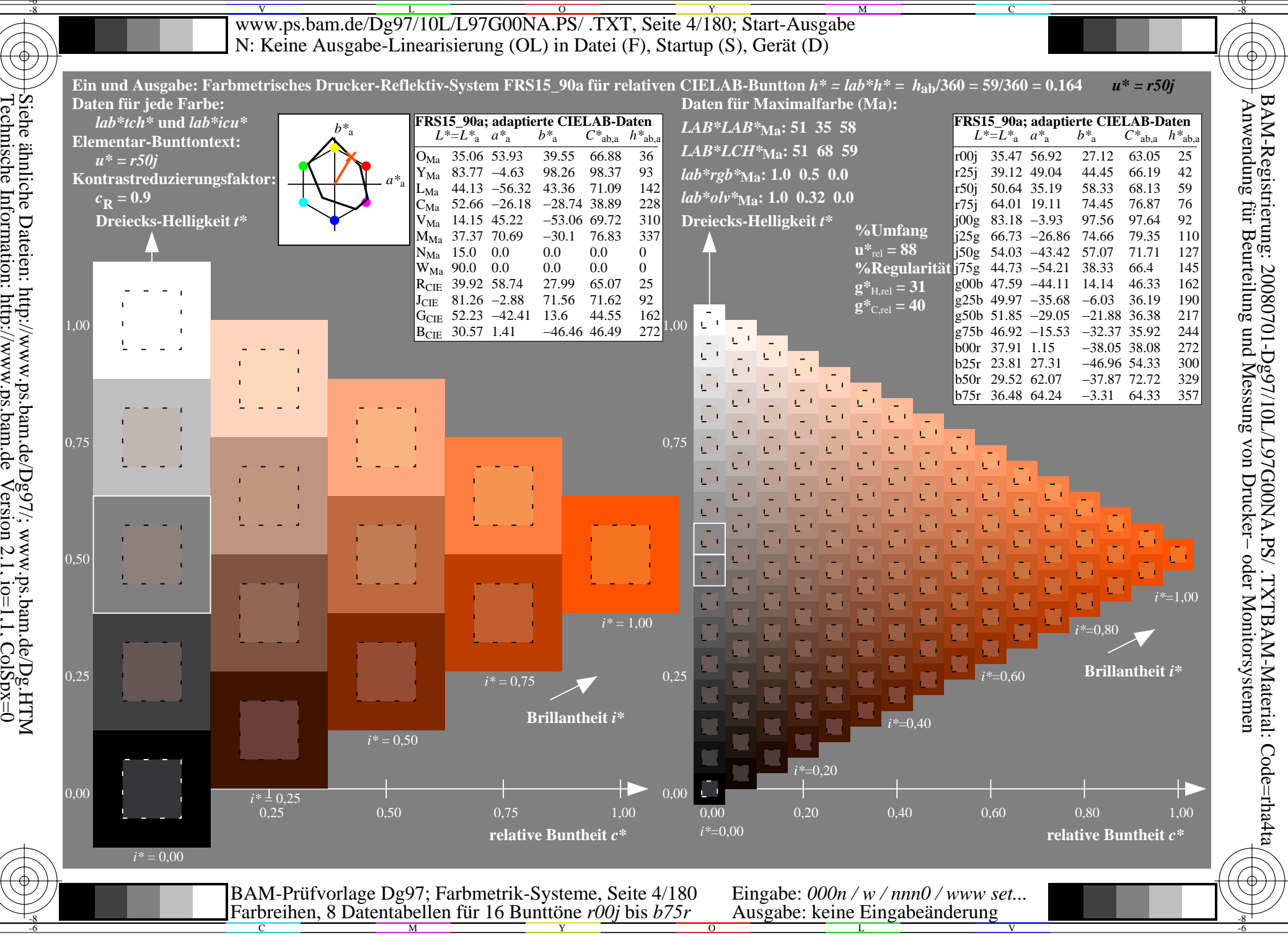

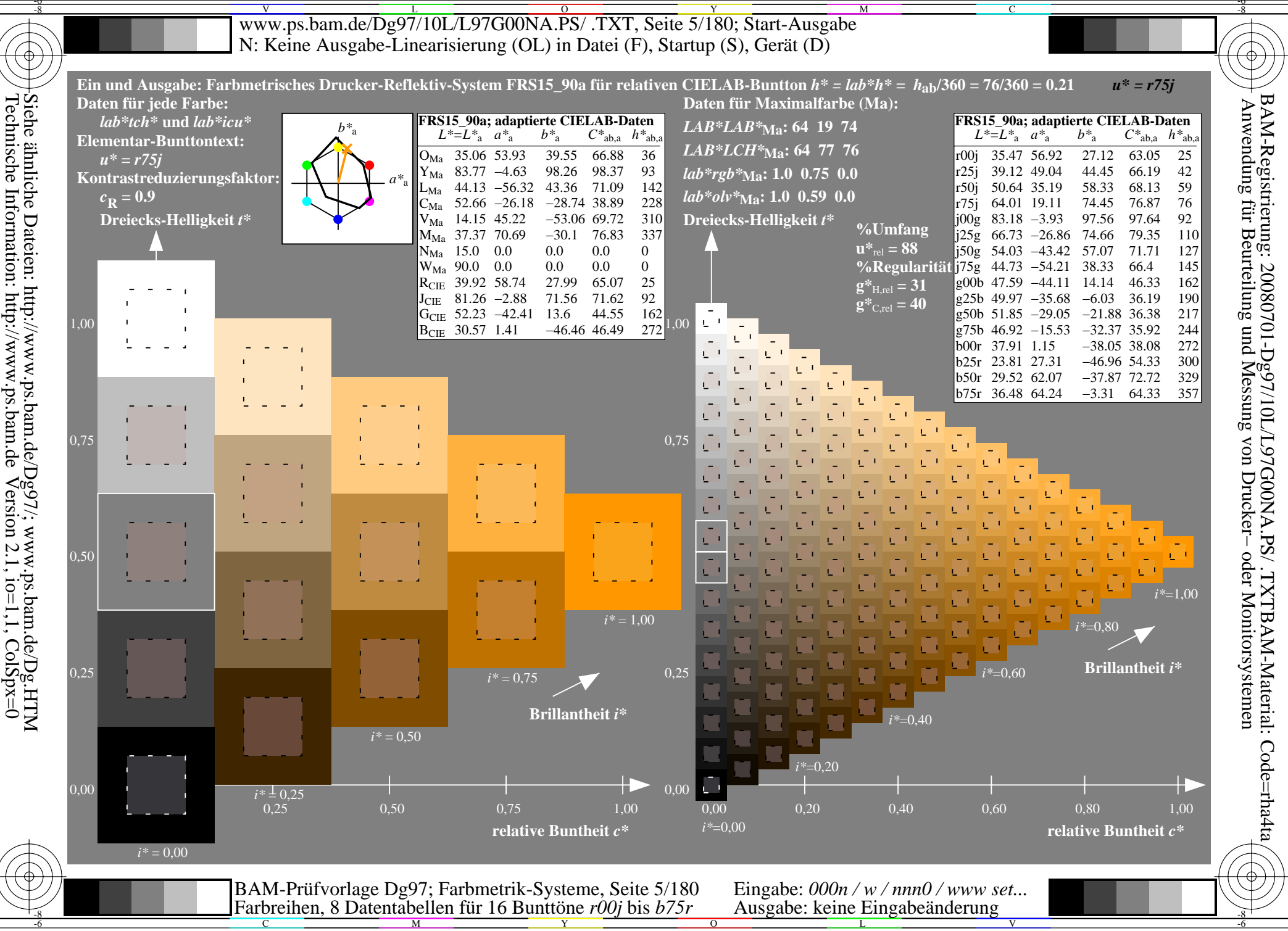

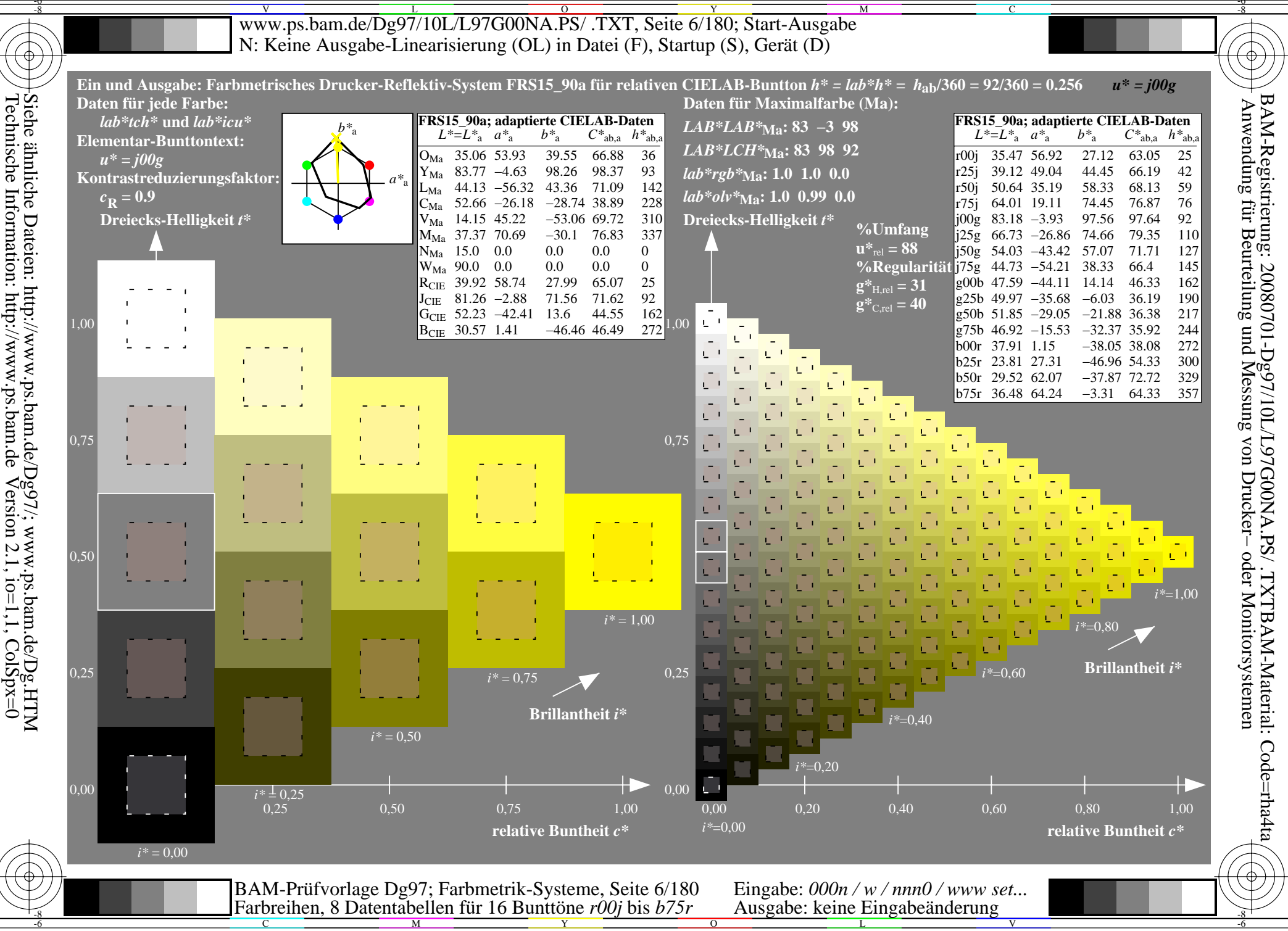

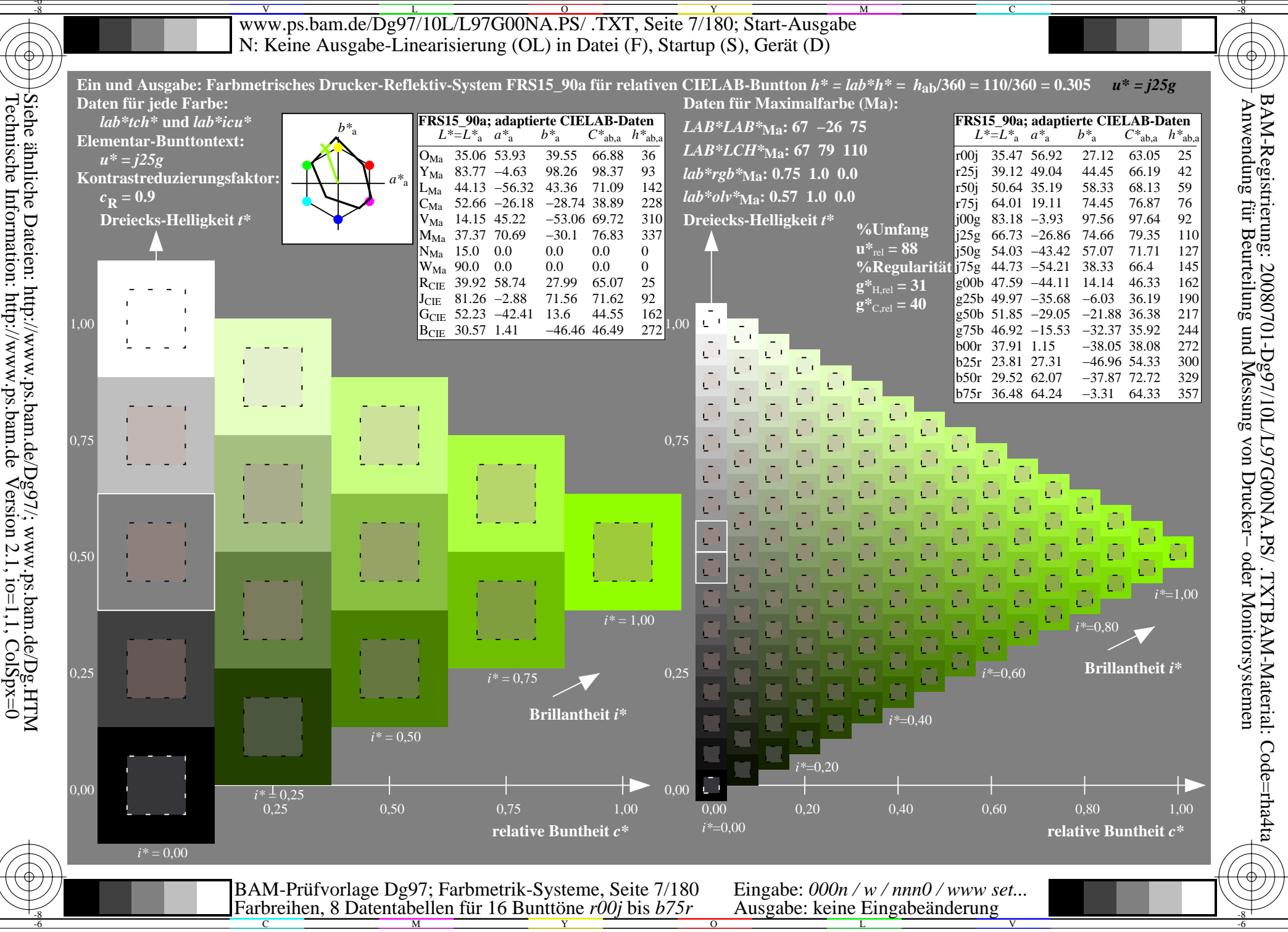

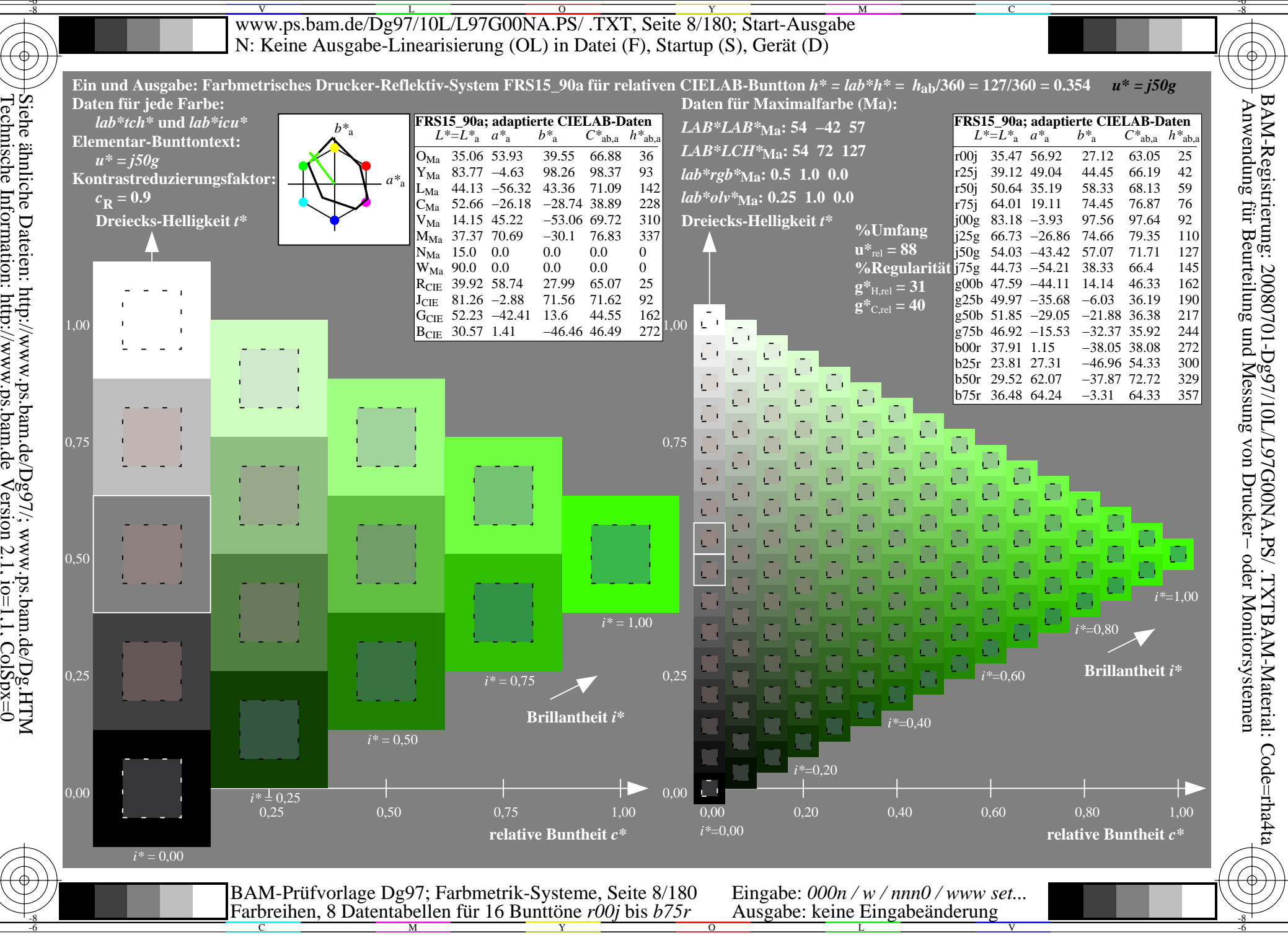

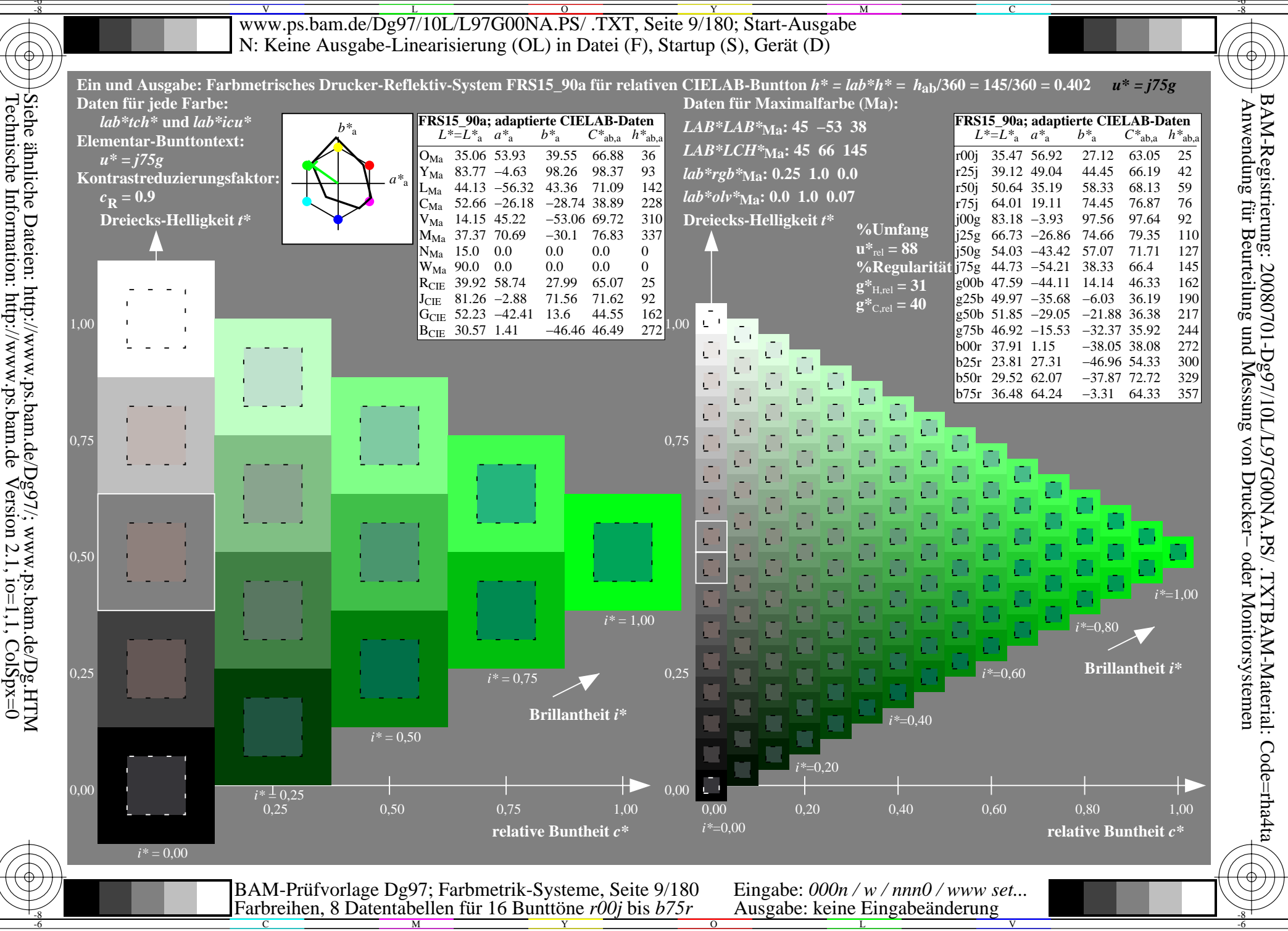

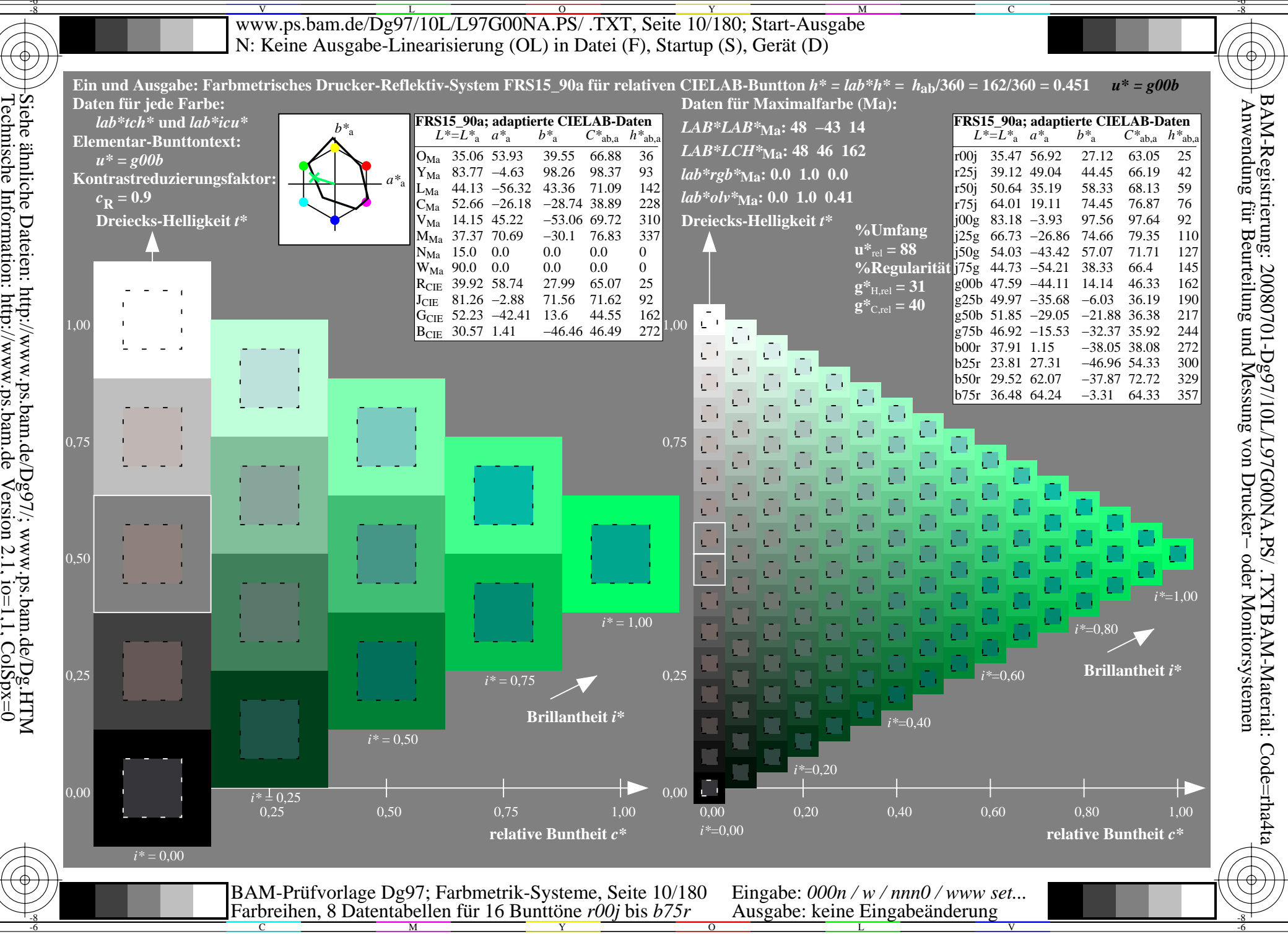

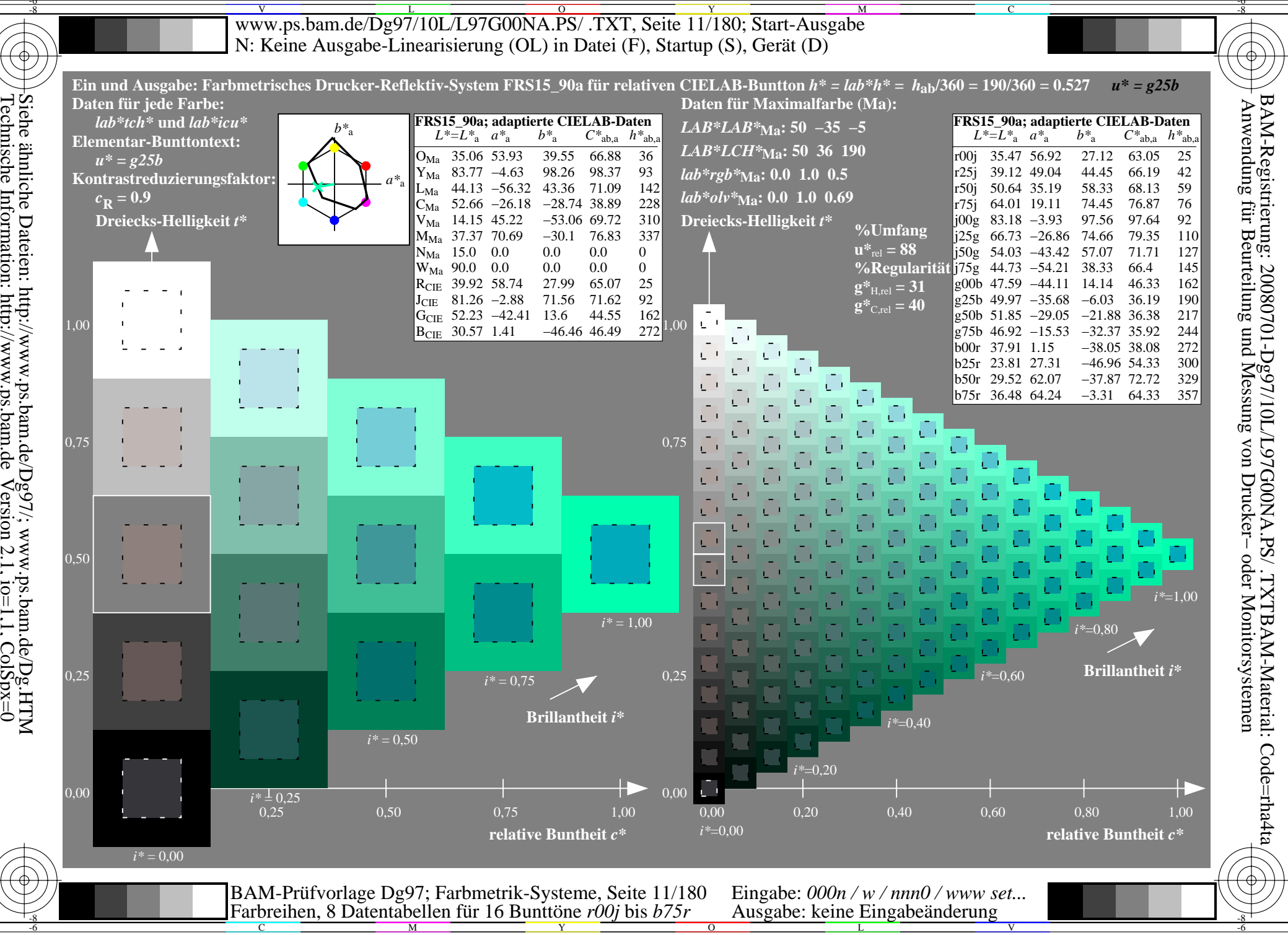

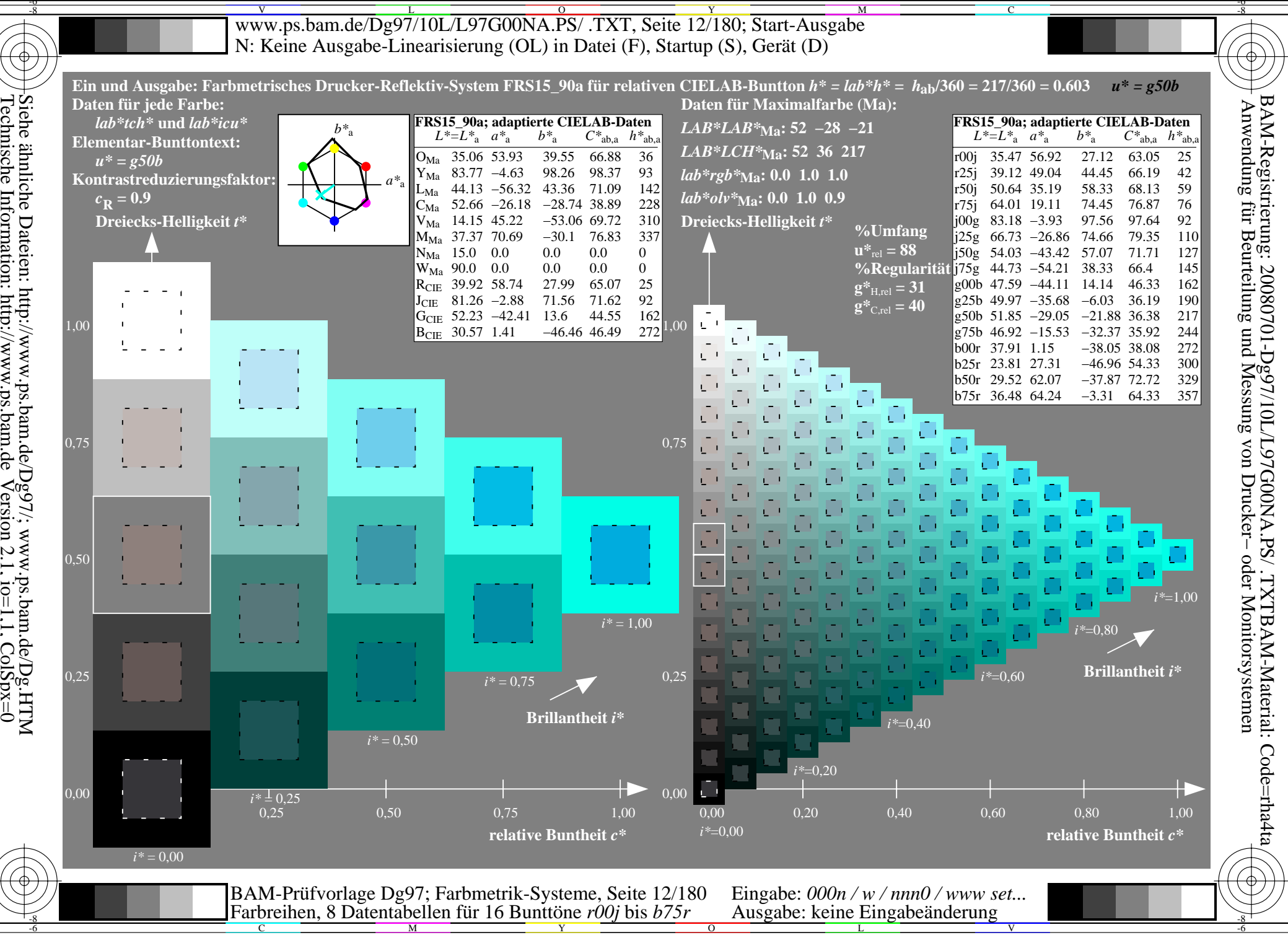

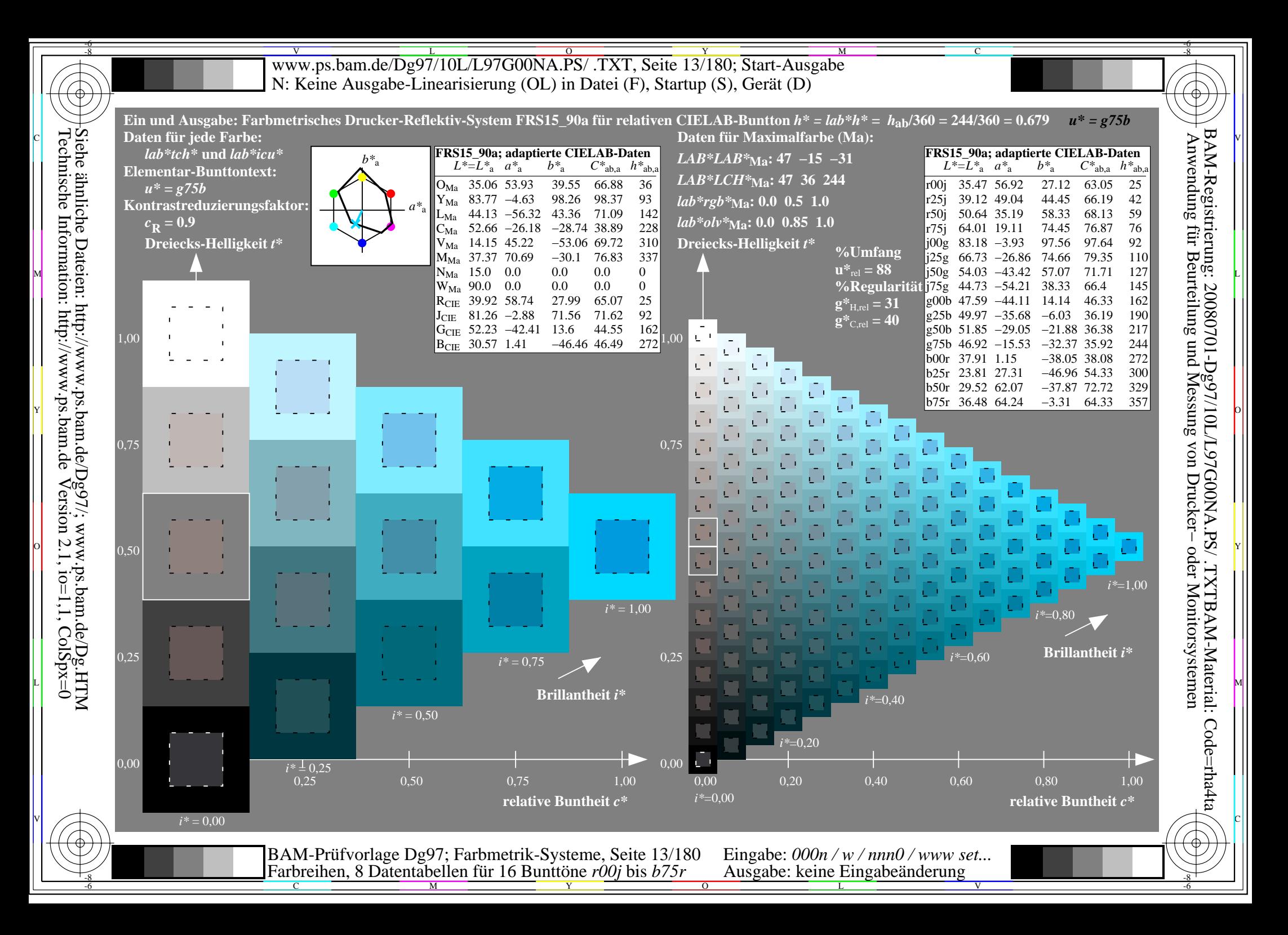

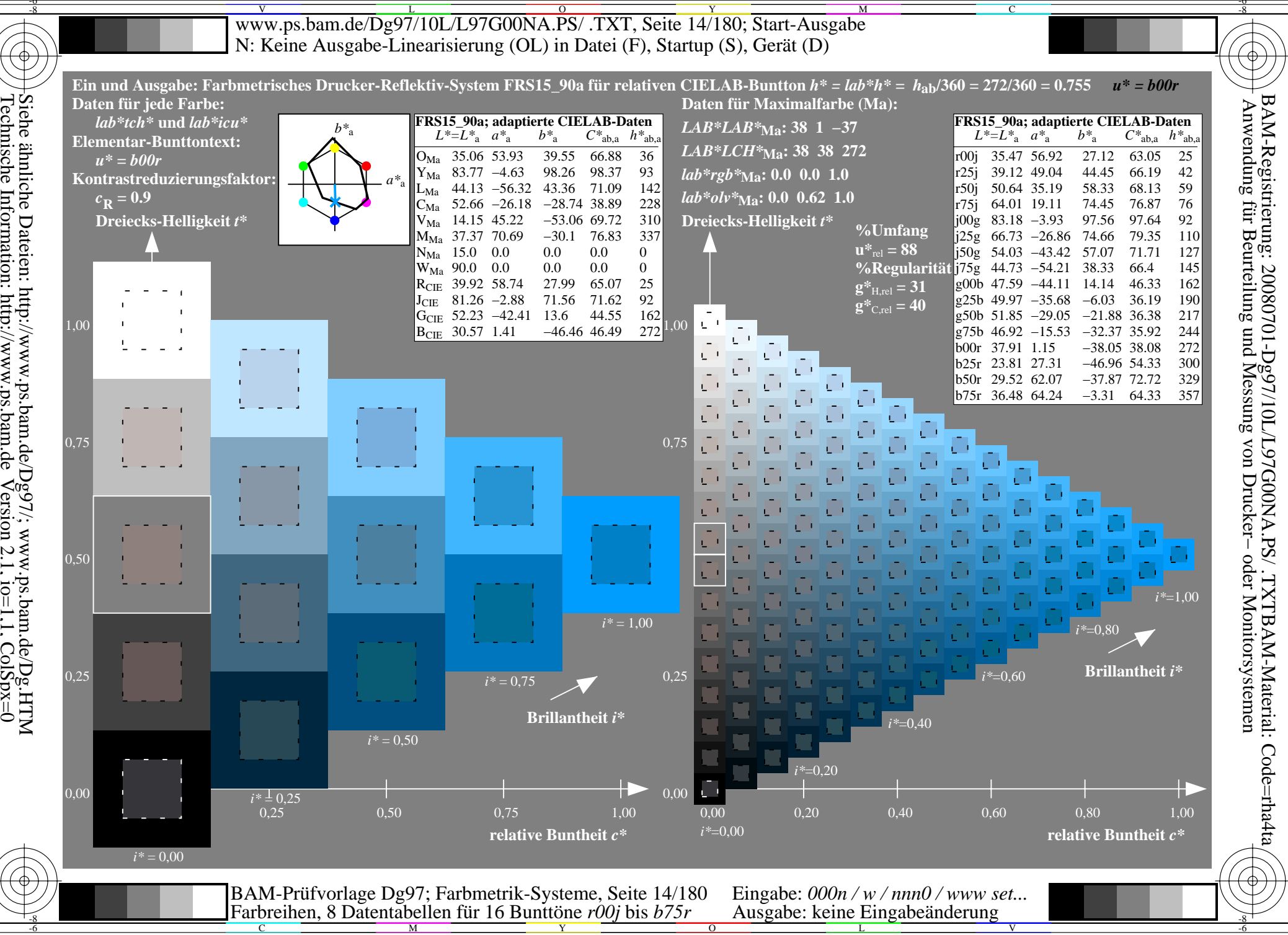

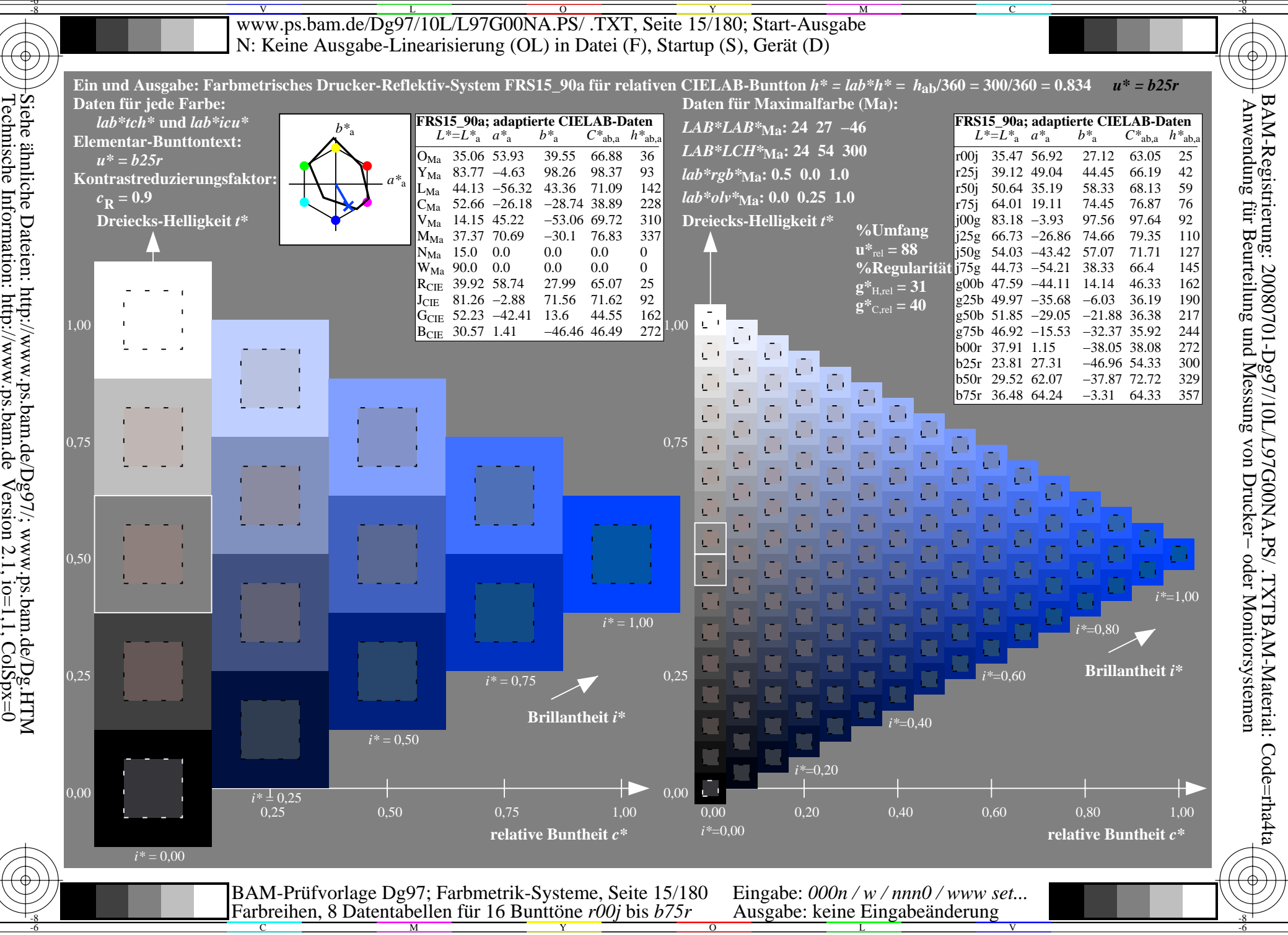

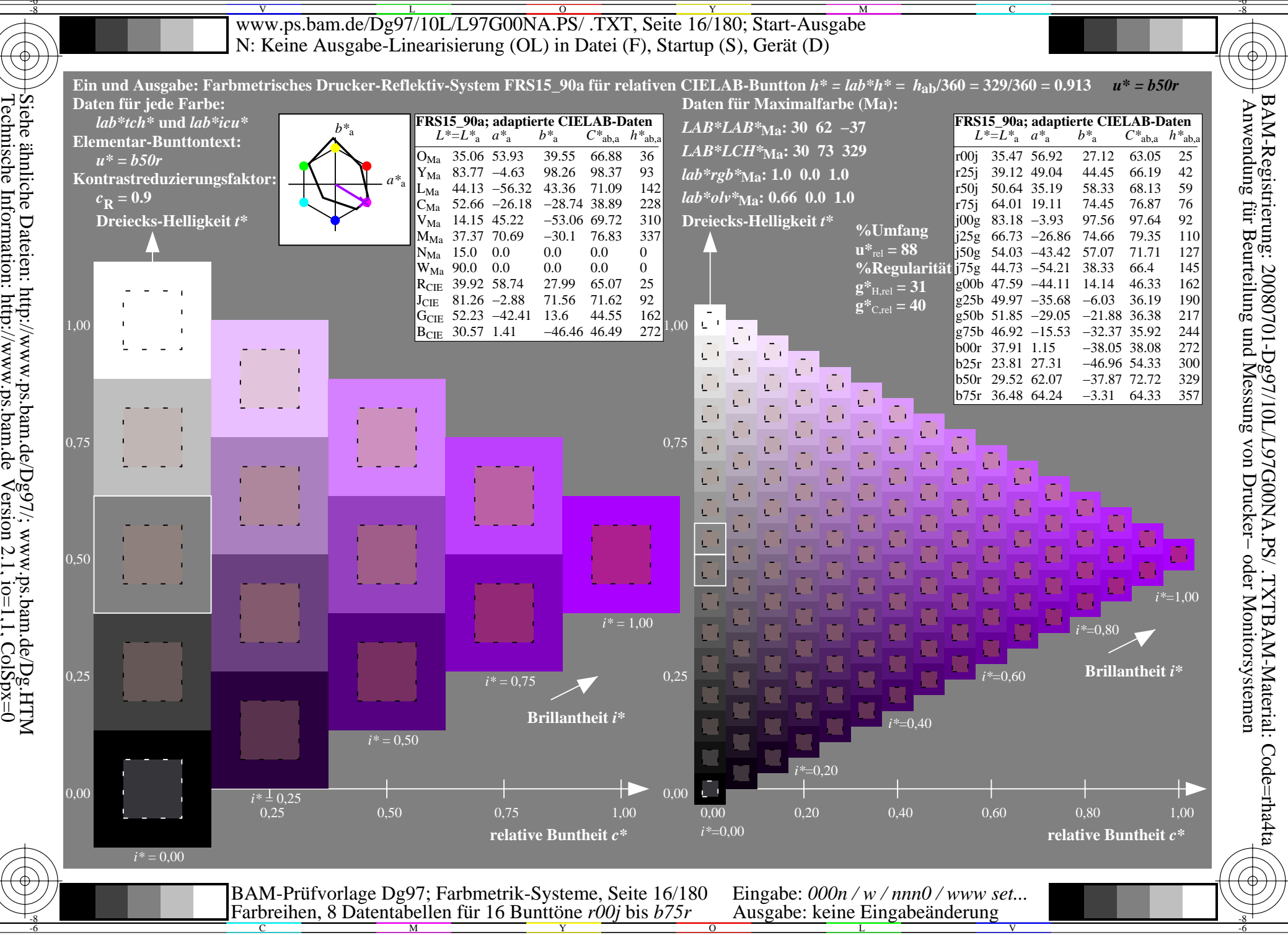

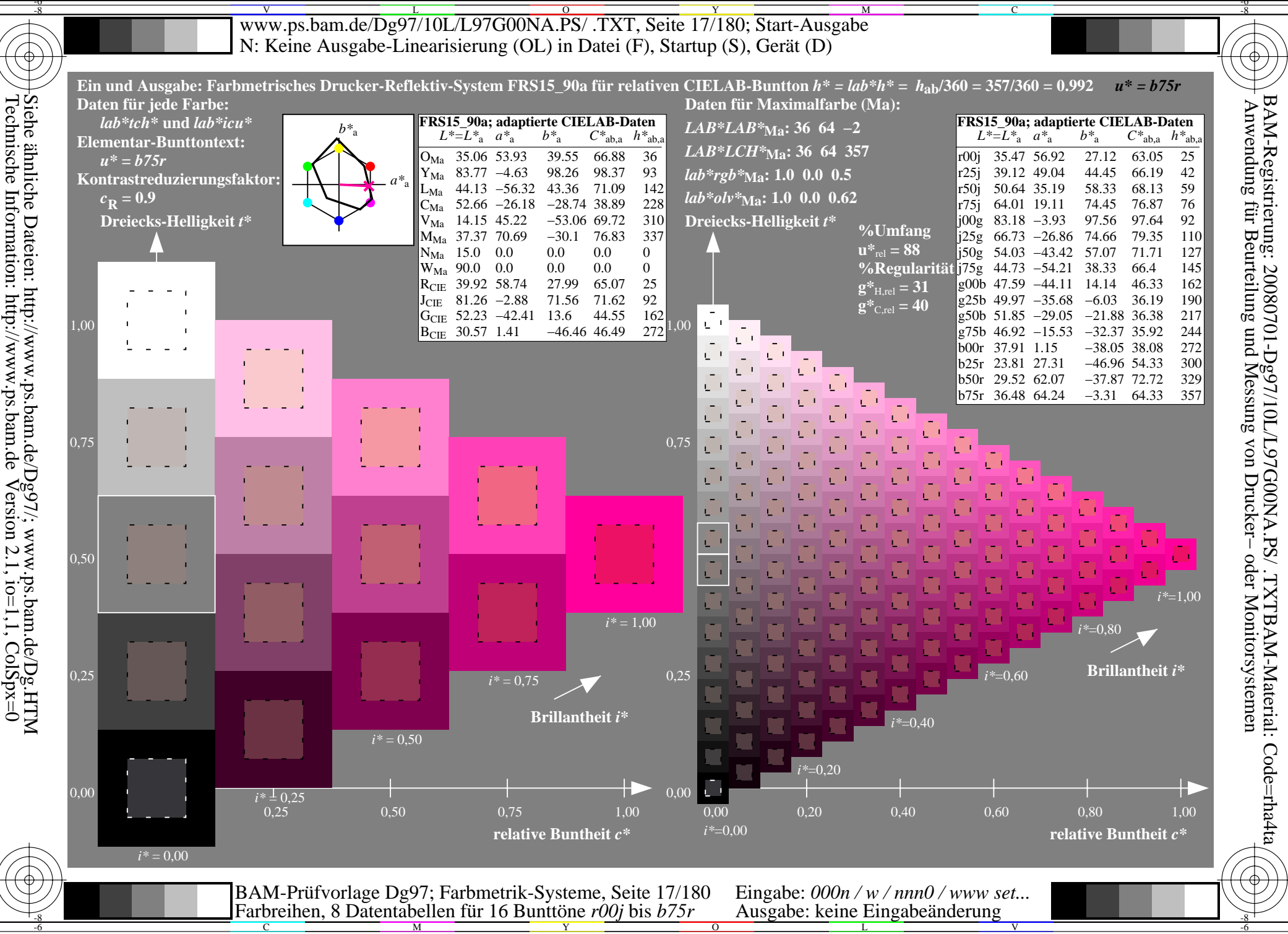

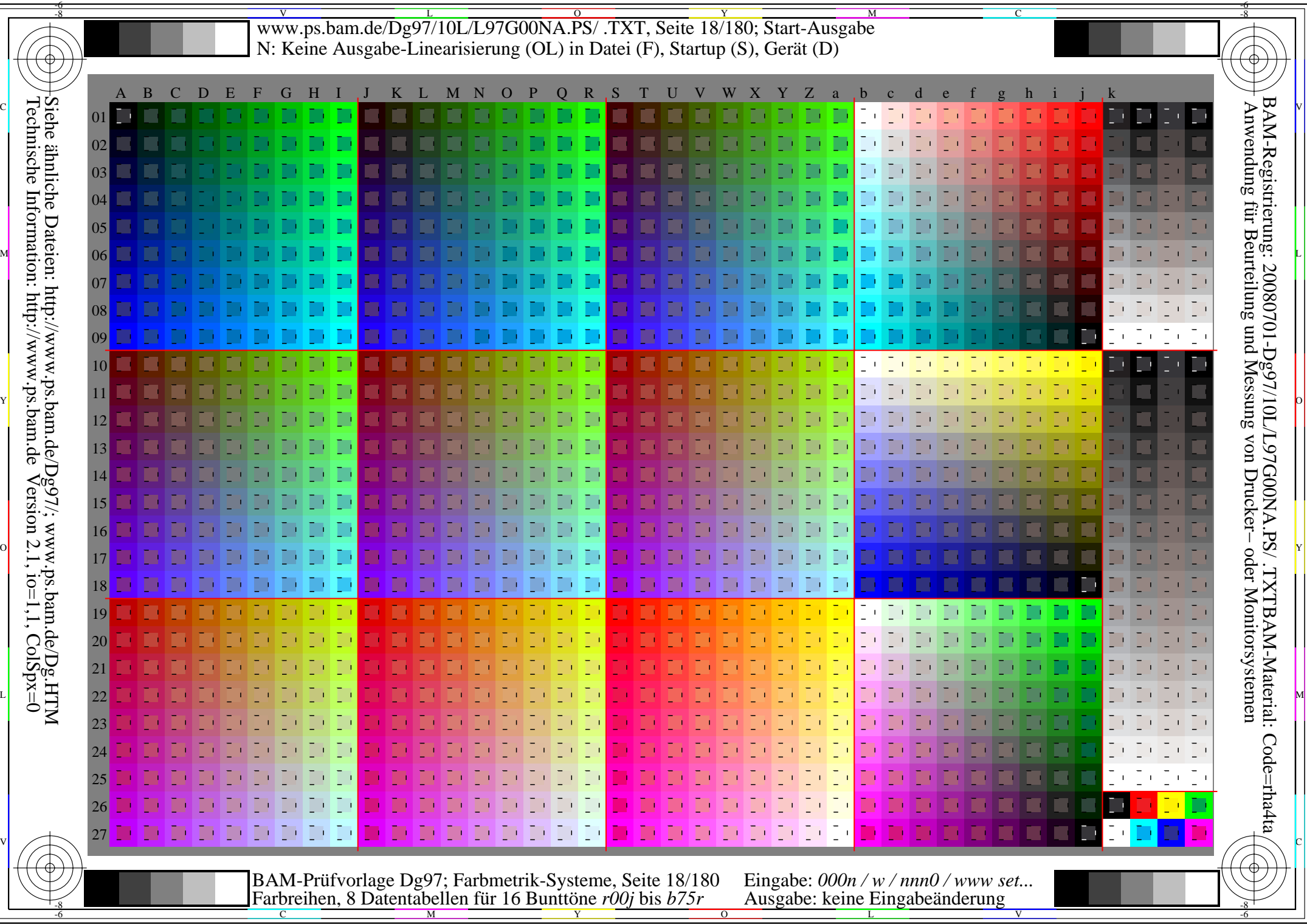

-6

Www.ps.bam.de/Dg97/10L/L97G00NA.PS/ .TXT, Seite 19/180; Transfer und Ausgabe -6 -8 N: Keine Ausgabe-Linearisierung (OL) in Datei (F), Startup (S), Gerät (D)

-8

Technische Information: http://www.ps.bam.de

 $Version 2.1$ ,  $io=1,1$ ,  $ColSpx=0$ 

C

-6

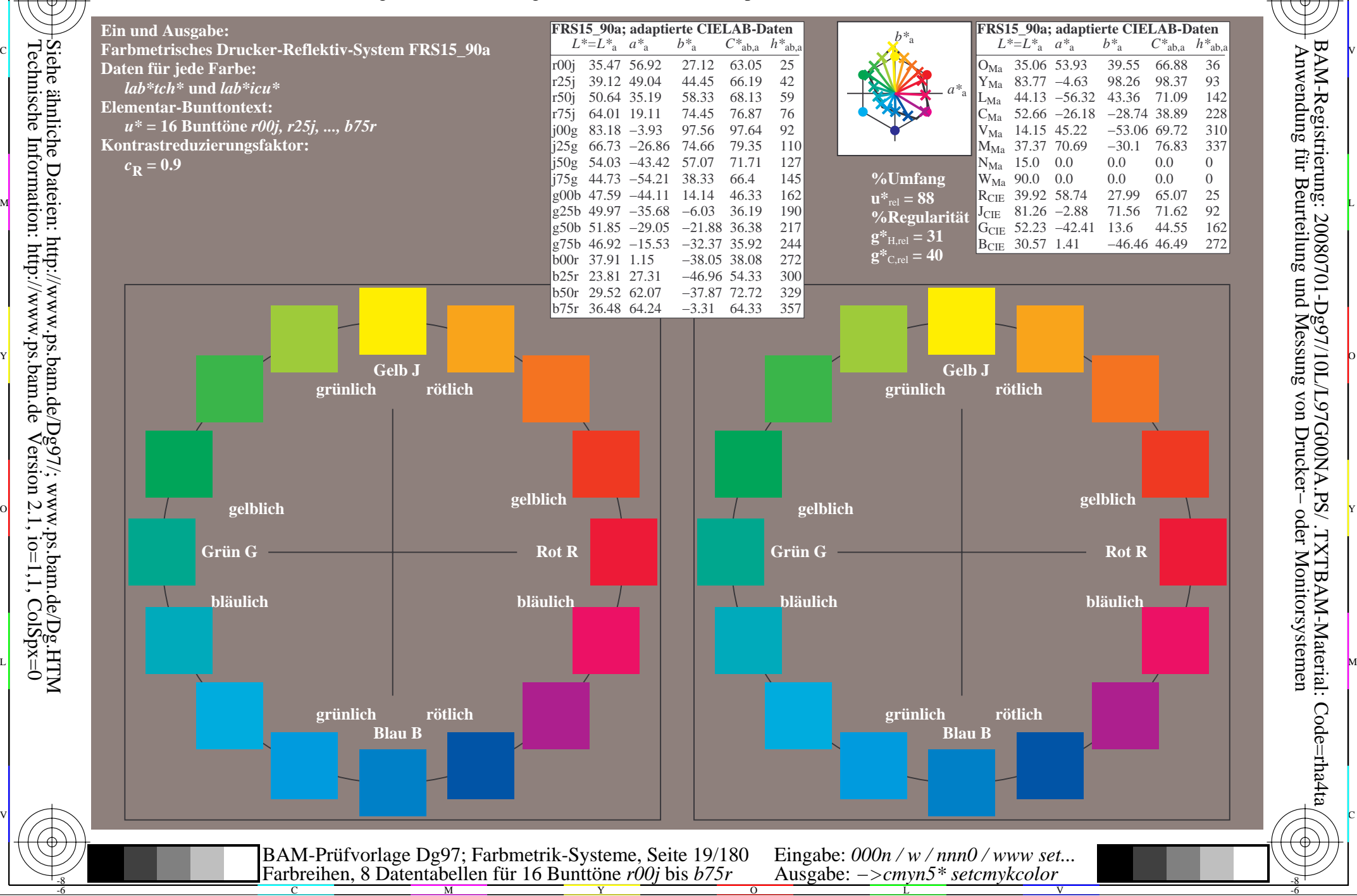

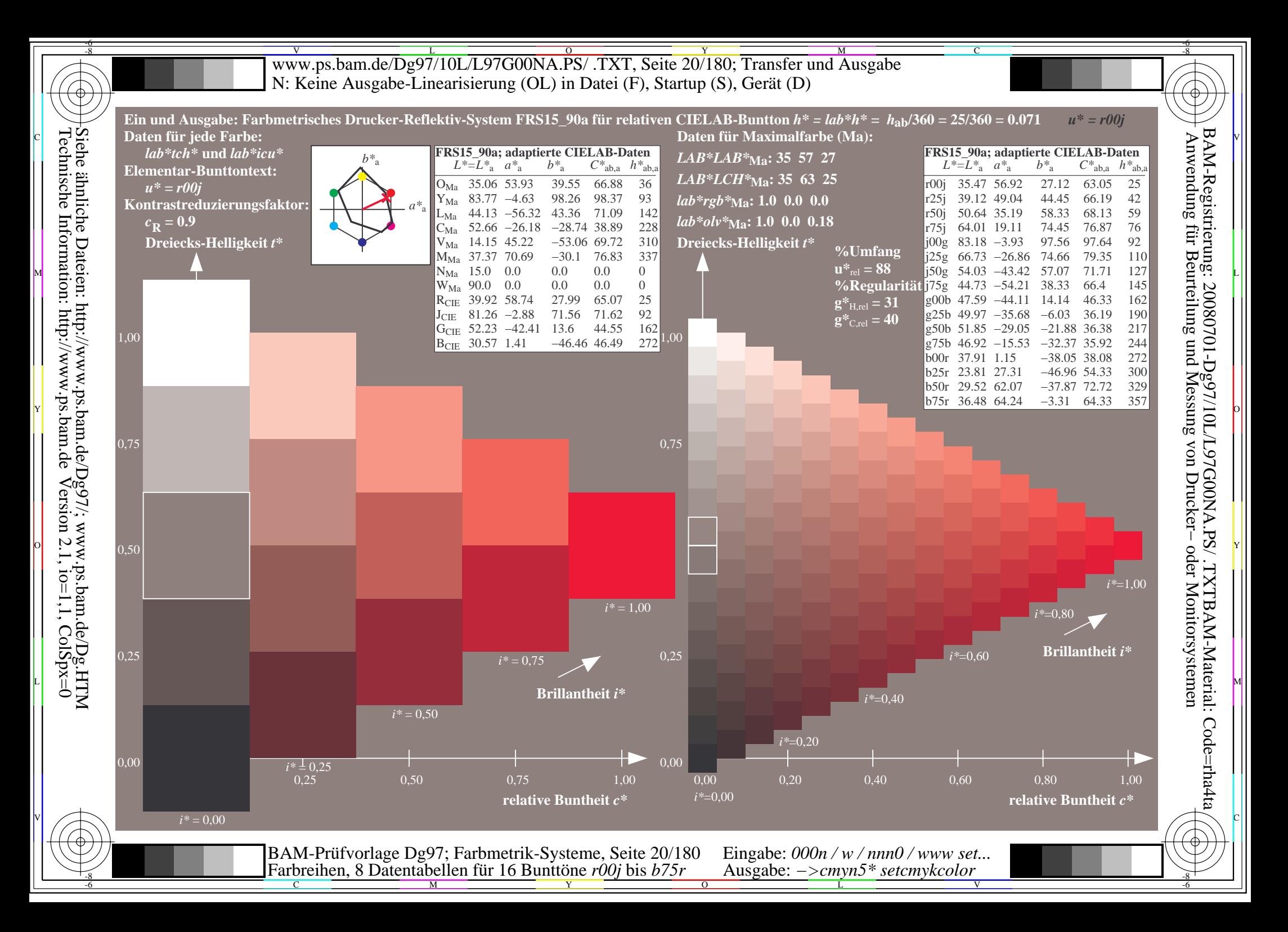

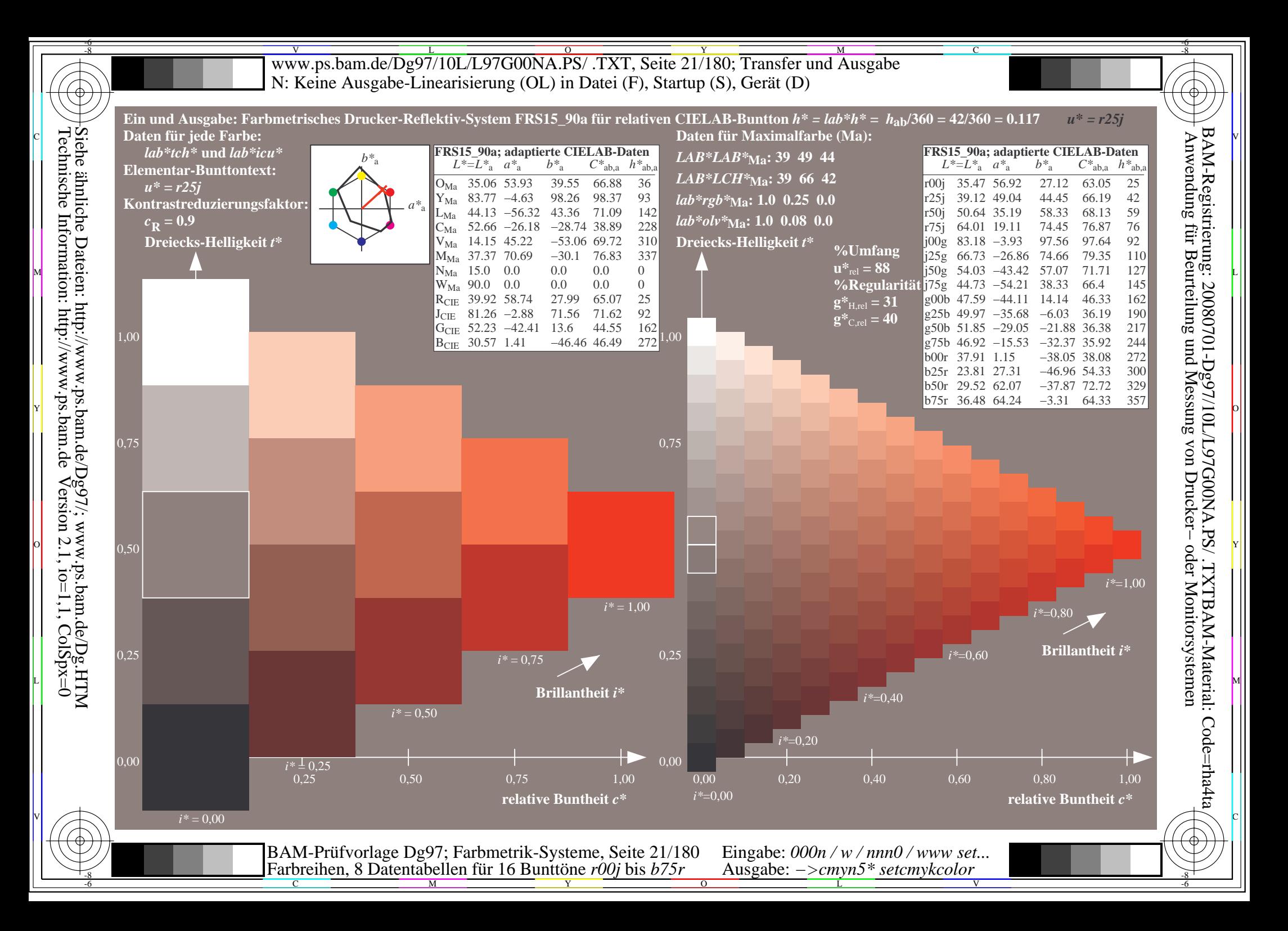

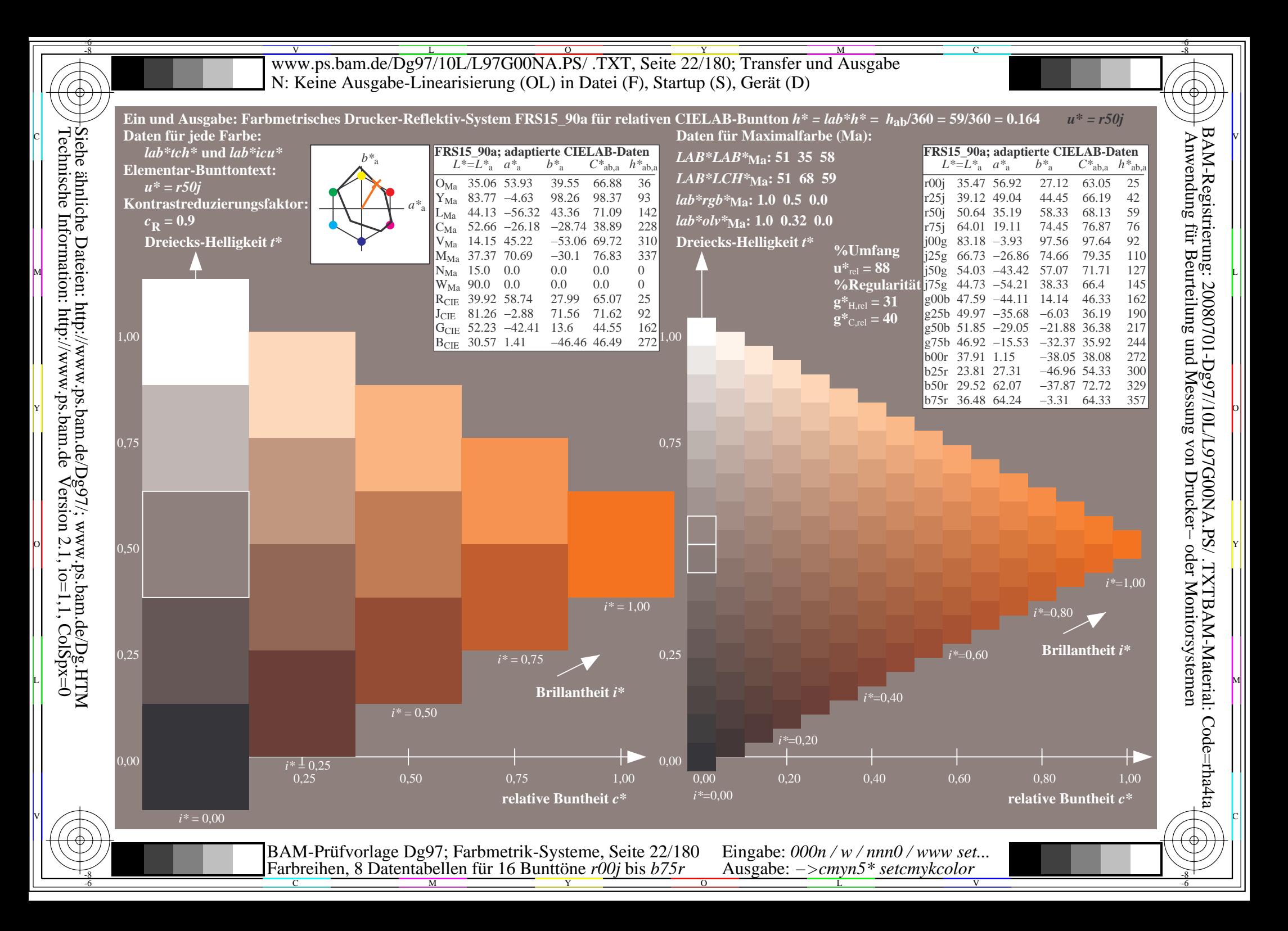

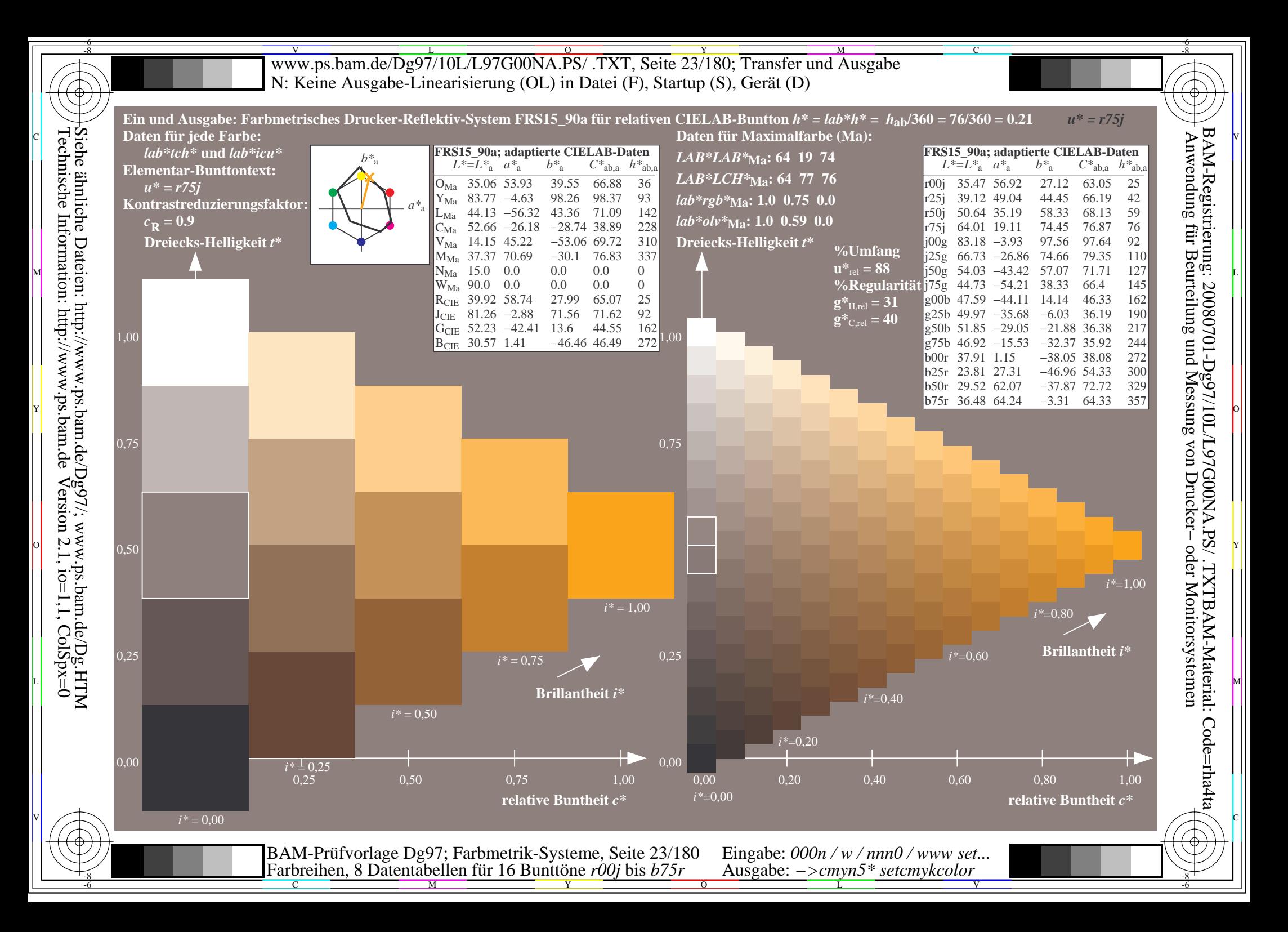

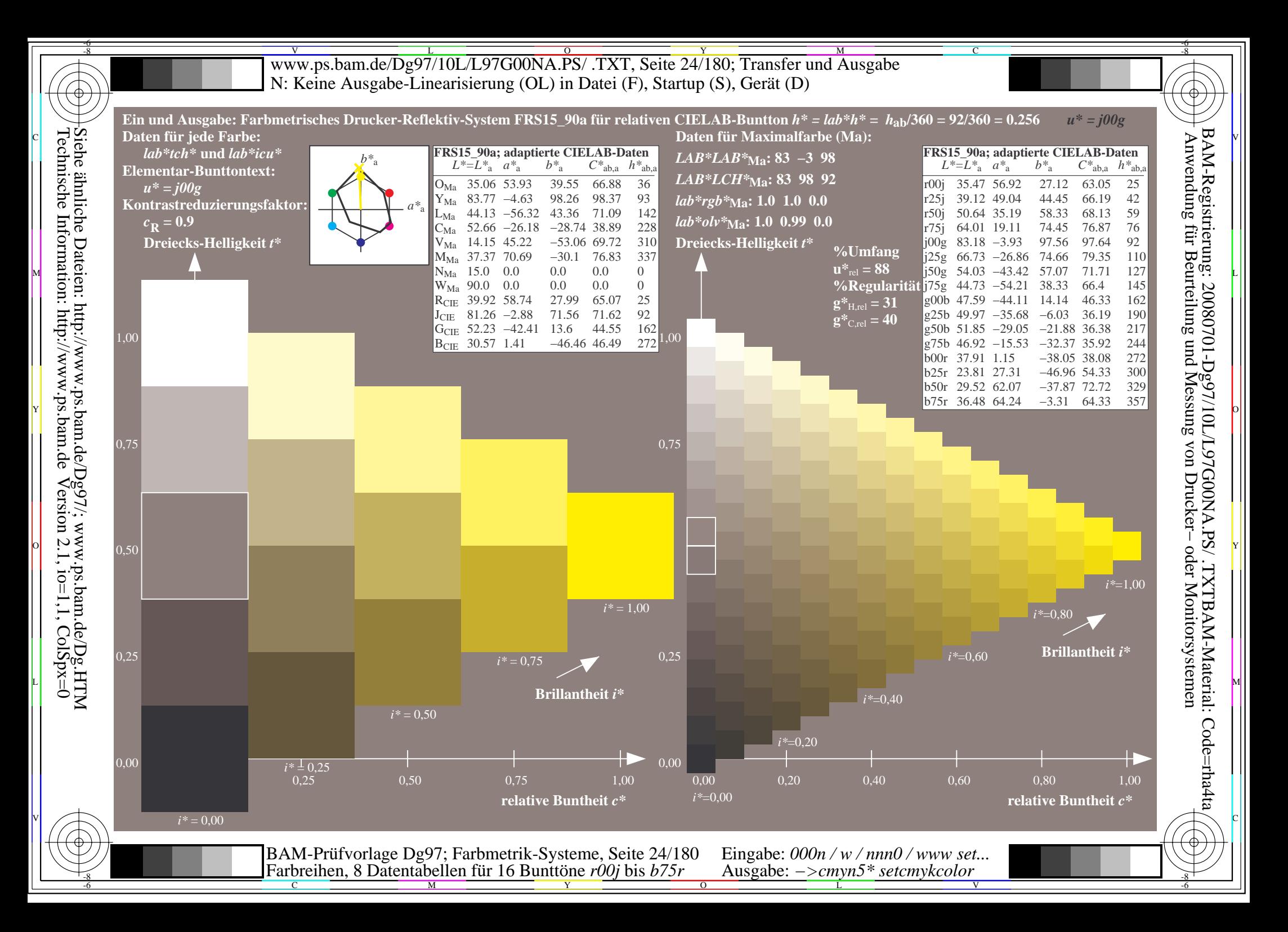

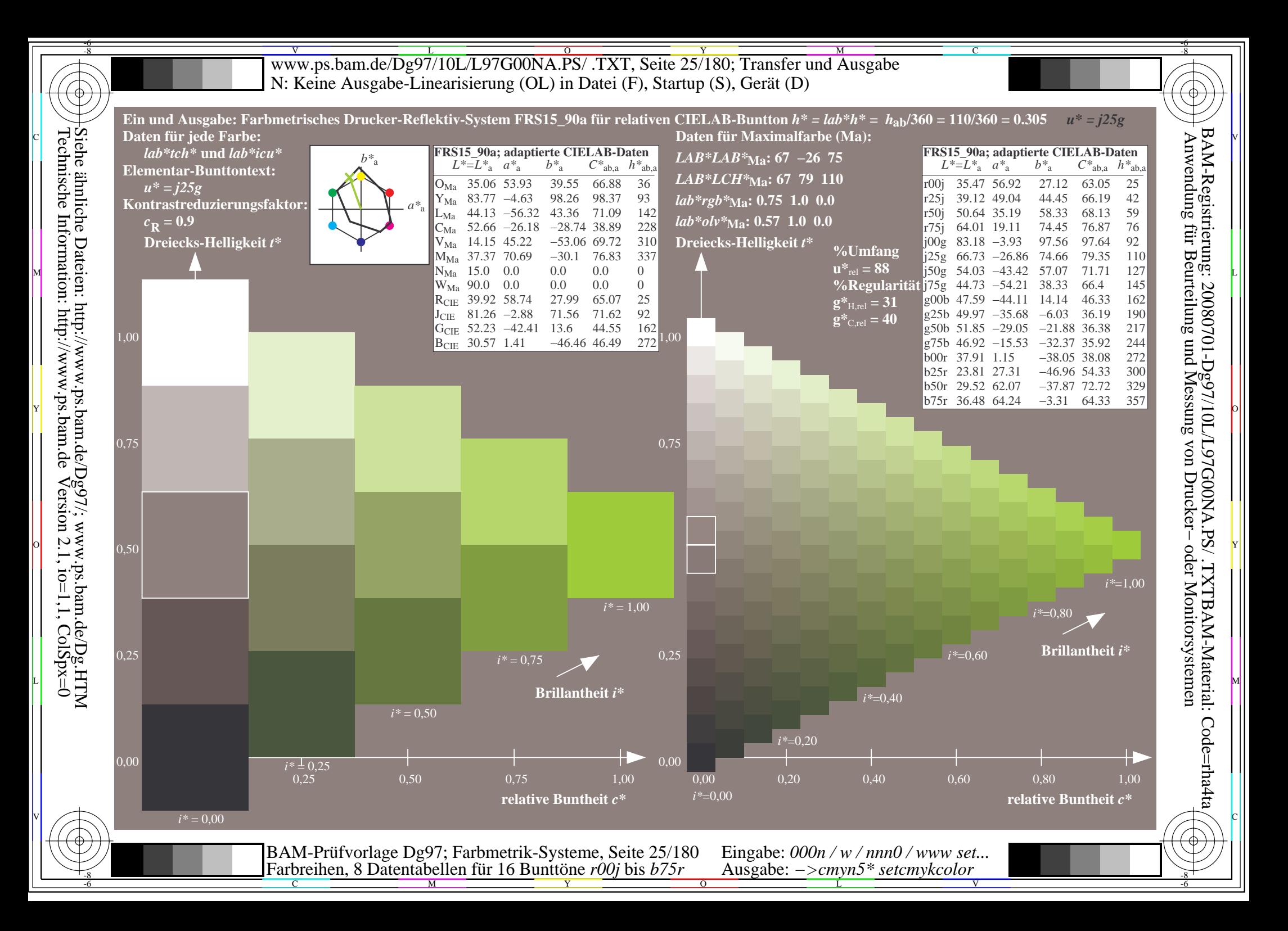

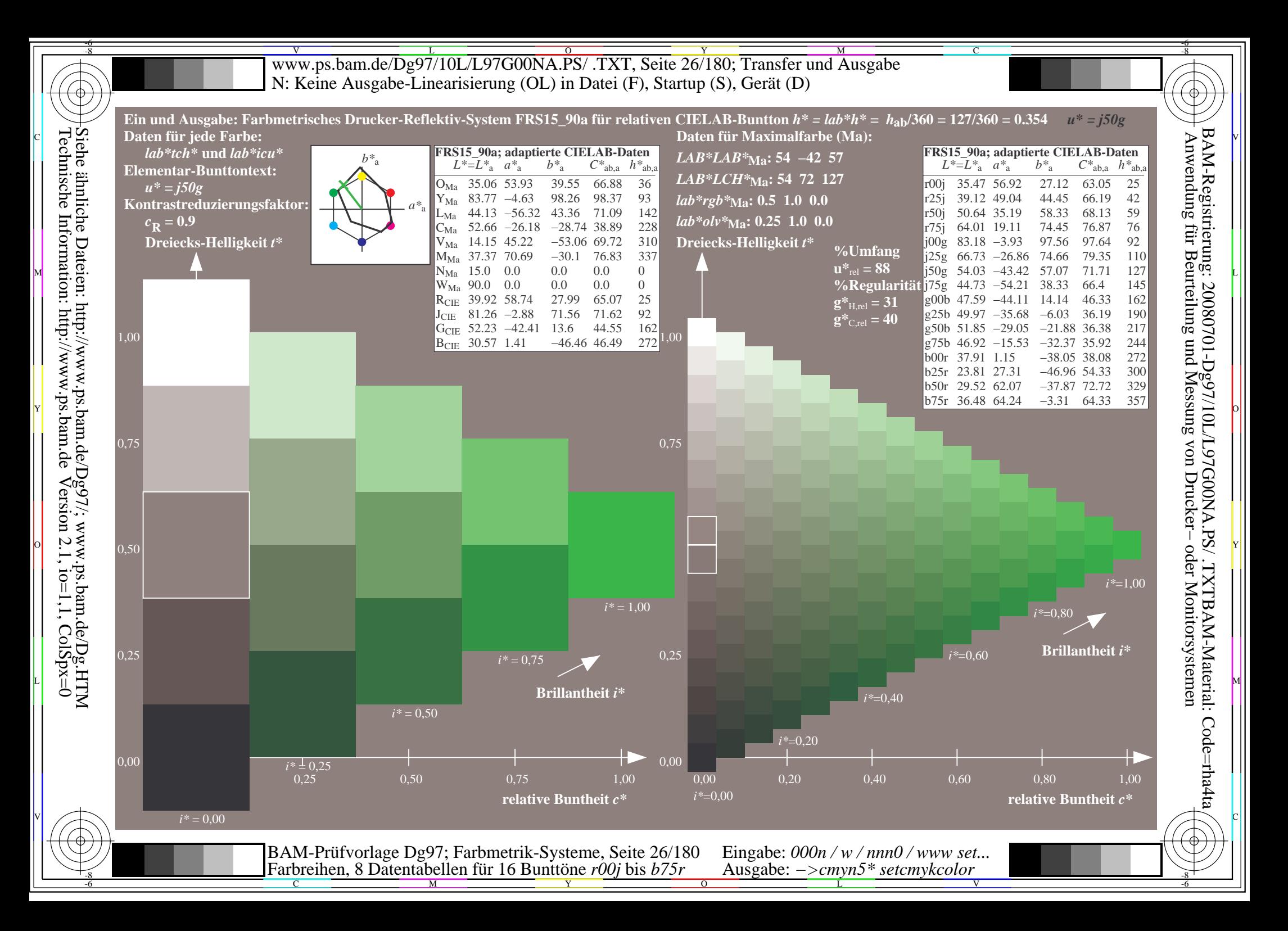

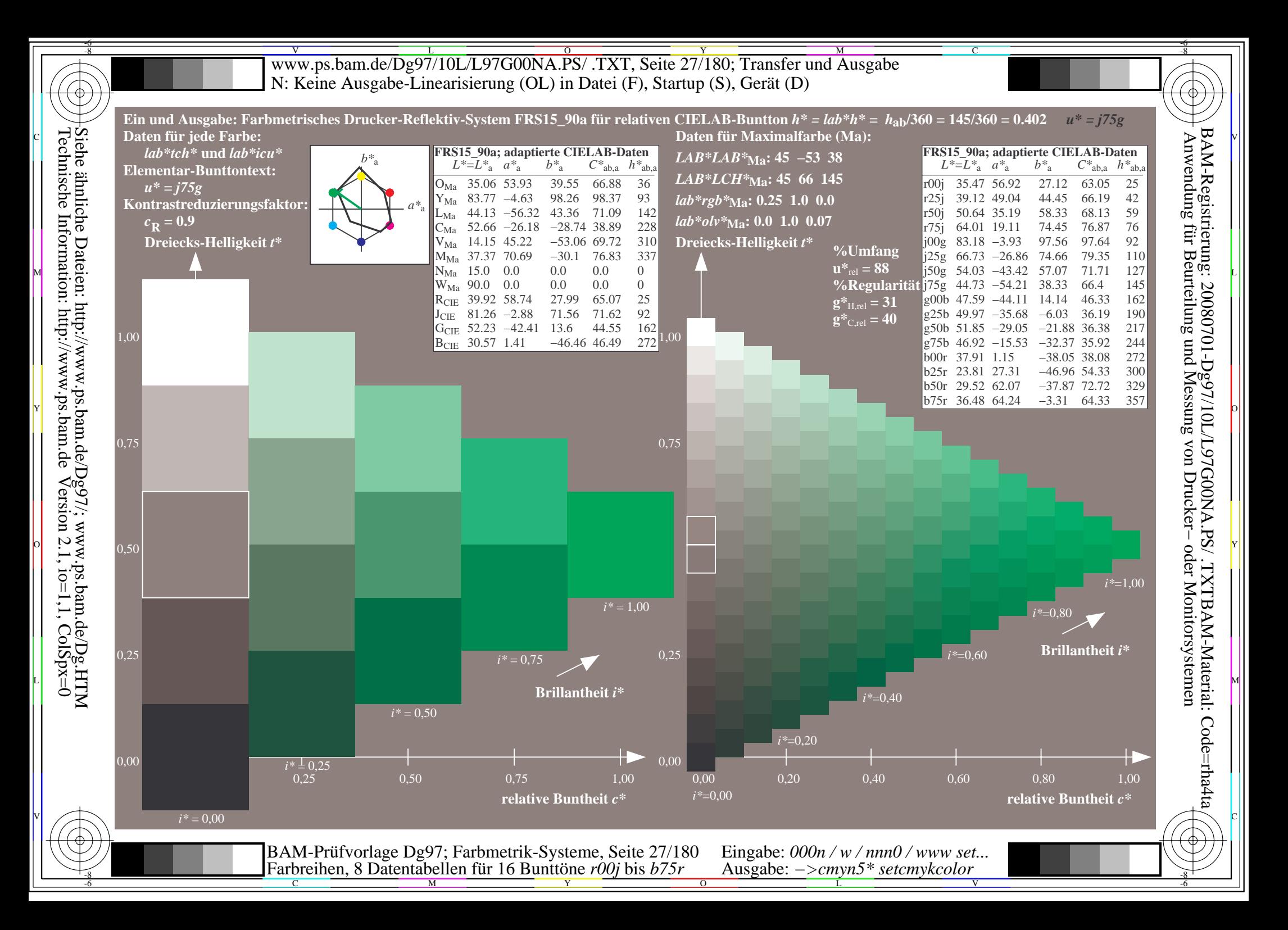

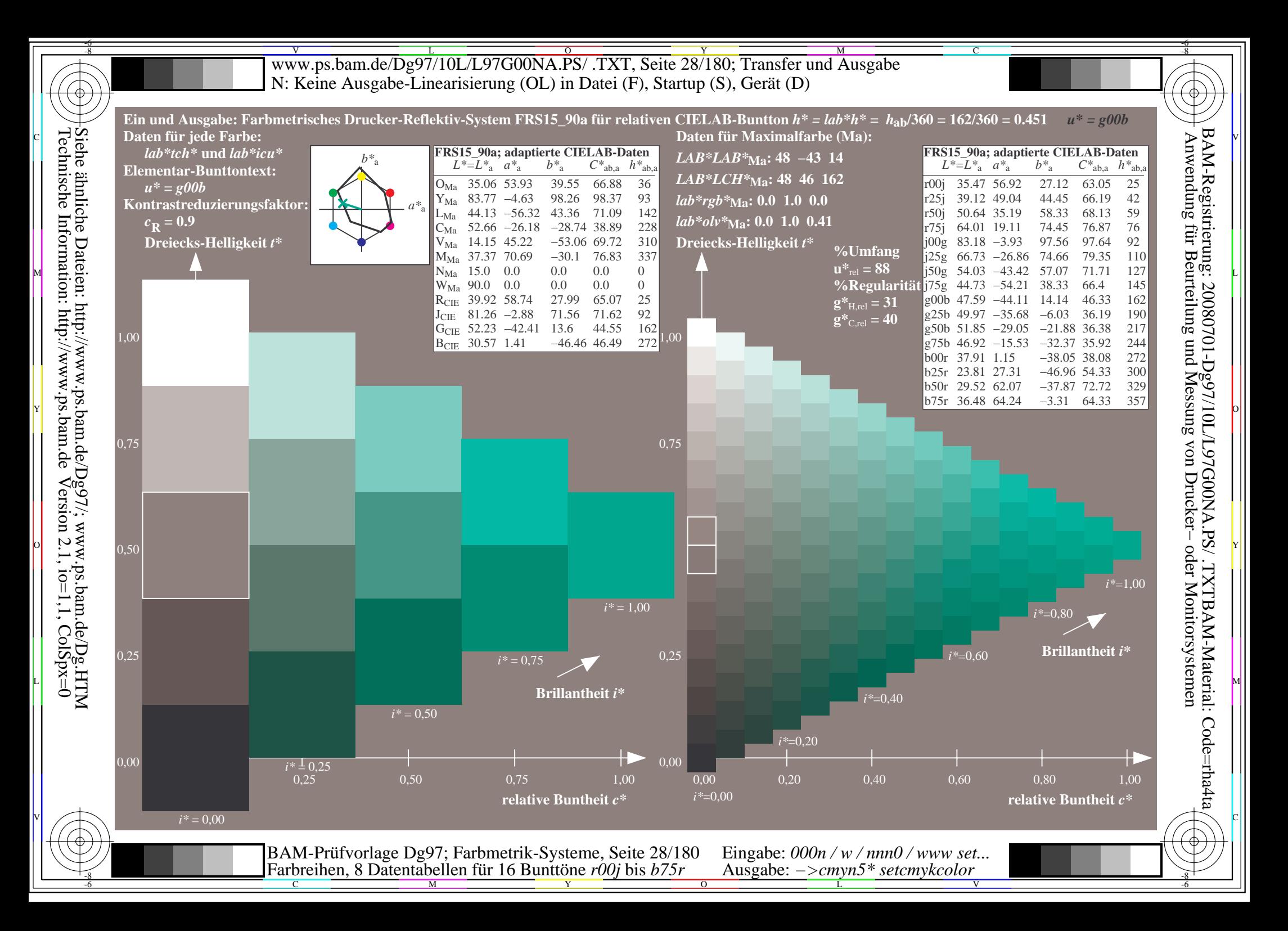

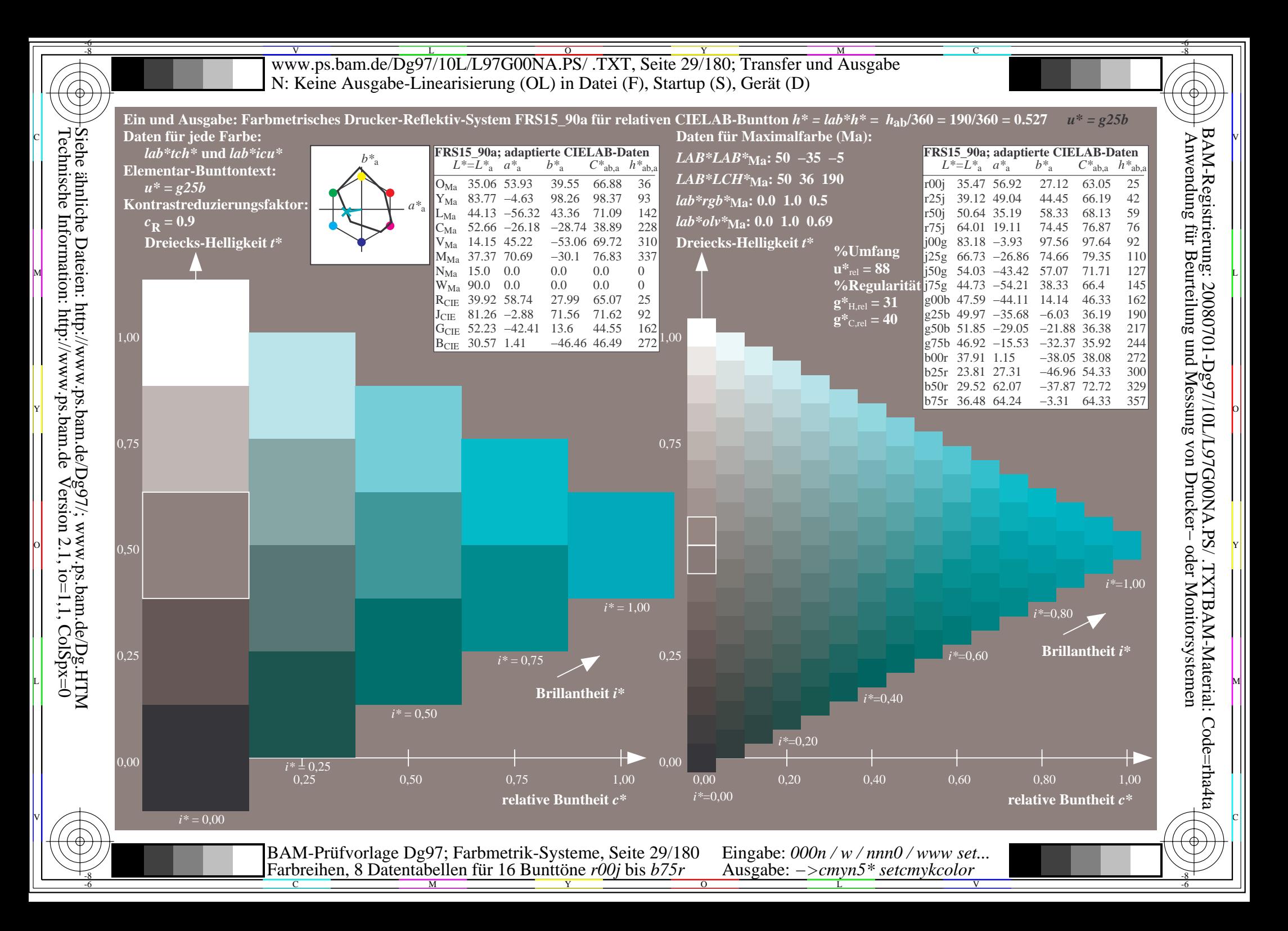

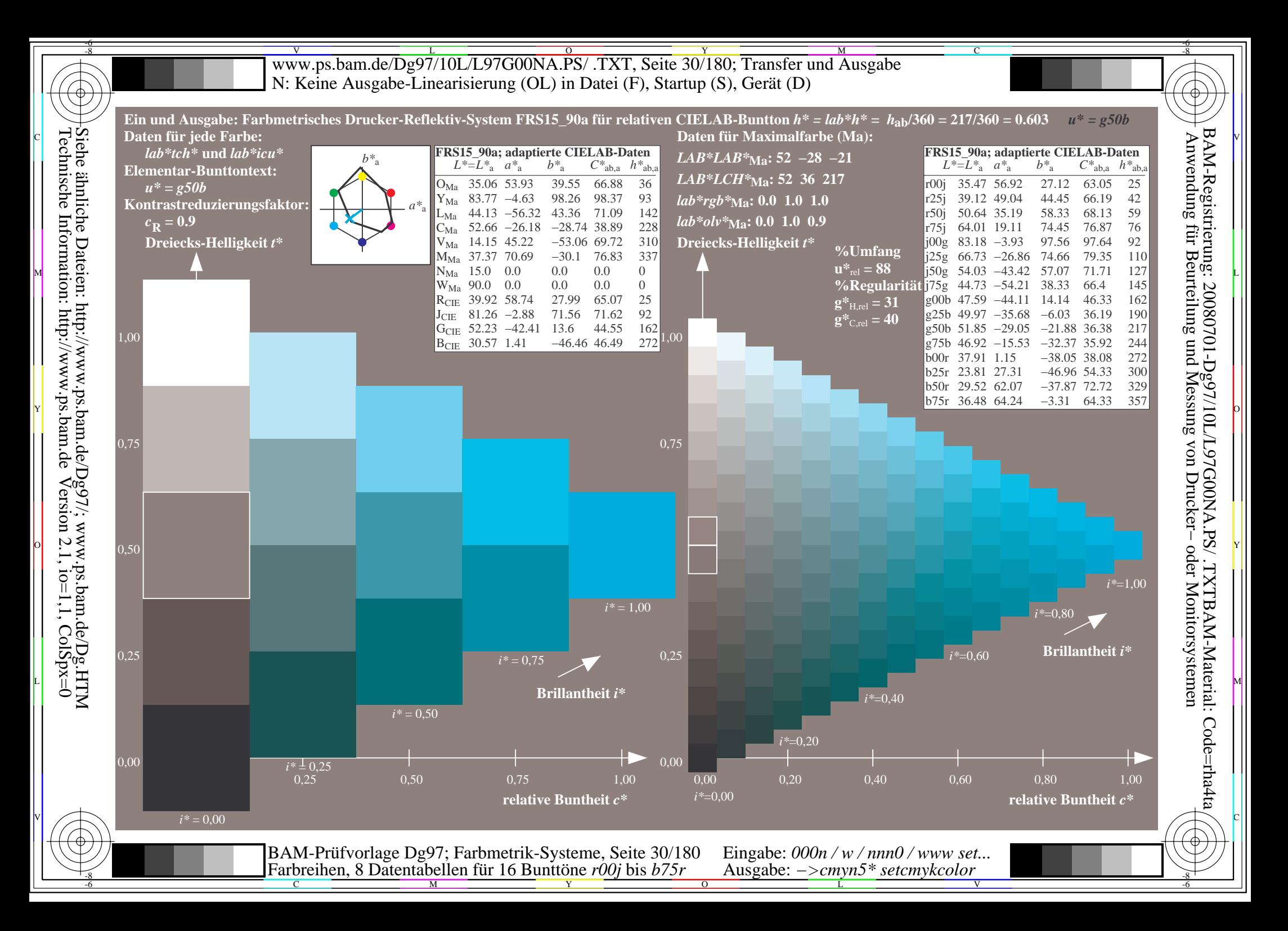

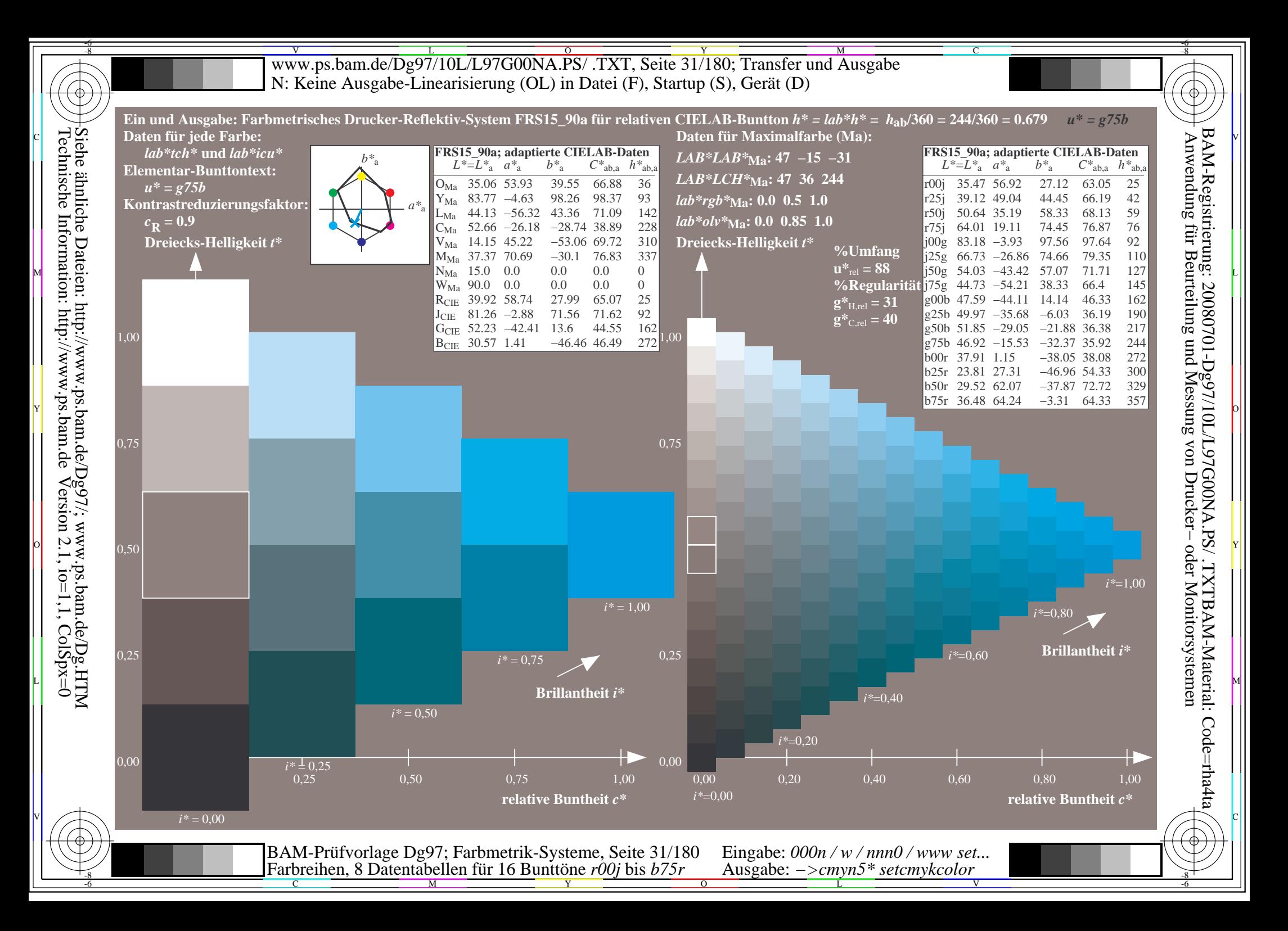

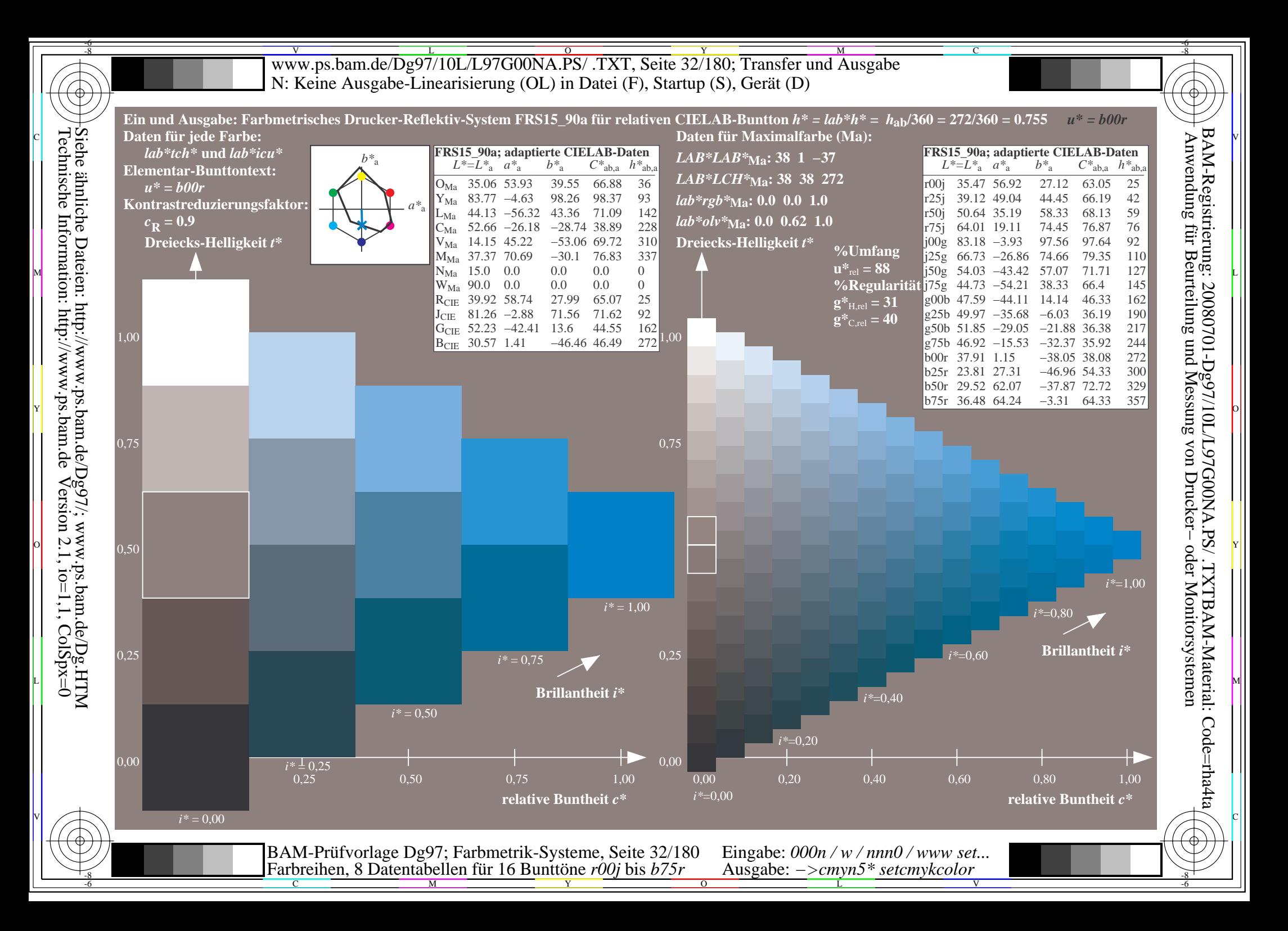

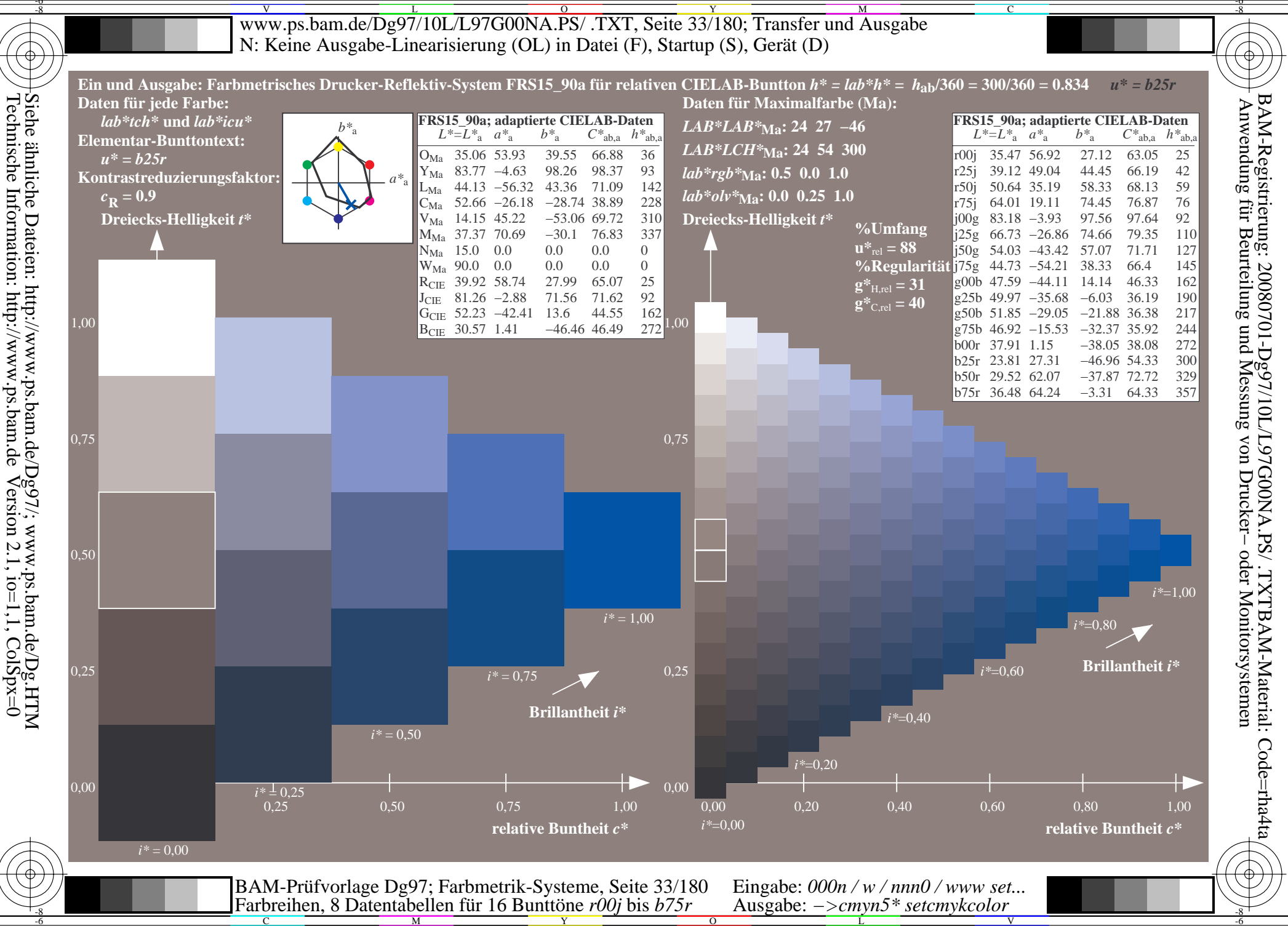

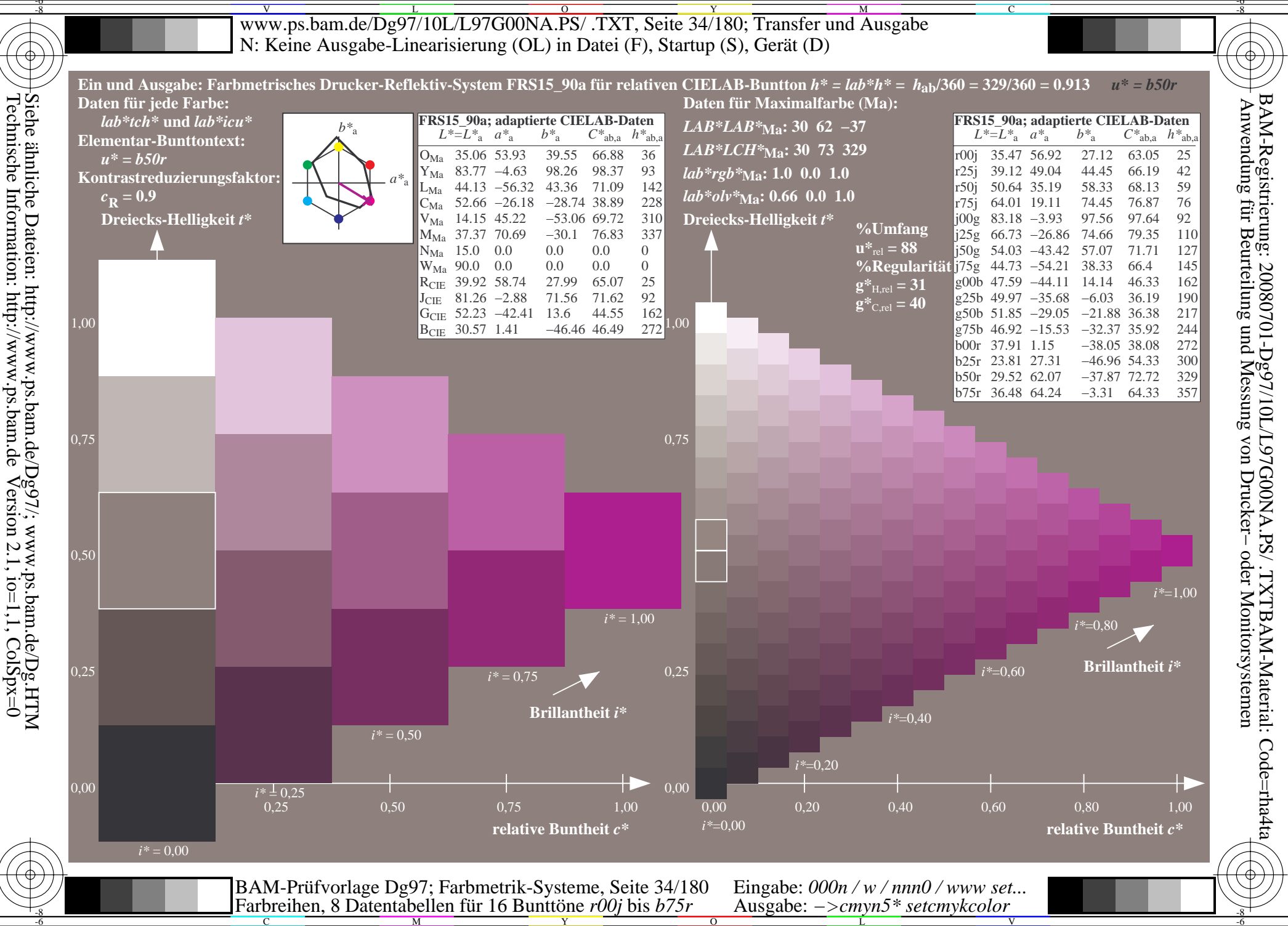

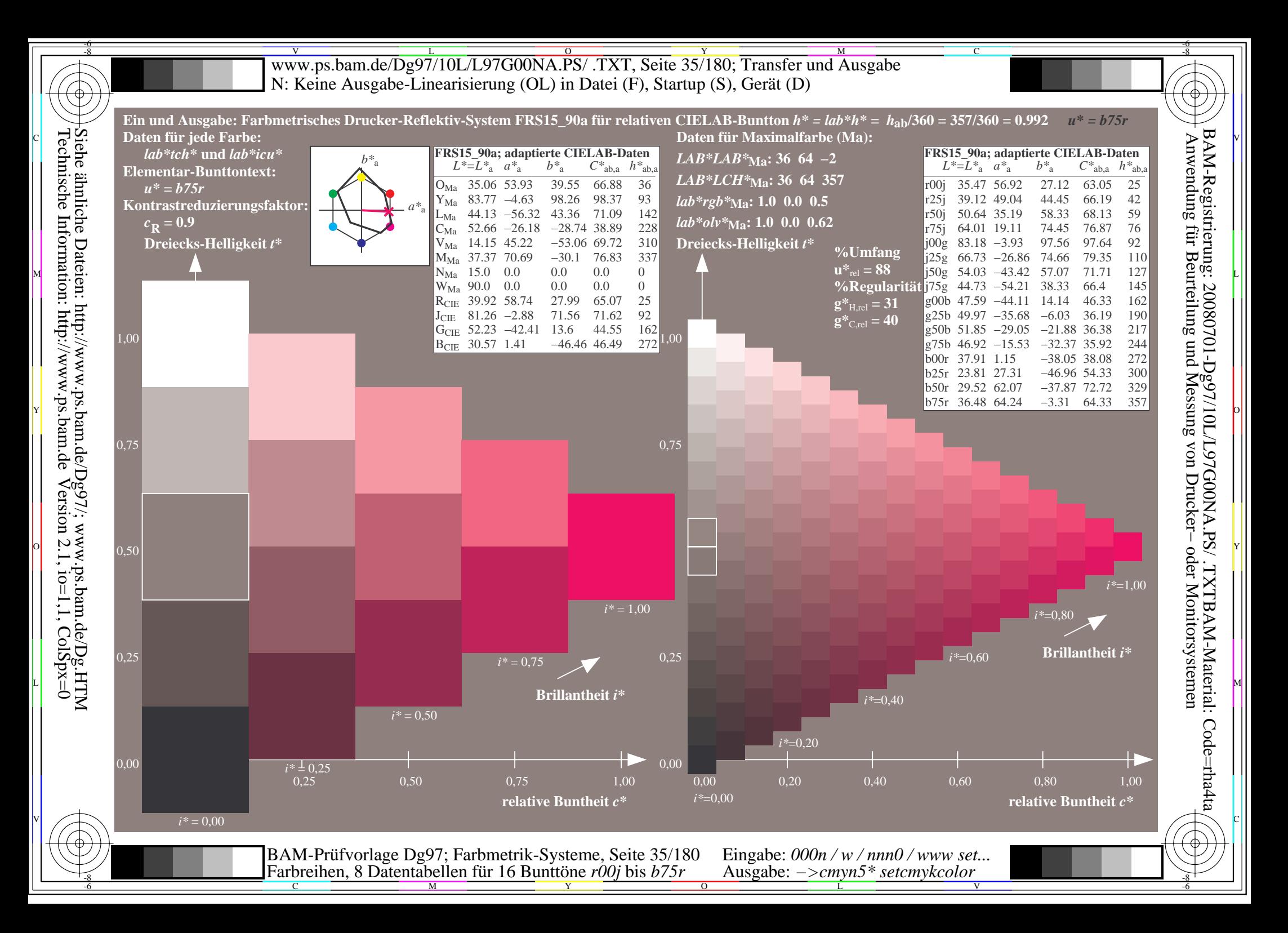

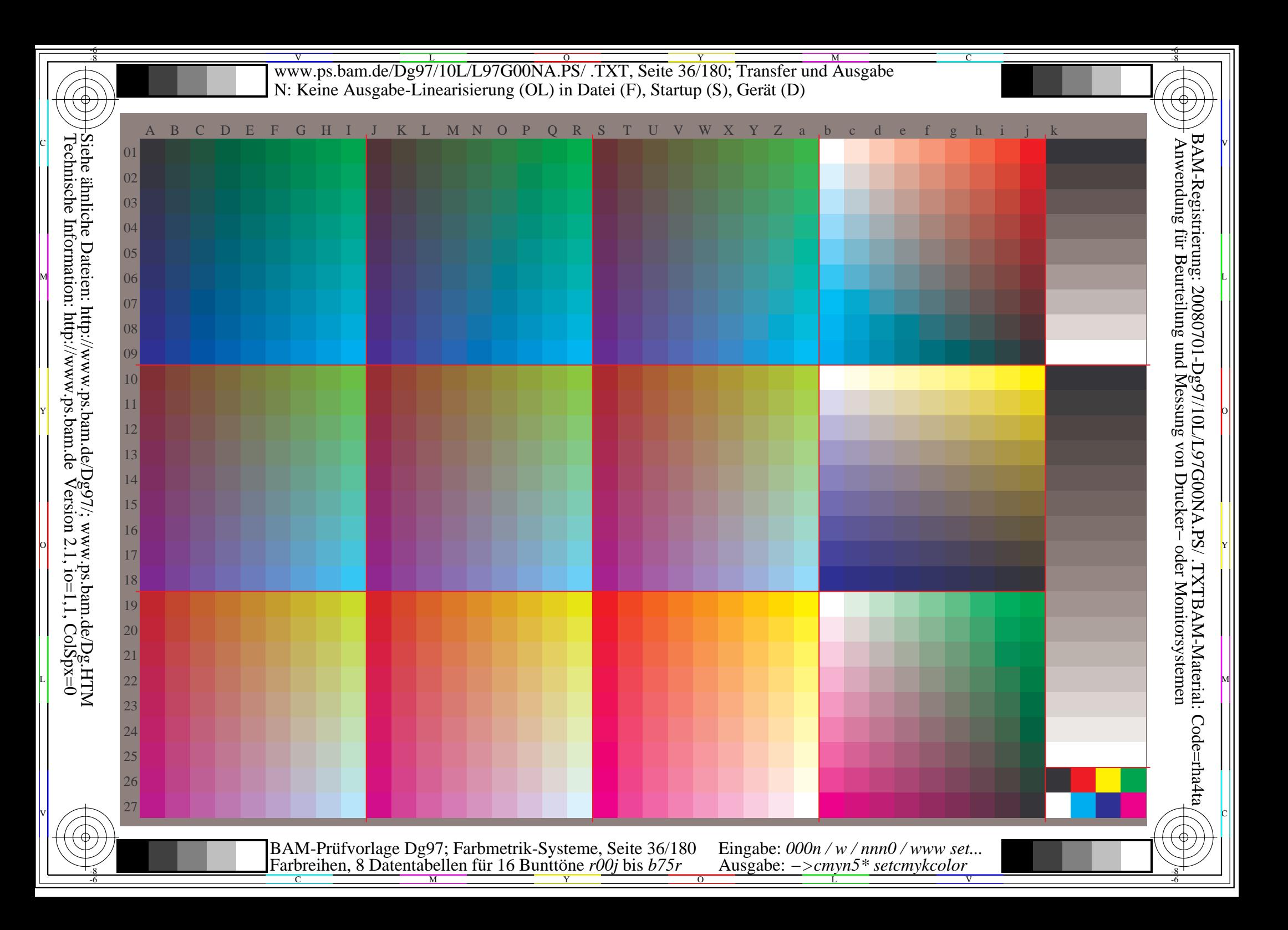
Www.ps.bam.de/Dg97/10L/L97G00NA.PS/ .TXT, Seite 37/180; Transfer und Ausgabe -6 -8 N: Keine Ausgabe-Linearisierung (OL) in Datei (F), Startup (S), Gerät (D); Separation: cmyn

C

-6

BAM-Registrierung: 20080701-Dg97/10L/L97G00NA.PS/ .TXTBAM-Material: Code=rha4ta

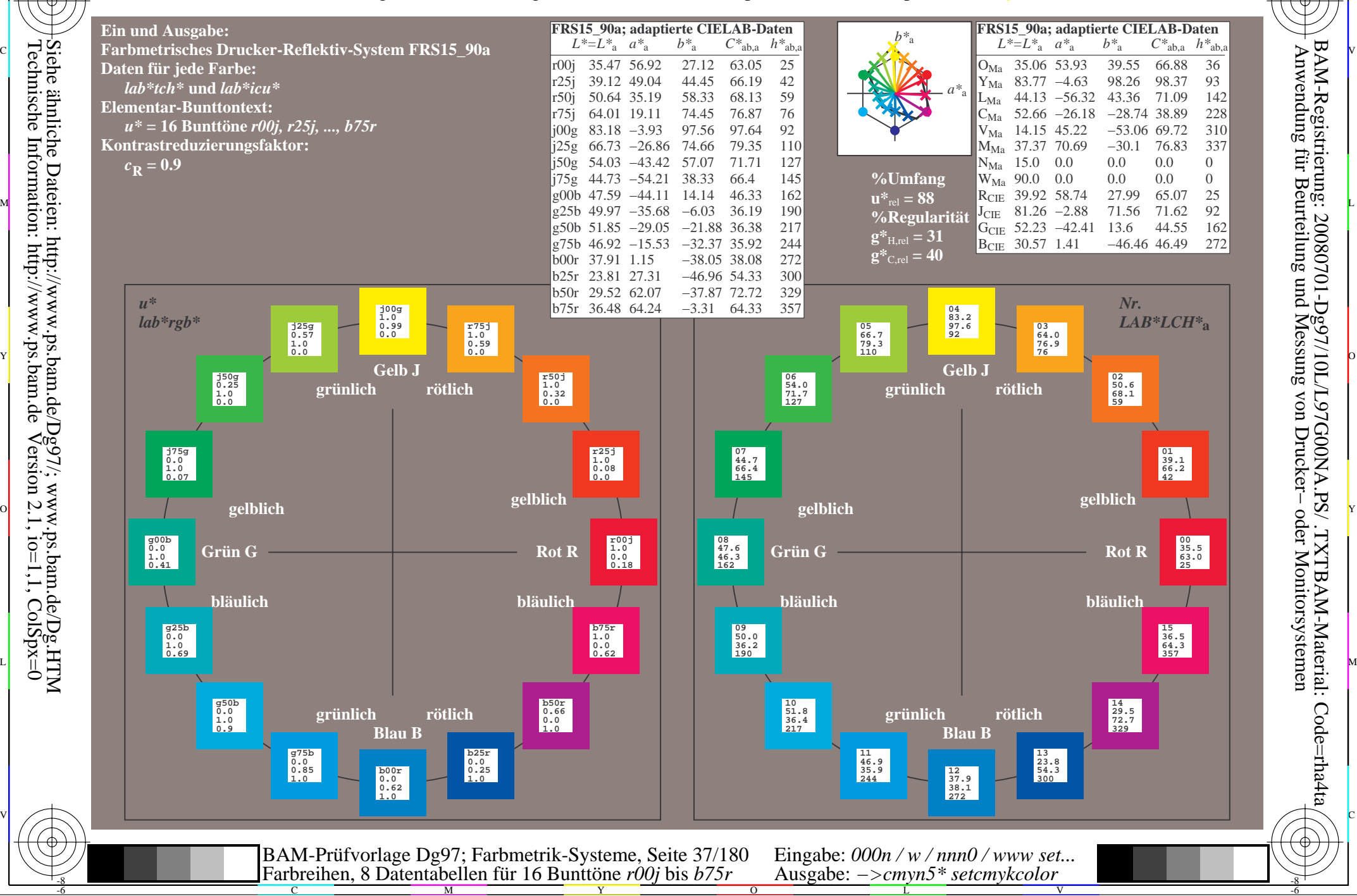

-8

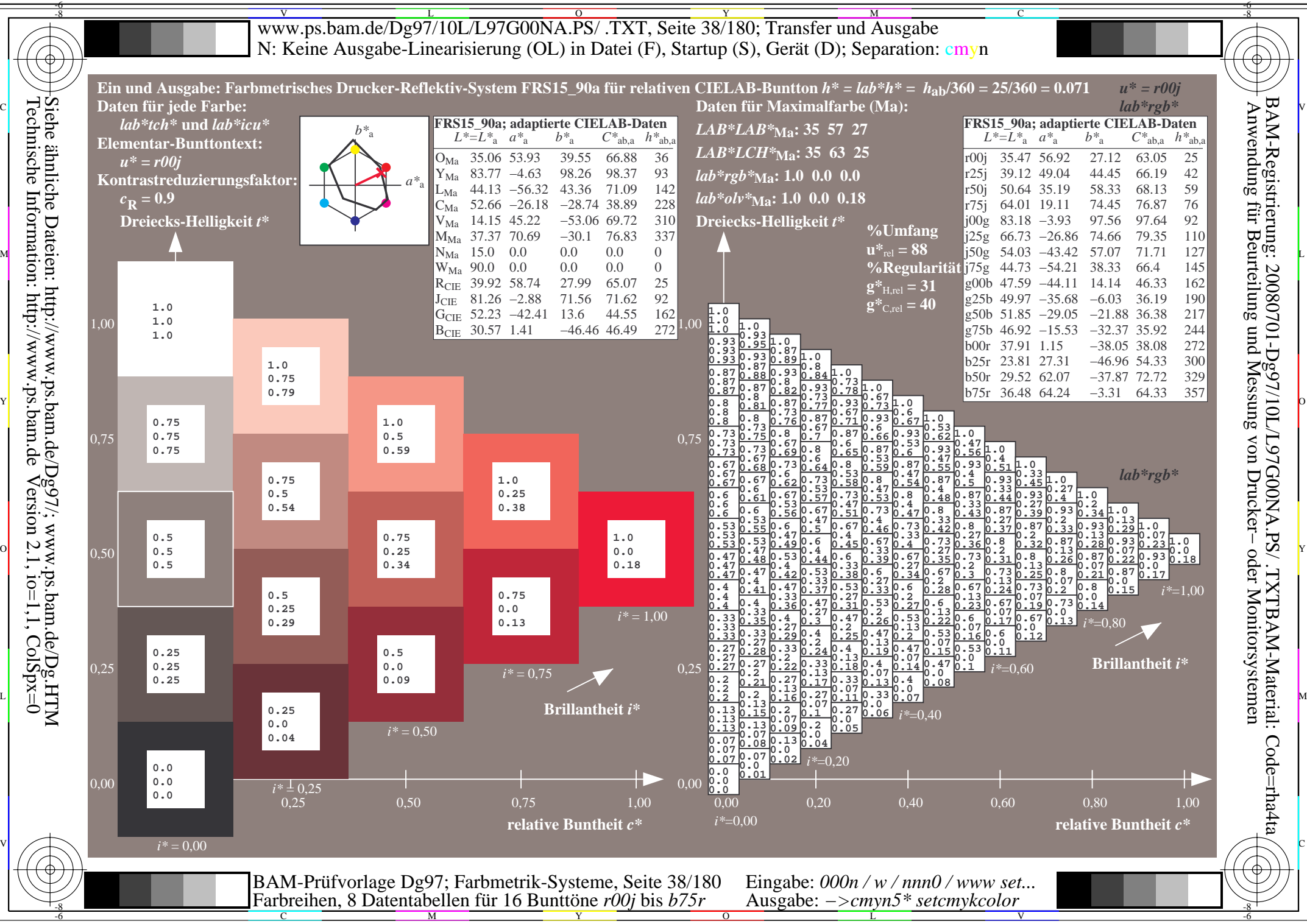

 $Version 2.1$ ,  $io=1,1$ ,  $ColSpx=0$ 

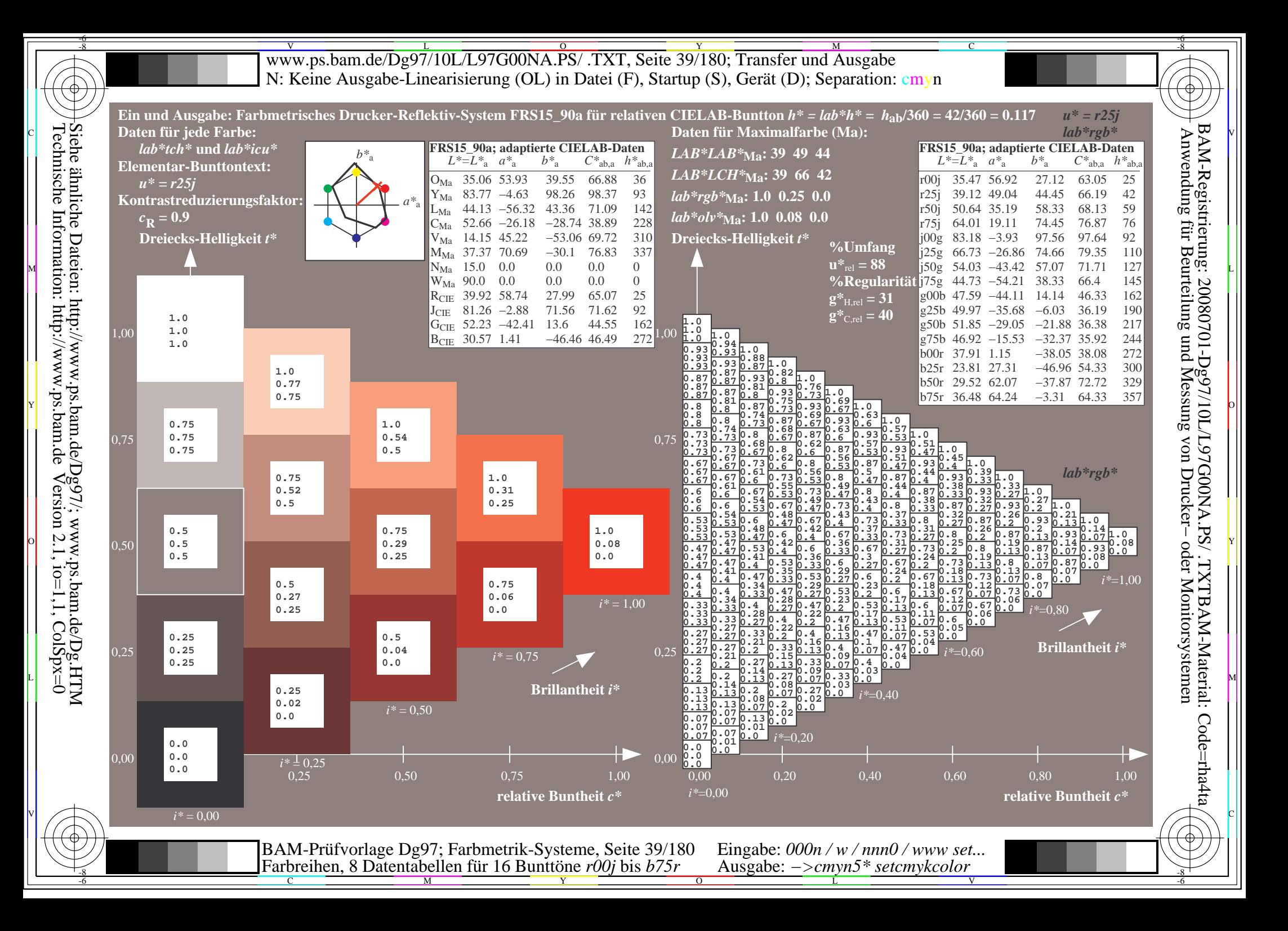

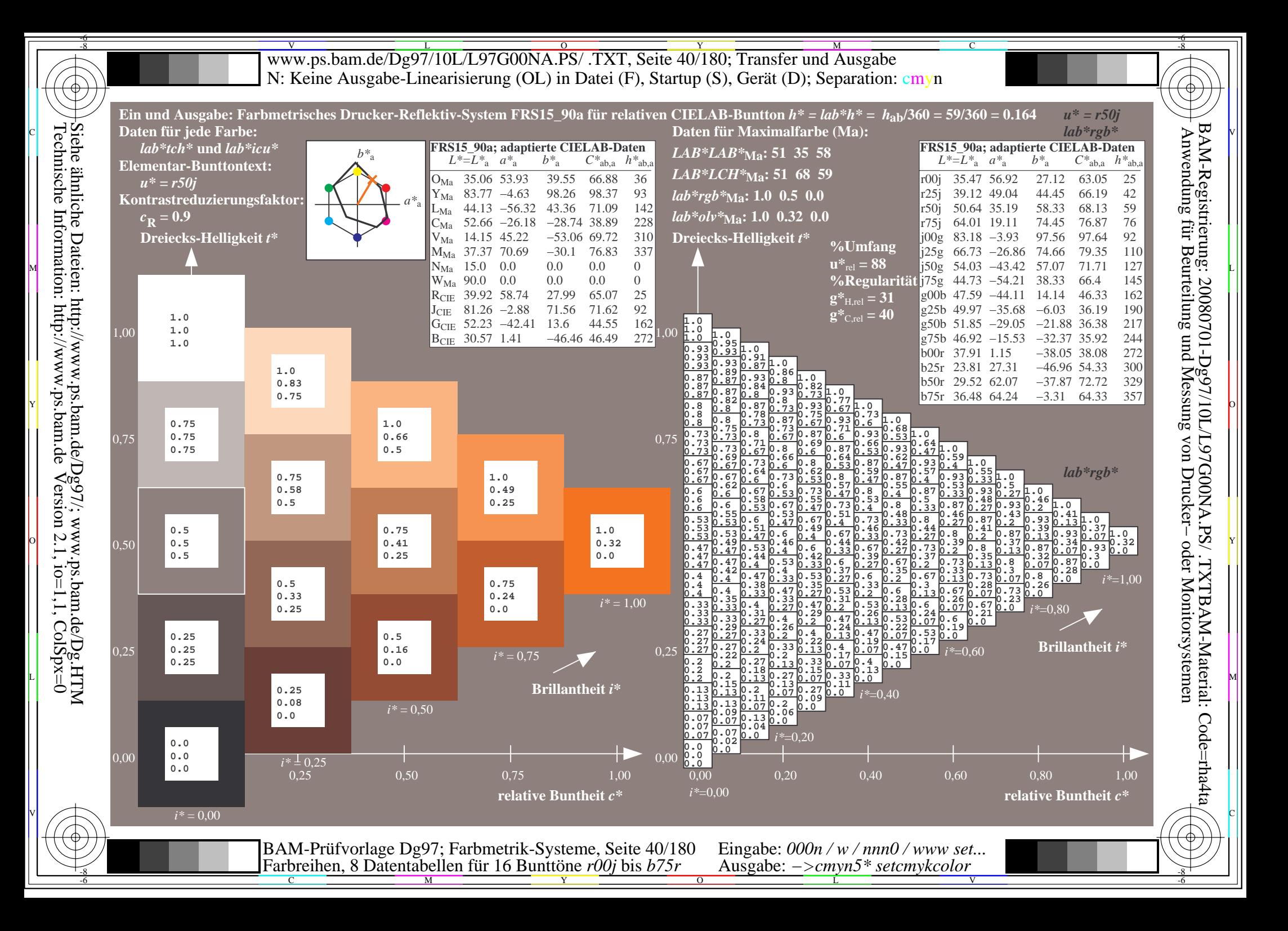

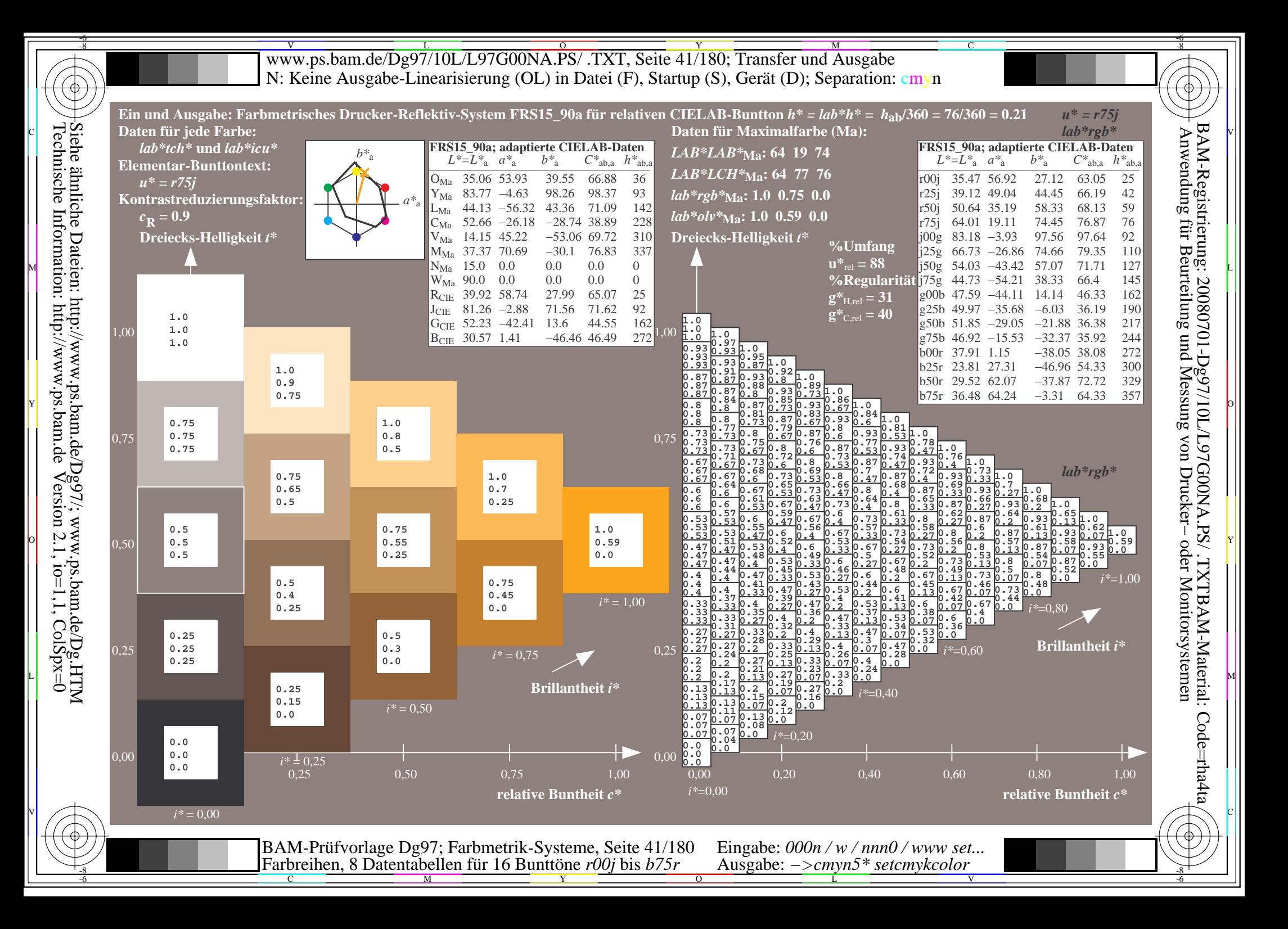

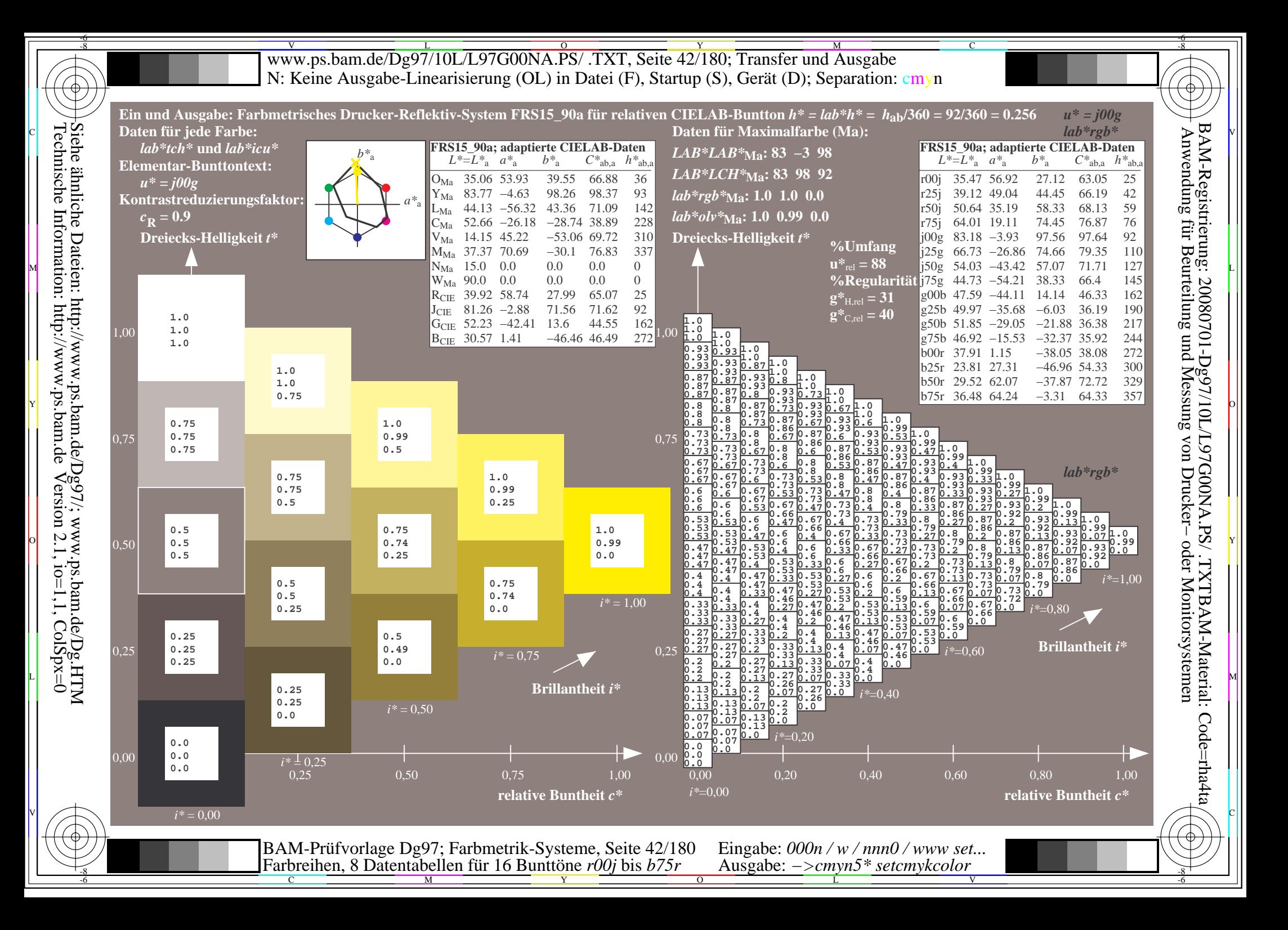

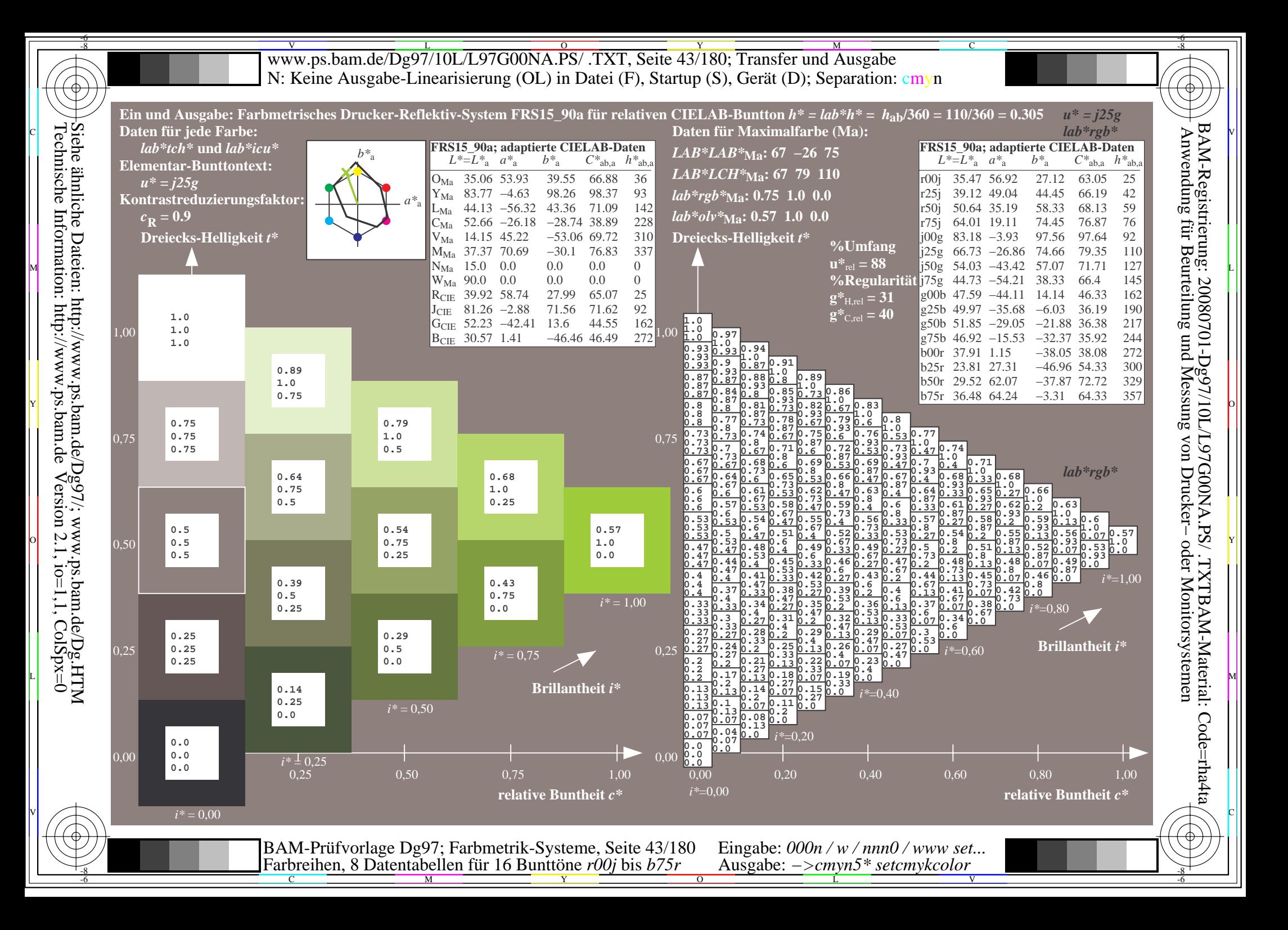

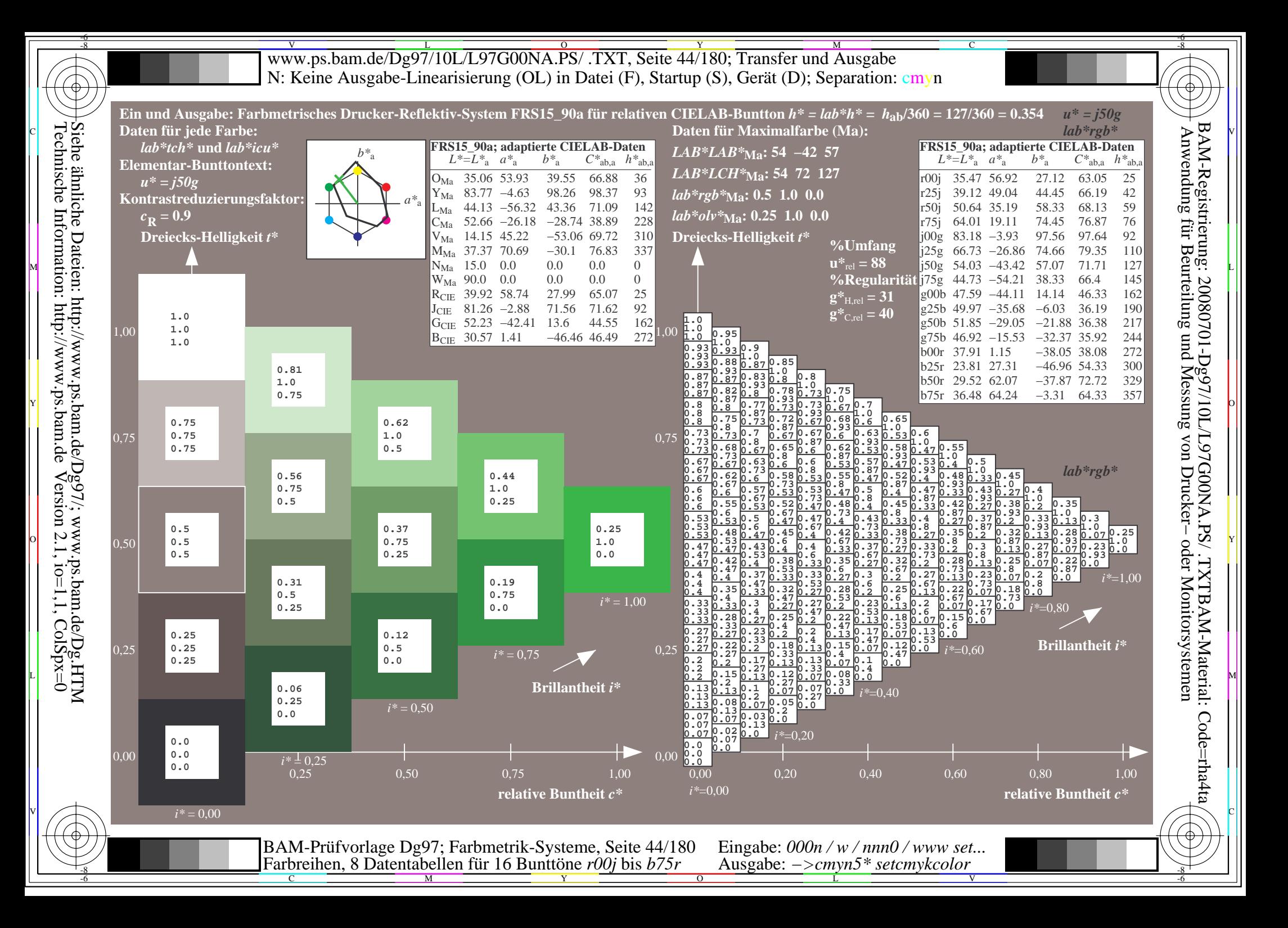

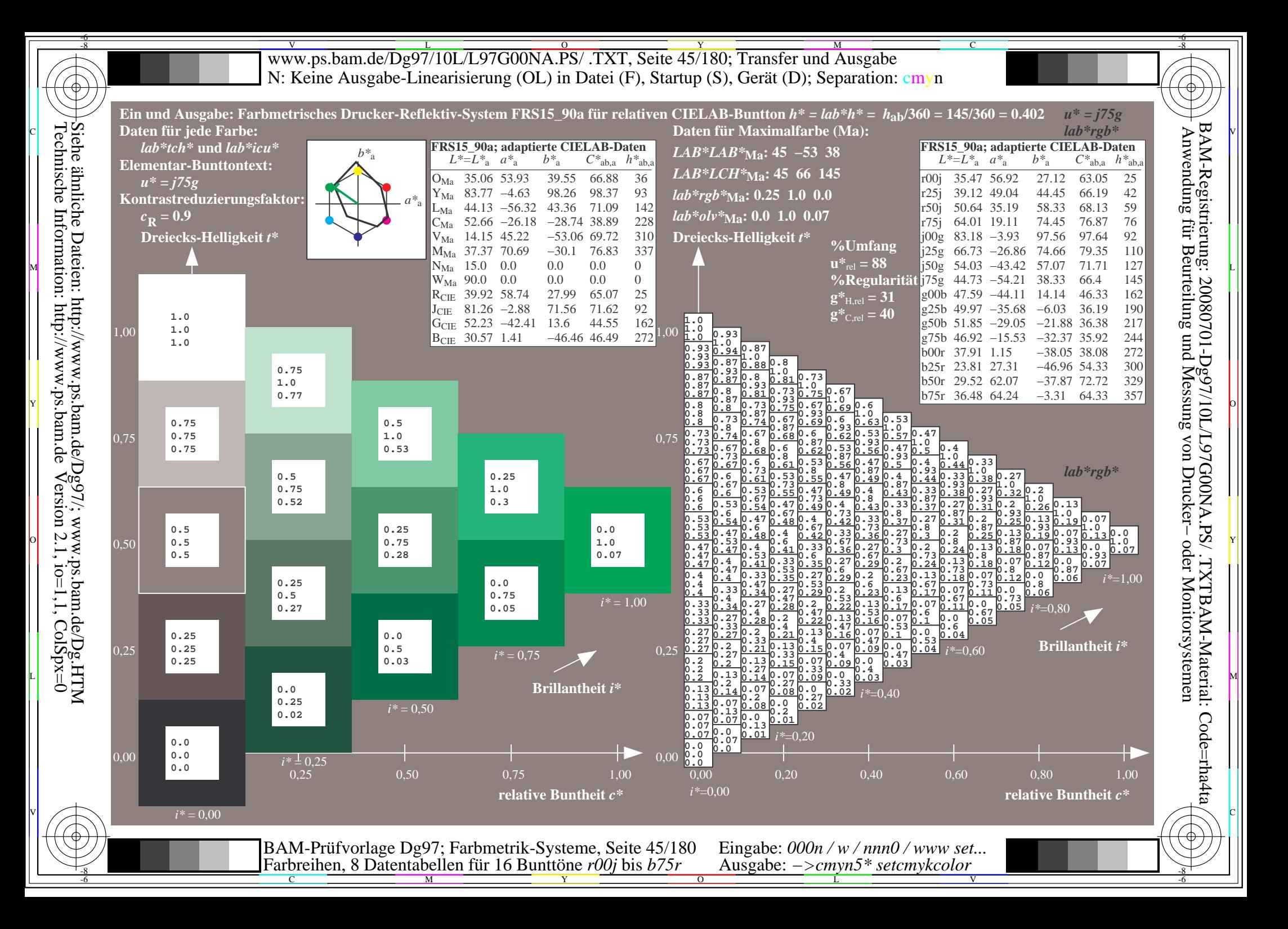

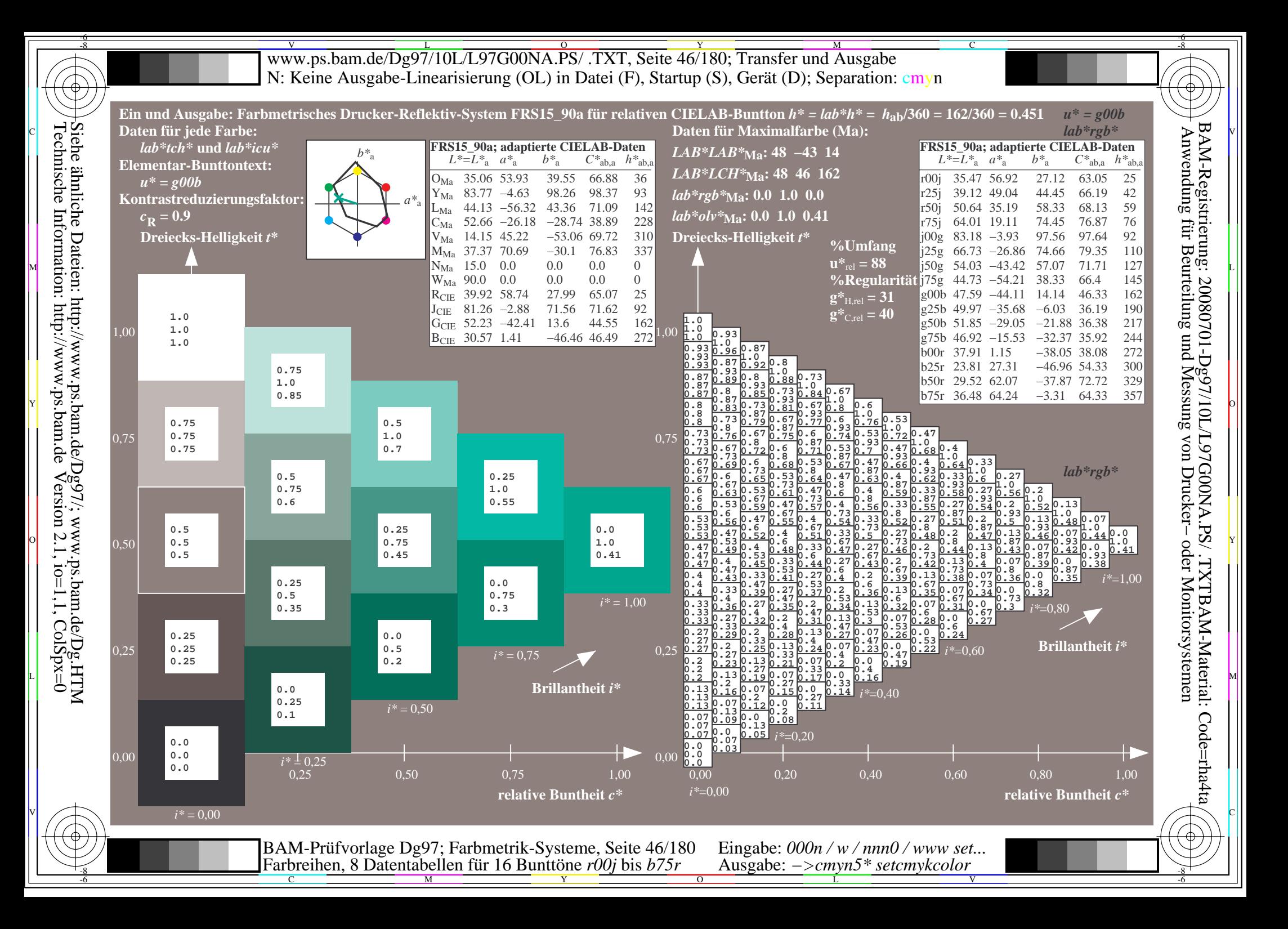

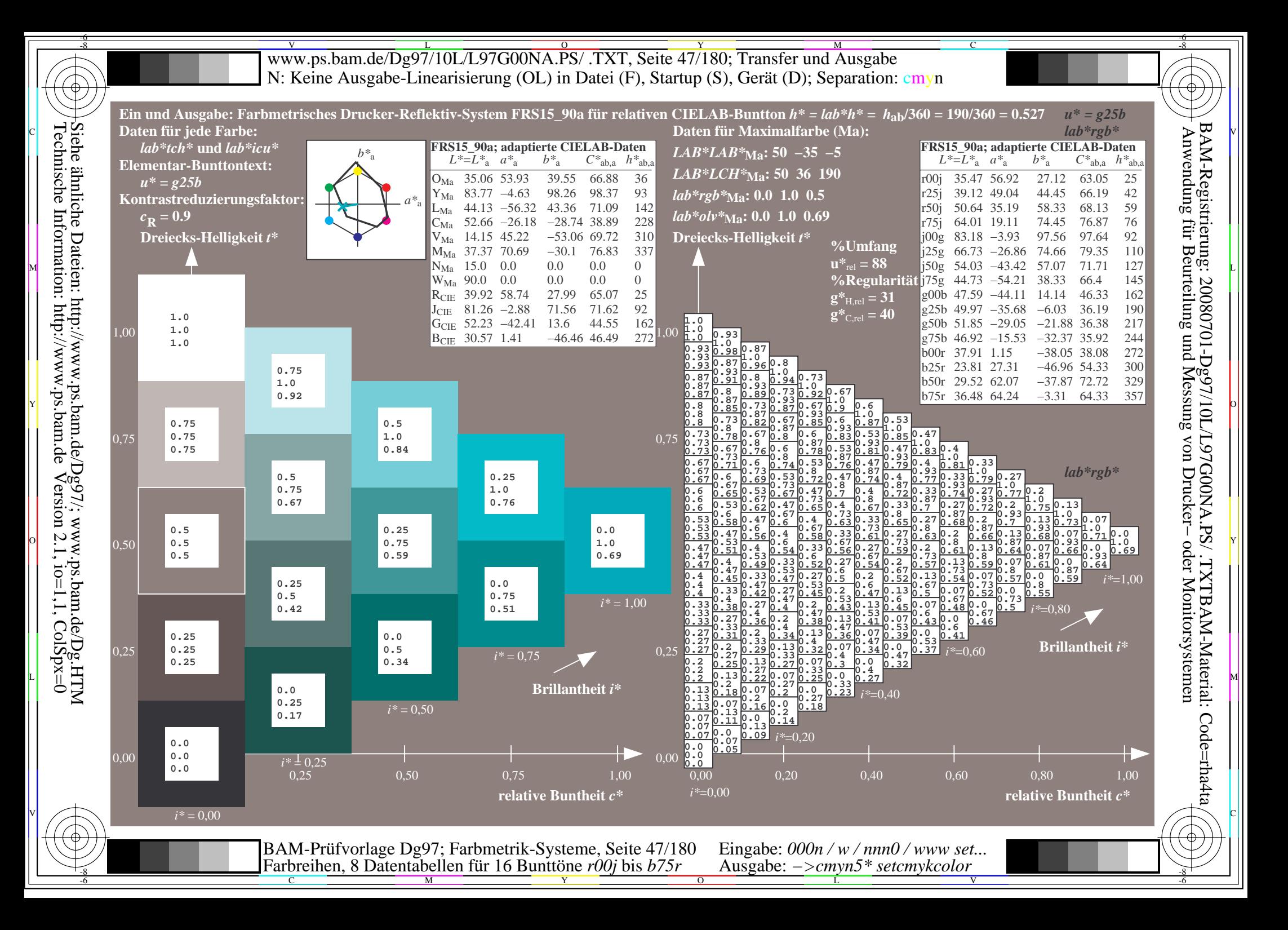

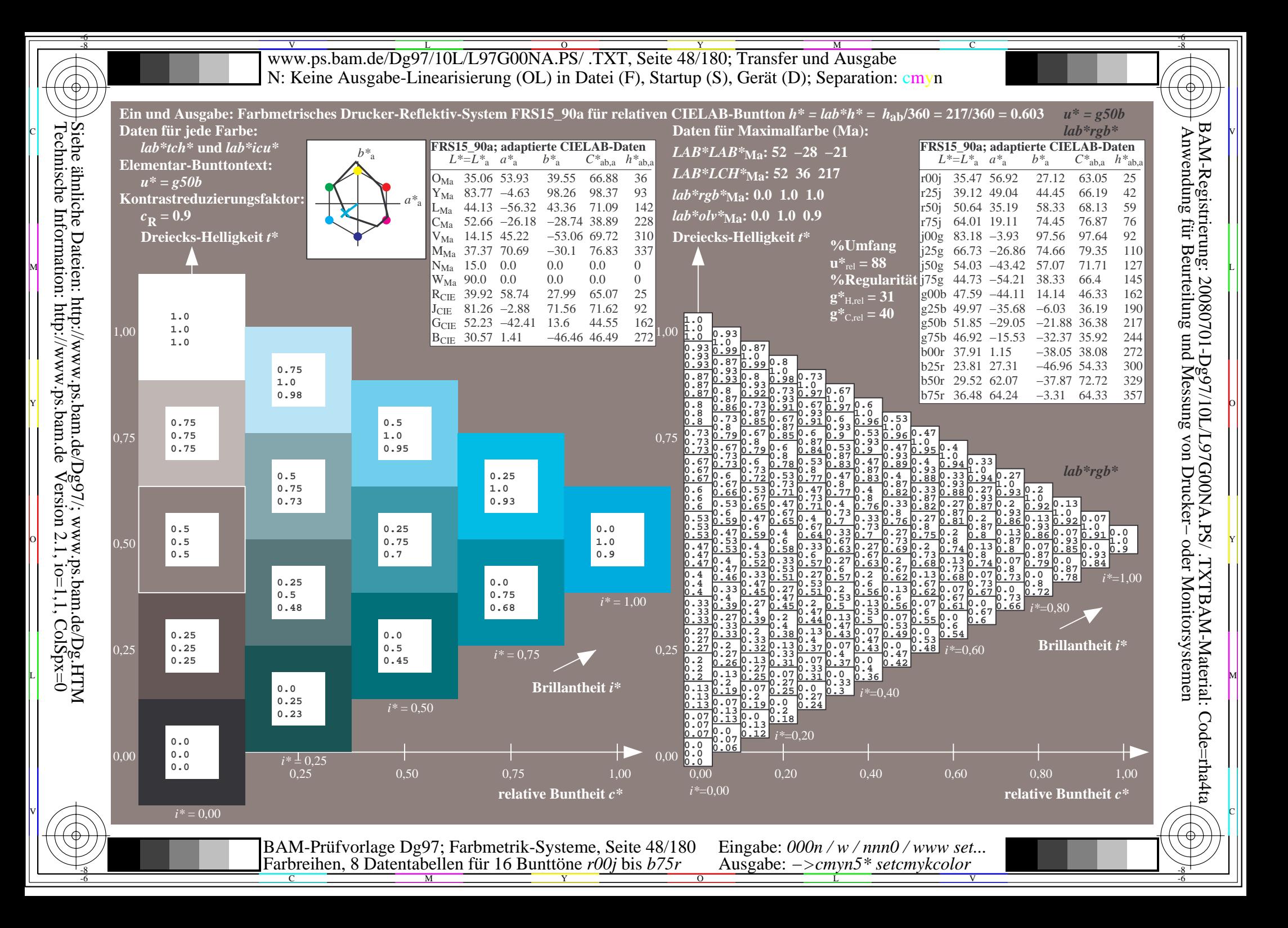

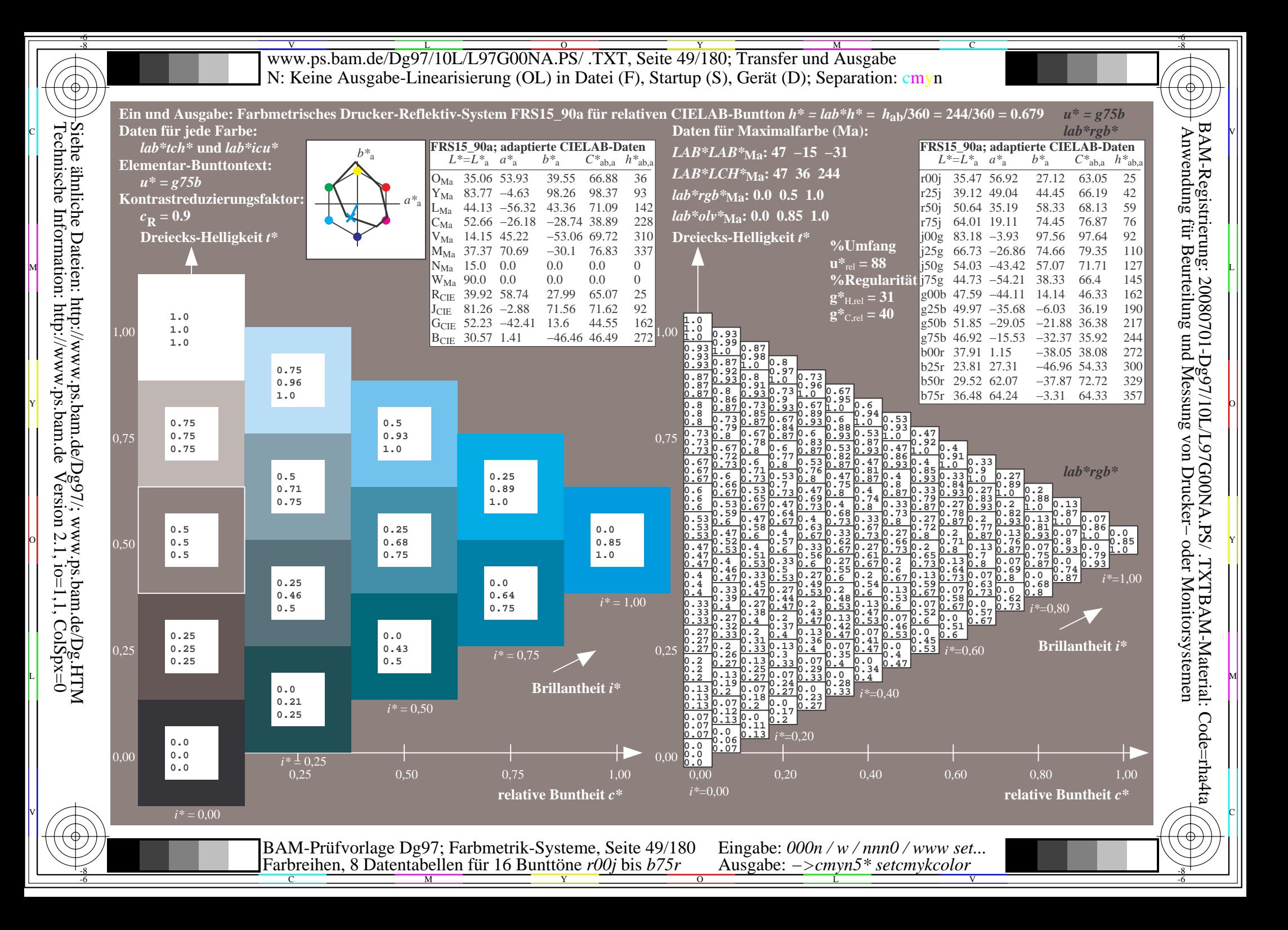

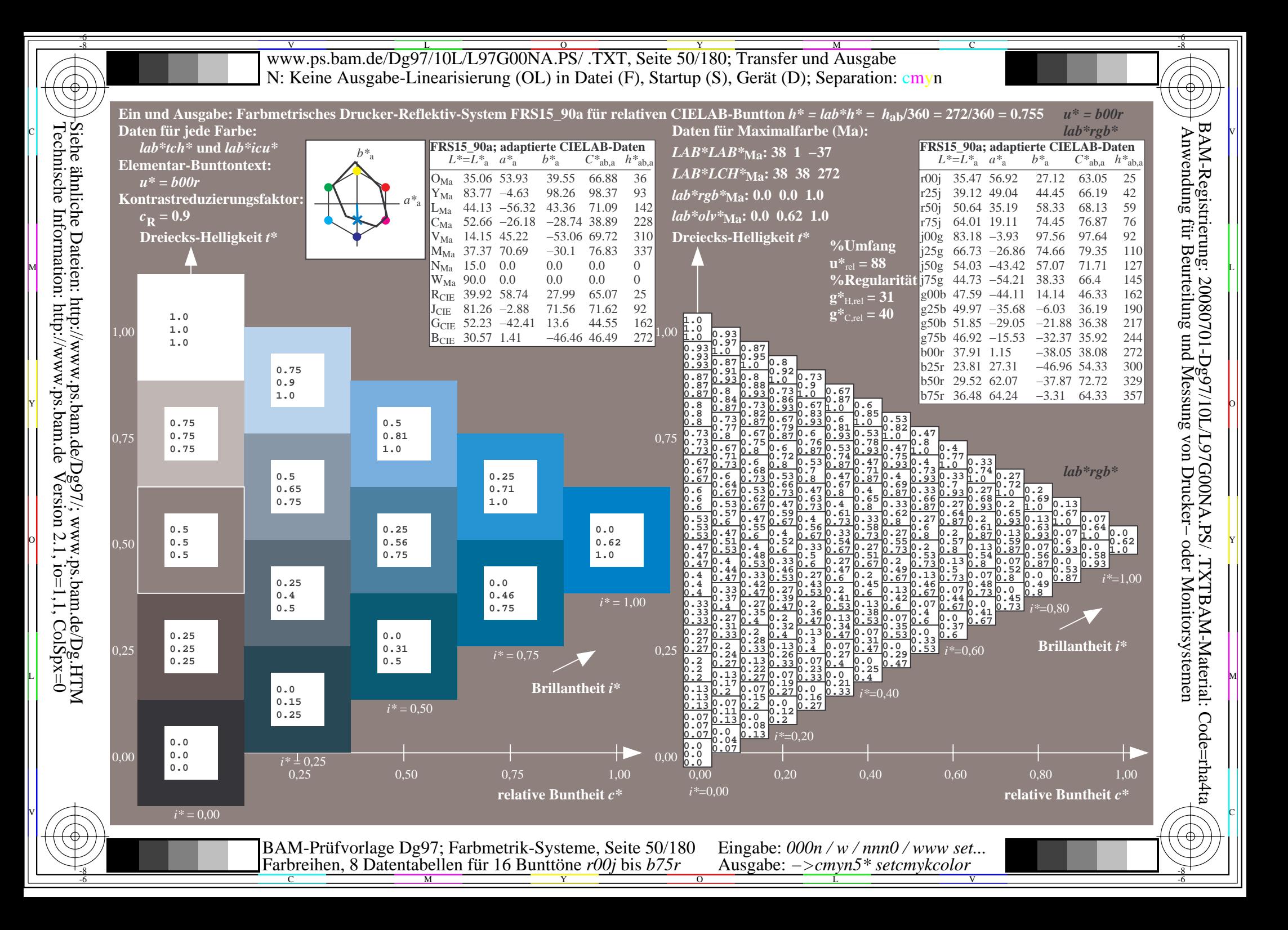

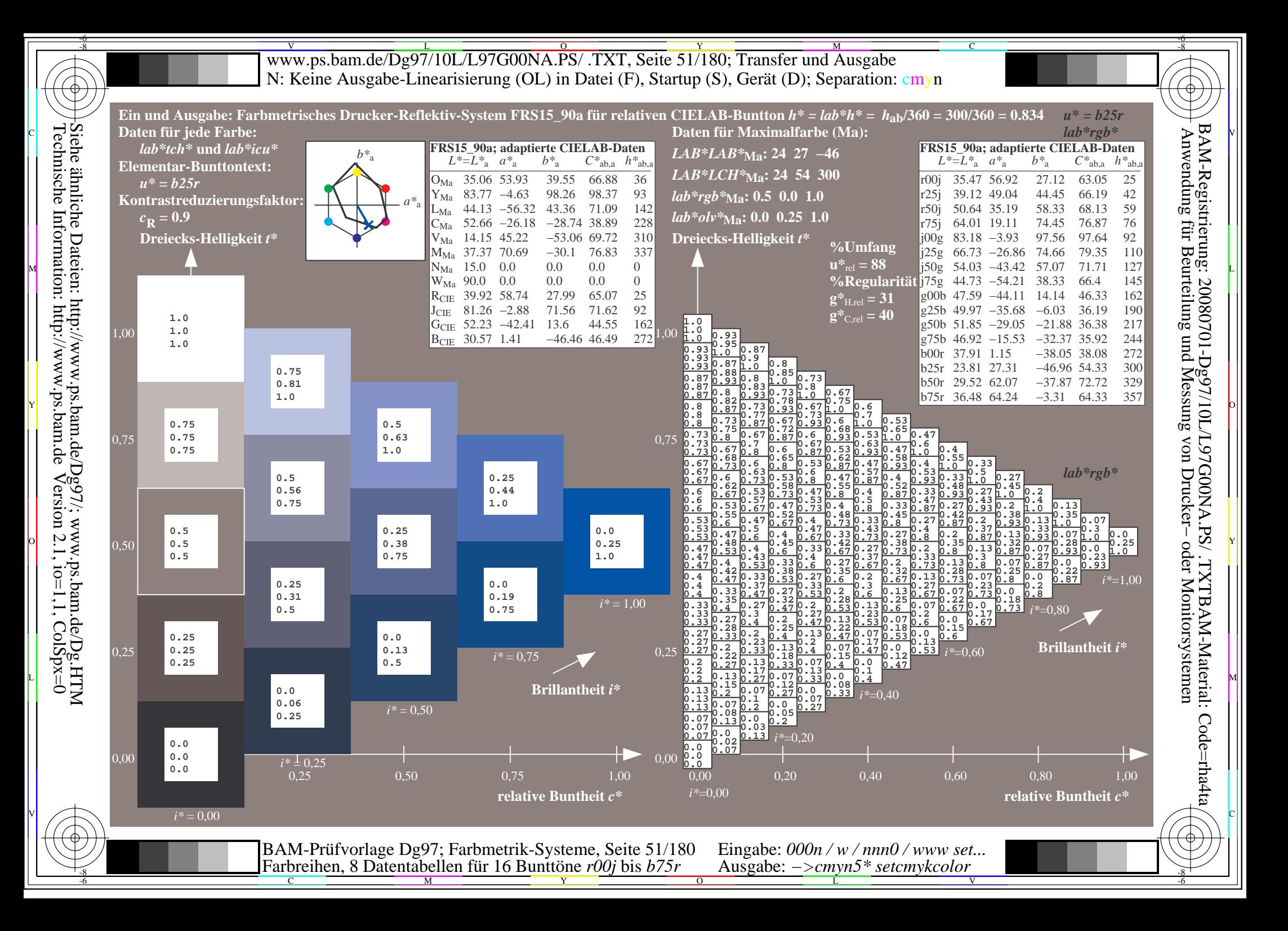

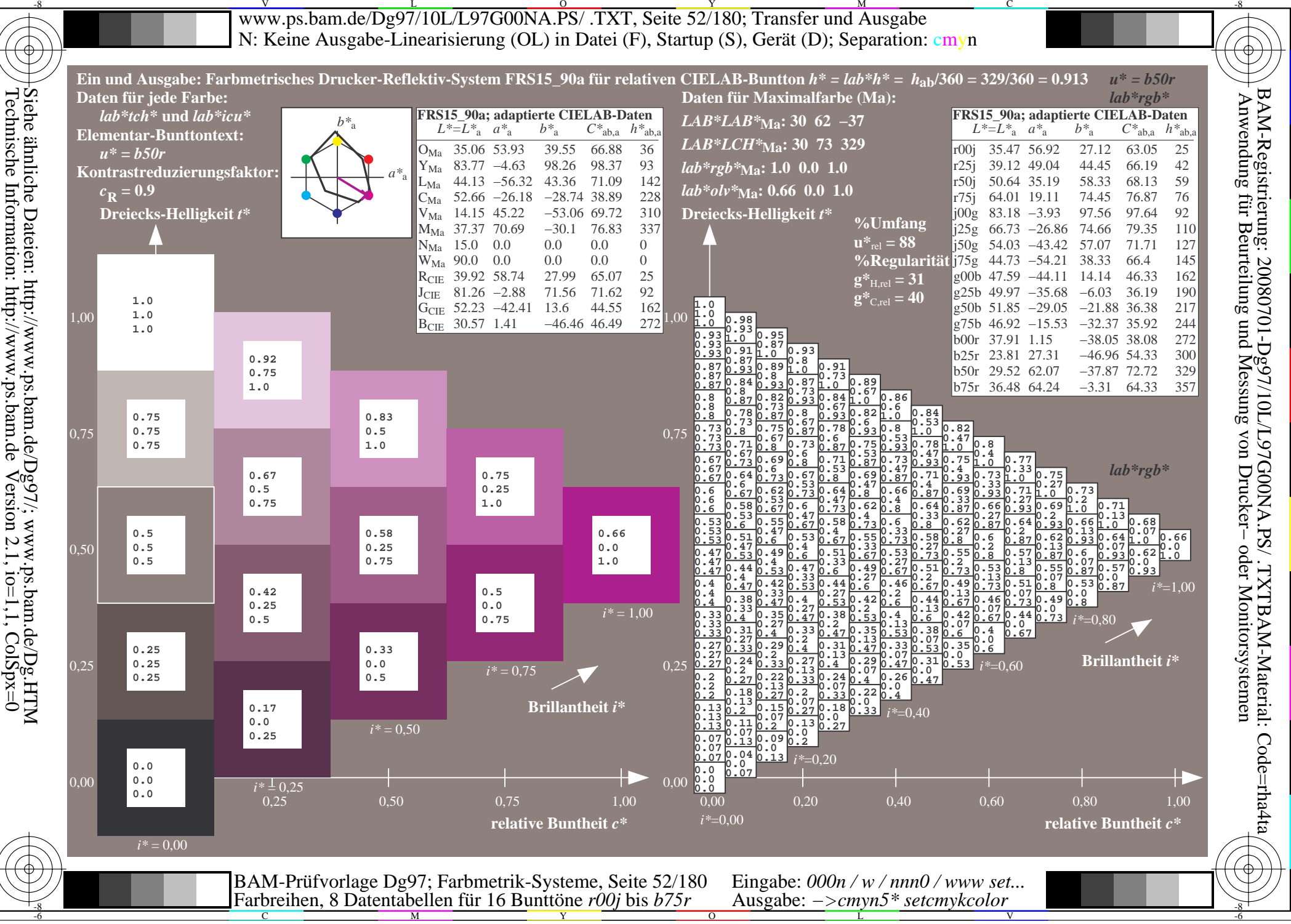

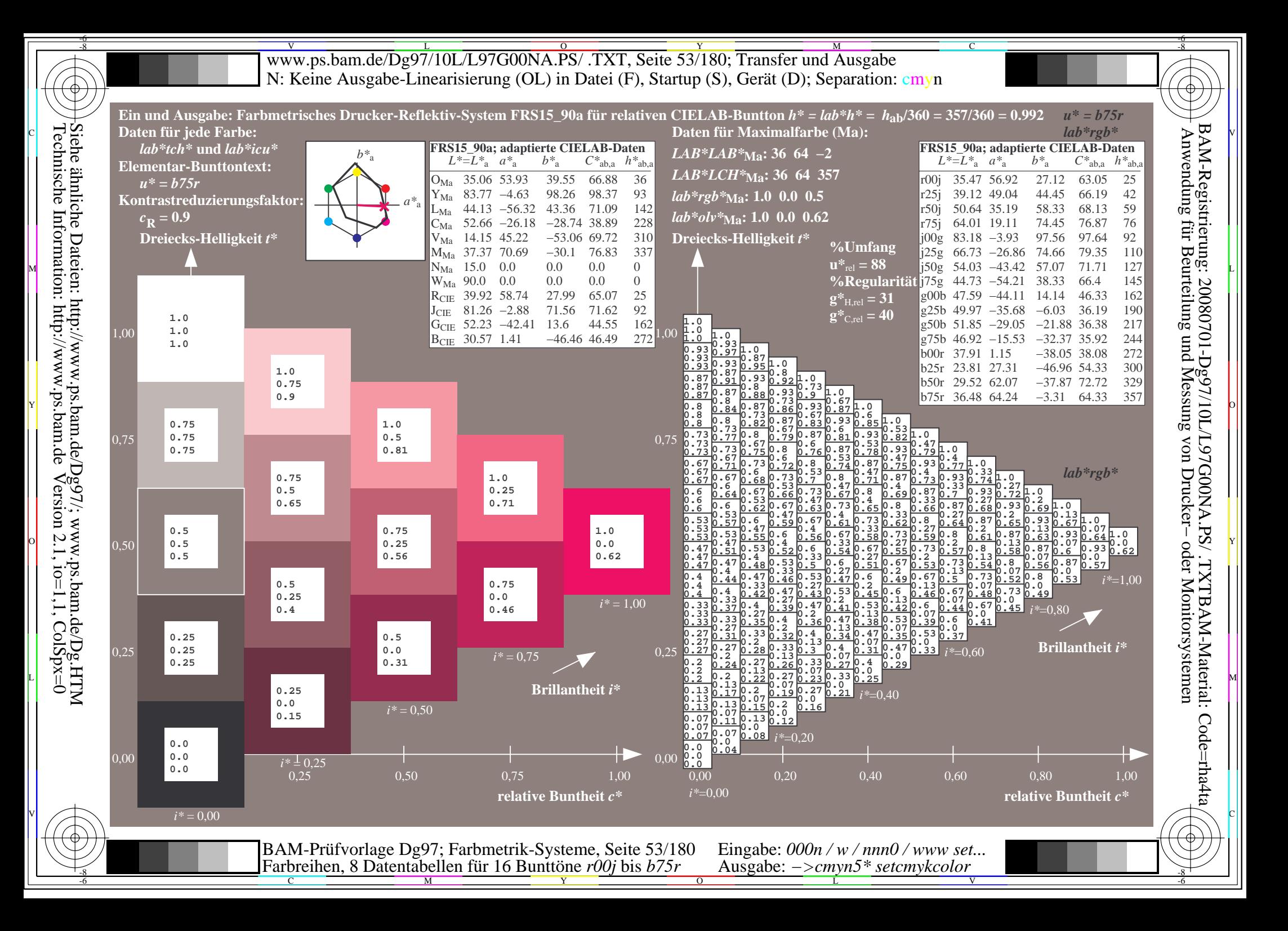

V L O Y M -6 -8 www.ps.bam.de/Dg97/10L/L97G00NA.PS/ .TXT, Seite 54/180; Transfer und Ausgabe N: Keine Ausgabe-Linearisierung (OL) in Datei (F), Startup (S), Gerät (D); Separation: cmyn

C

-6

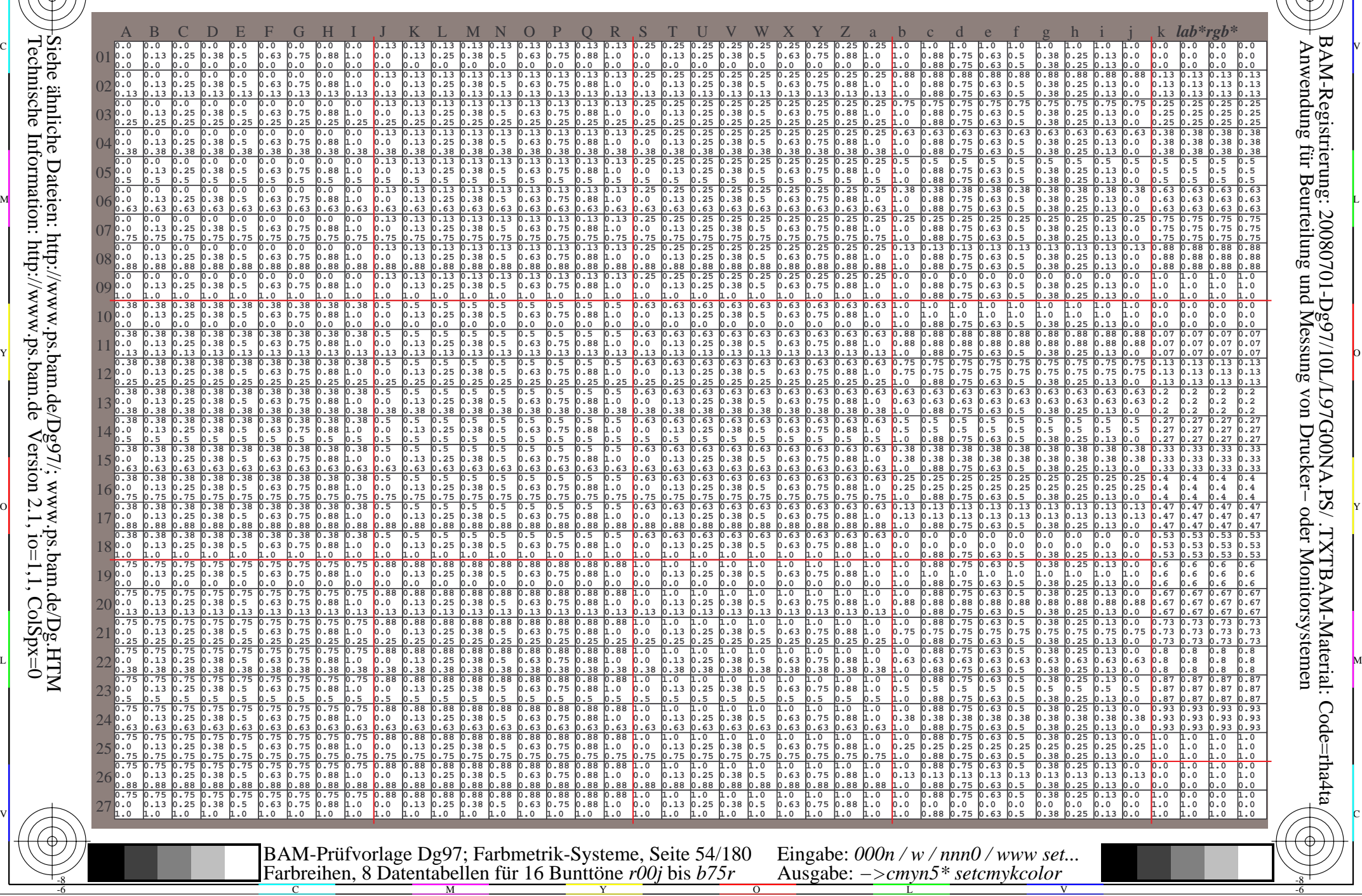

-8

Www.ps.bam.de/Dg97/10L/L97G00NA.PS/ .TXT, Seite 55/180; Transfer und Ausgabe -6 -8 N: Keine Ausgabe-Linearisierung (OL) in Datei (F), Startup (S), Gerät (D); Separation: cmyn

C

-6

BAM-Registrierung: 20080701-Dg97/10L/L97G00NA.PS/ .TXTBAM-Material: Code=rha4ta

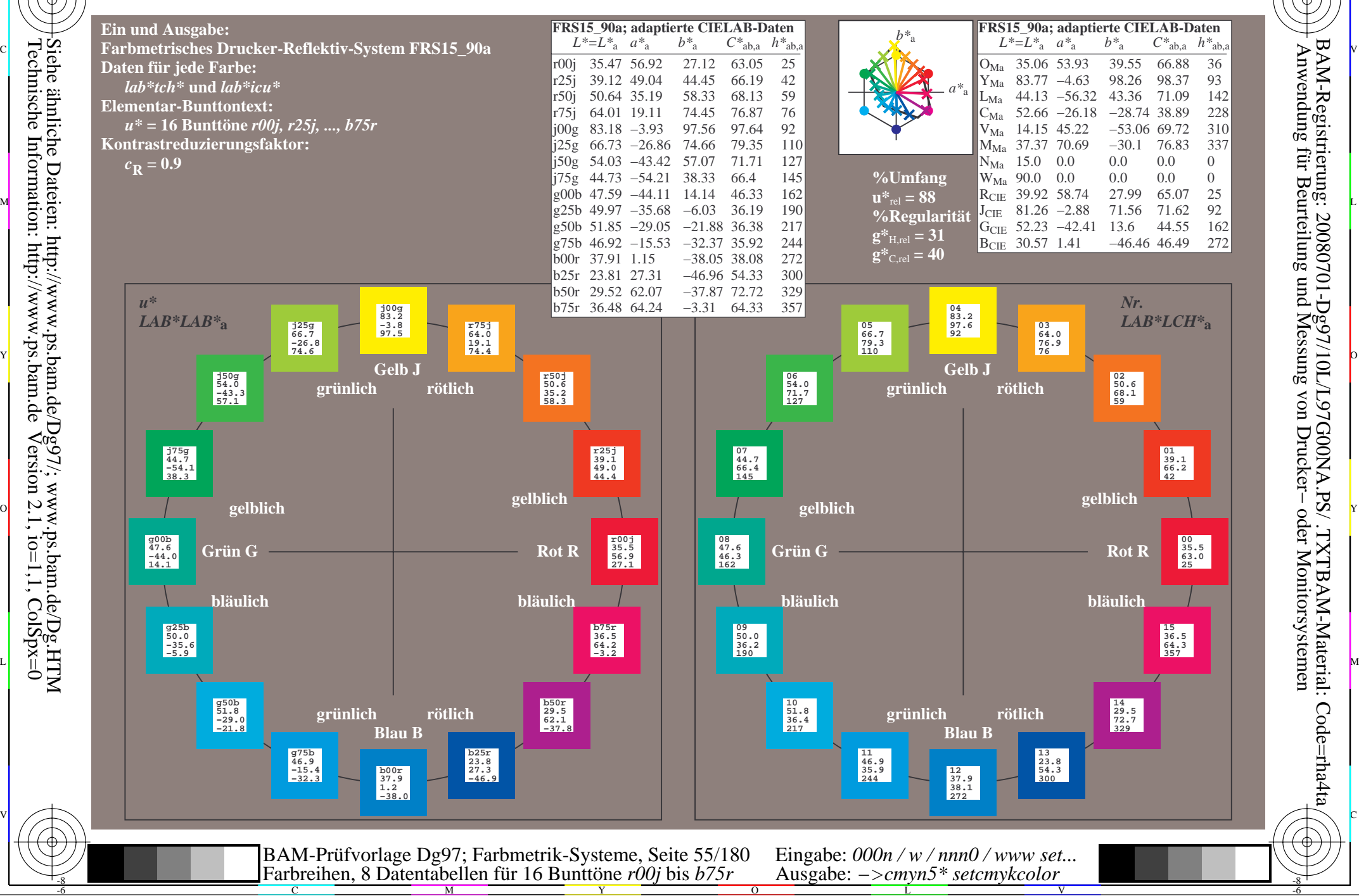

Technische Information: http://www.ps.bam.de $Version 2.1$ ,  $io=1,1$ ,  $ColSpx=0$ Siehe ähnliche Dateien: http://www.ps.bam.de/Dg97/; www.ps.bam.de/Dg.HTM

-8

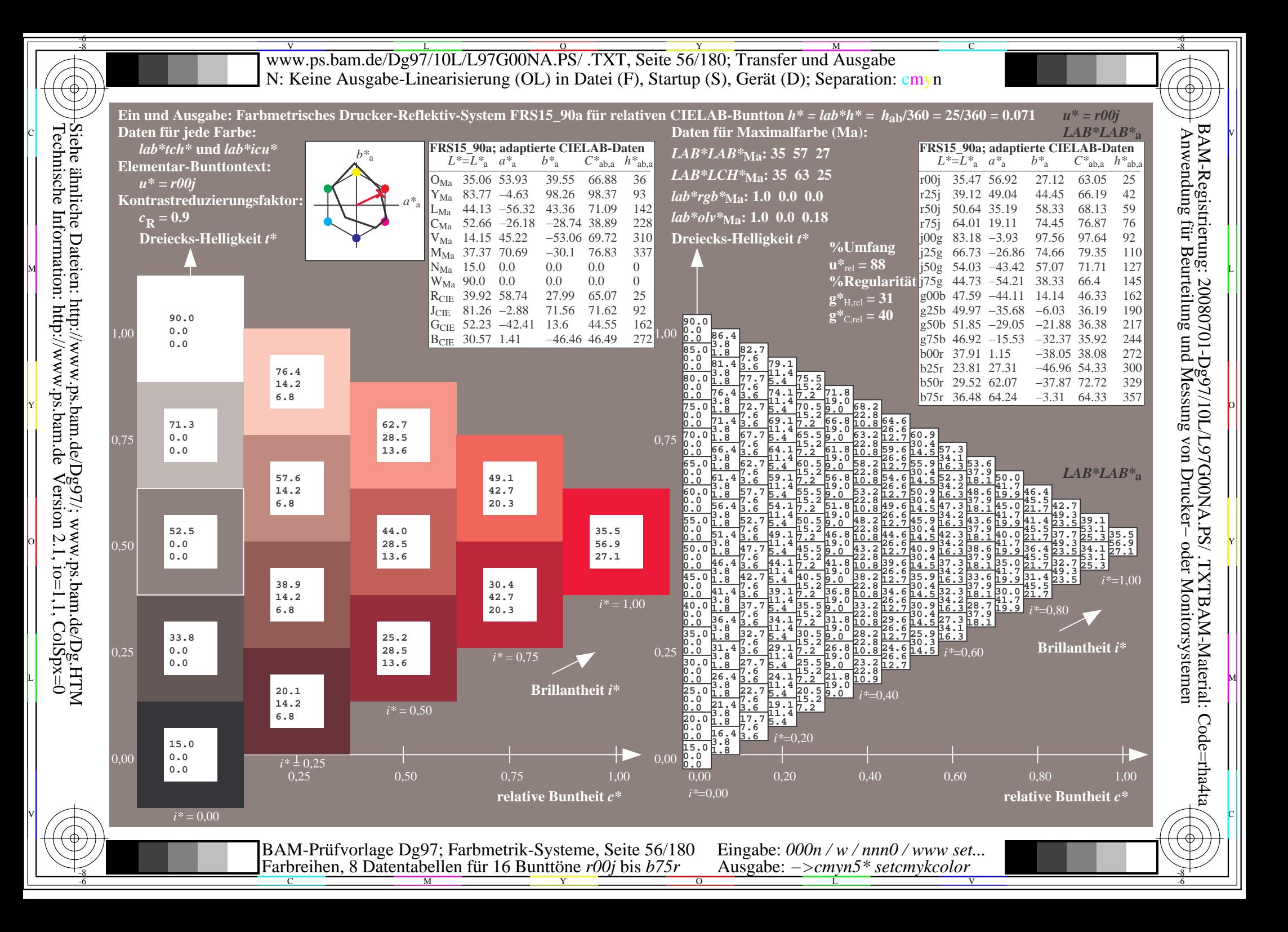

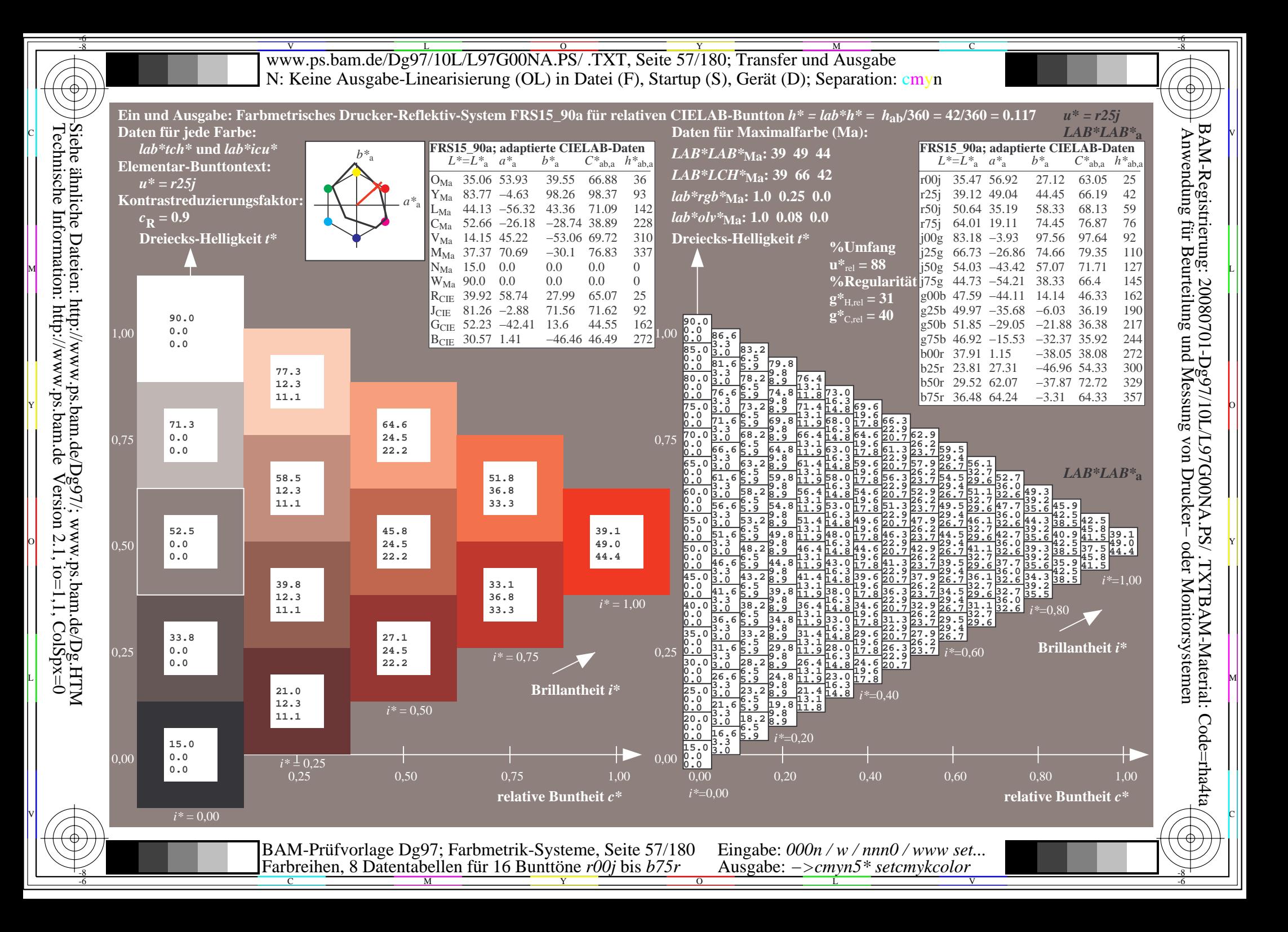

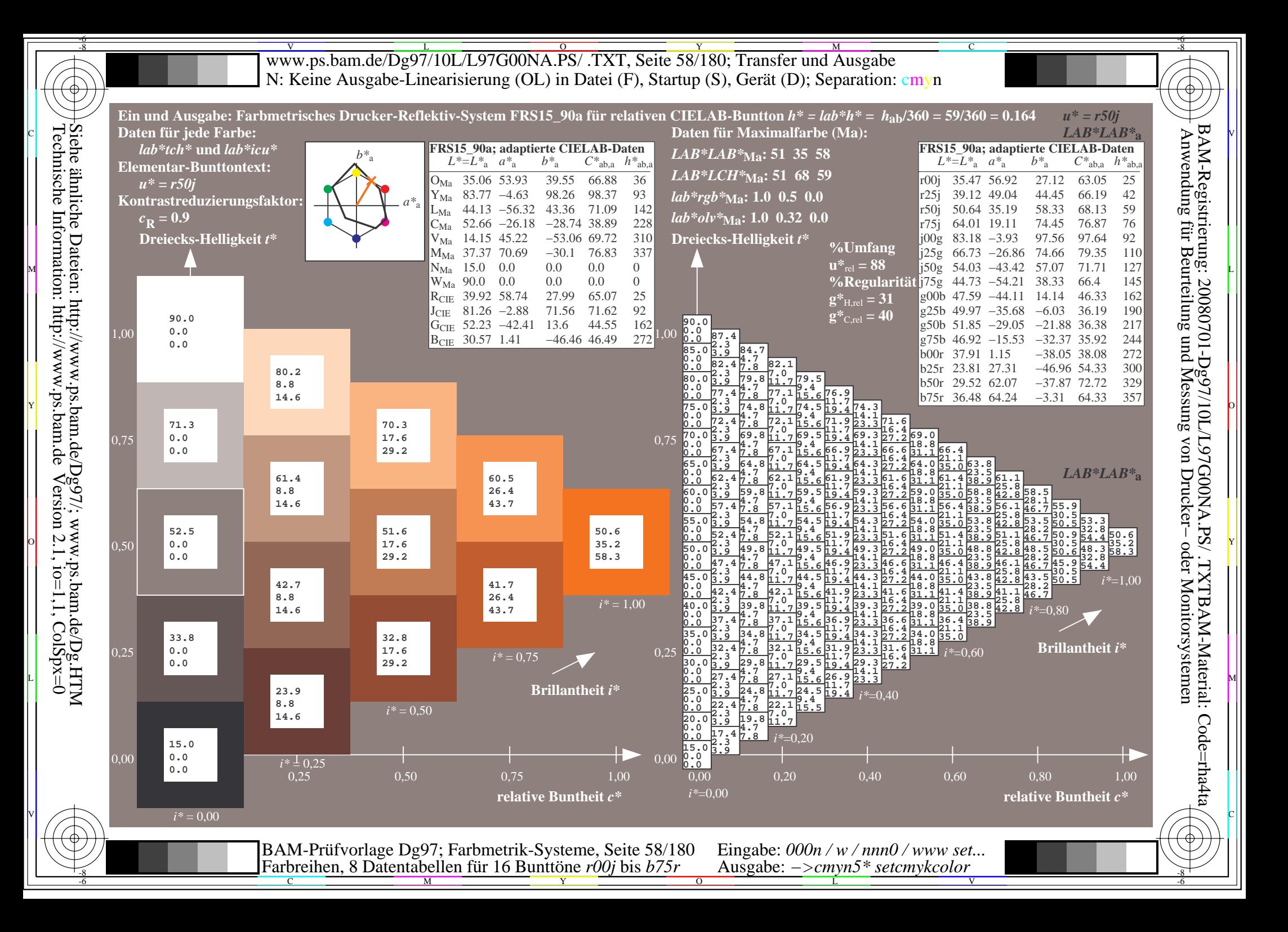

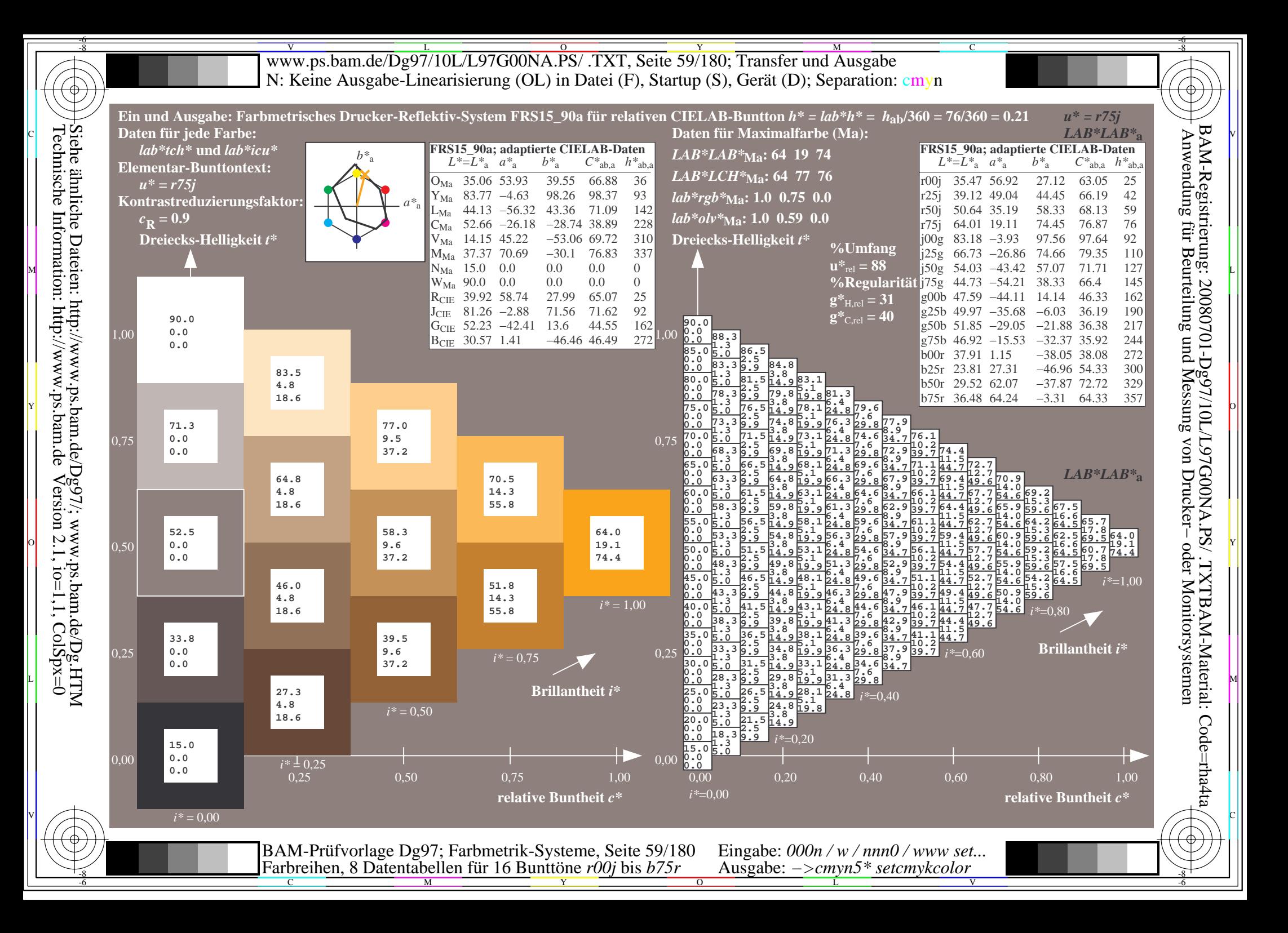

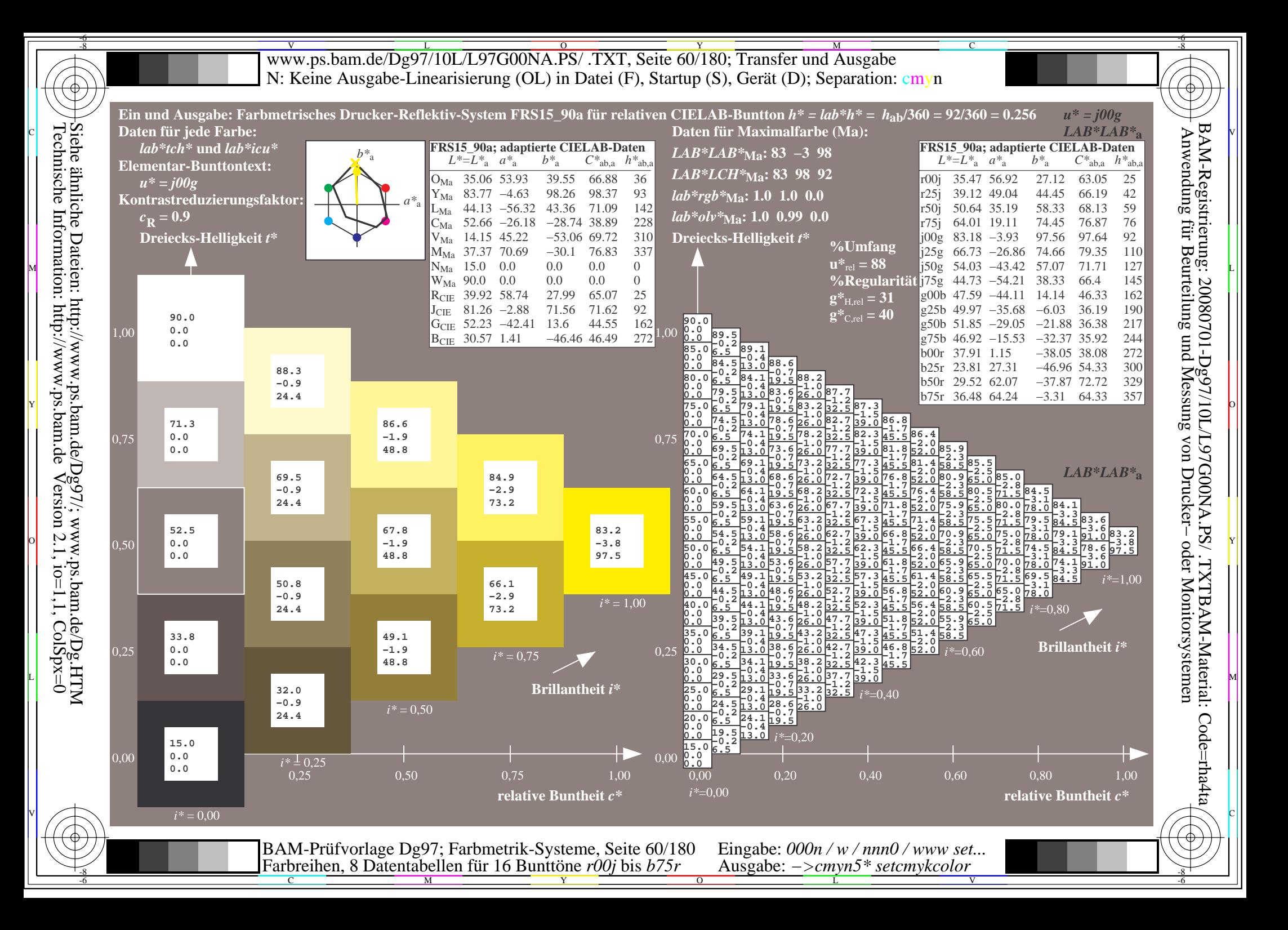

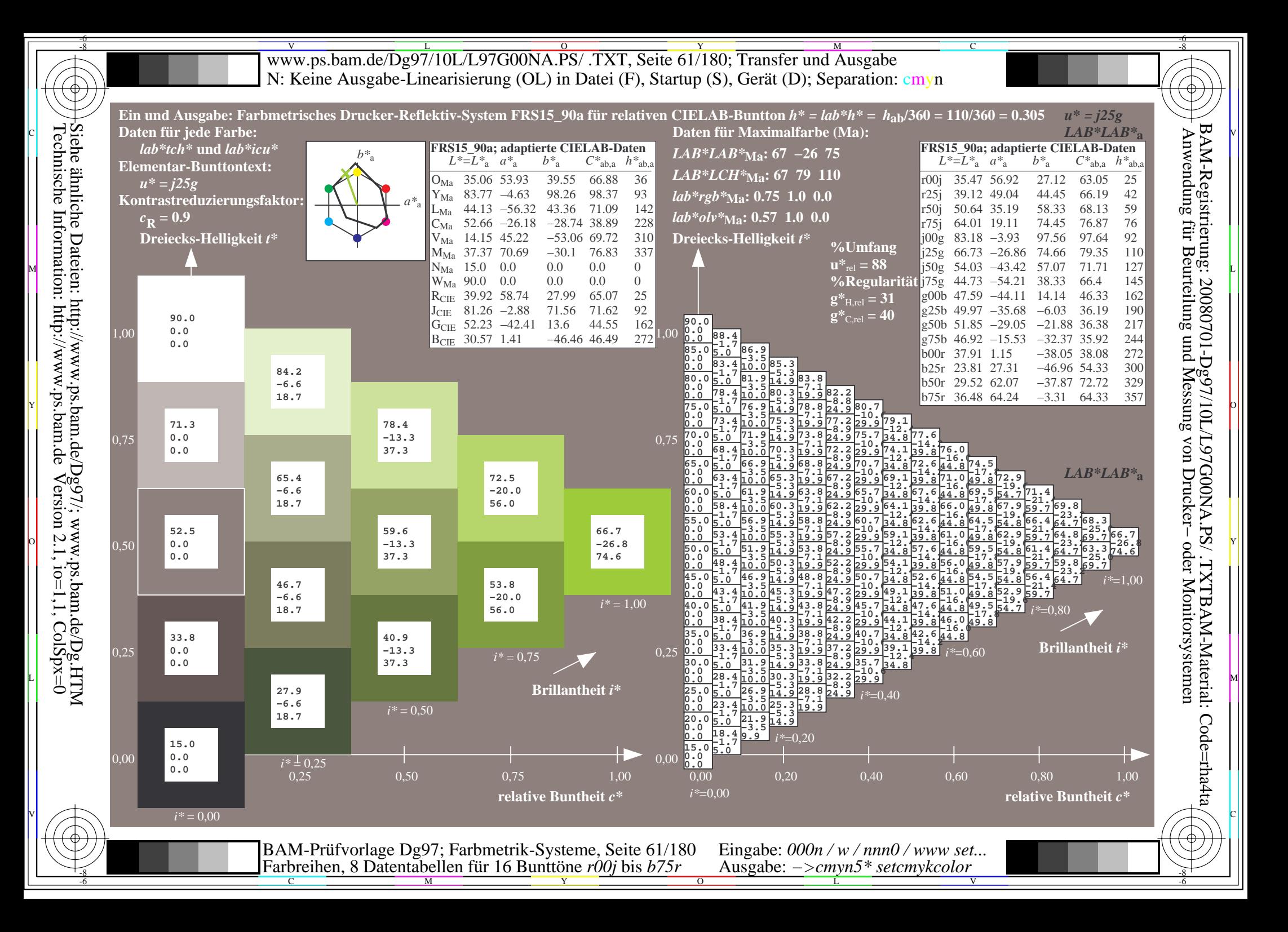

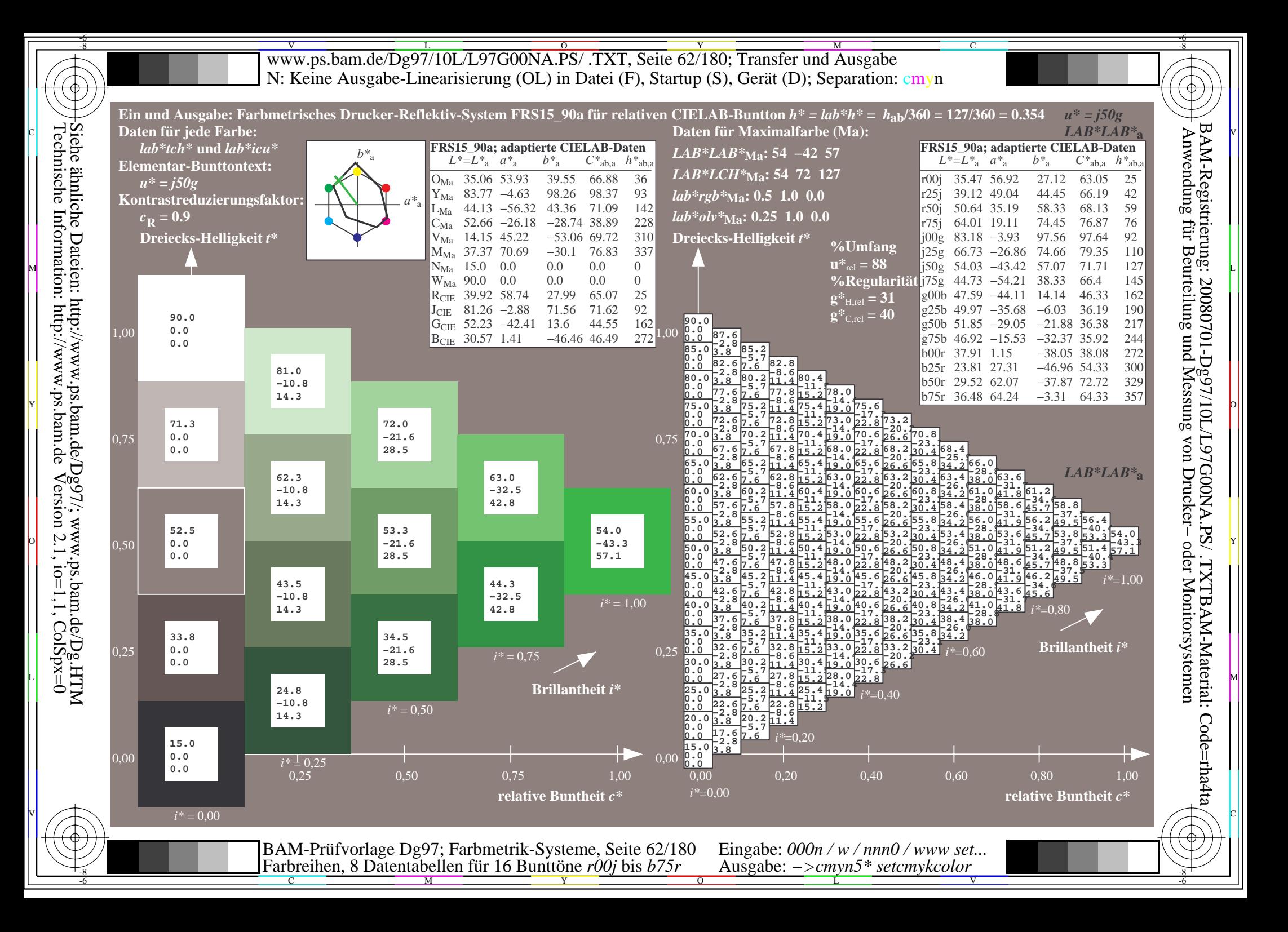

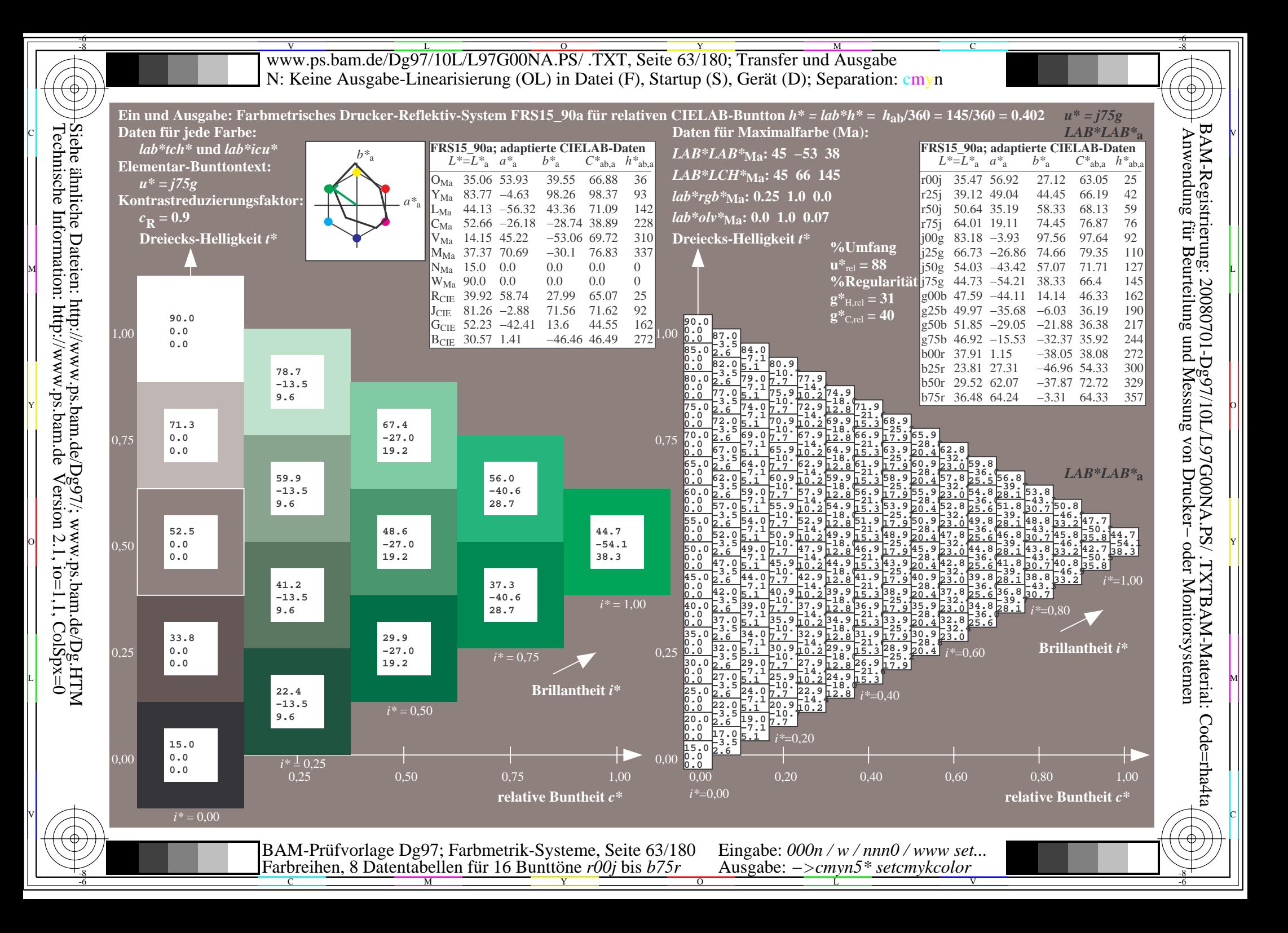

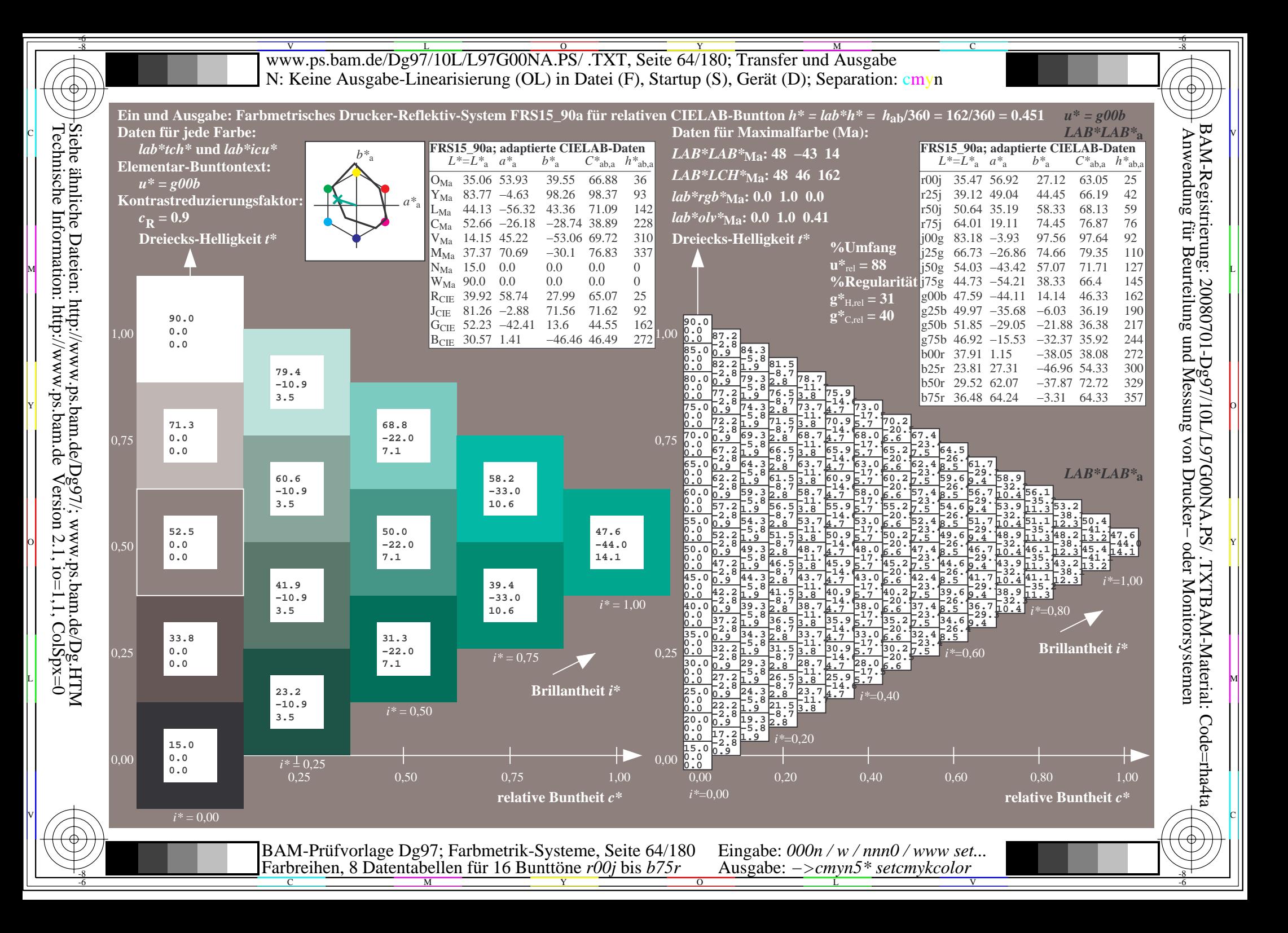

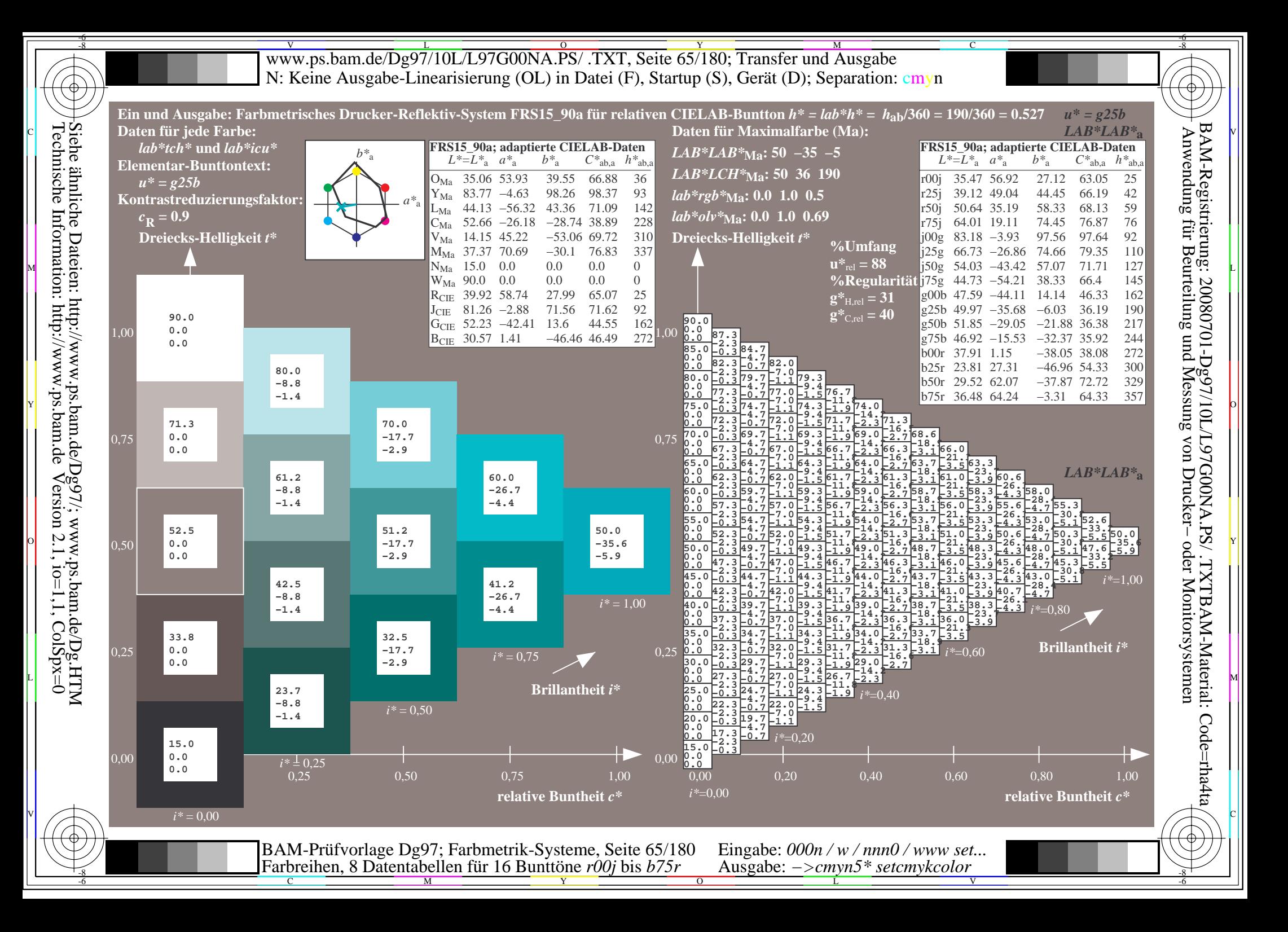

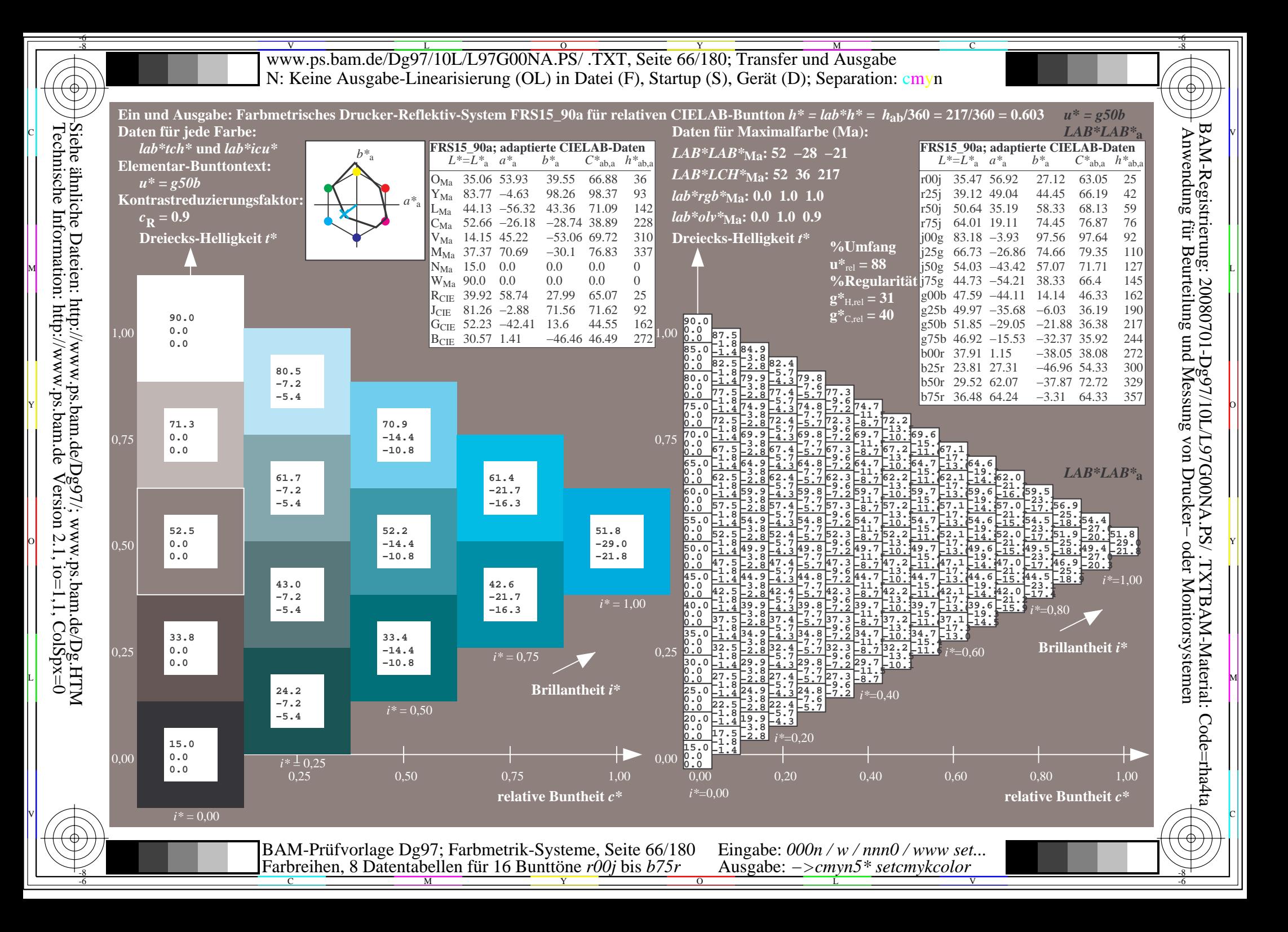

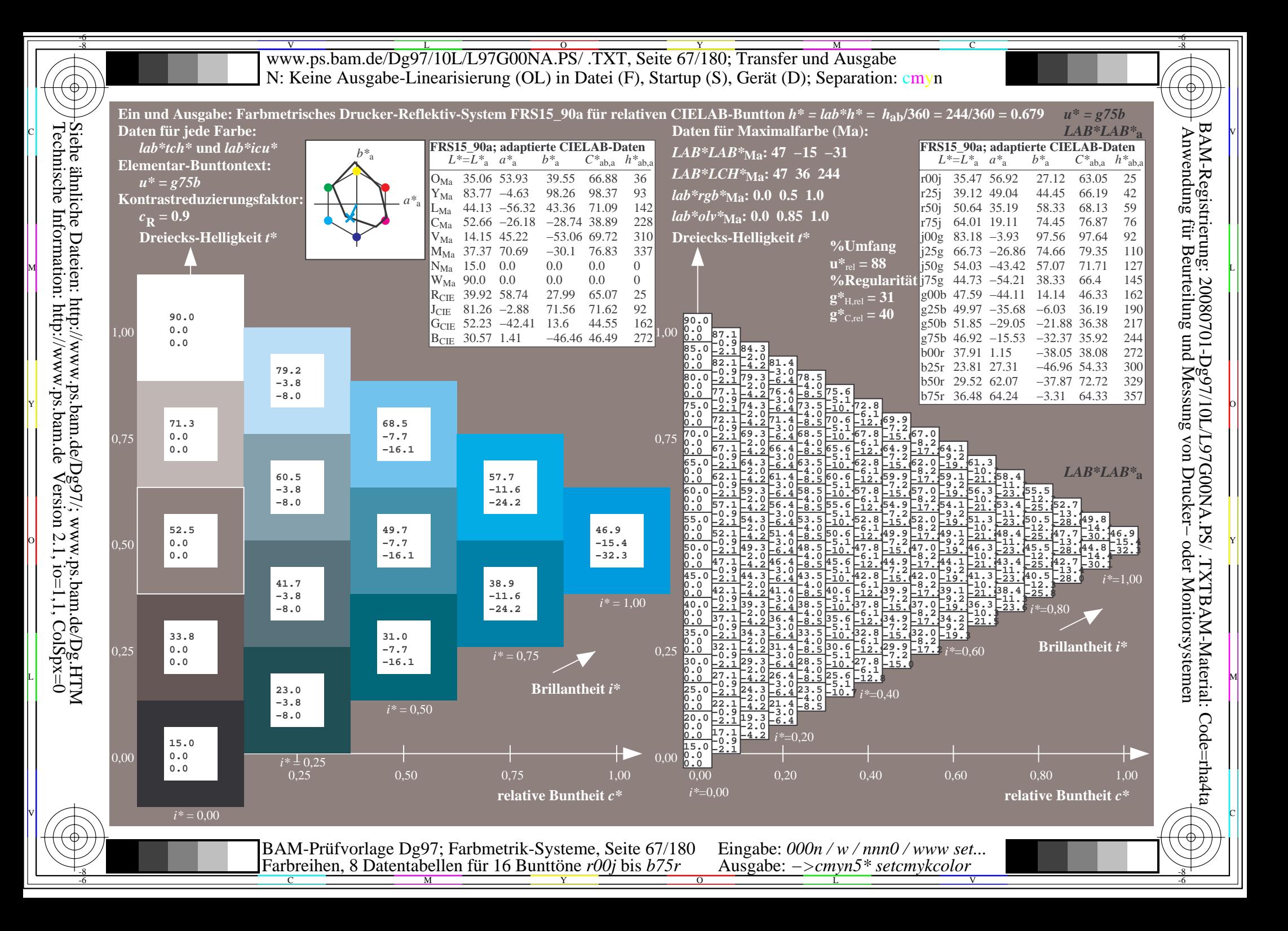

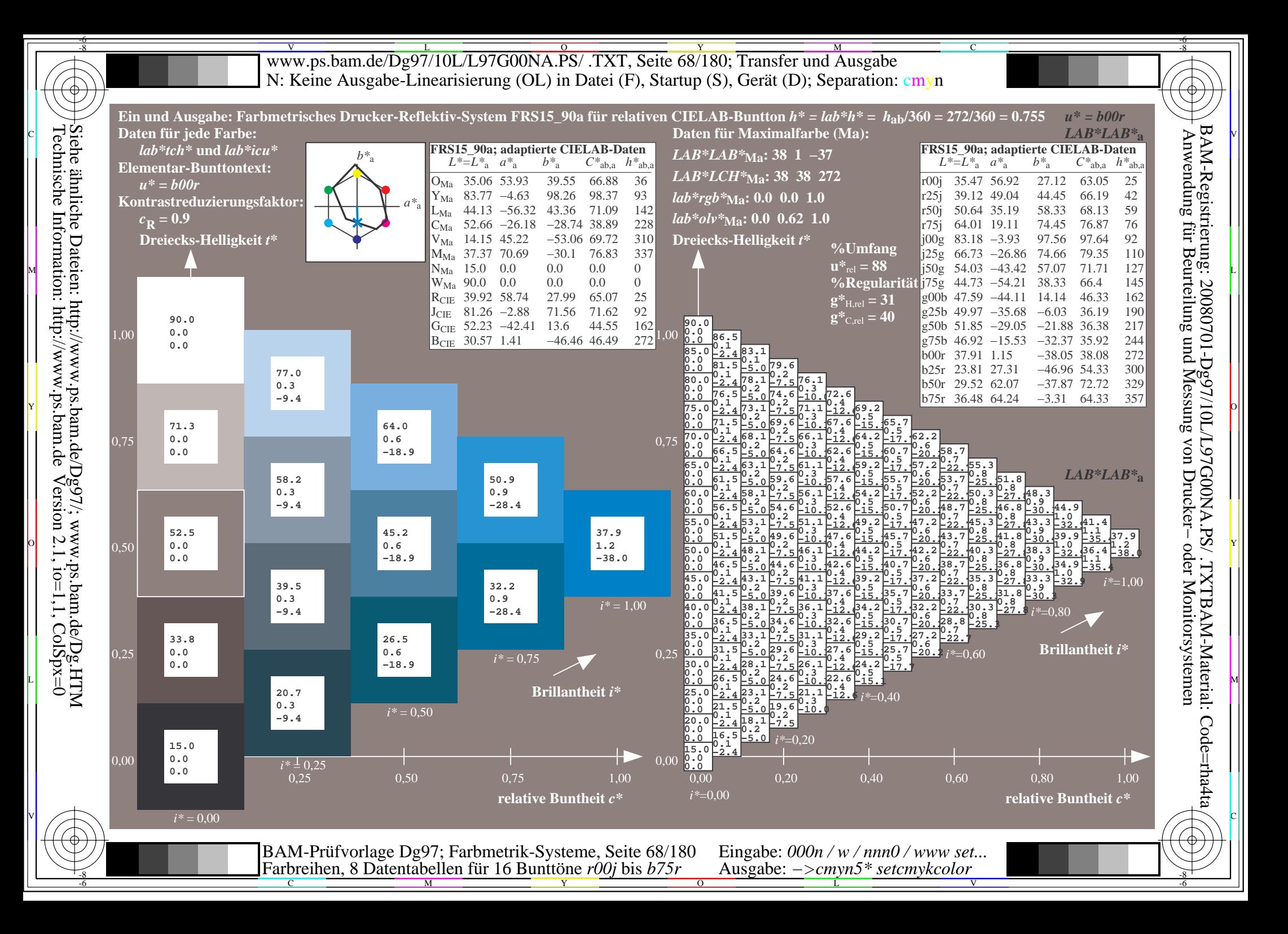

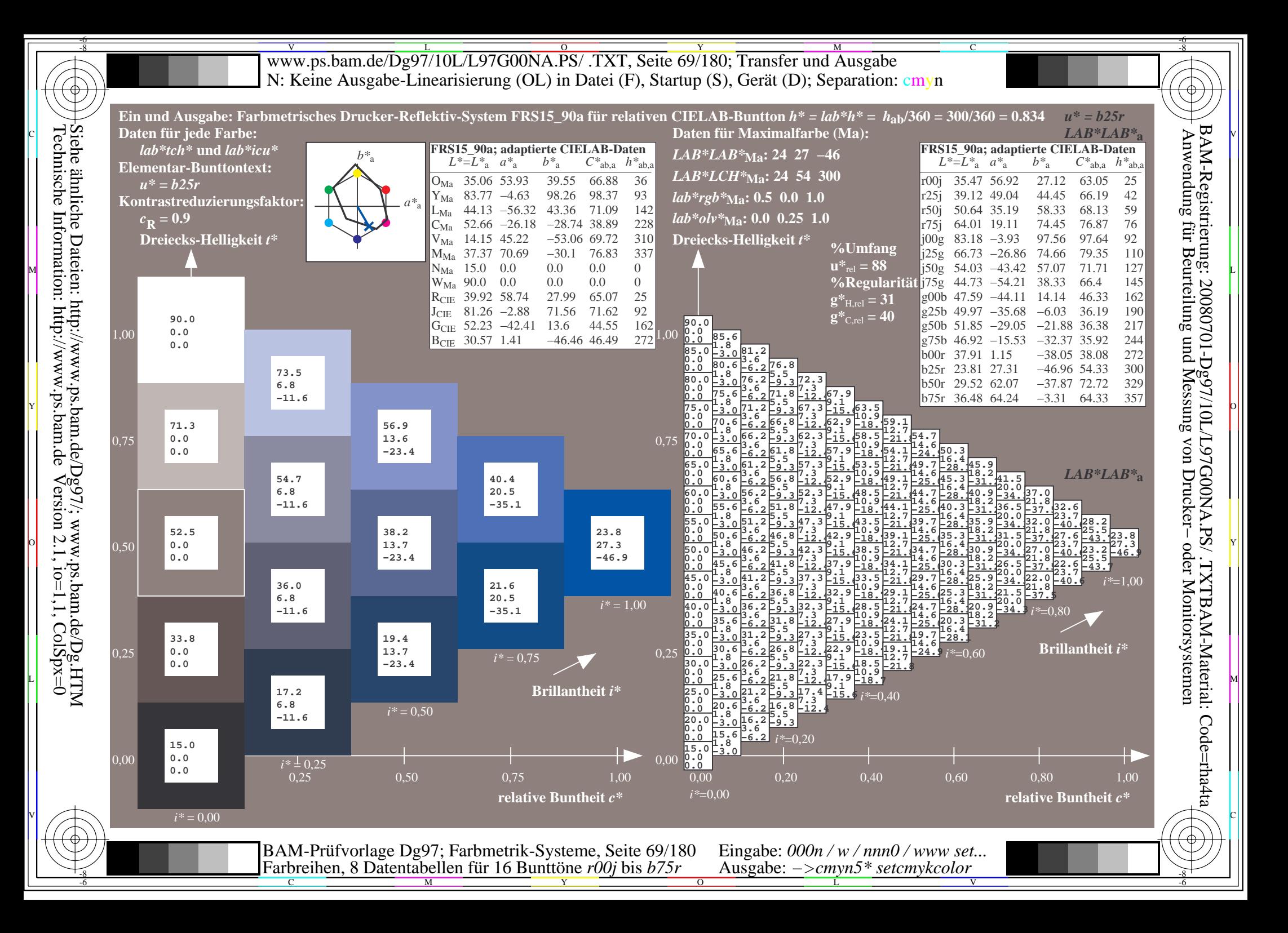

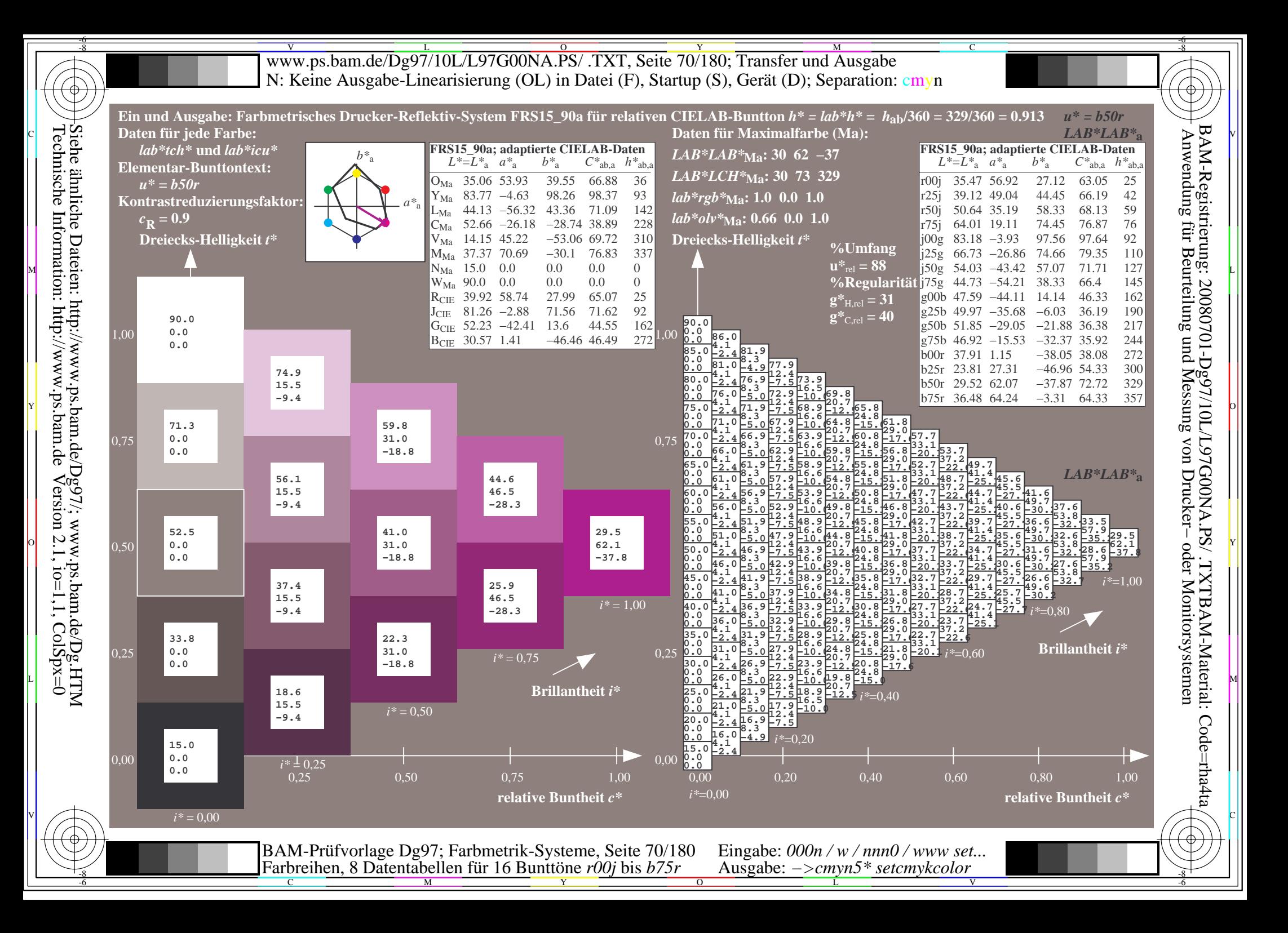

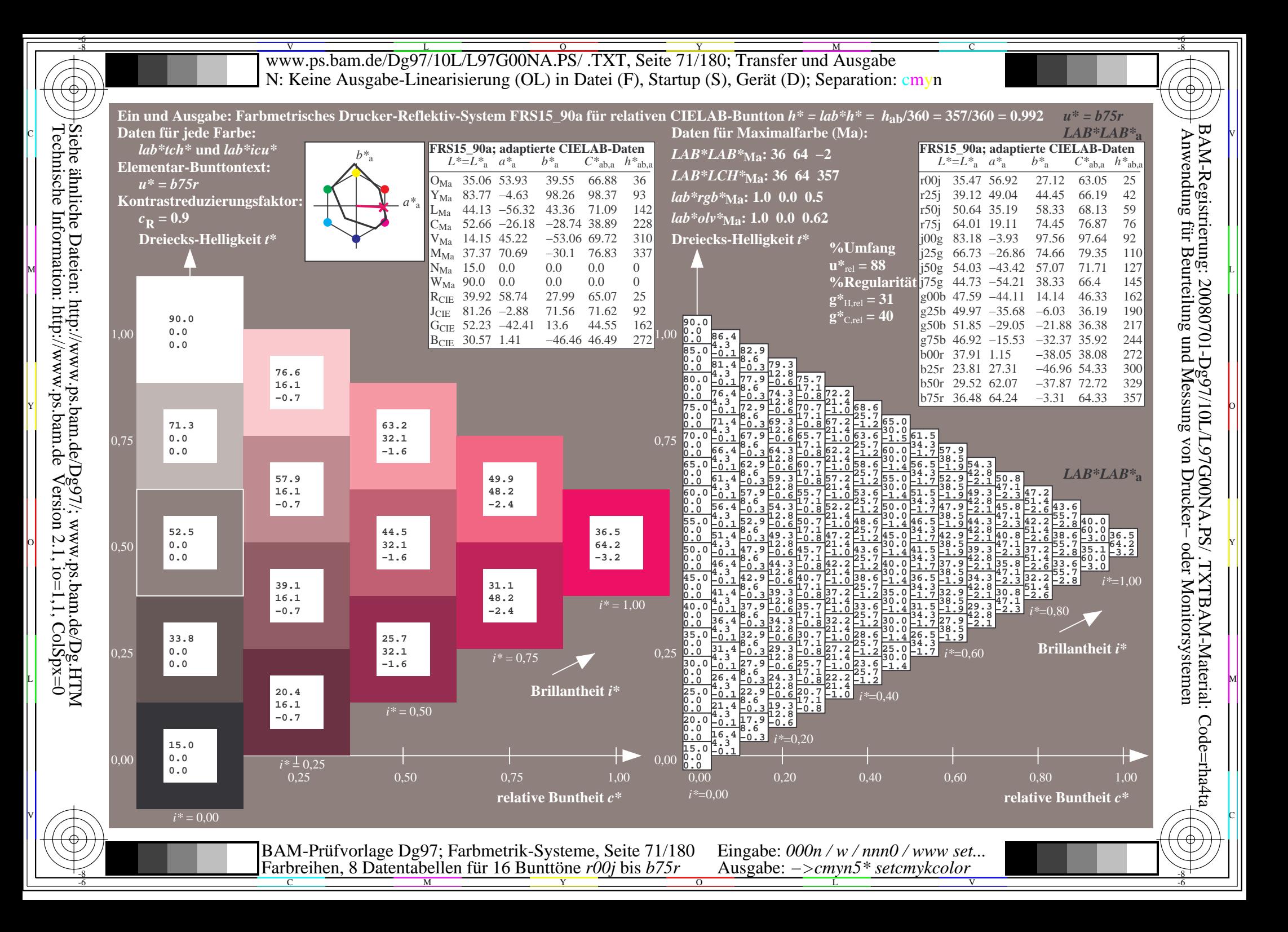

V L O Y M -6 -8 www.ps.bam.de/Dg97/10L/L97G00NA.PS/ .TXT, Seite 72/180; Transfer und Ausgabe N: Keine Ausgabe-Linearisierung (OL) in Datei (F), Startup (S), Gerät (D); Separation: cmyn

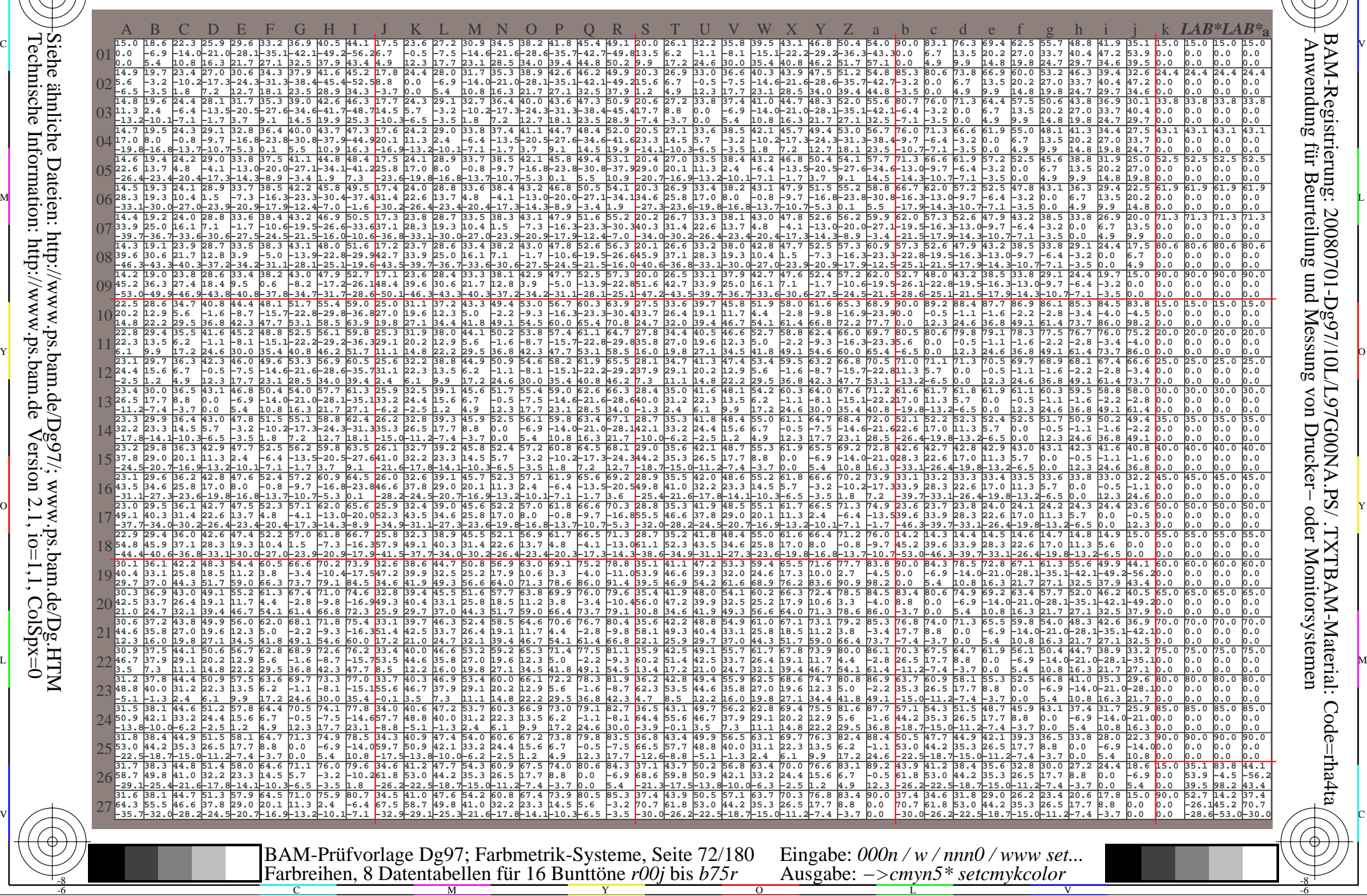

C

-8

Technische Information: http://www.ps.bam.de

 $Version 2.1$ ,  $io=1,1$ ,  $ColSpx=0$ 

M

Y

 $\overline{O}$ 

L

V

-6

-6

C
www.ps.bam.de/Dg97/10L/L97G00NA.PS/.TXT, Seite 73/180; Transfer und Ausgabe N: Keine Ausgabe-Linearisierung (OL) in Datei (F), Startup (S), Gerät (D); Separation: cmyn

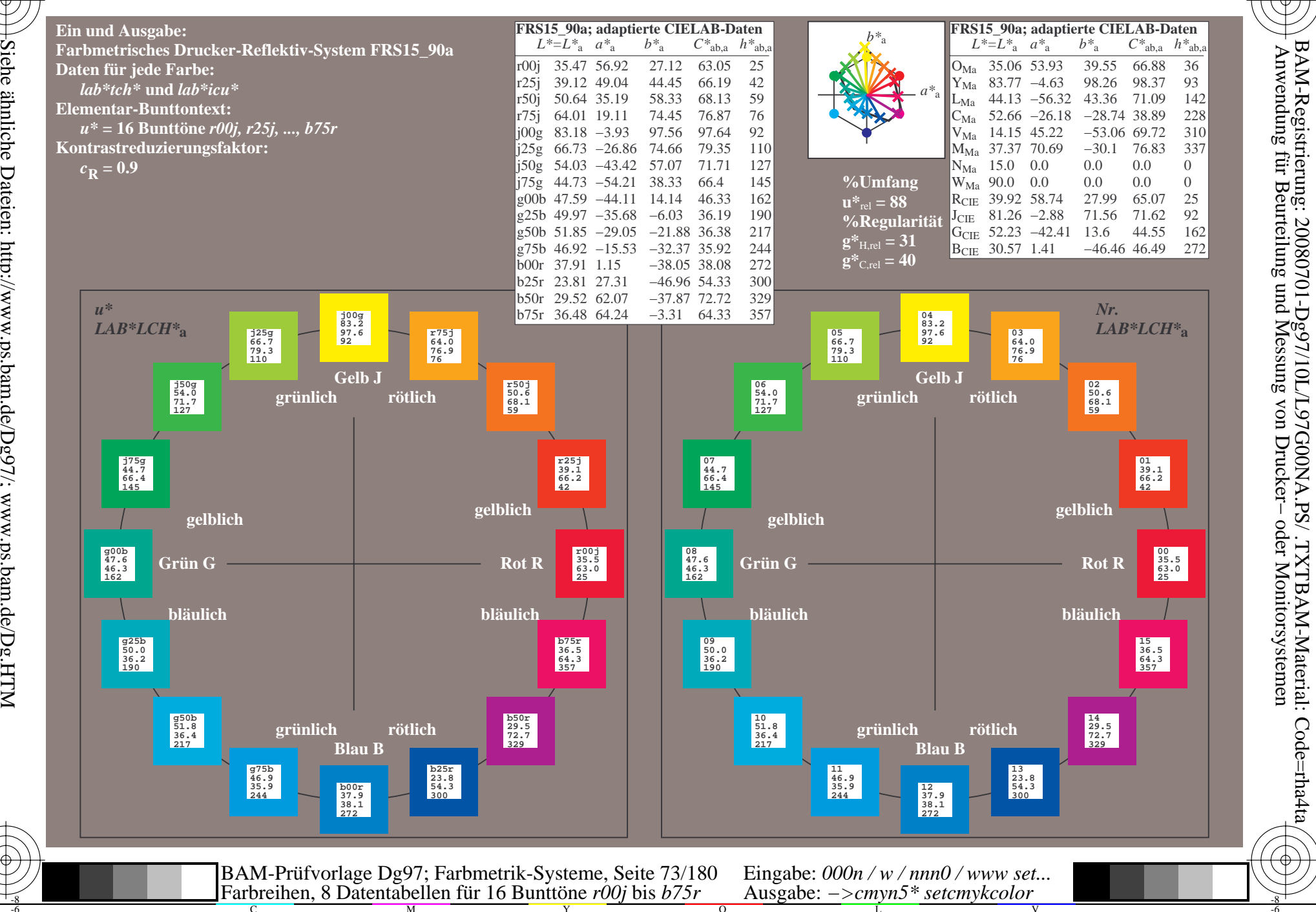

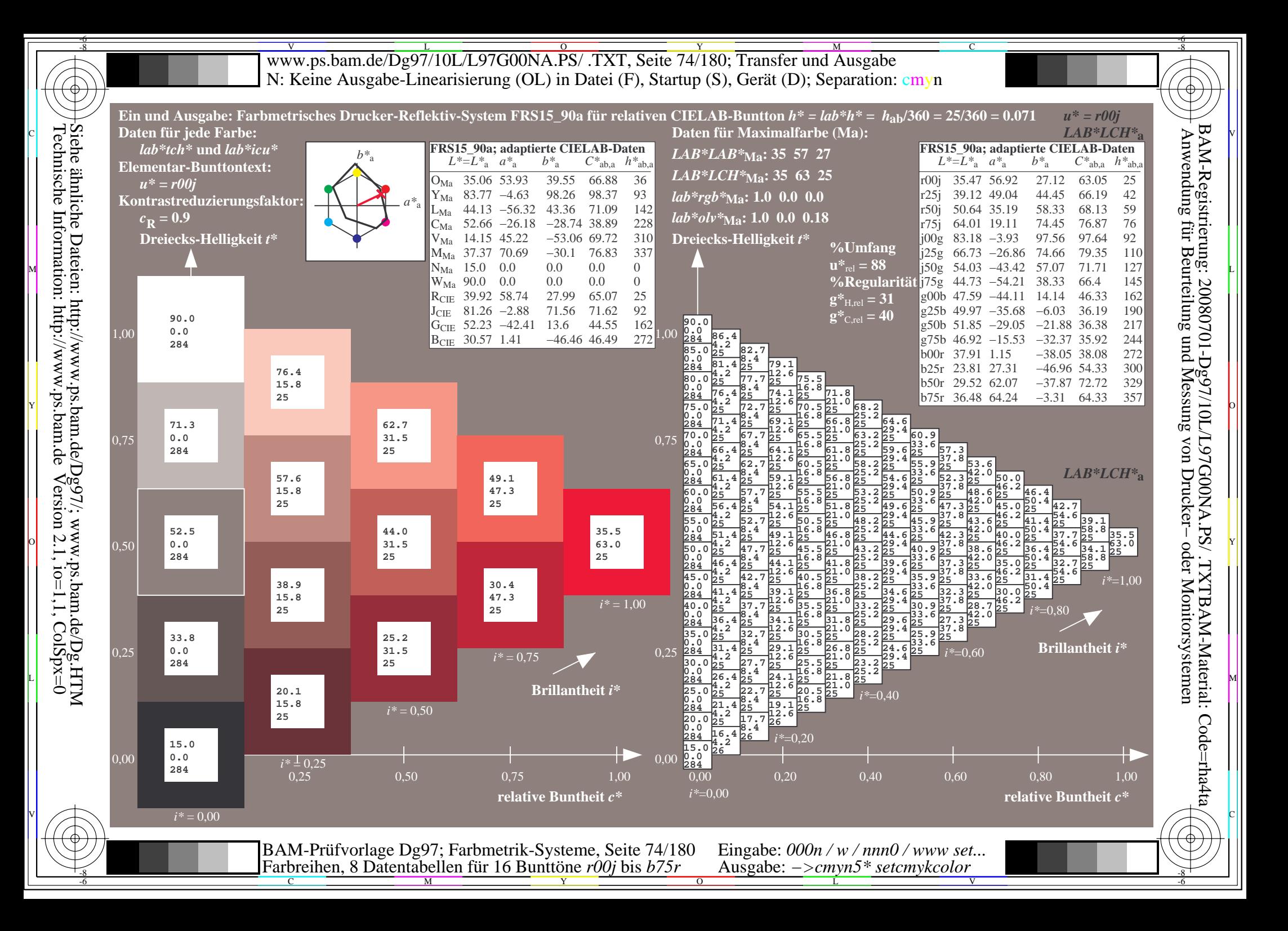

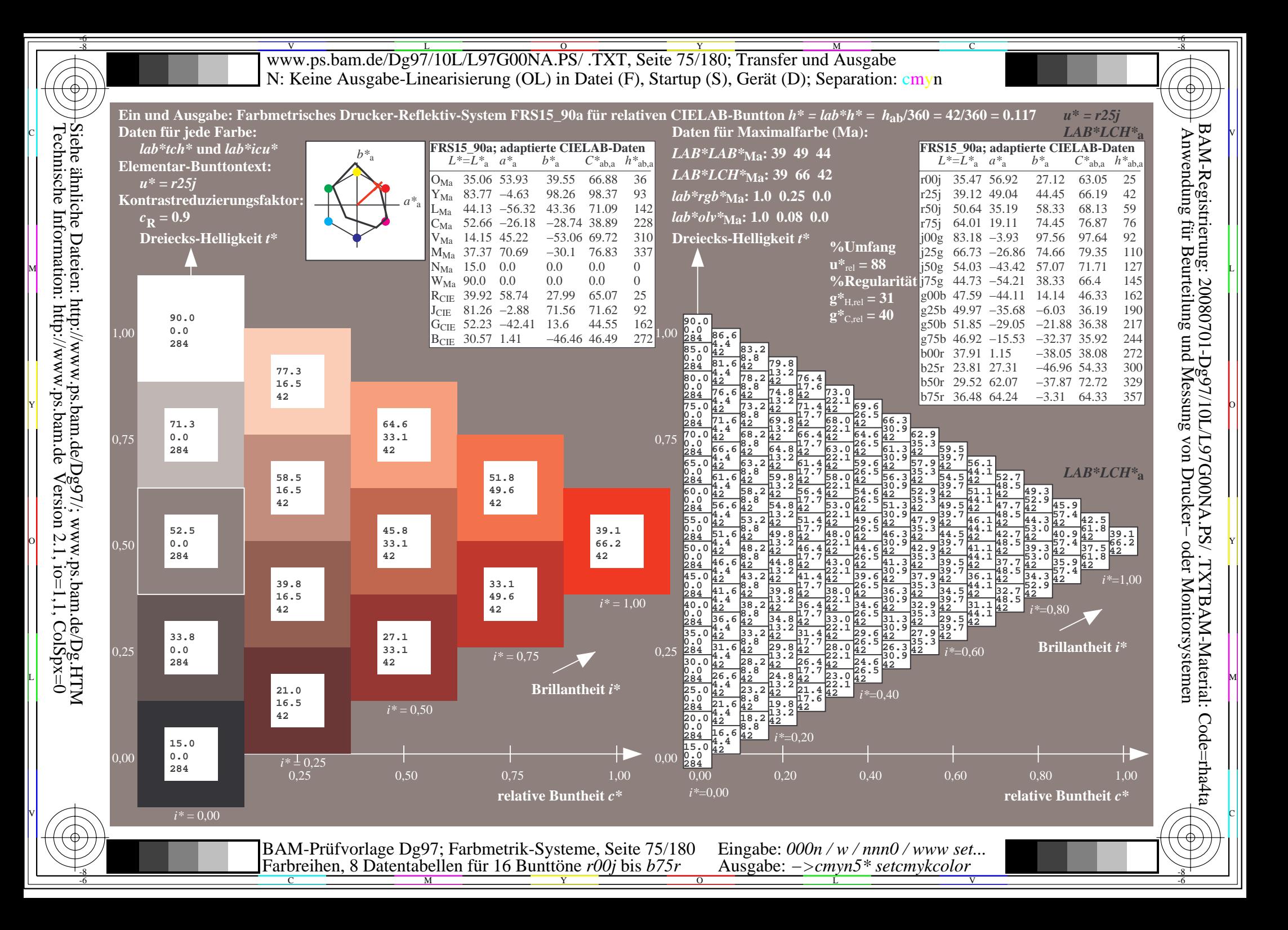

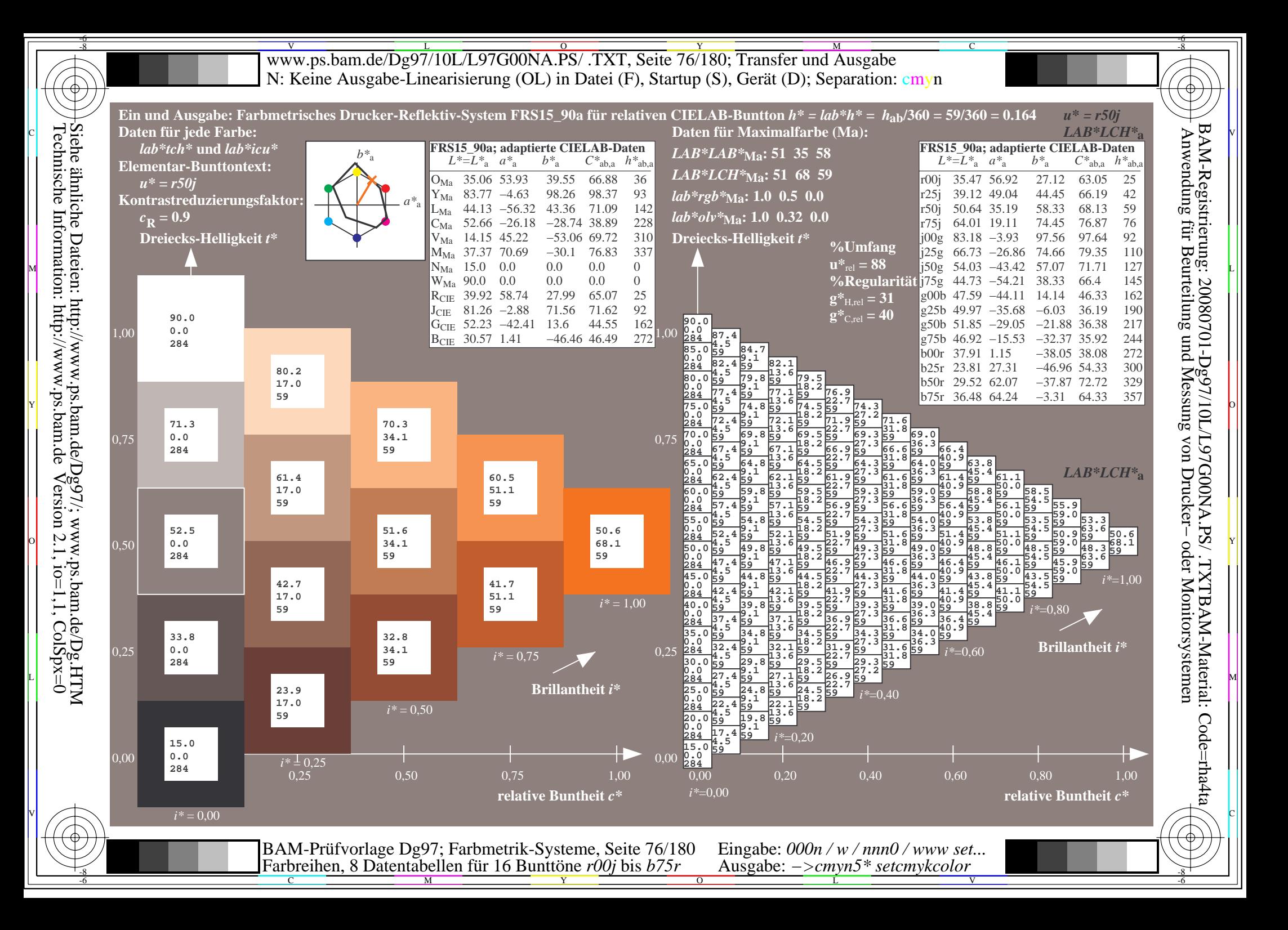

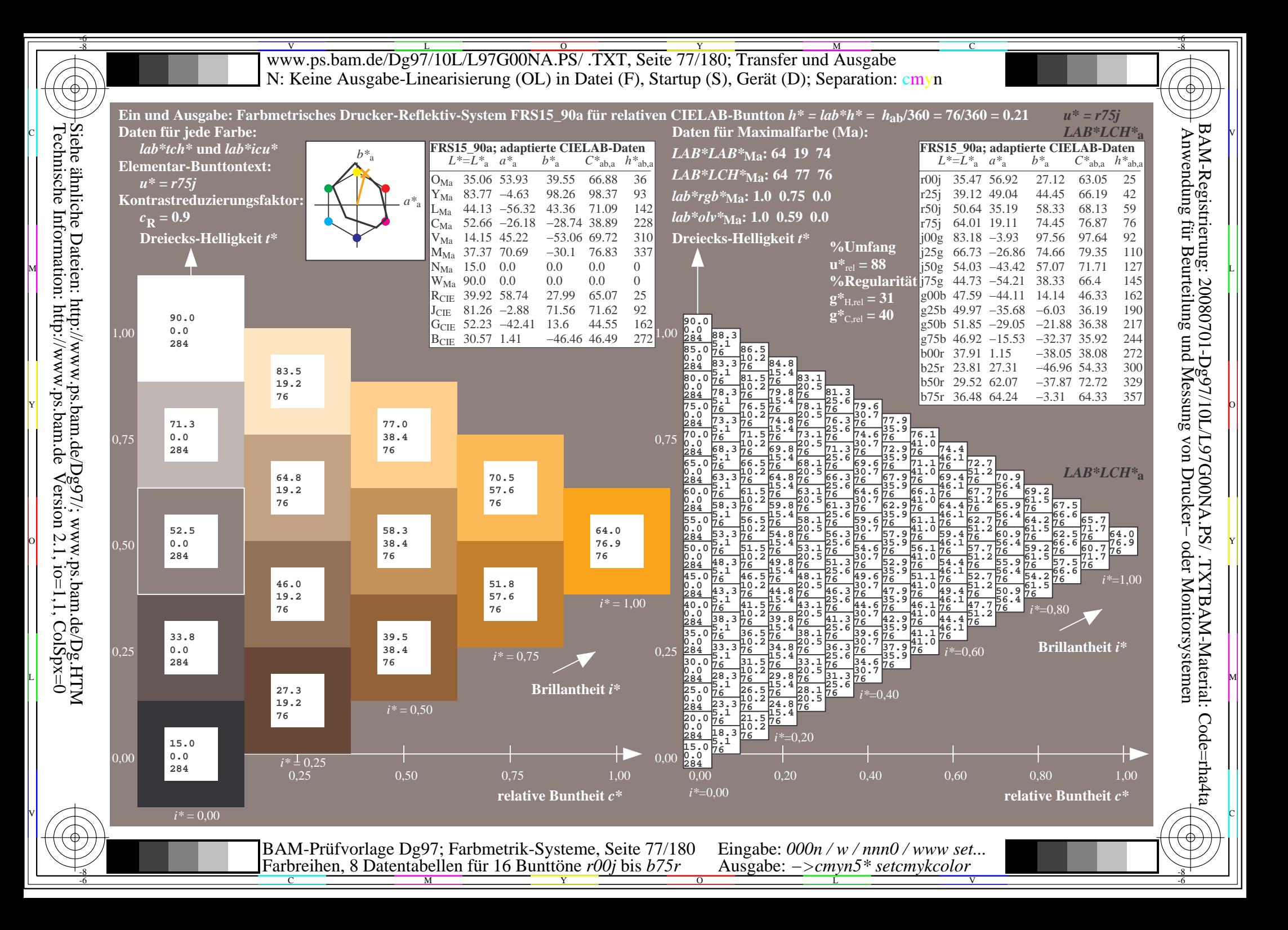

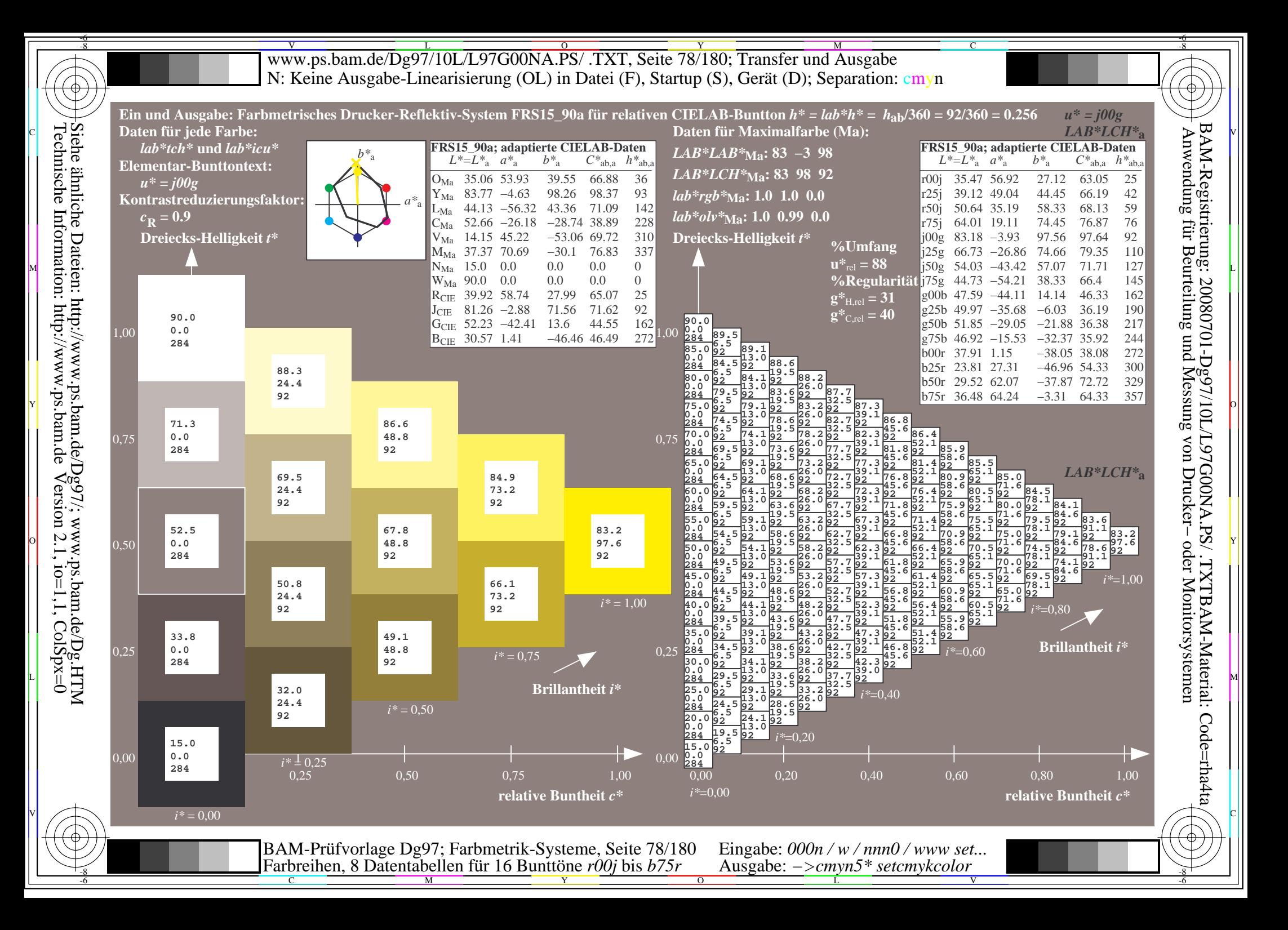

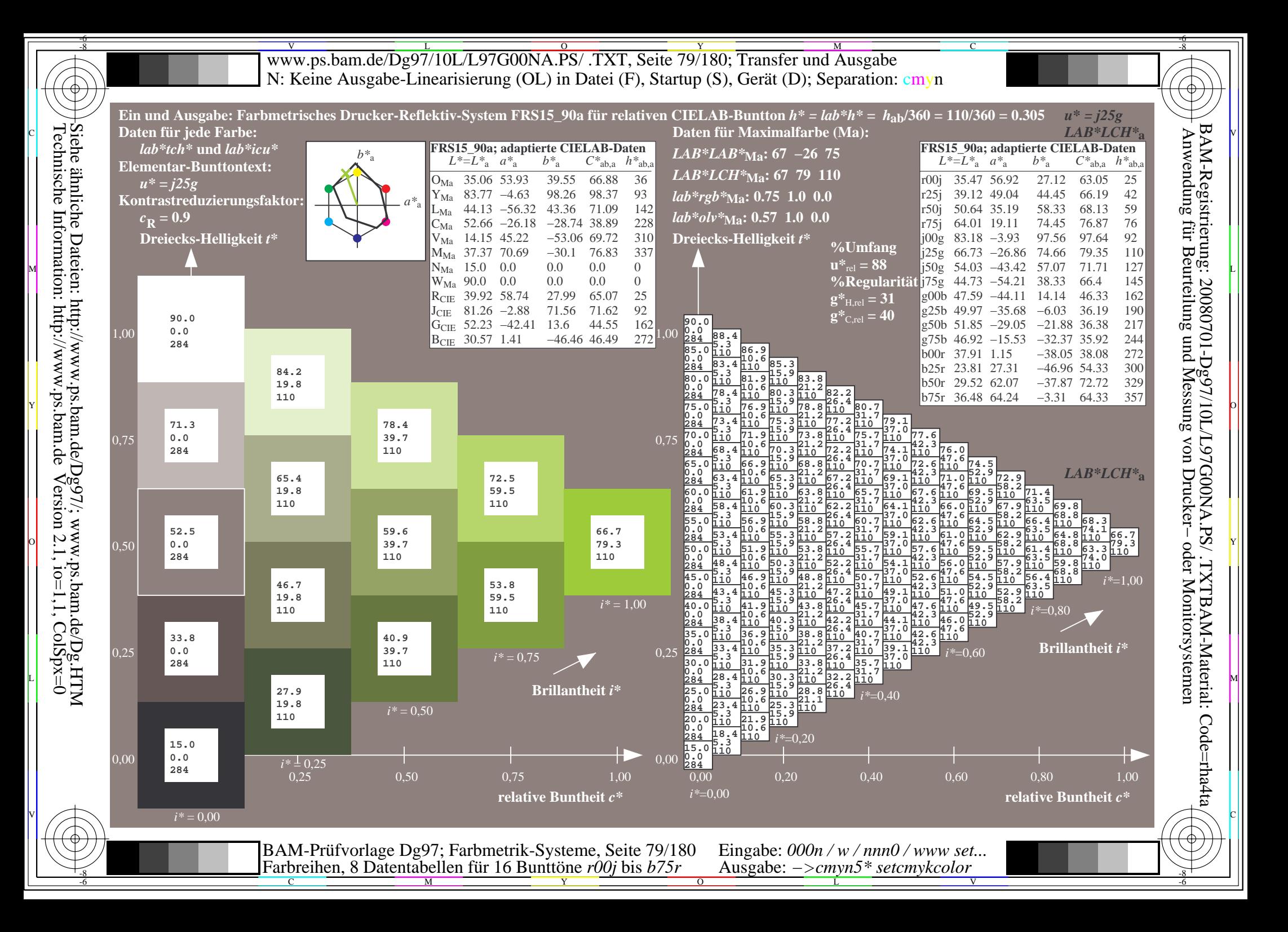

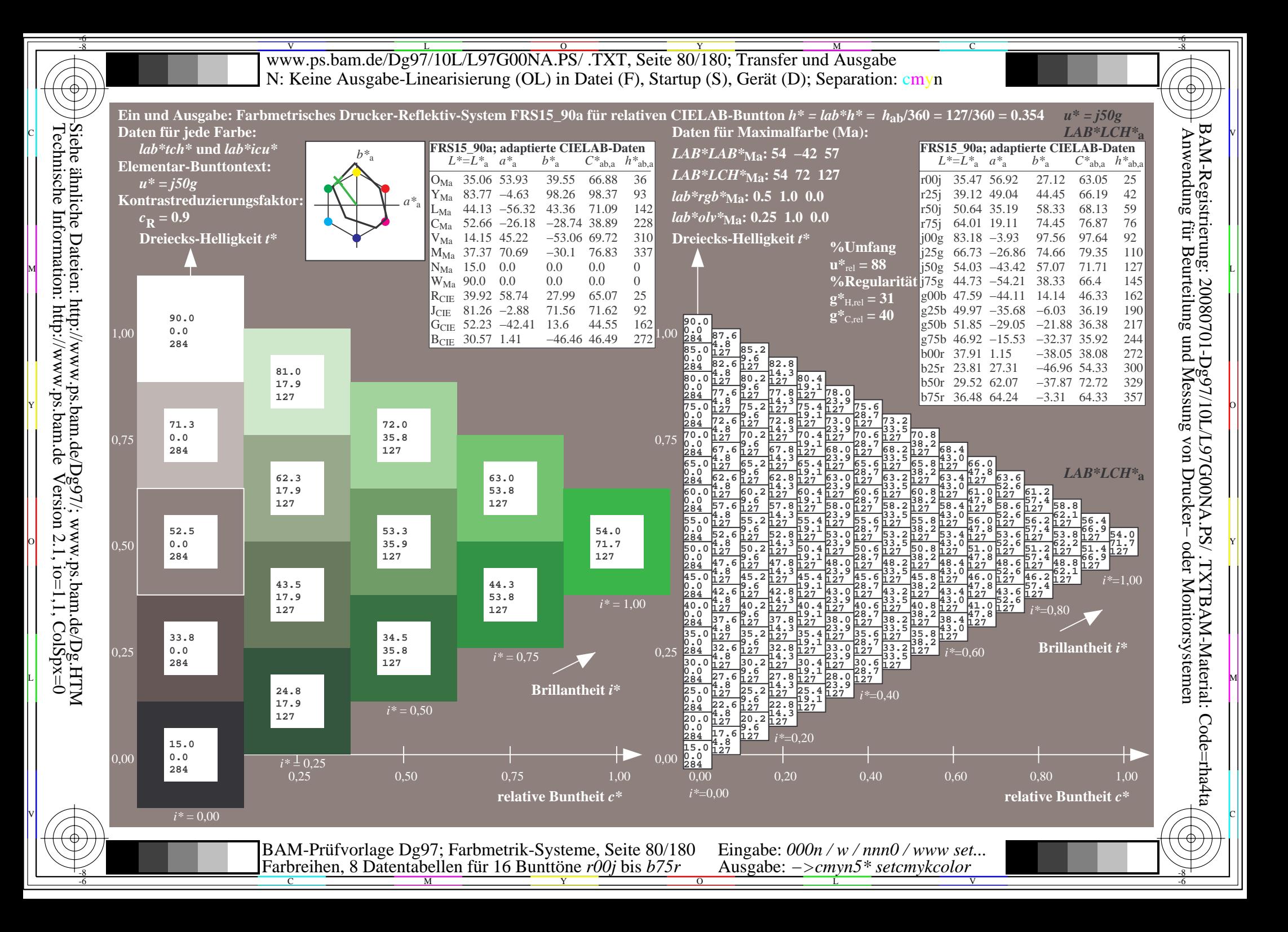

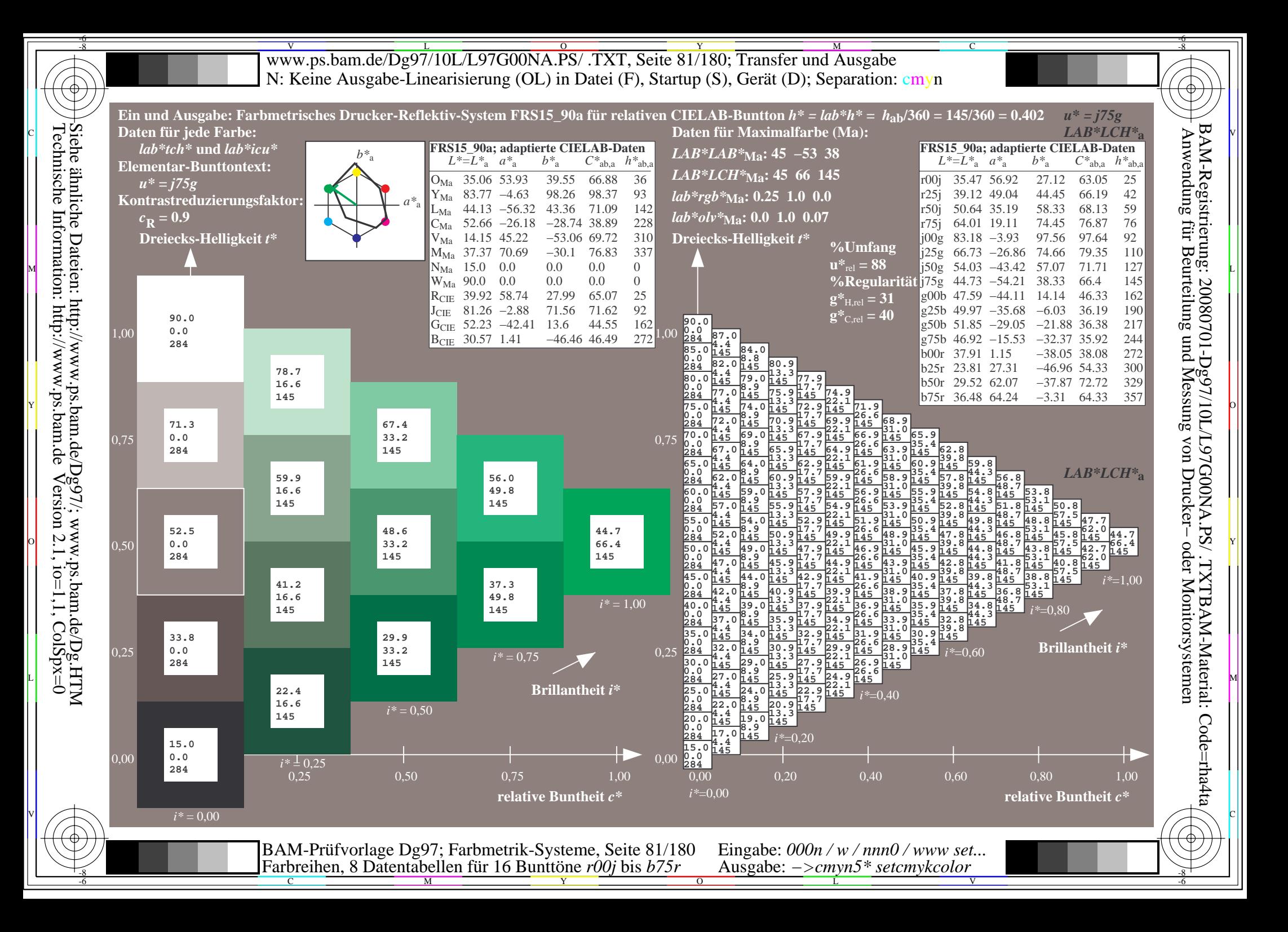

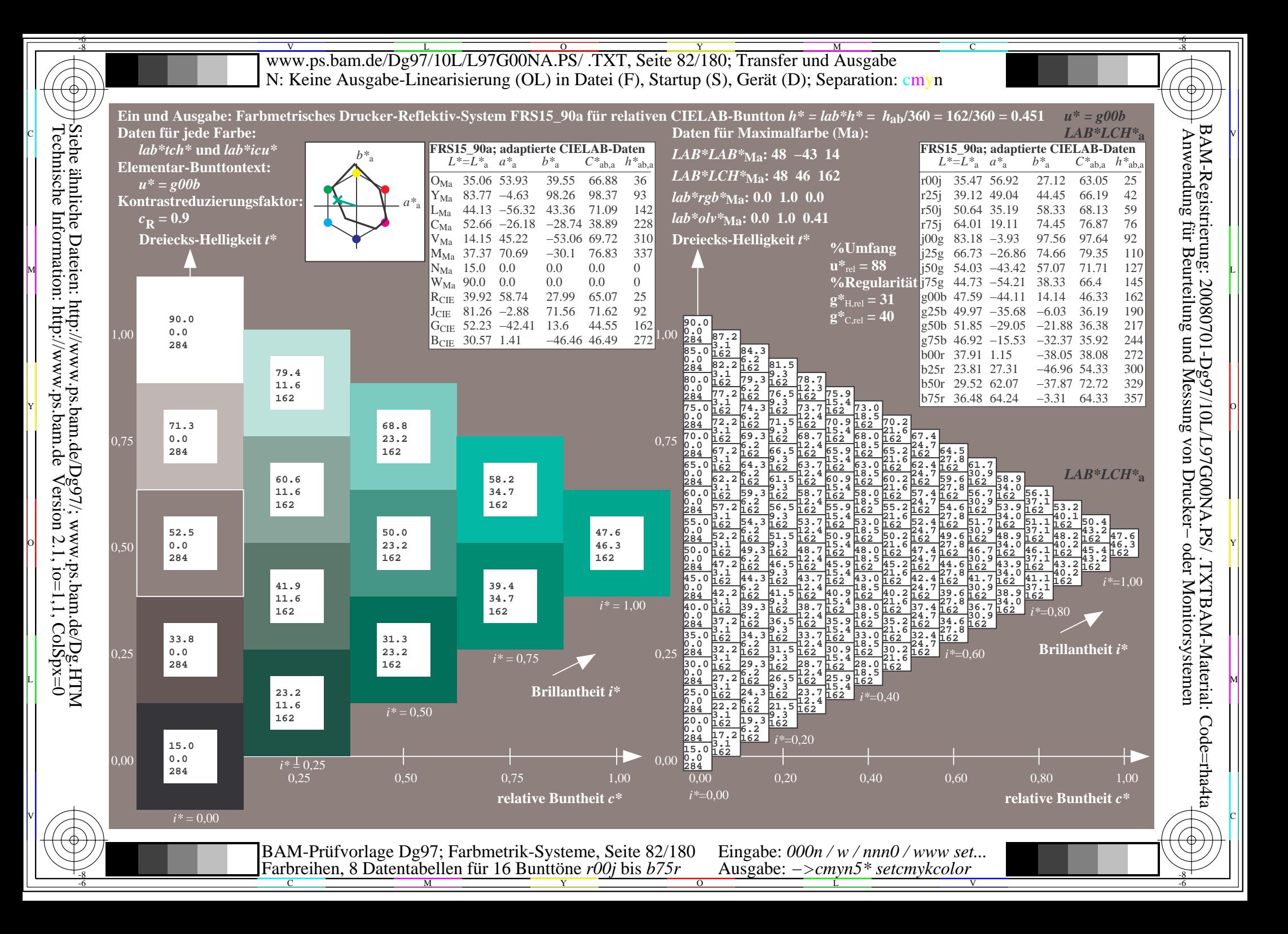

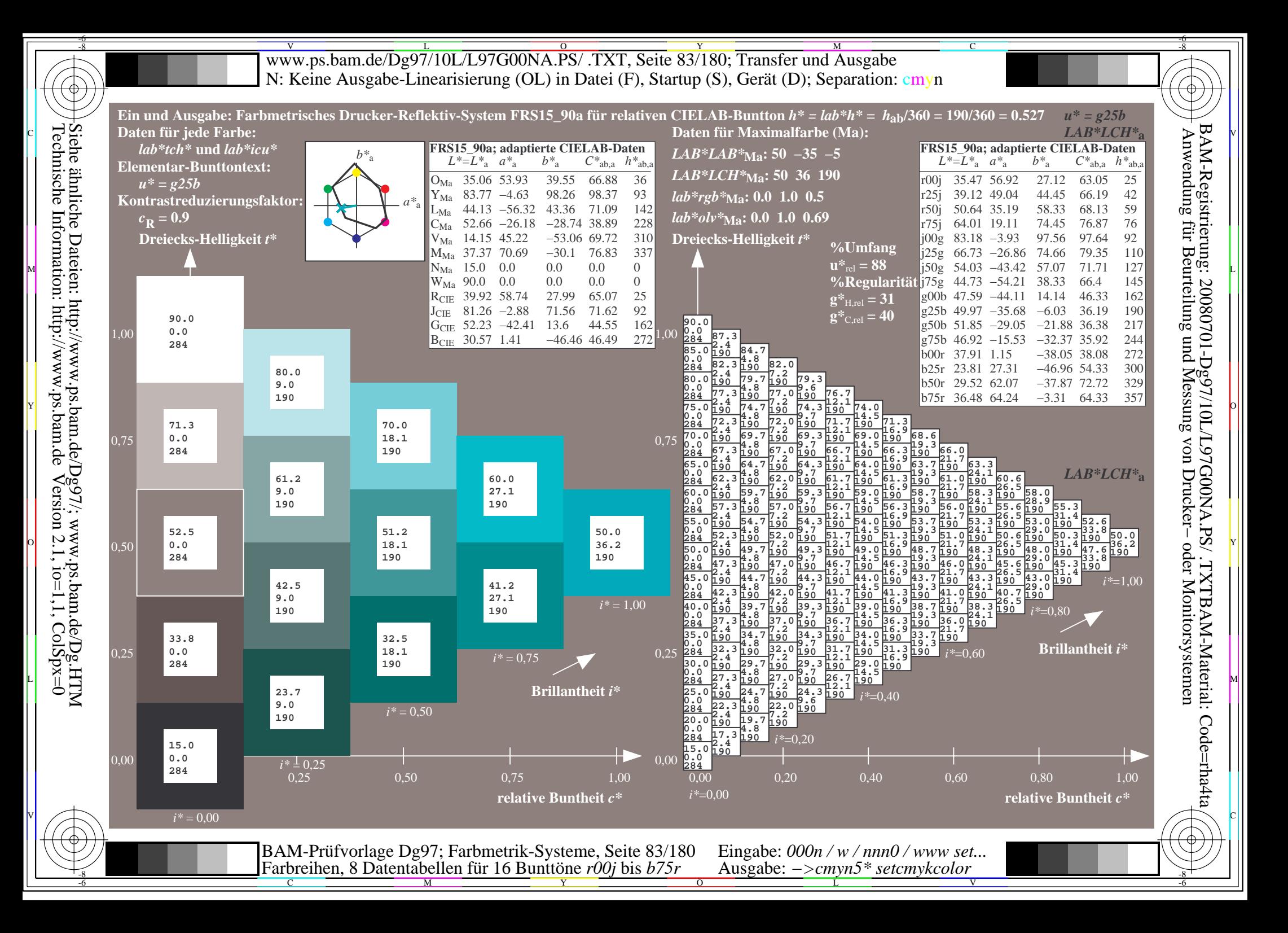

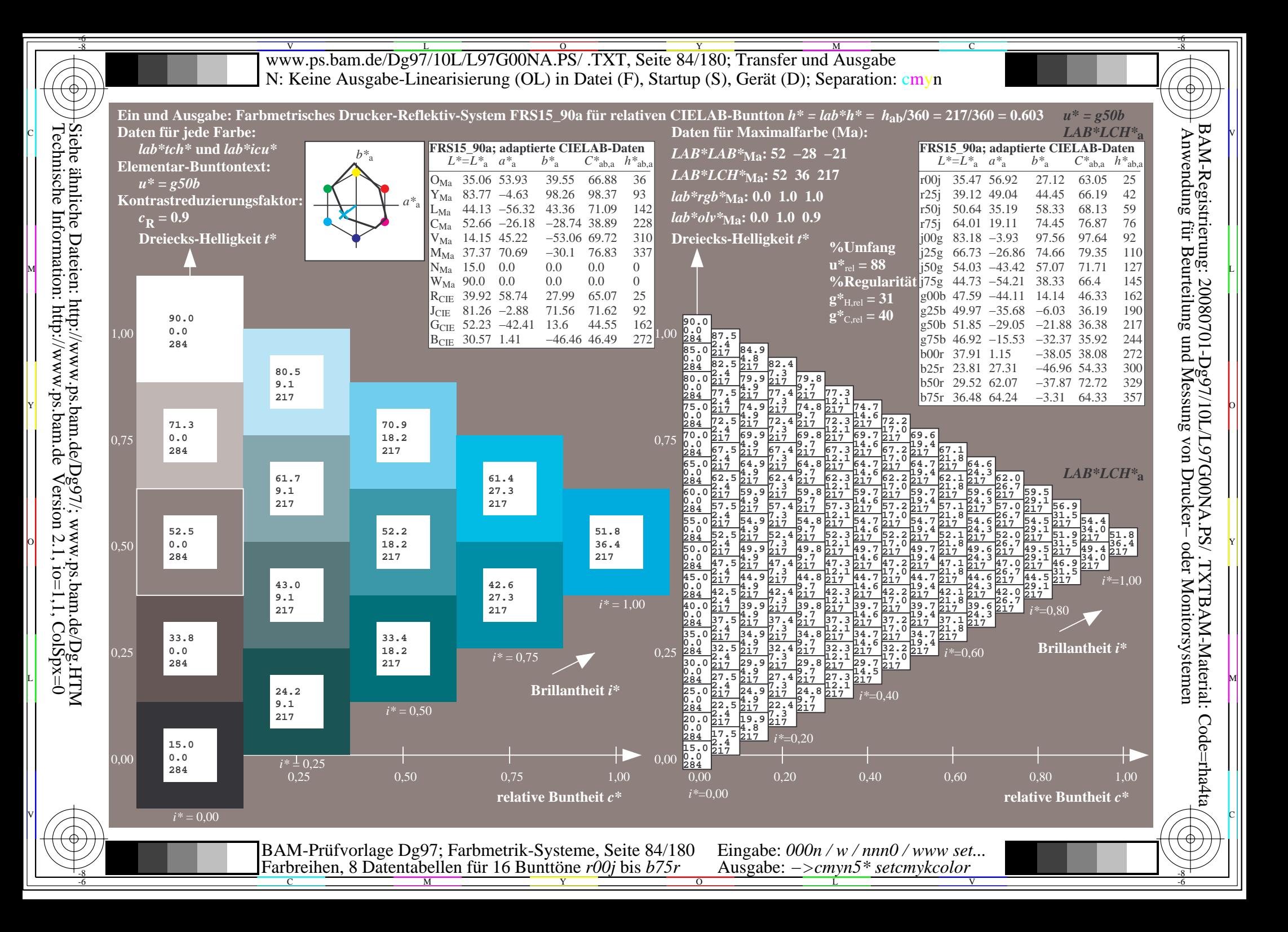

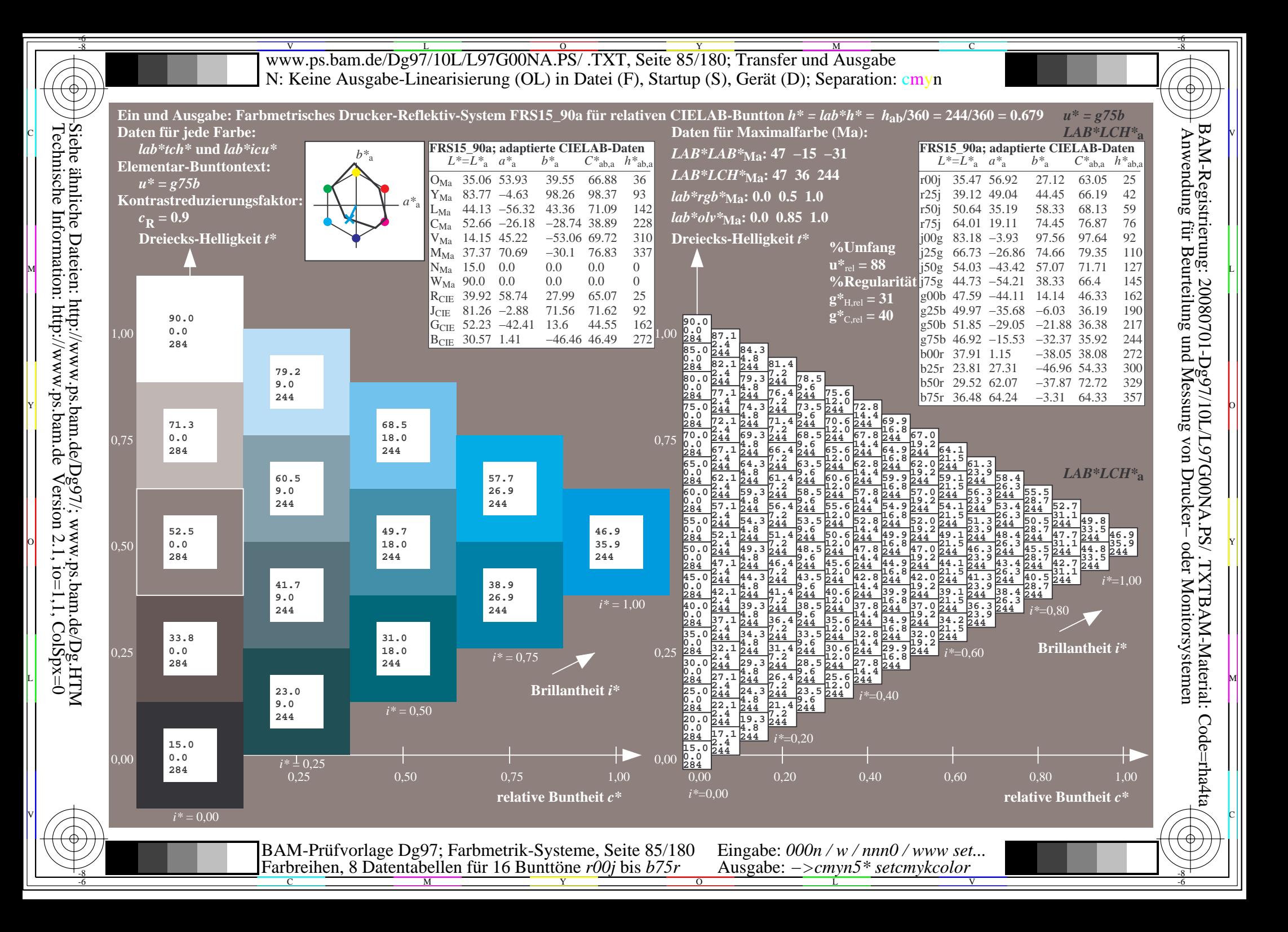

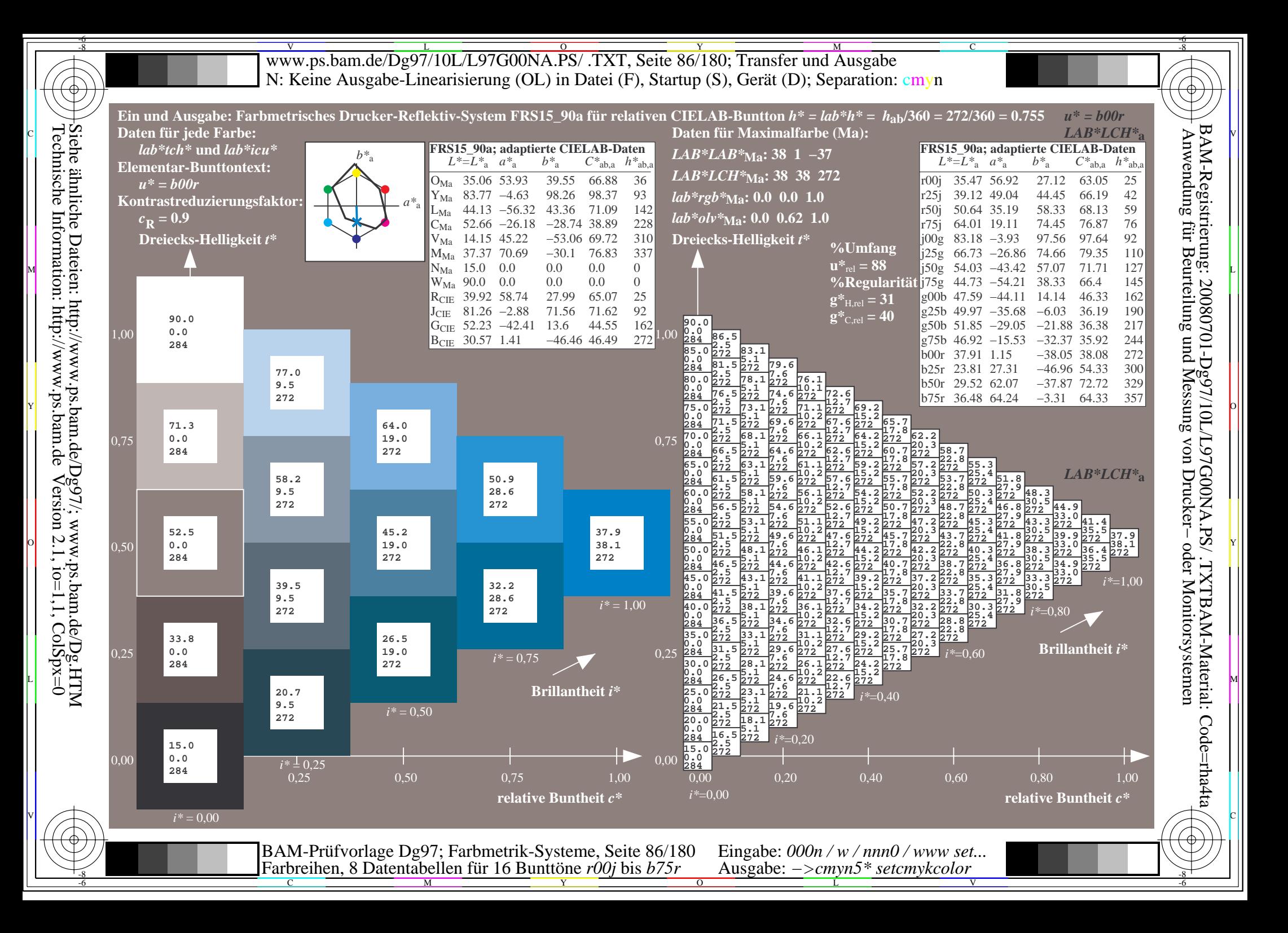

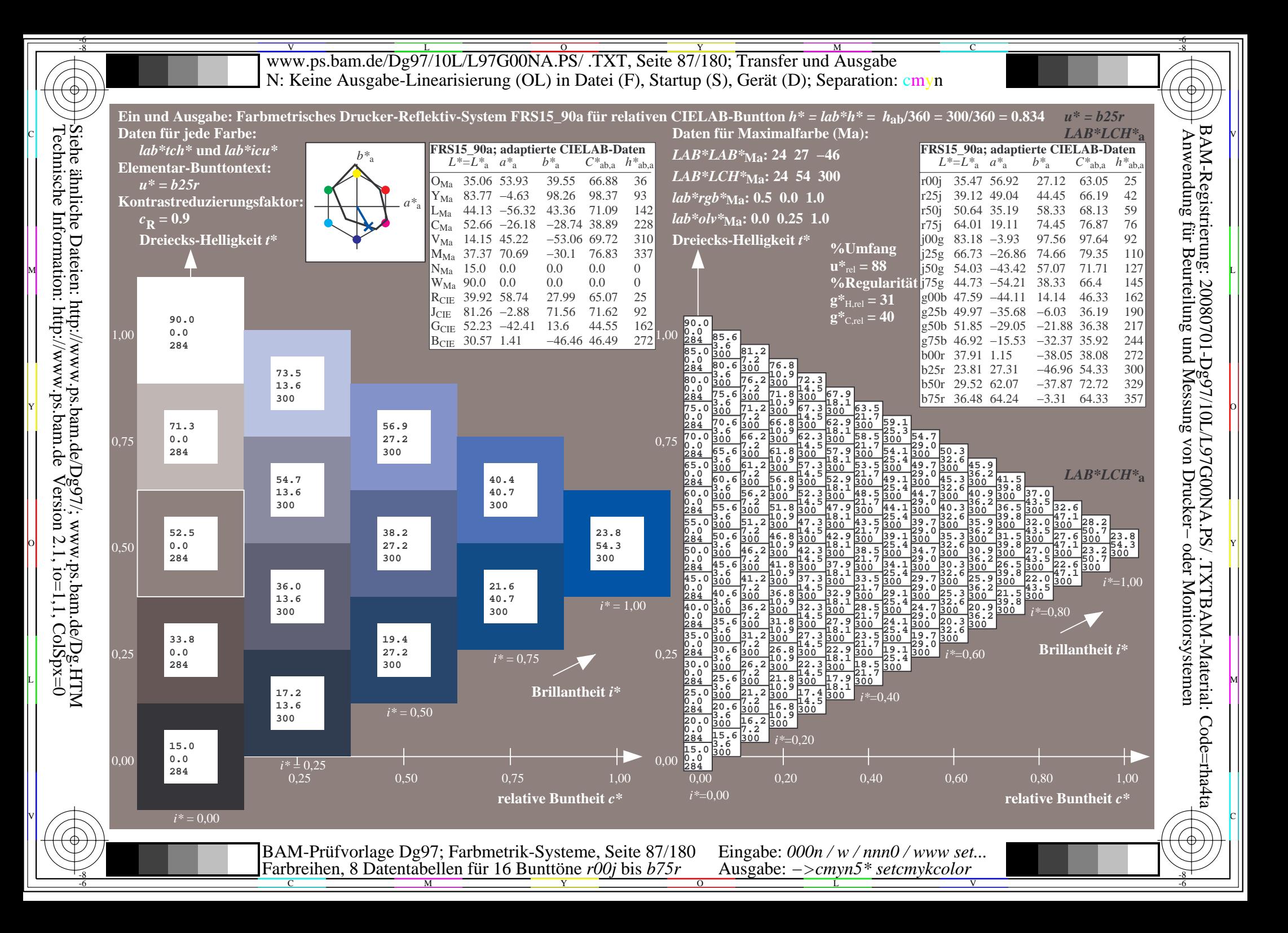

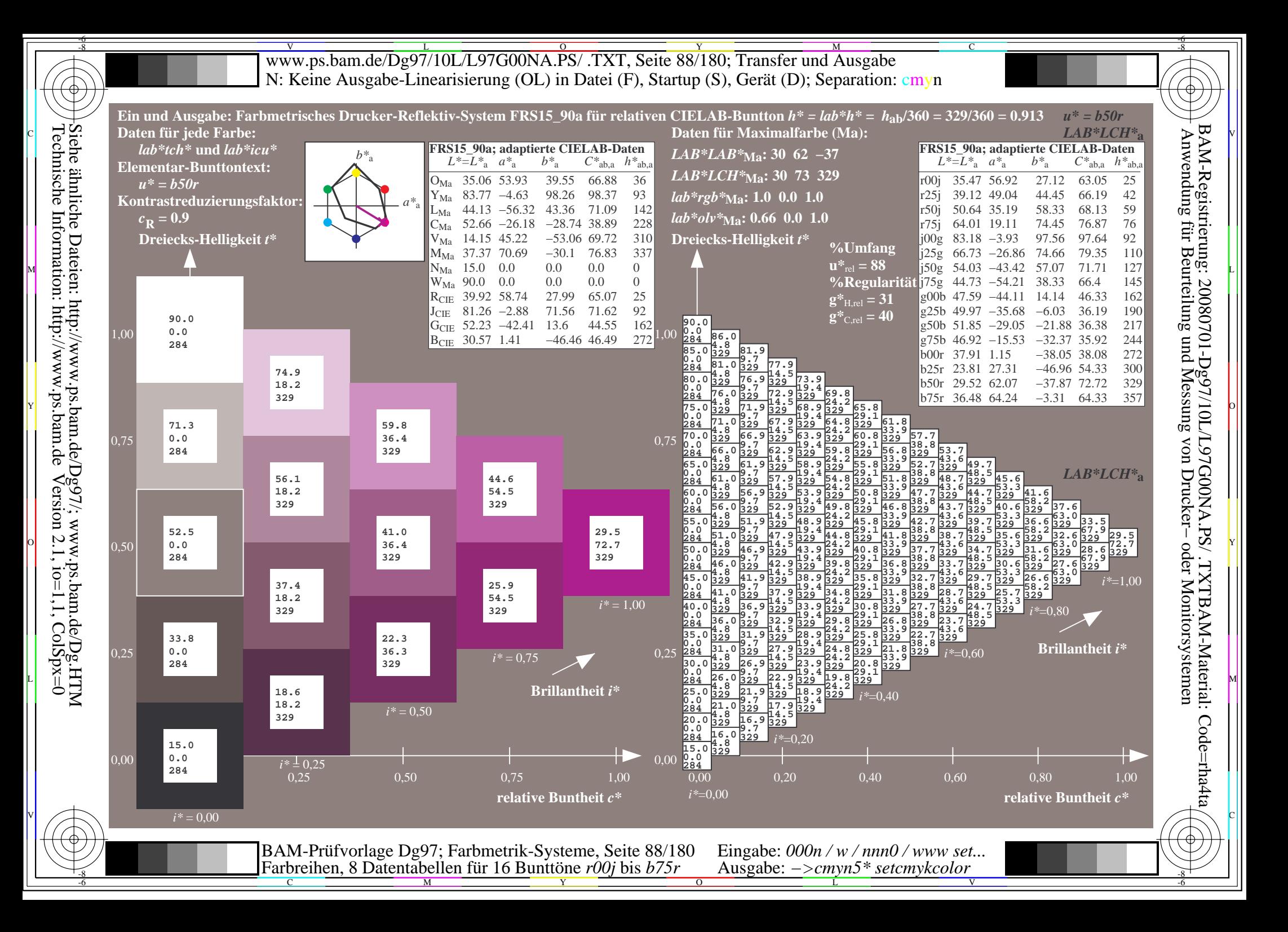

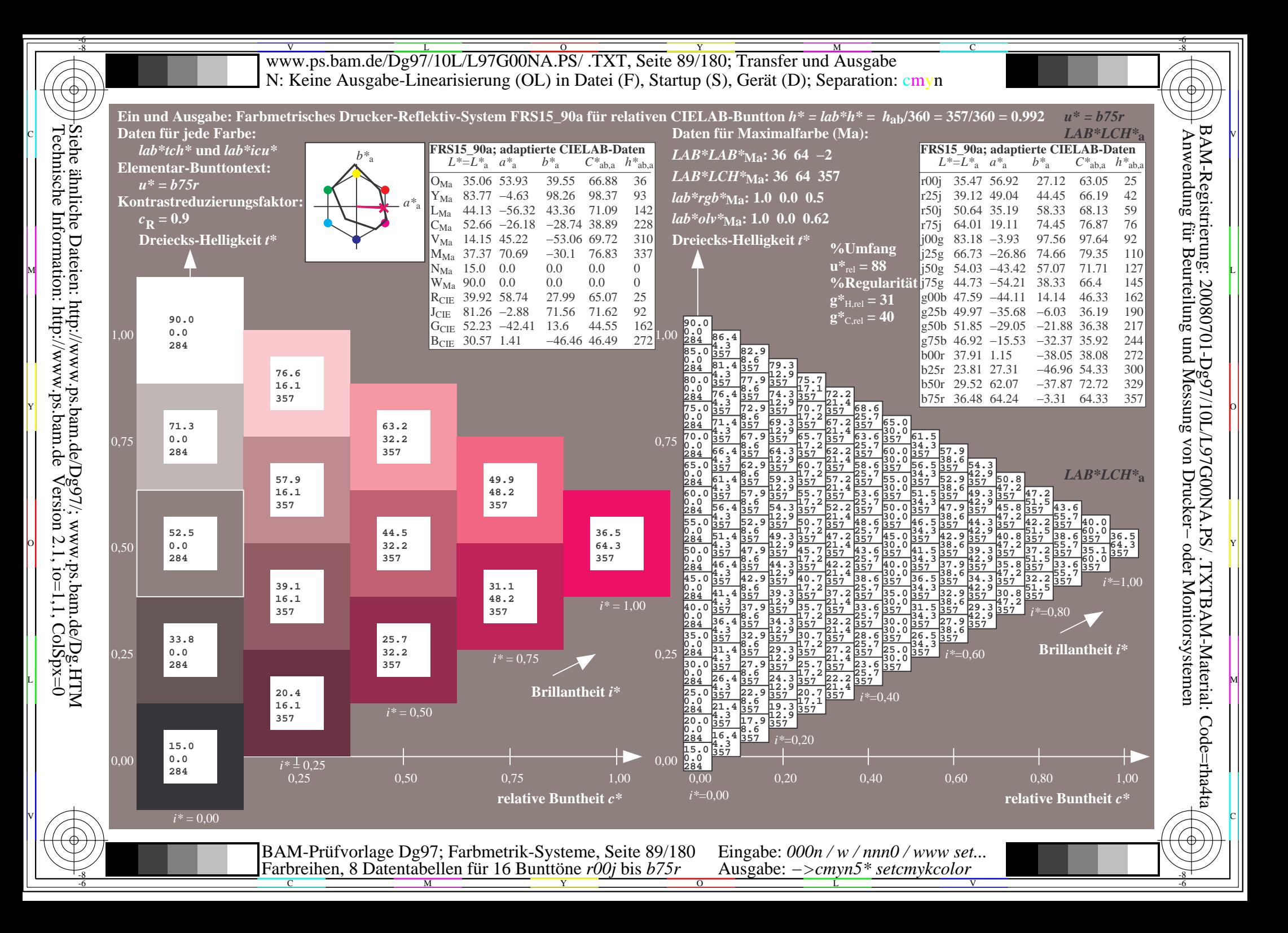

V L O Y M -6 -8 www.ps.bam.de/Dg97/10L/L97G00NA.PS/ .TXT, Seite 90/180; Transfer und Ausgabe N: Keine Ausgabe-Linearisierung (OL) in Datei (F), Startup (S), Gerät (D); Separation: cmyn

-8

Technische Information: http://www.ps.bam.de

 $Version 2.1$ ,  $io=1,1$ ,  $ColSpx=0$ 

C

-6

BAM-Registrierung: 20080701-Dg97/10L/L97G00NA.PS/ .TXTBAM-Material: Code=rha4ta

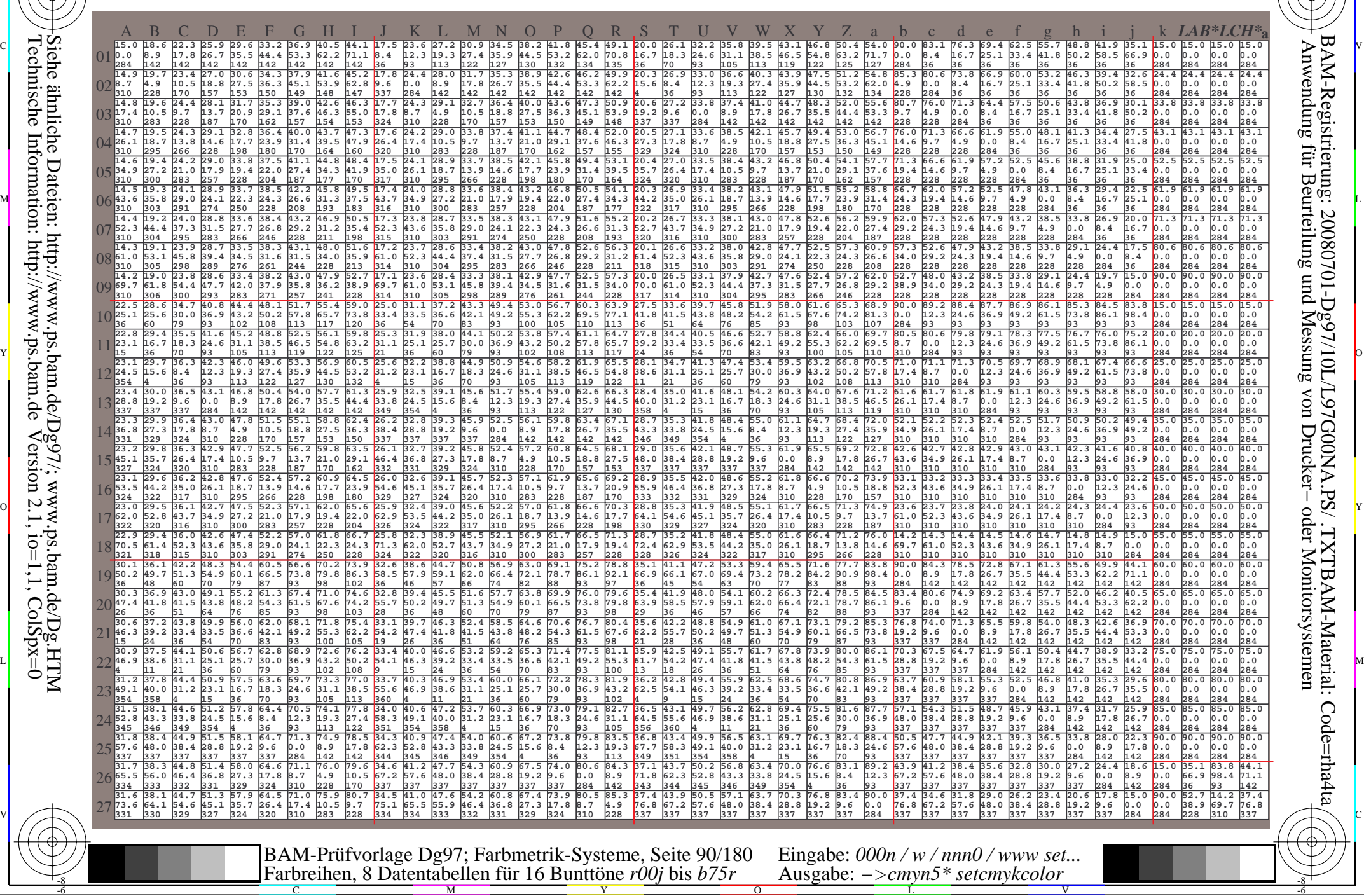

Www.ps.bam.de/Dg97/10L/L97G00NA.PS/ .TXT, Seite 91/180; Transfer und Ausgabe -6 -8 N: Keine Ausgabe-Linearisierung (OL) in Datei (F), Startup (S), Gerät (D); Separation: cmyn

C

-6

BAM-Registrierung: 20080701-Dg97/10L/L97G00NA.PS/ .TXTBAM-Material: Code=rha4ta

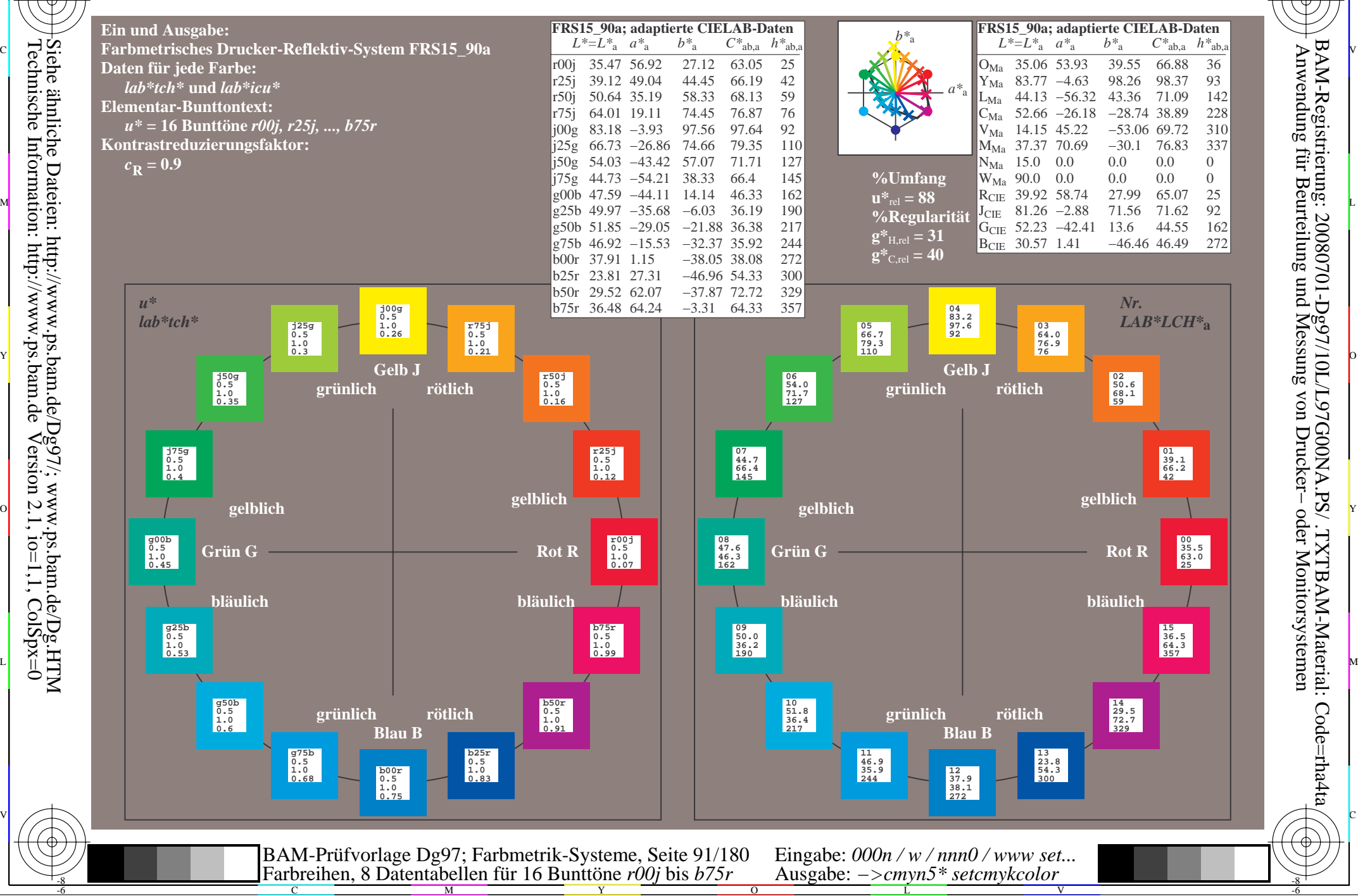

-8

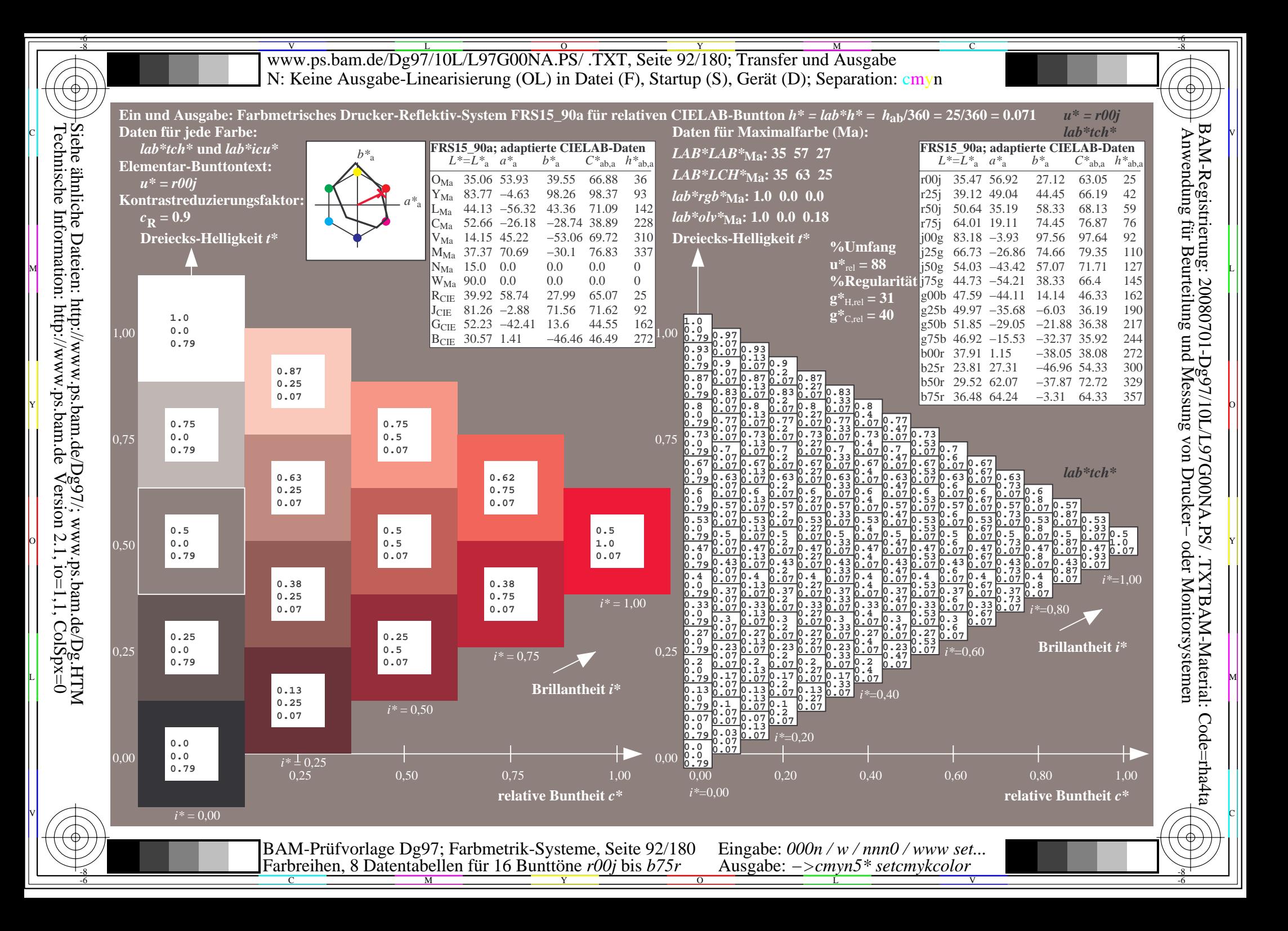

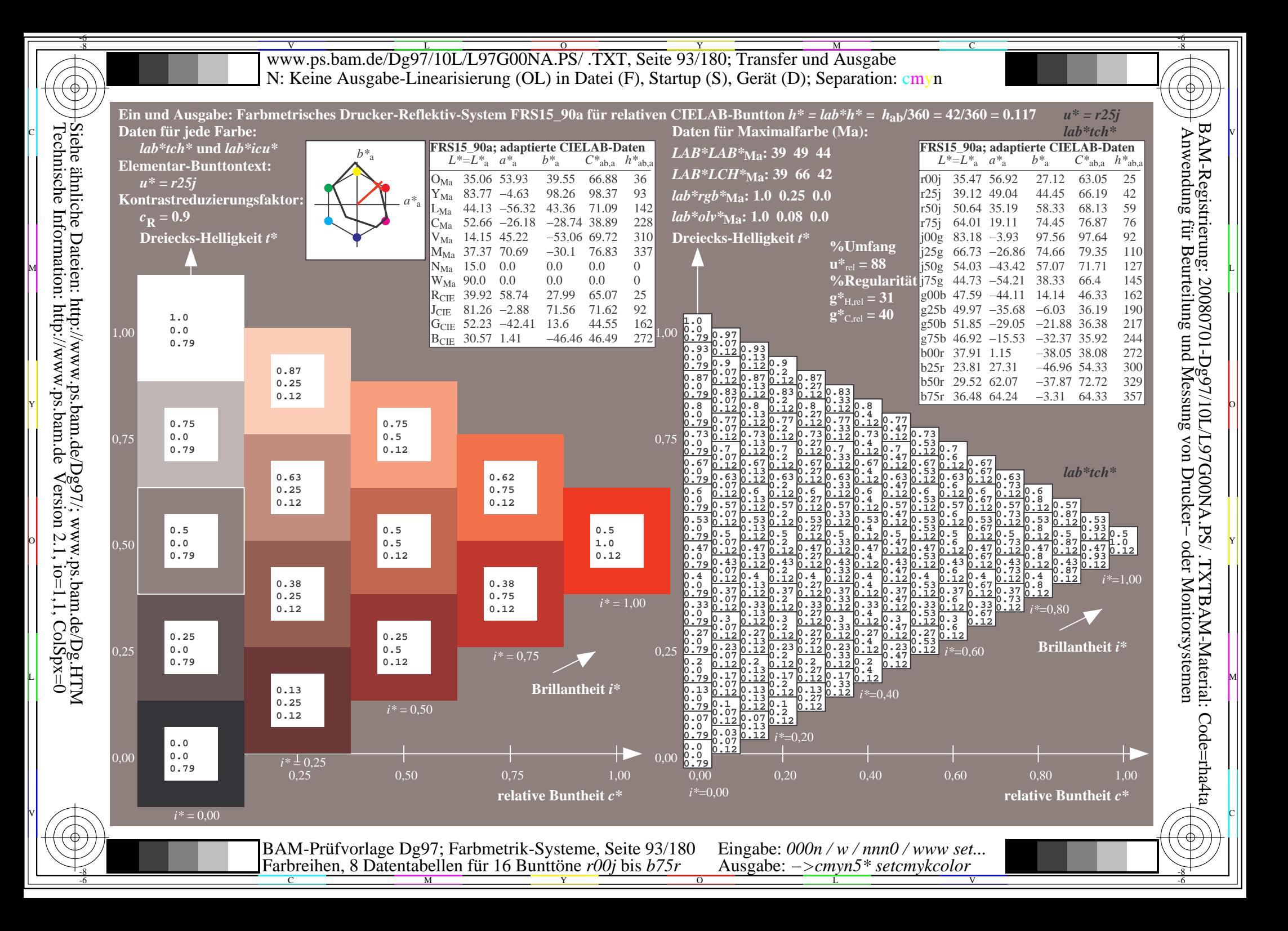

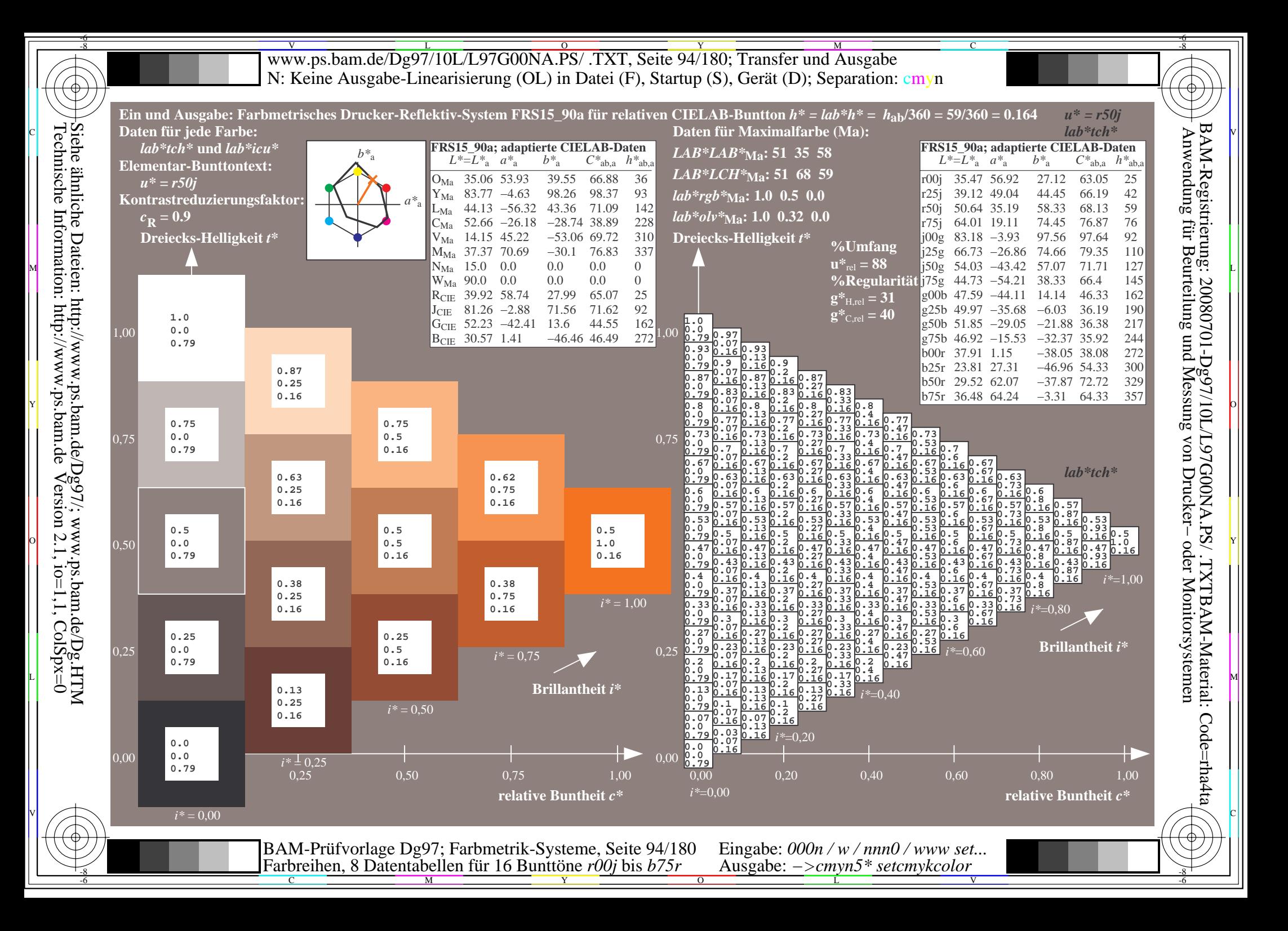

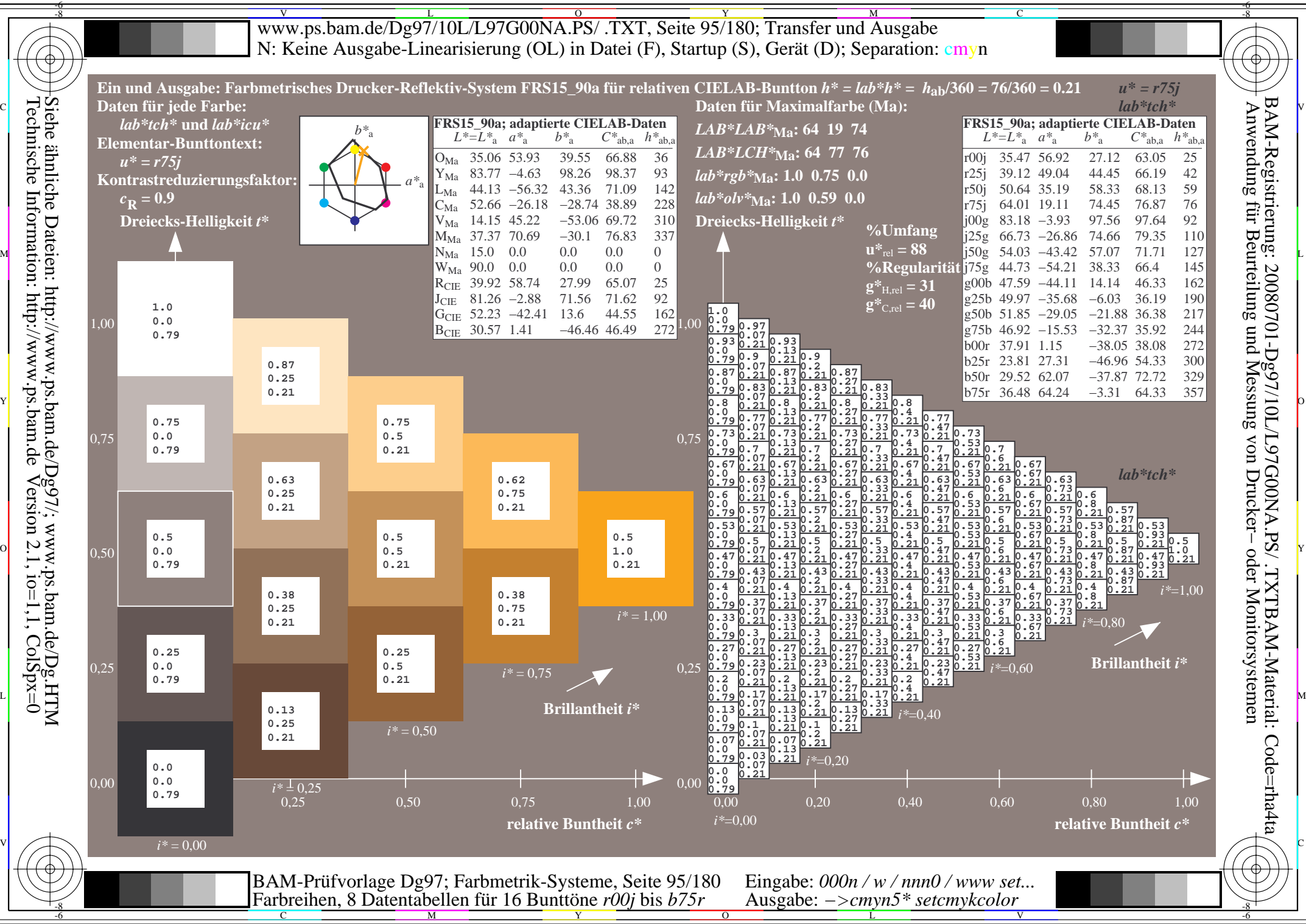

Technische Information: http://www.ps.bam.de $Version 2.1$ ,  $io=1,1$ ,  $ColSpx=0$ 

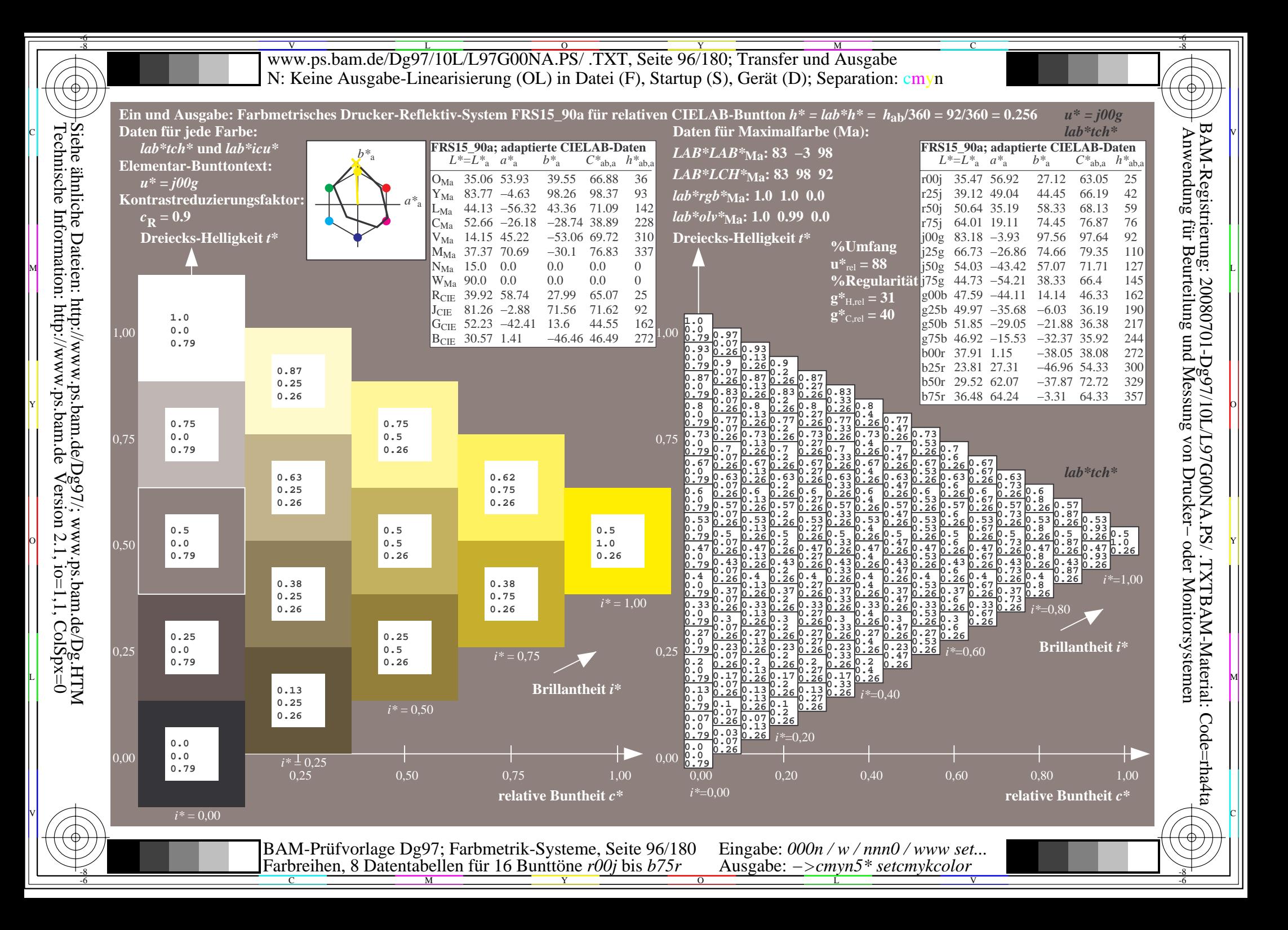

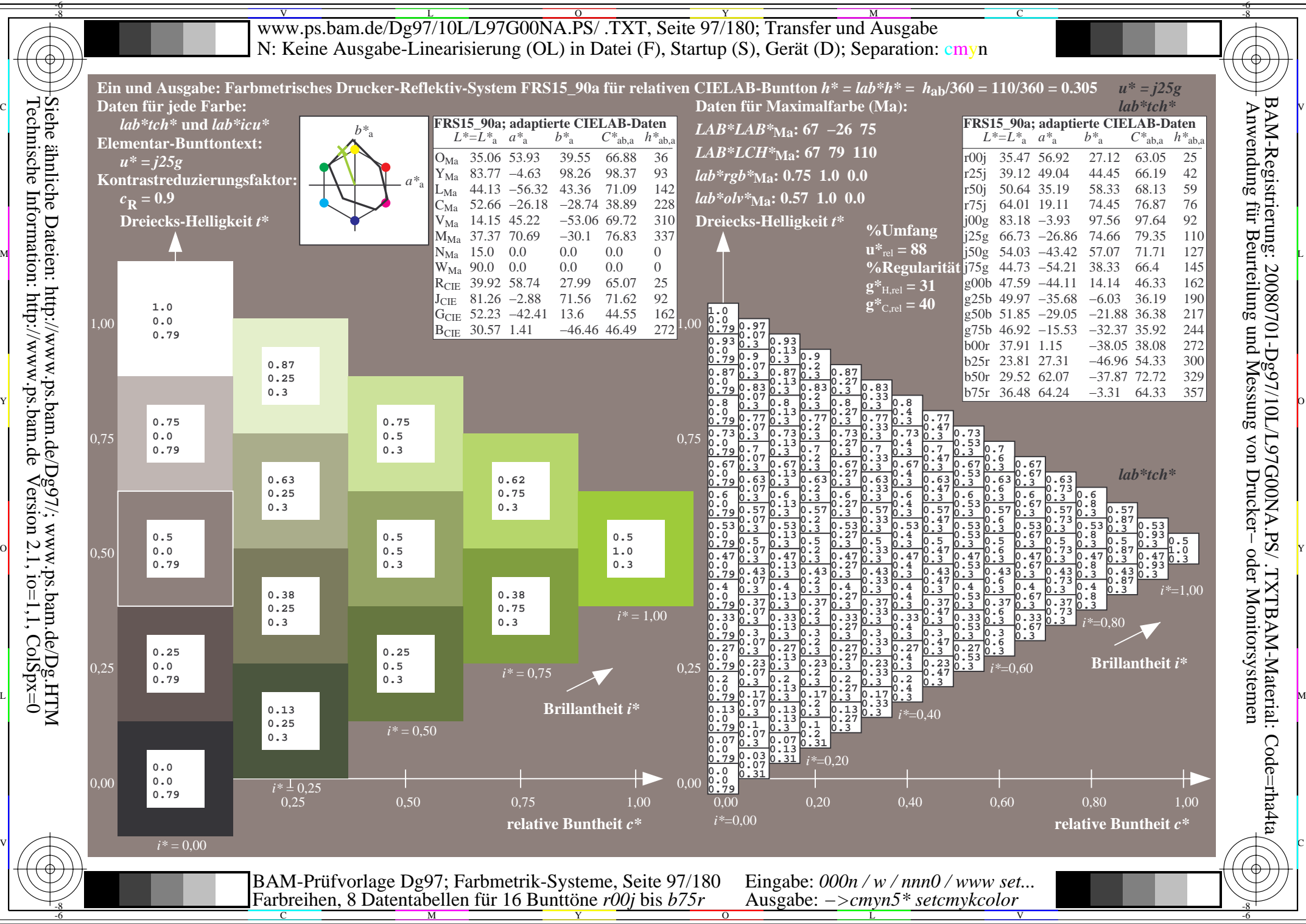

 $Version 2.1$ ,  $io=1,1$ ,  $ColSpx=0$ 

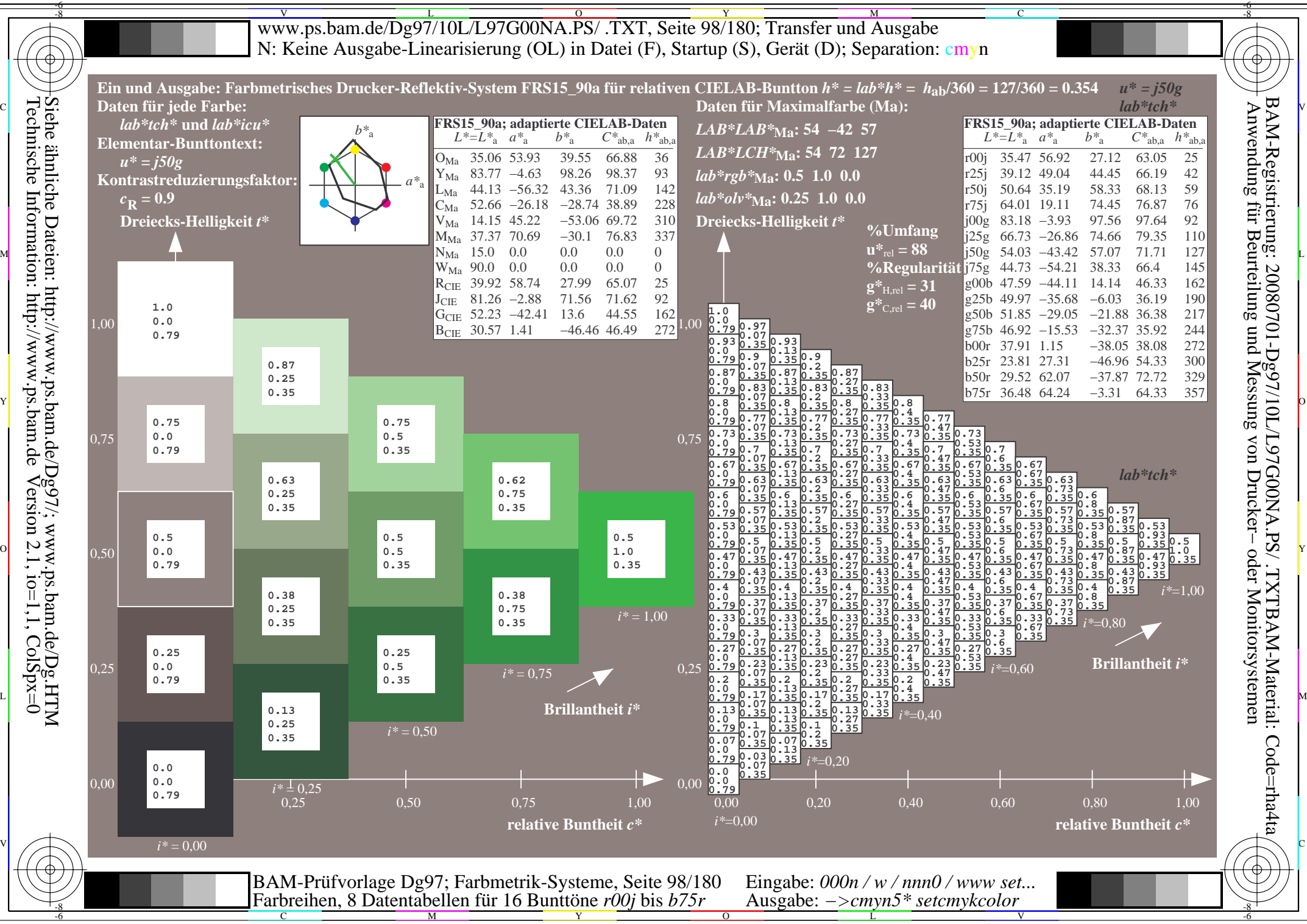

 $Version 2.1$ ,  $io=1,1$ ,  $ColSpx=0$ 

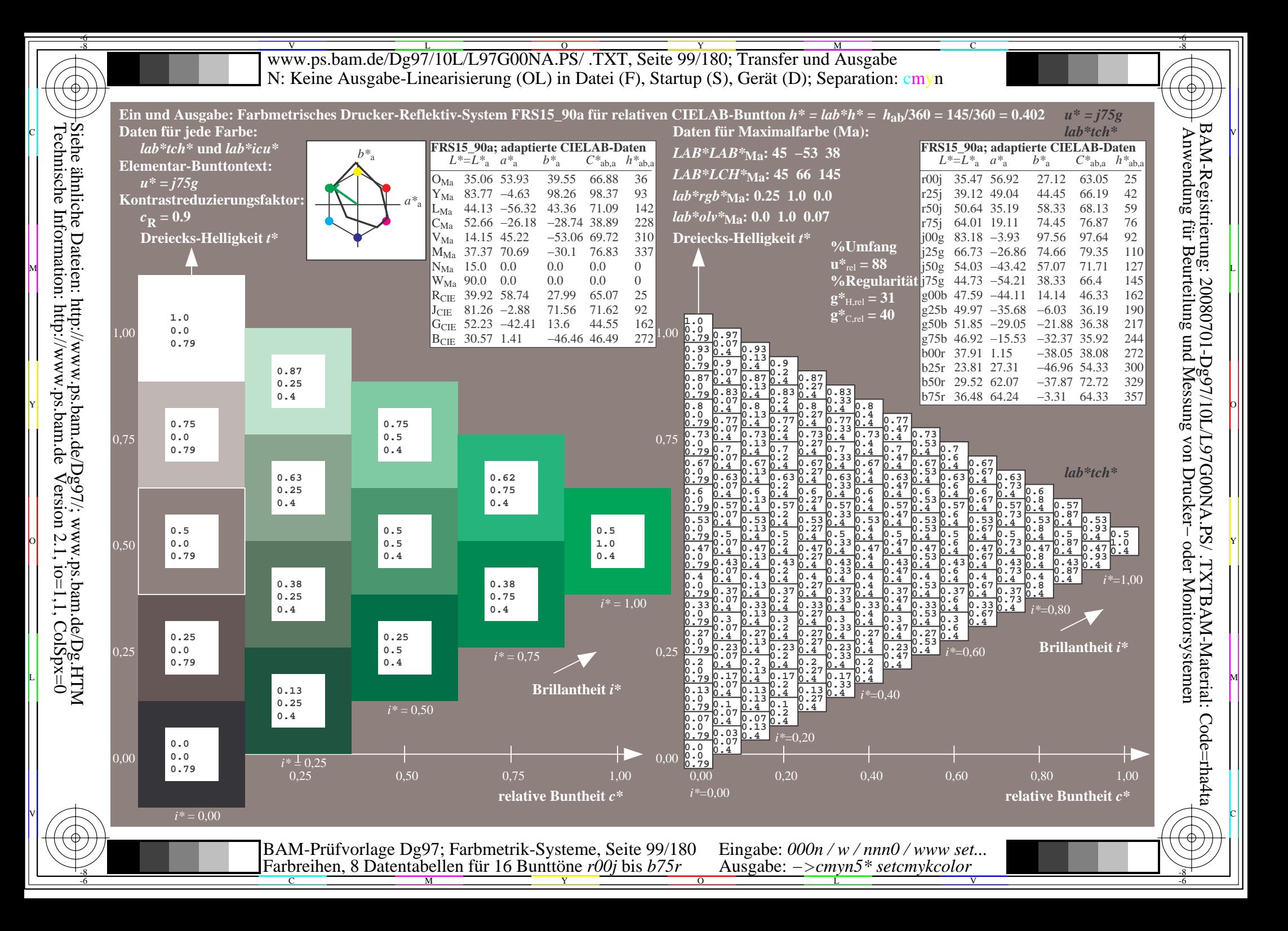

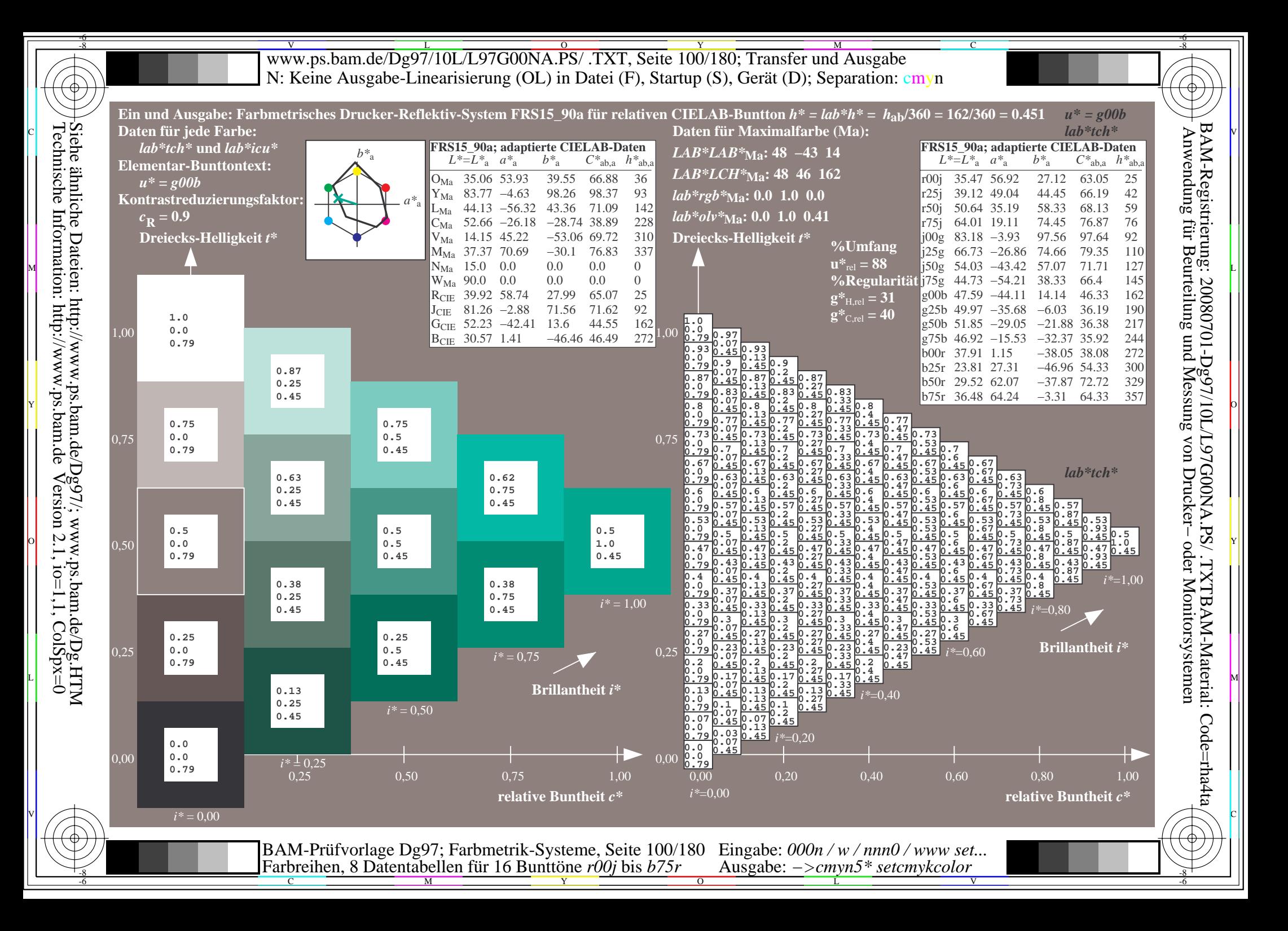

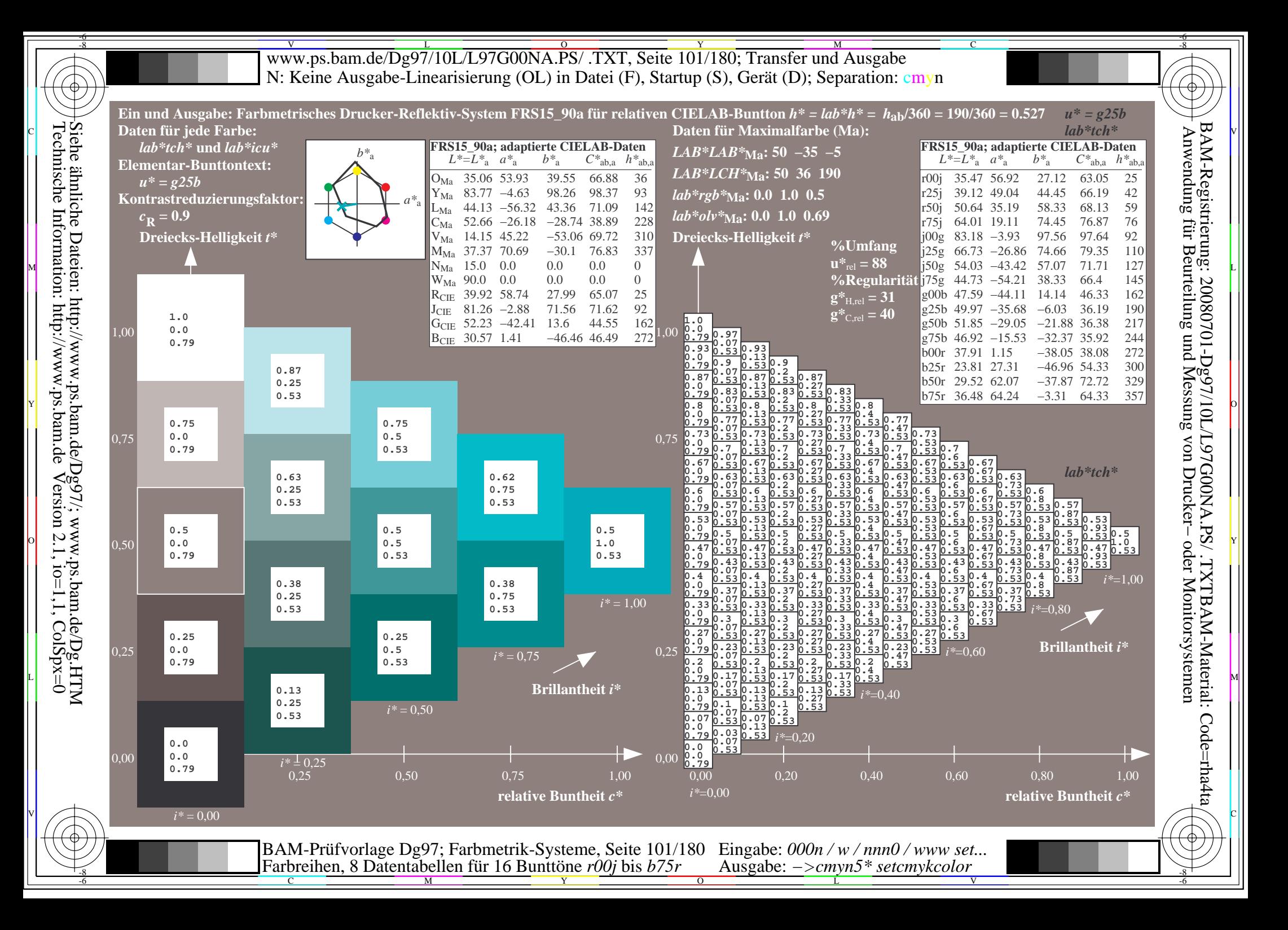

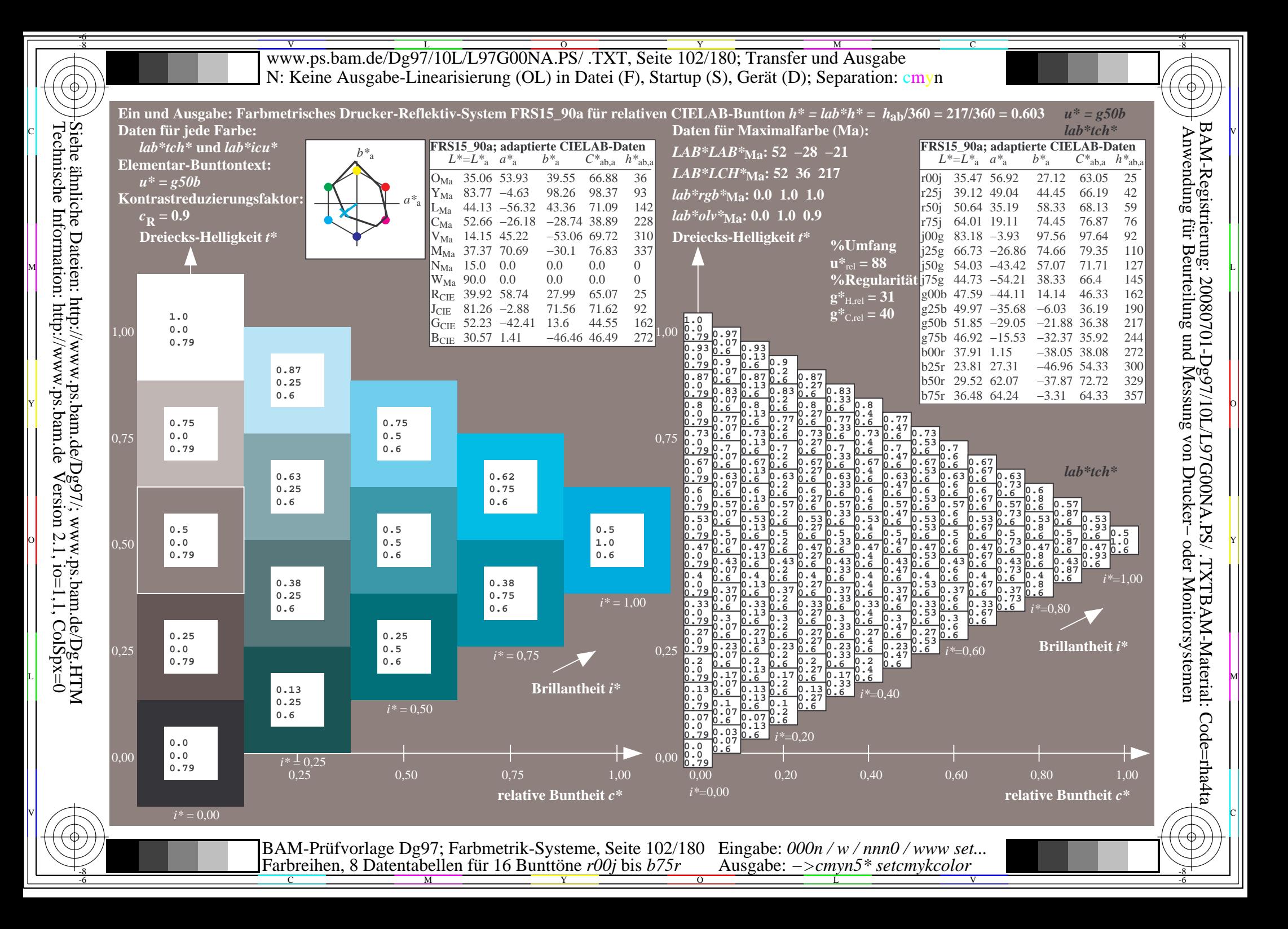

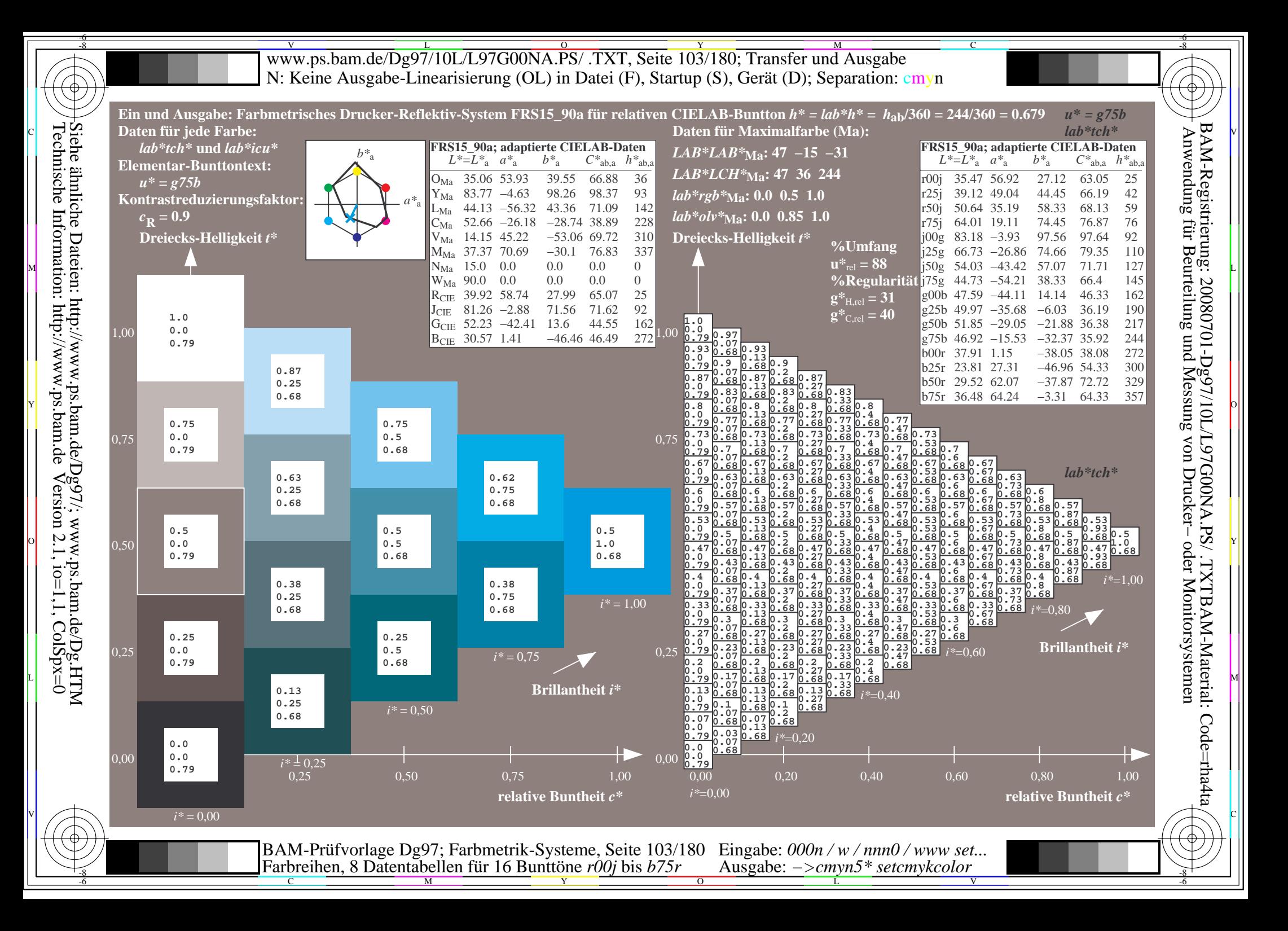

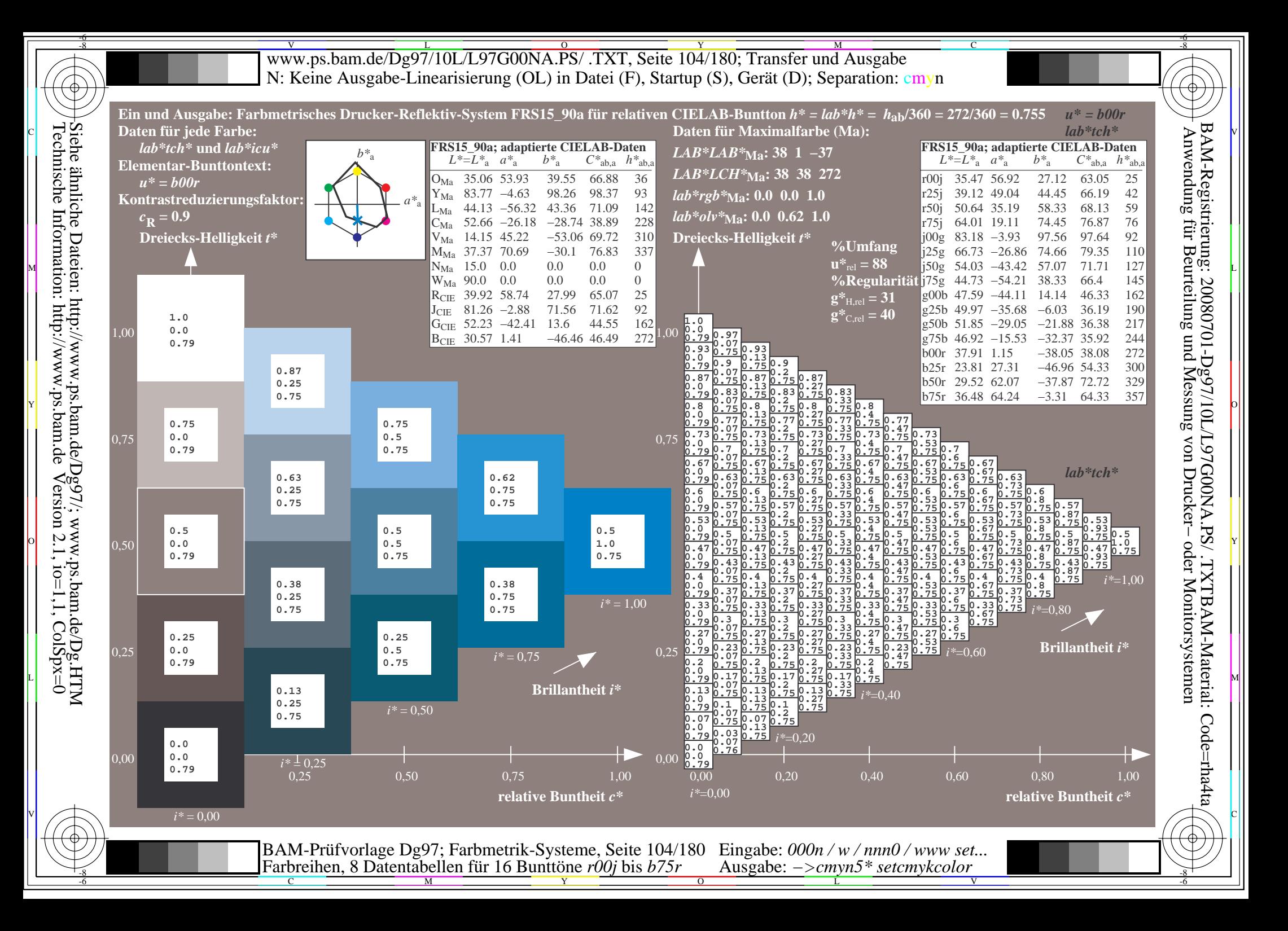

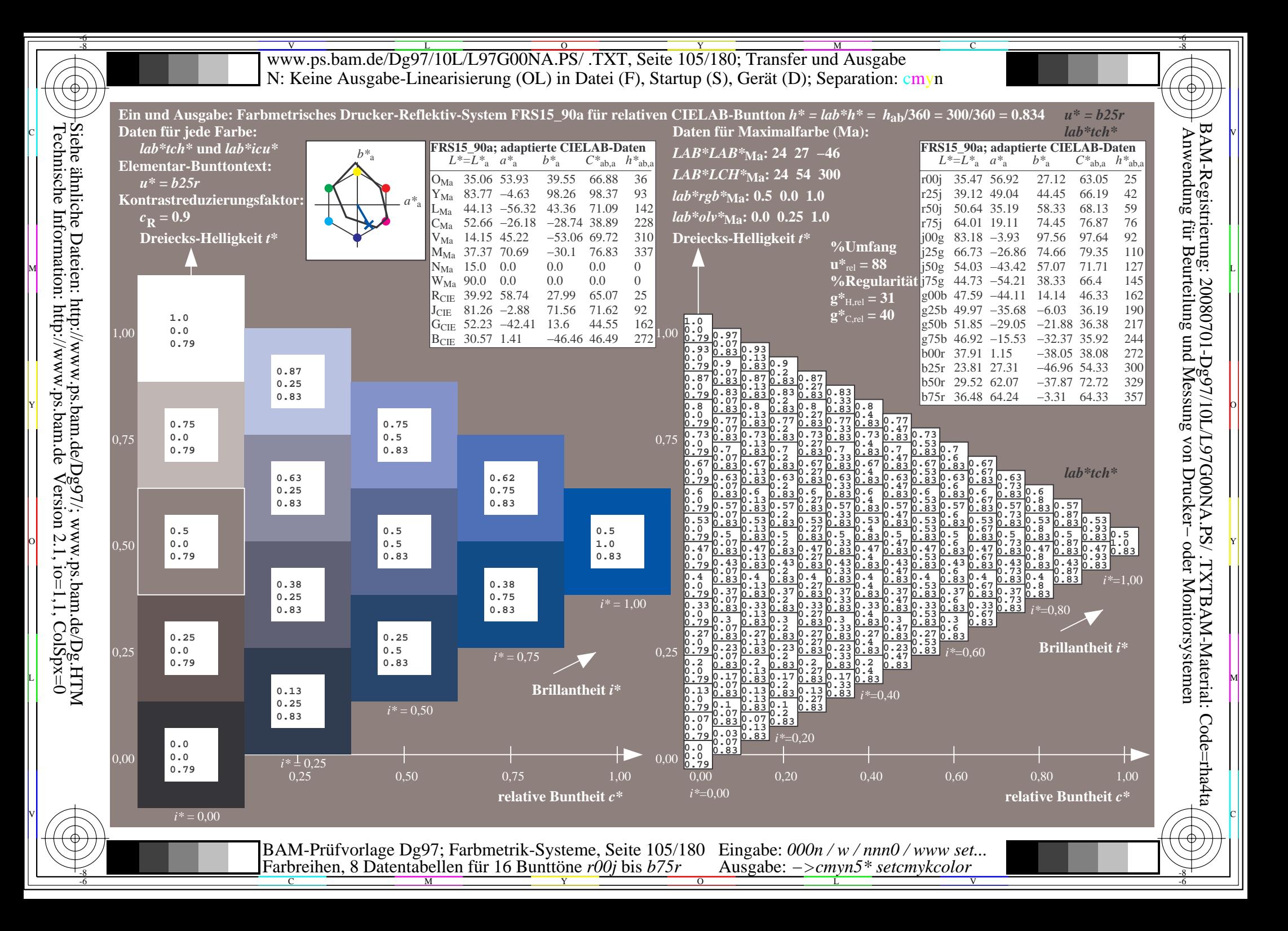

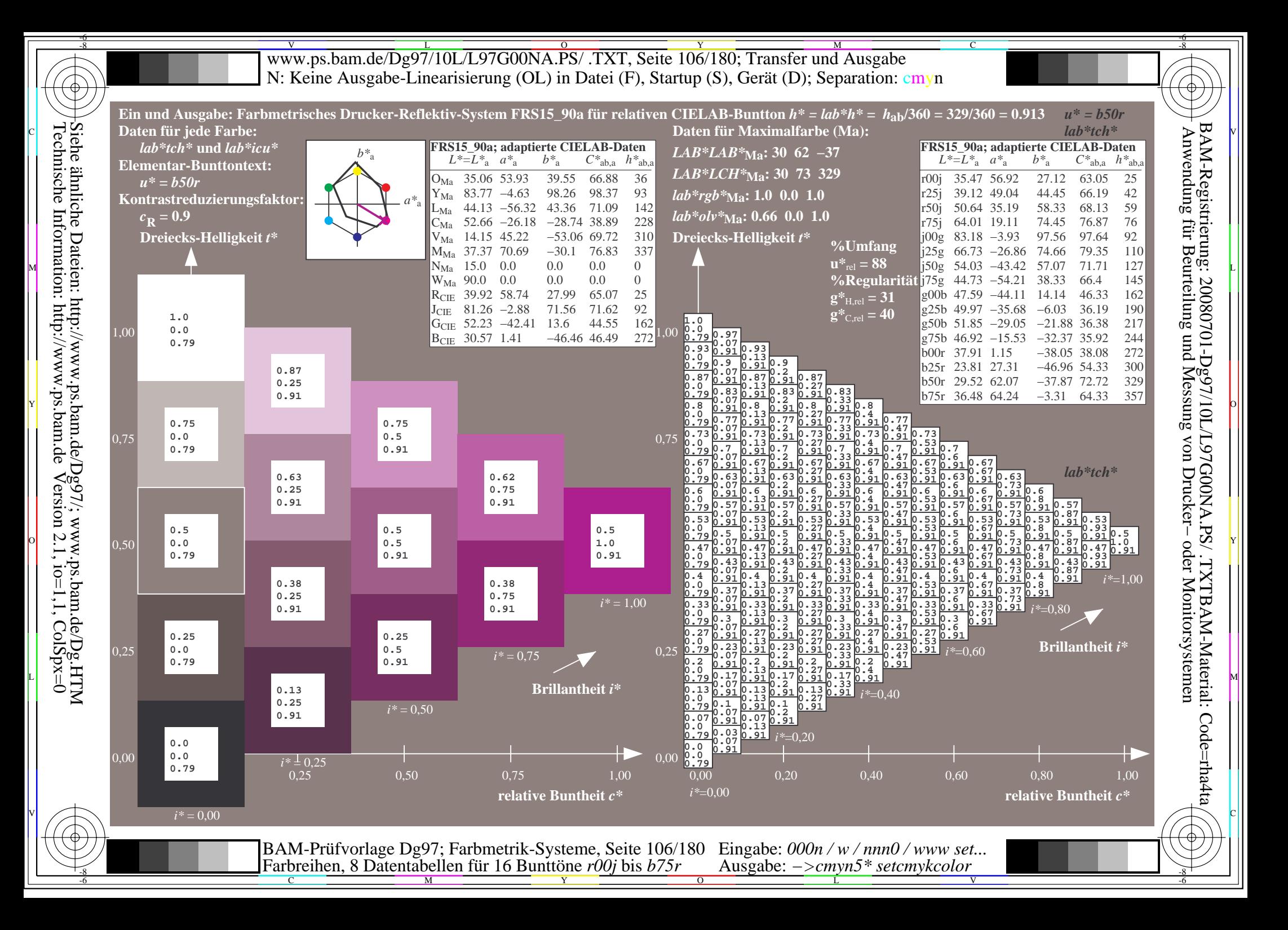

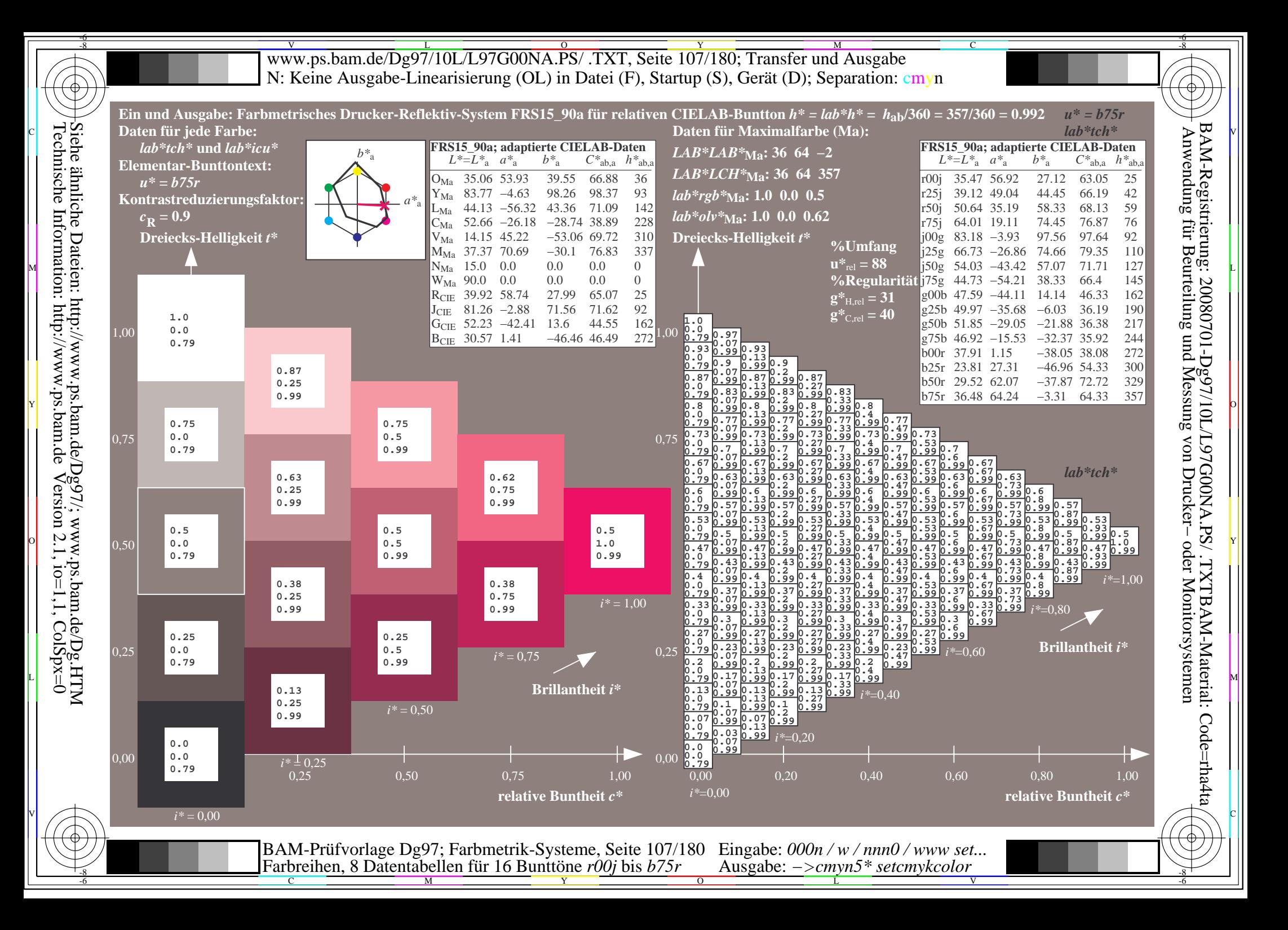

Www.ps.bam.de/Dg97/10L/L97G00NA.PS/ .TXT, Seite 108/180; Transfer und Ausgabe -6 -8 N: Keine Ausgabe-Linearisierung (OL) in Datei (F), Startup (S), Gerät (D); Separation: cmyn

-8

Technische Information: http://www.ps.bam.de

 $Version 2.1$ ,  $io=1,1$ ,  $ColSpx=0$ 

C

-6

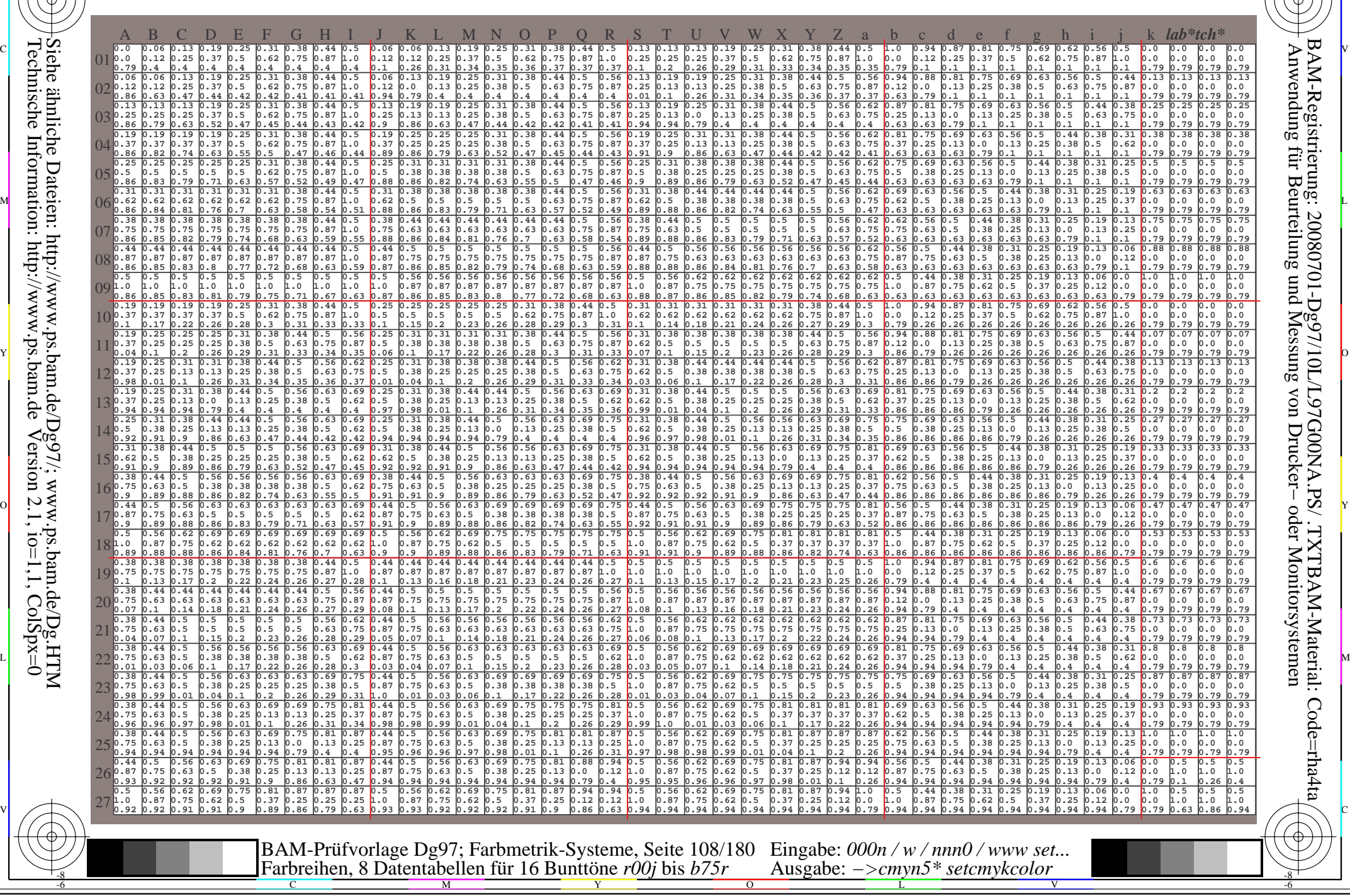
Www.ps.bam.de/Dg97/10L/L97G00NA.PS/ .TXT, Seite 109/180; Transfer und Ausgabe -6 -8 N: Keine Ausgabe-Linearisierung (OL) in Datei (F), Startup (S), Gerät (D); Separation: cmyn

-8

Technische Information: http://www.ps.bam.de

 $Version 2.1$ ,  $io=1,1$ ,  $ColSpx=0$ 

C

-6

BAM-Registrierung: 20080701-Dg97/10L/L97G00NA.PS/ .TXTBAM-Material: Code=rha4ta

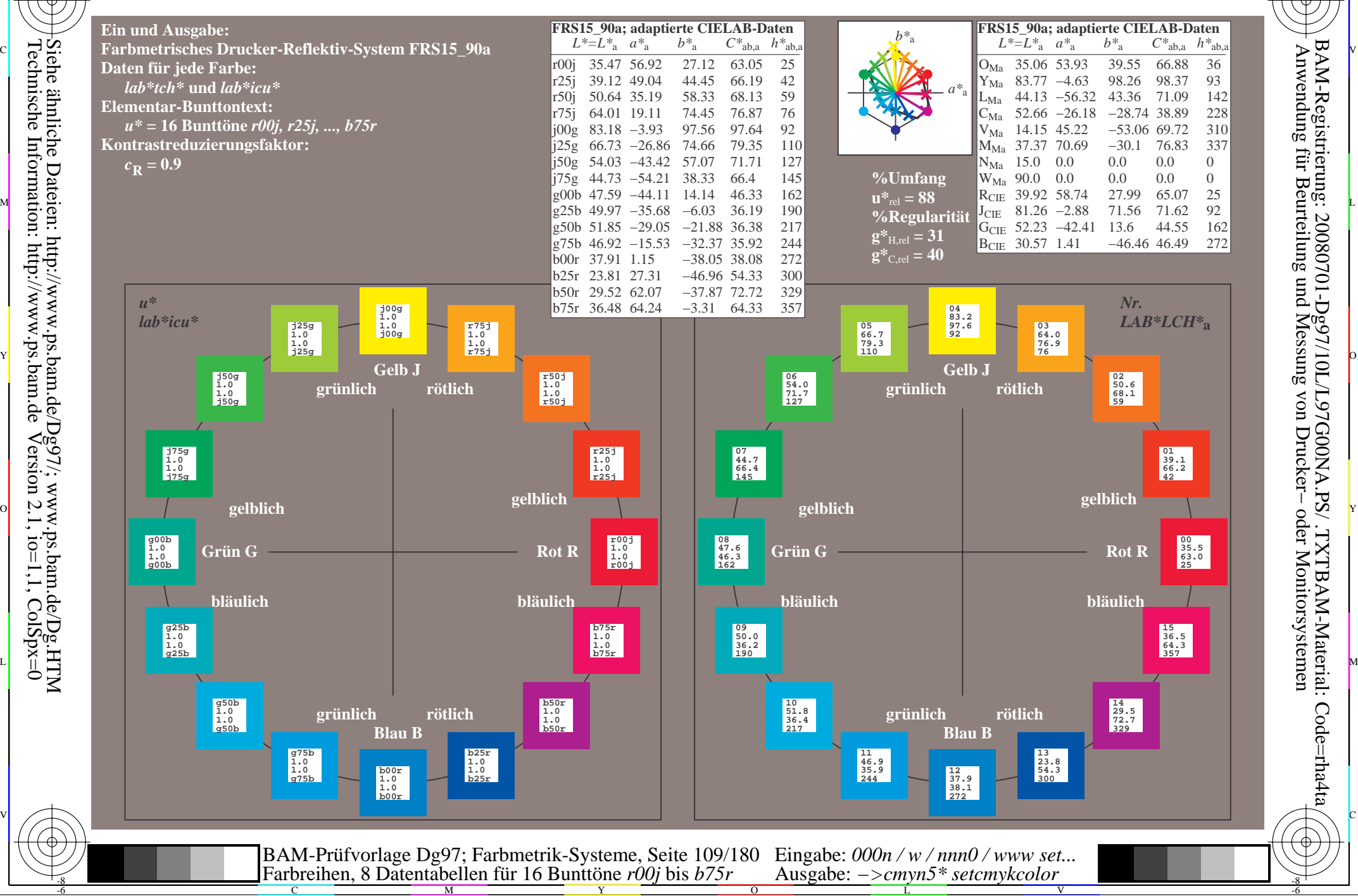

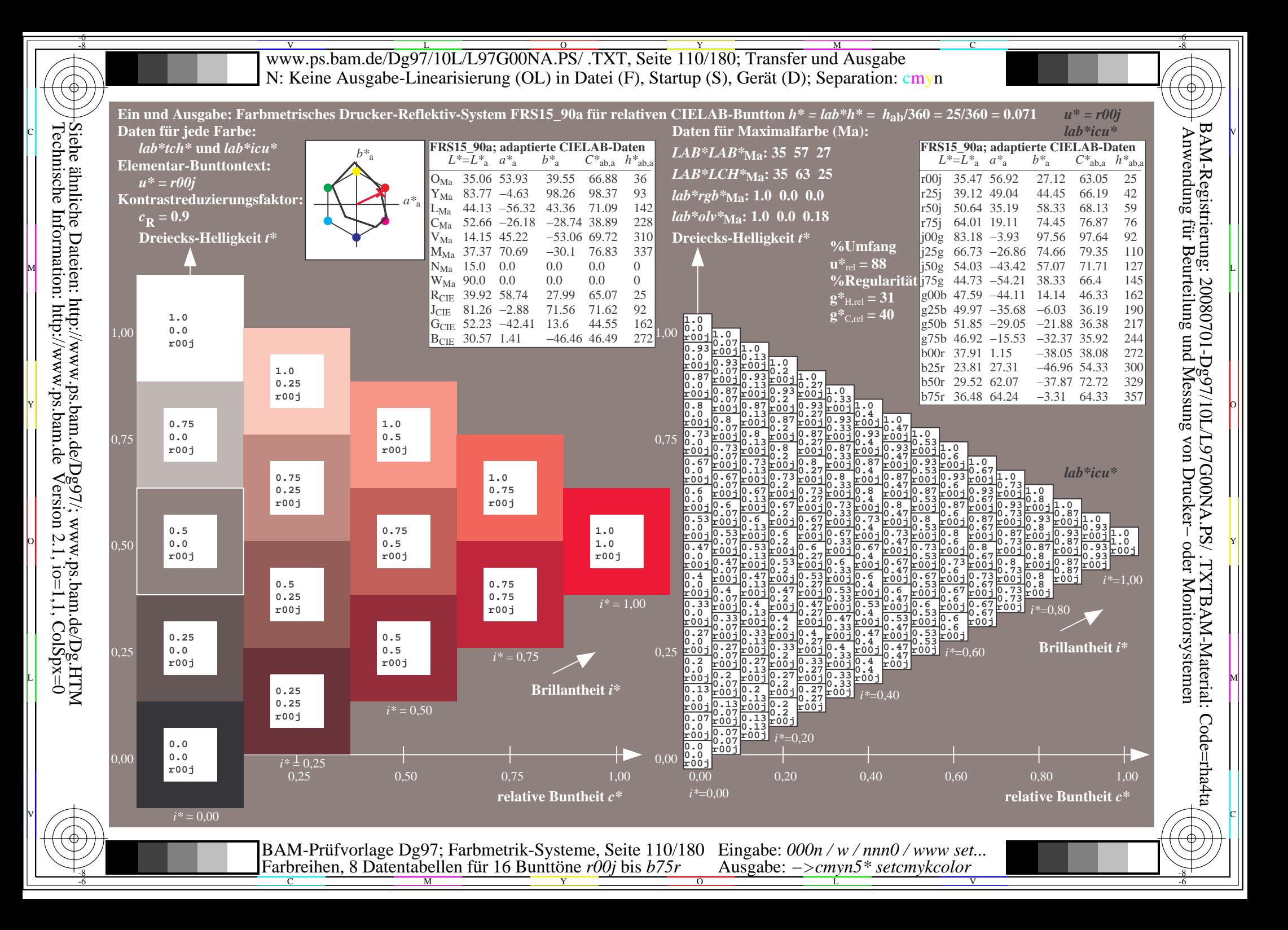

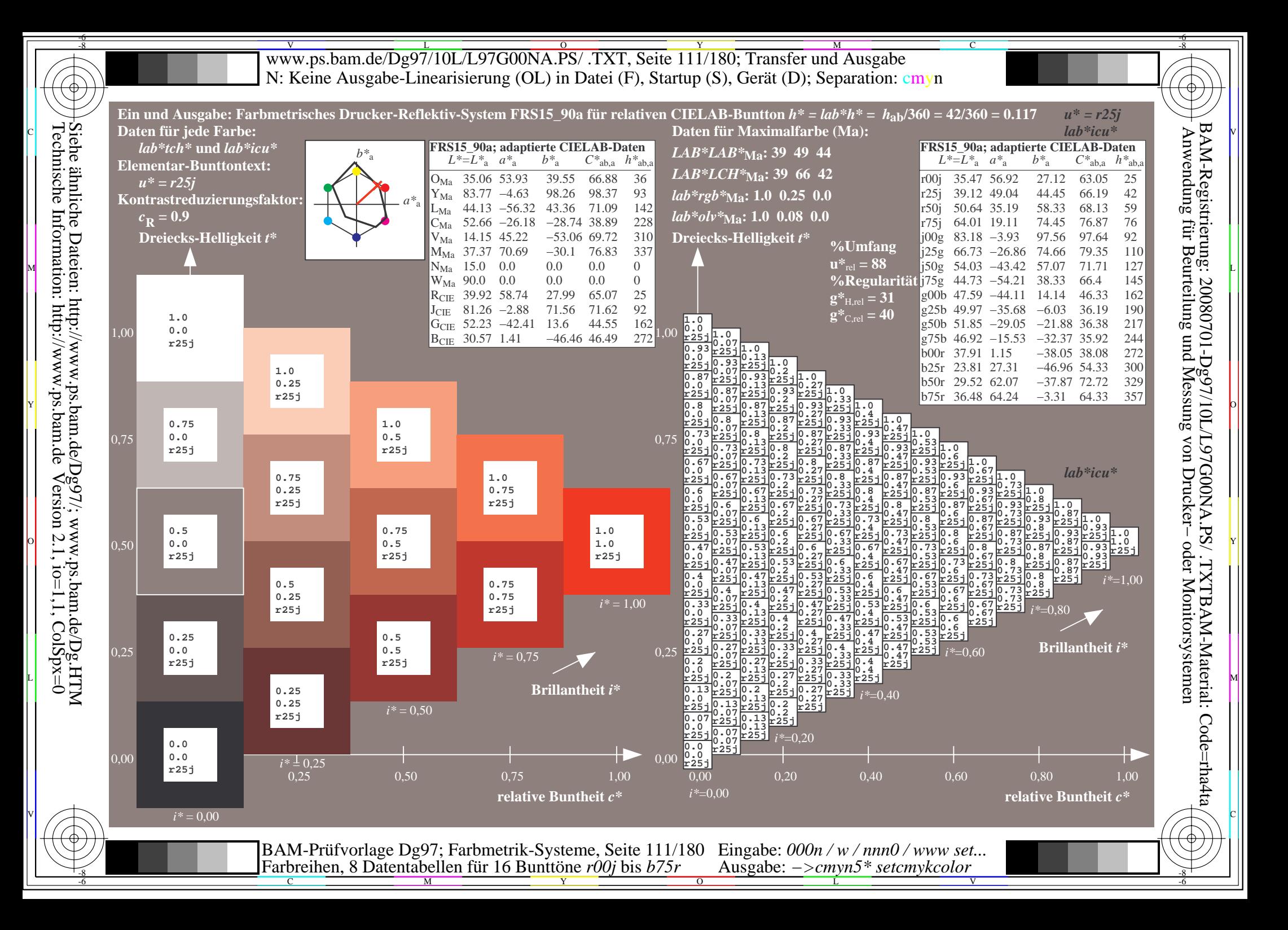

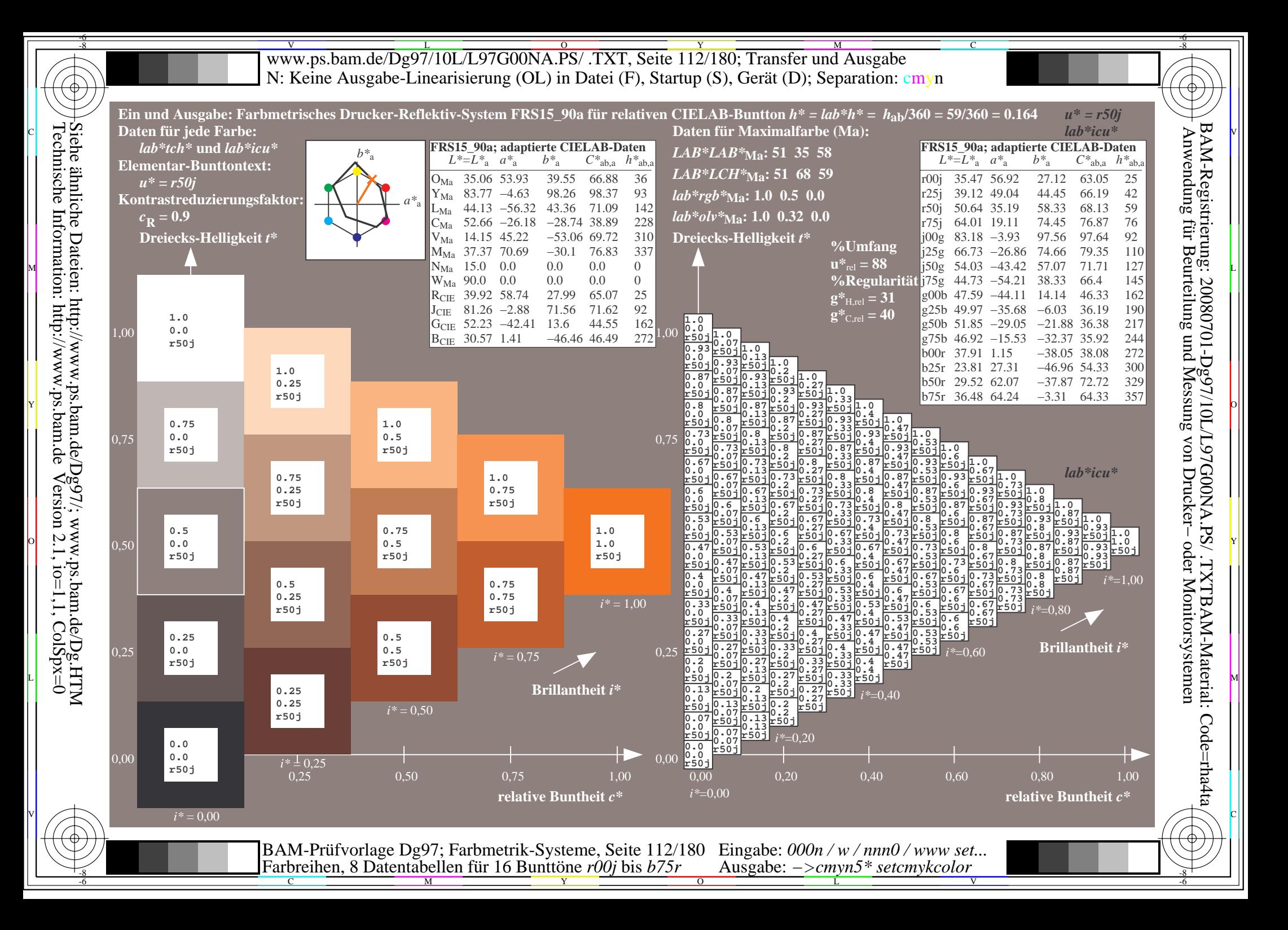

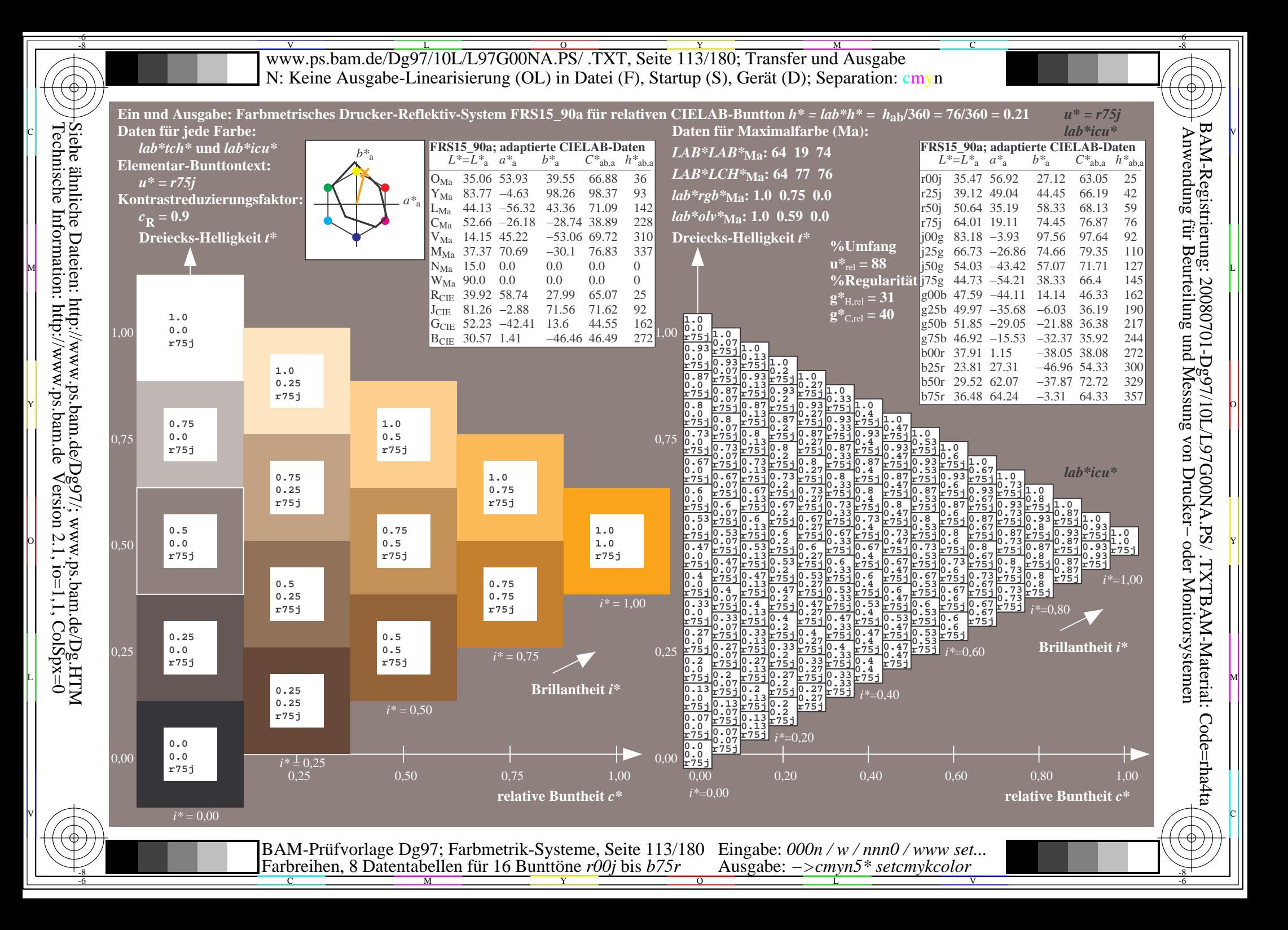

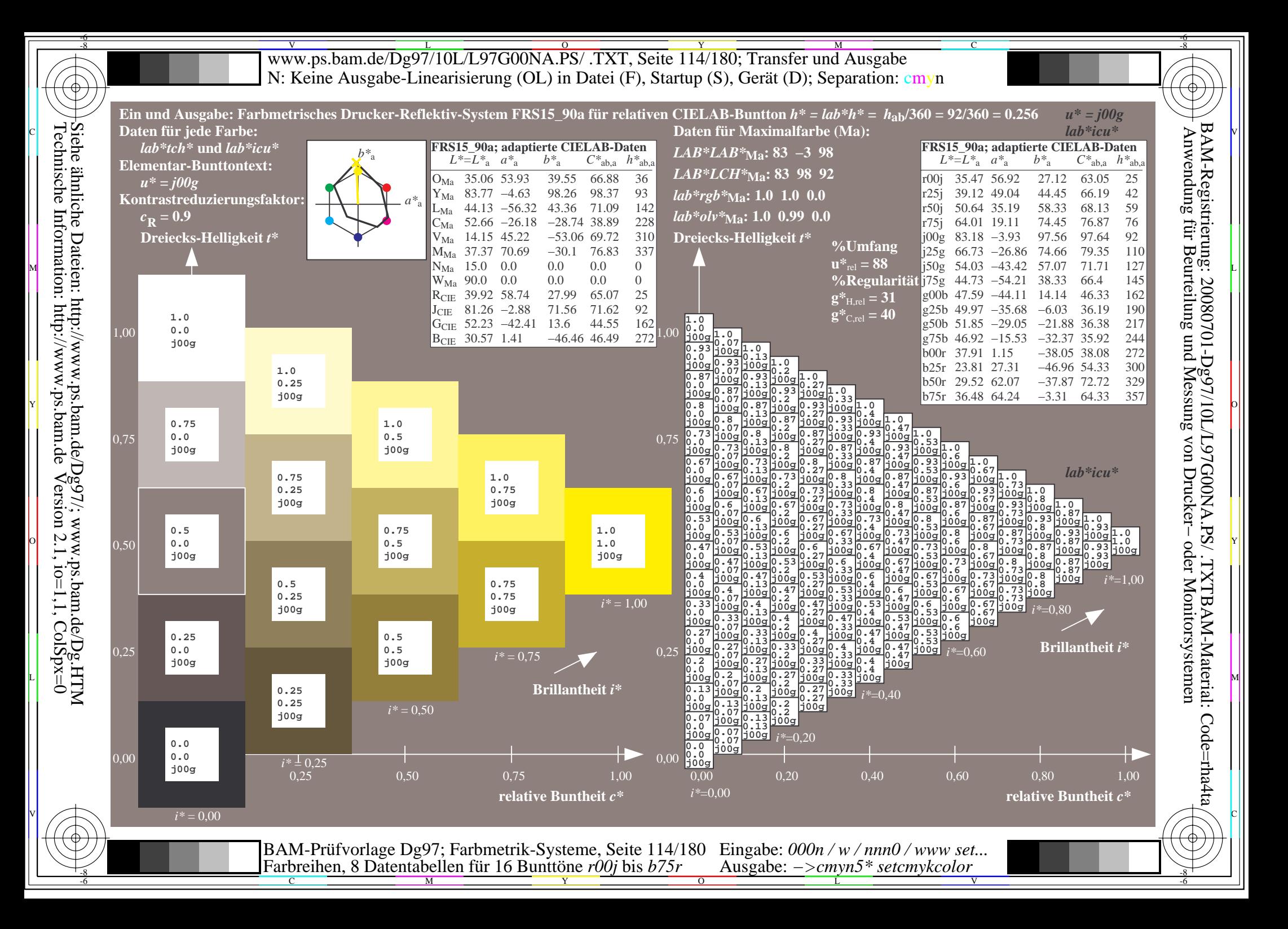

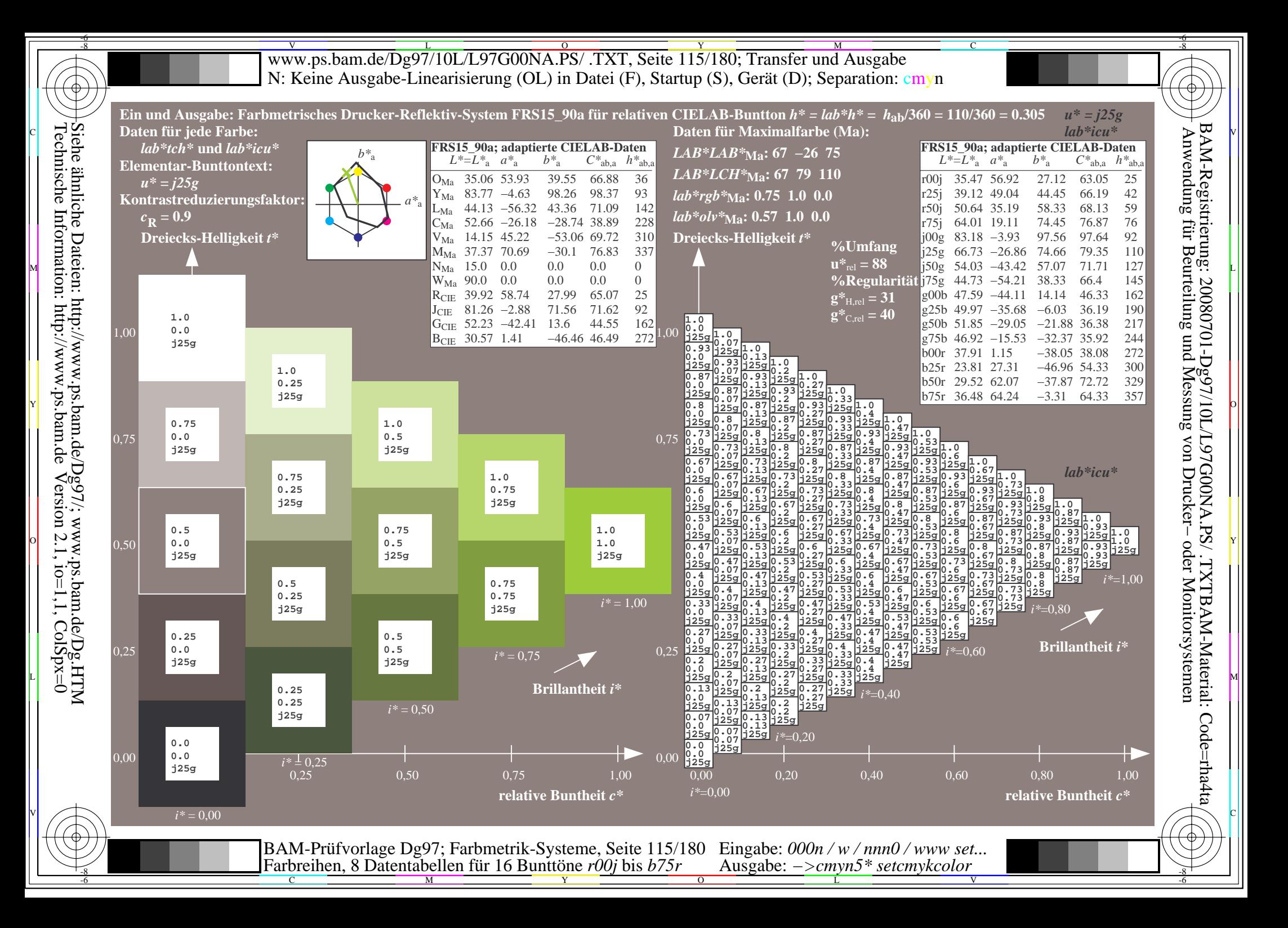

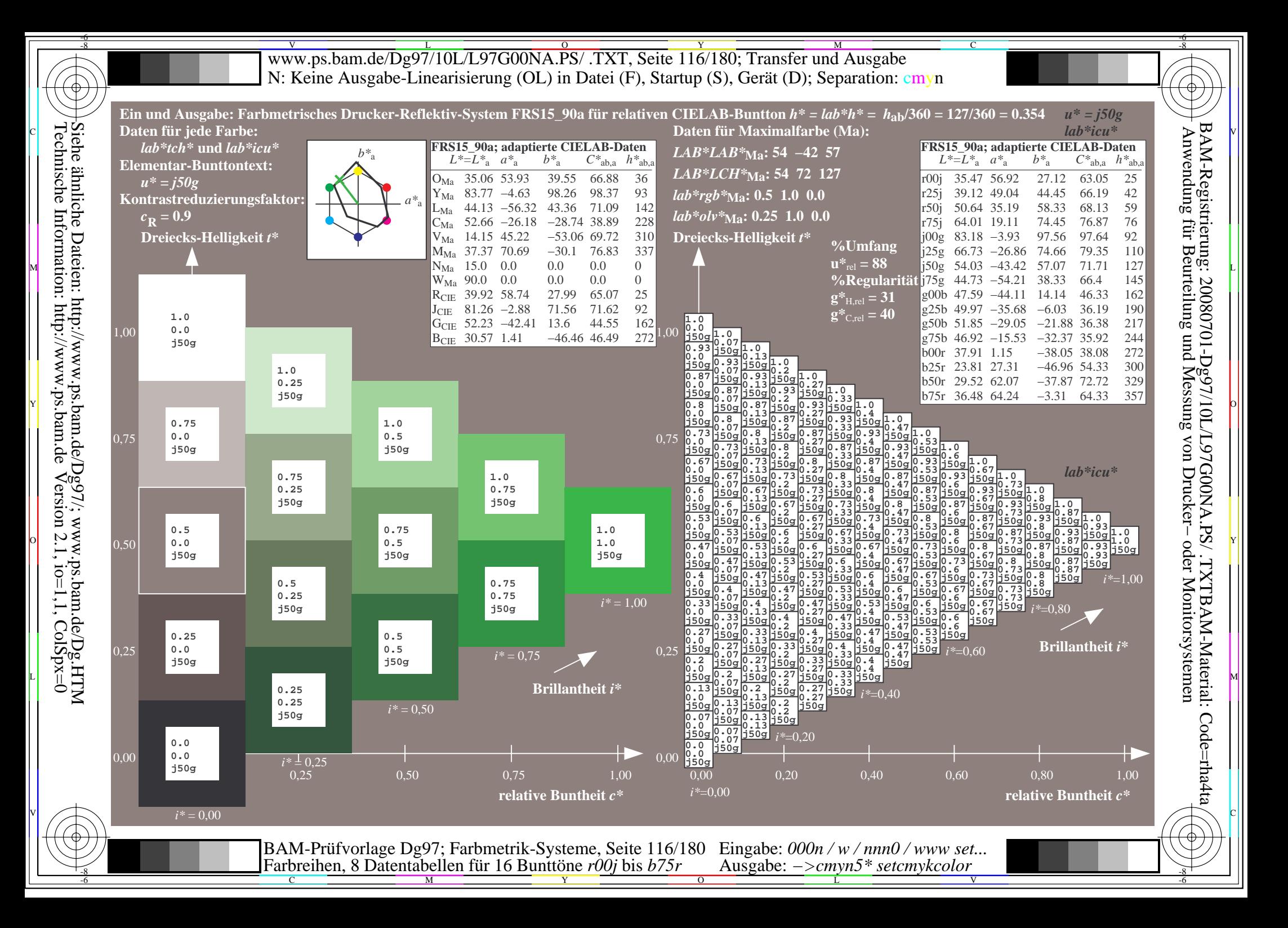

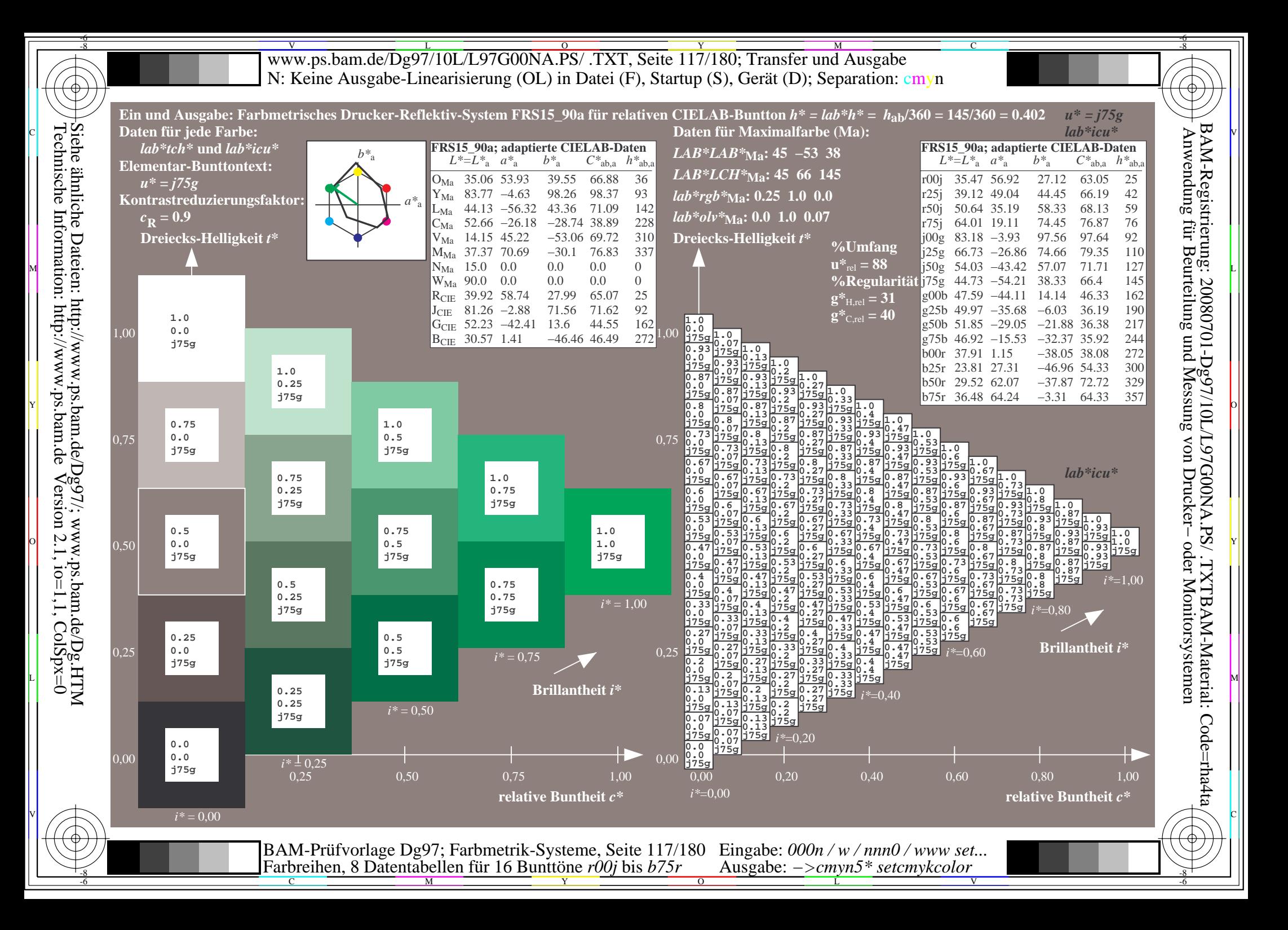

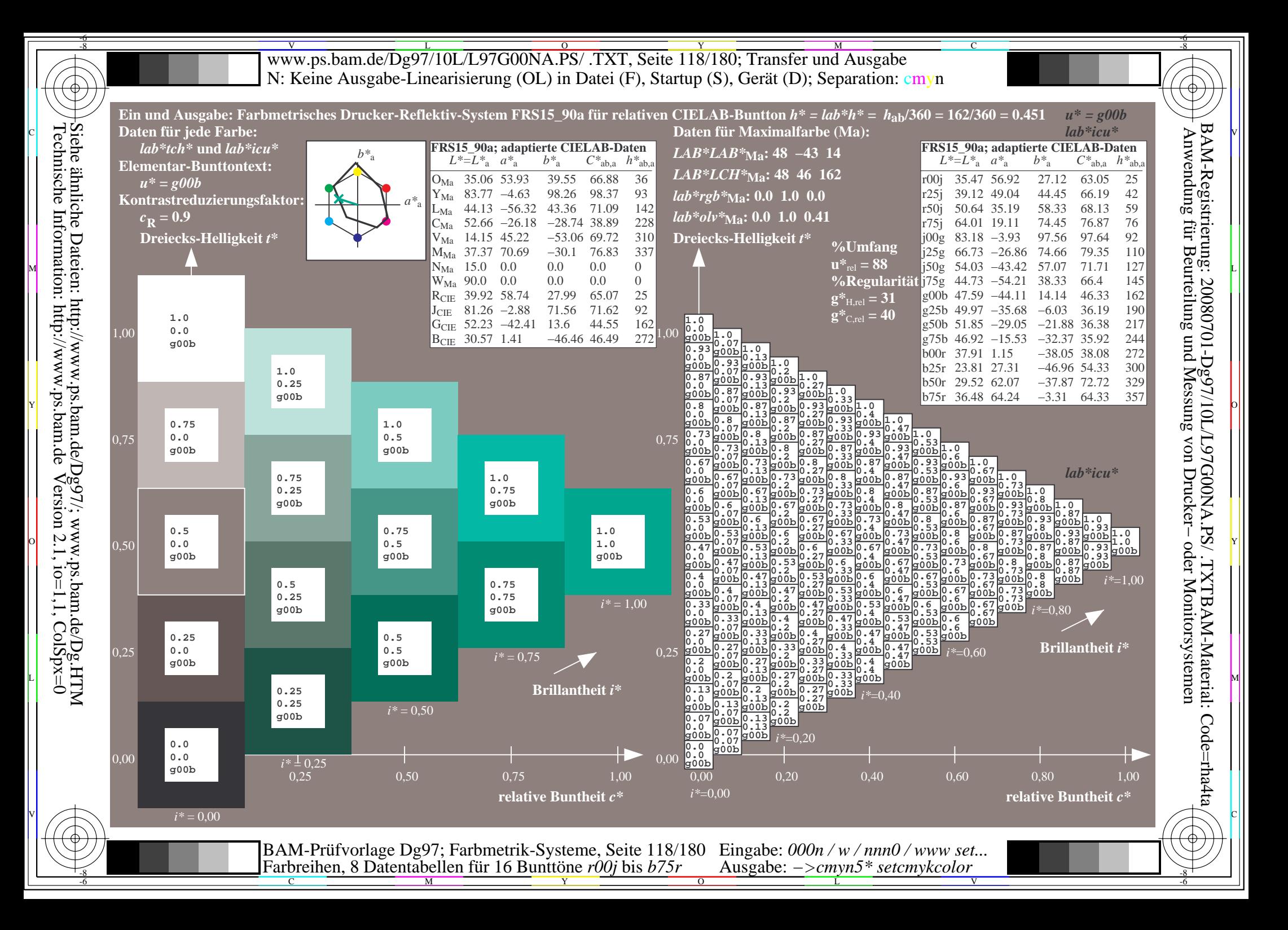

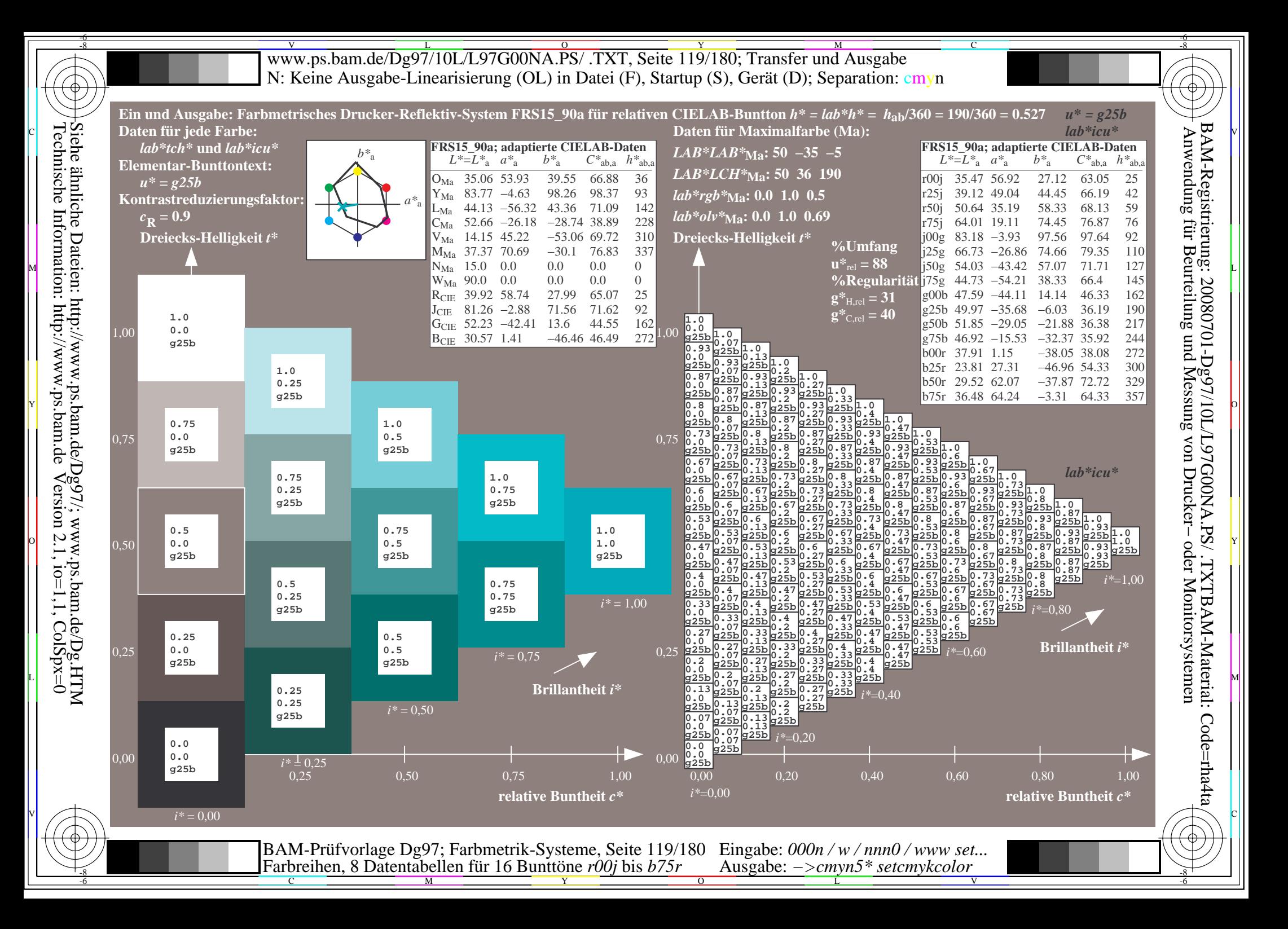

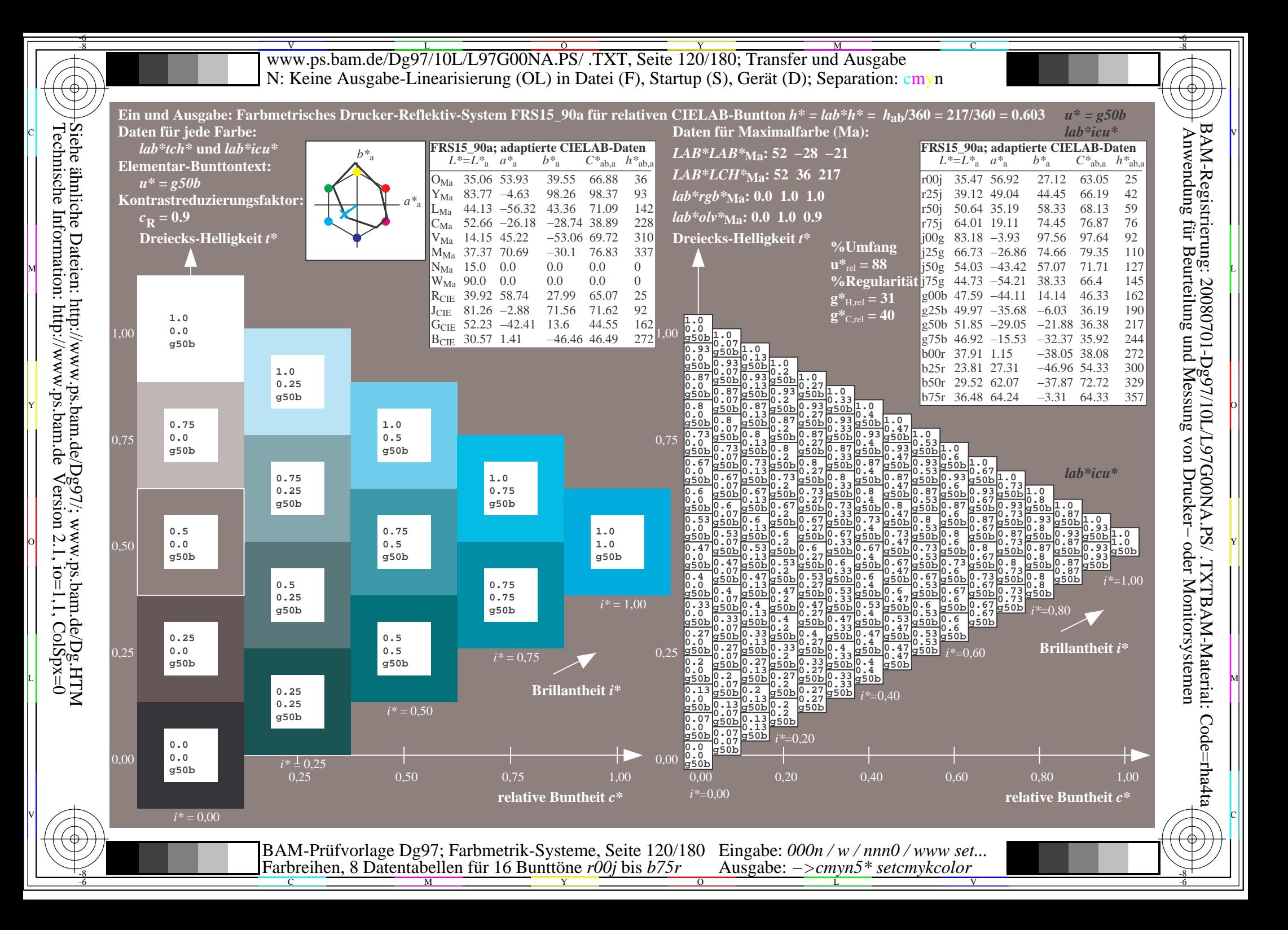

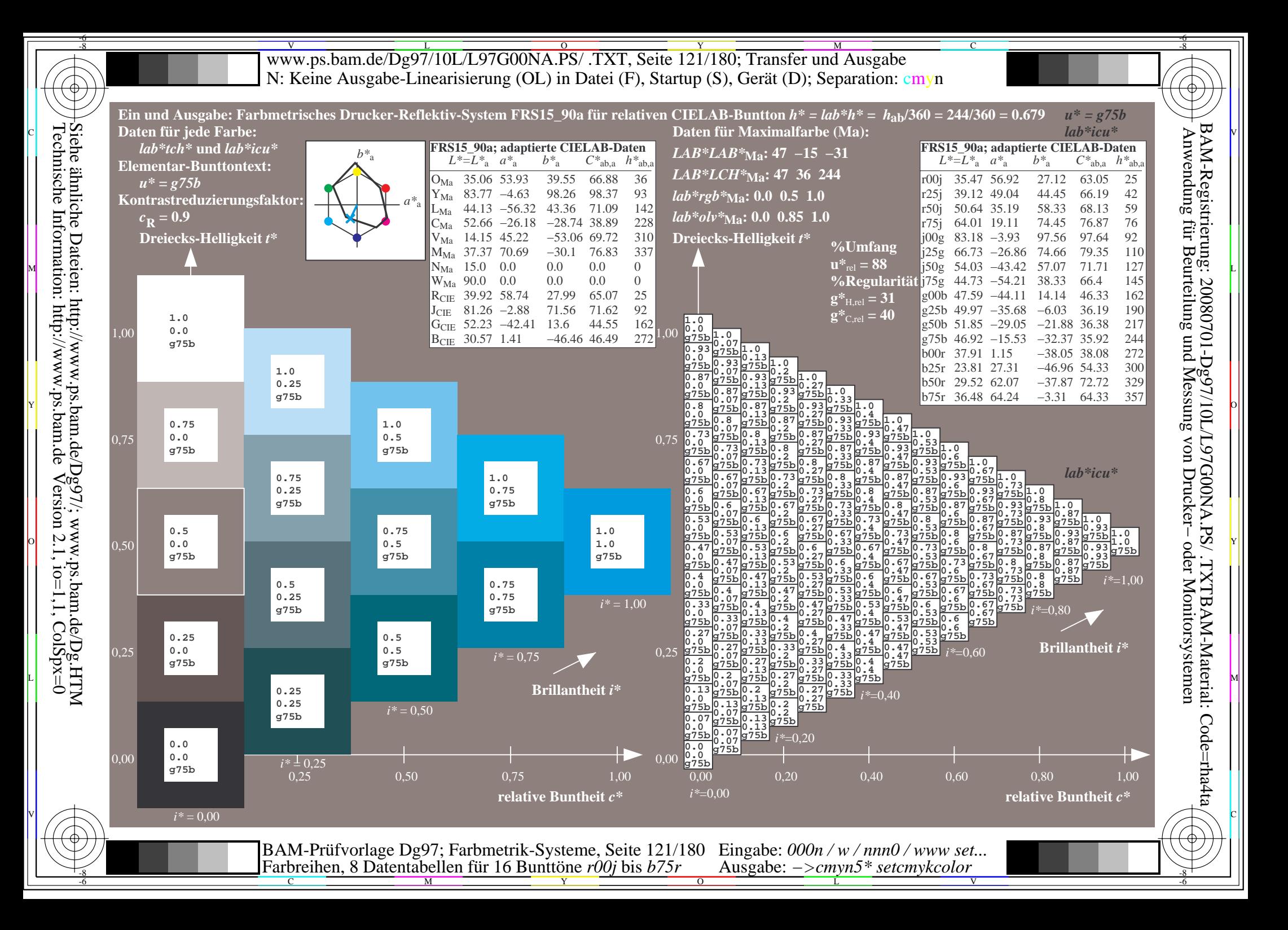

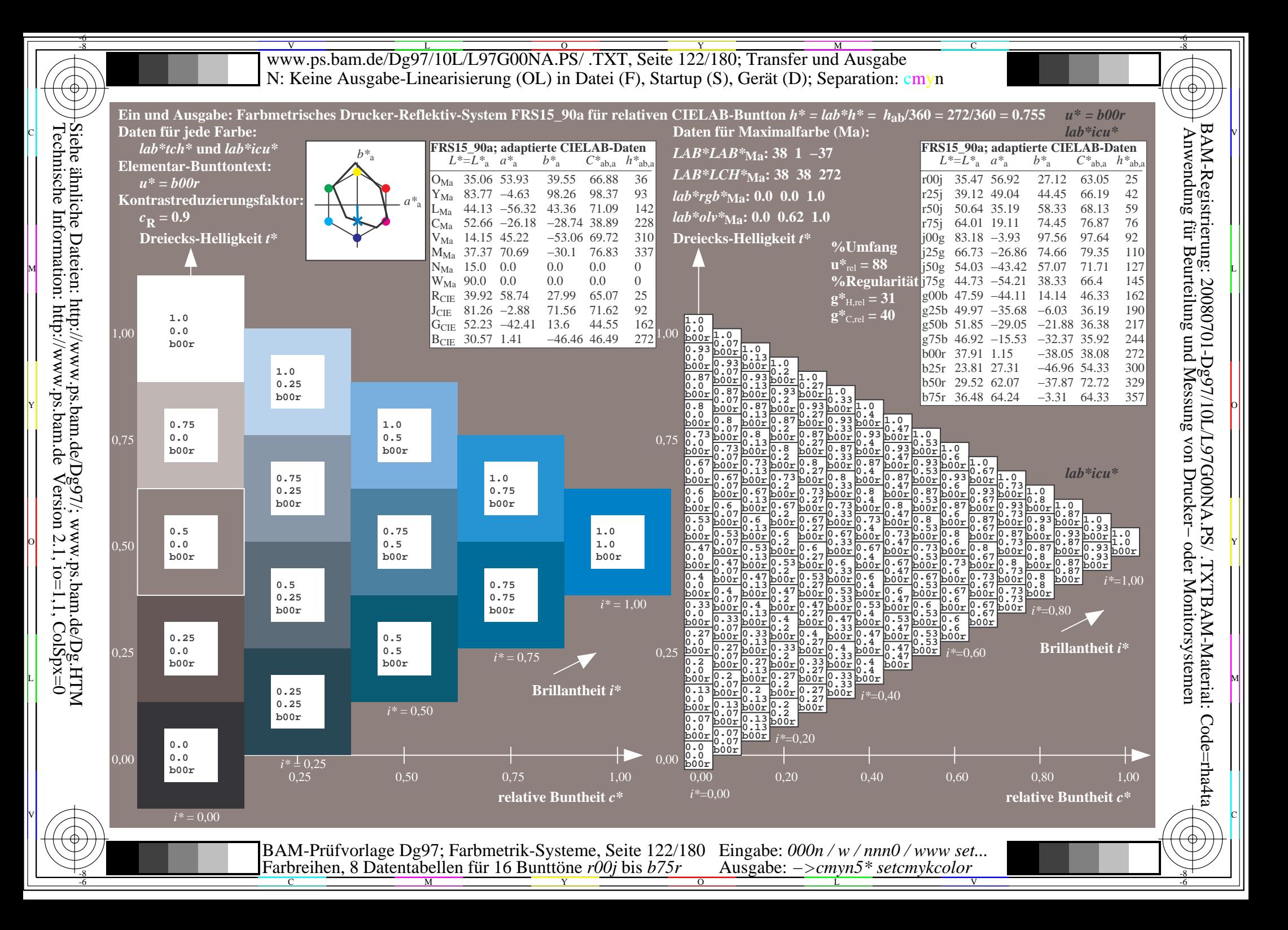

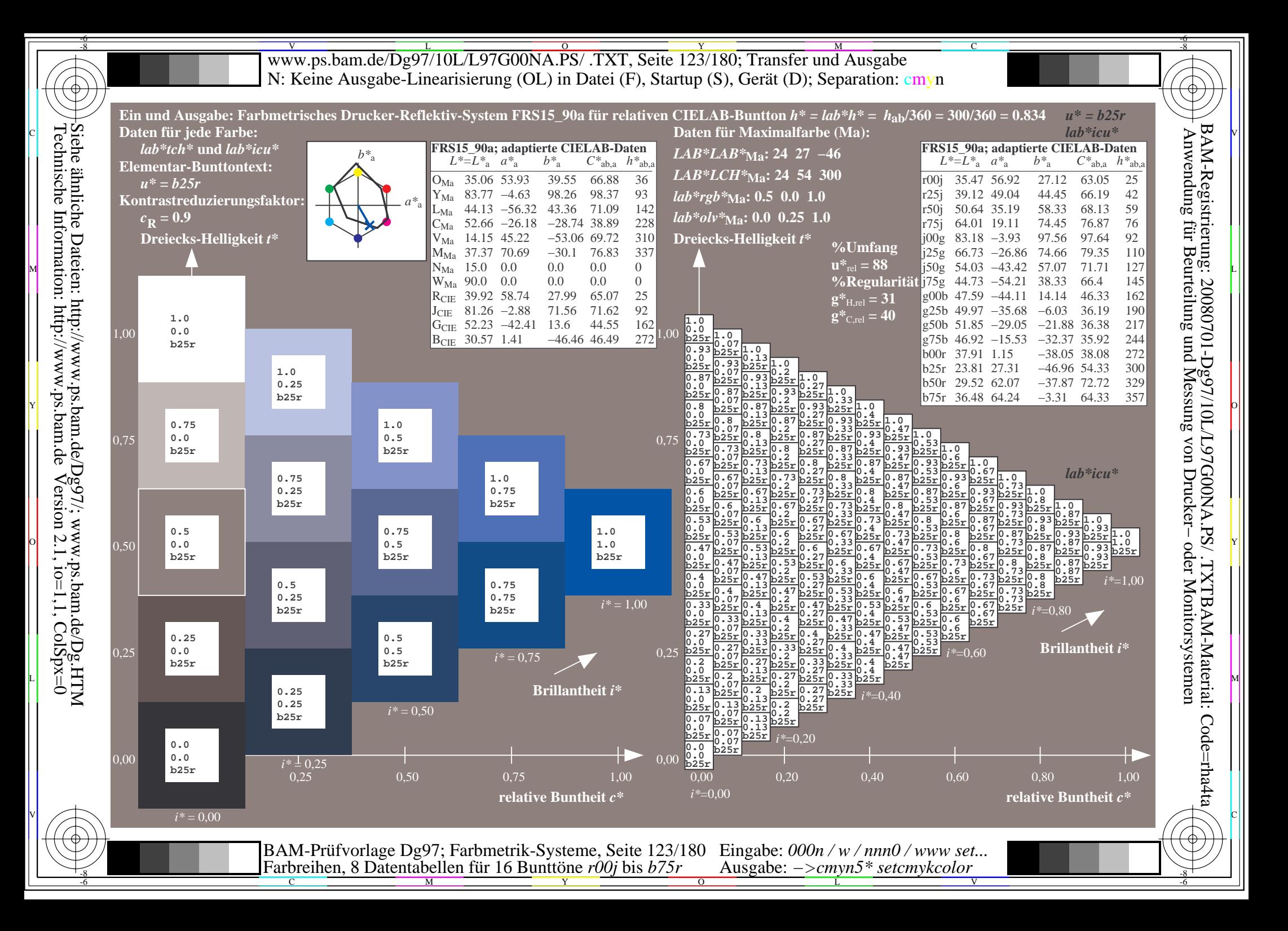

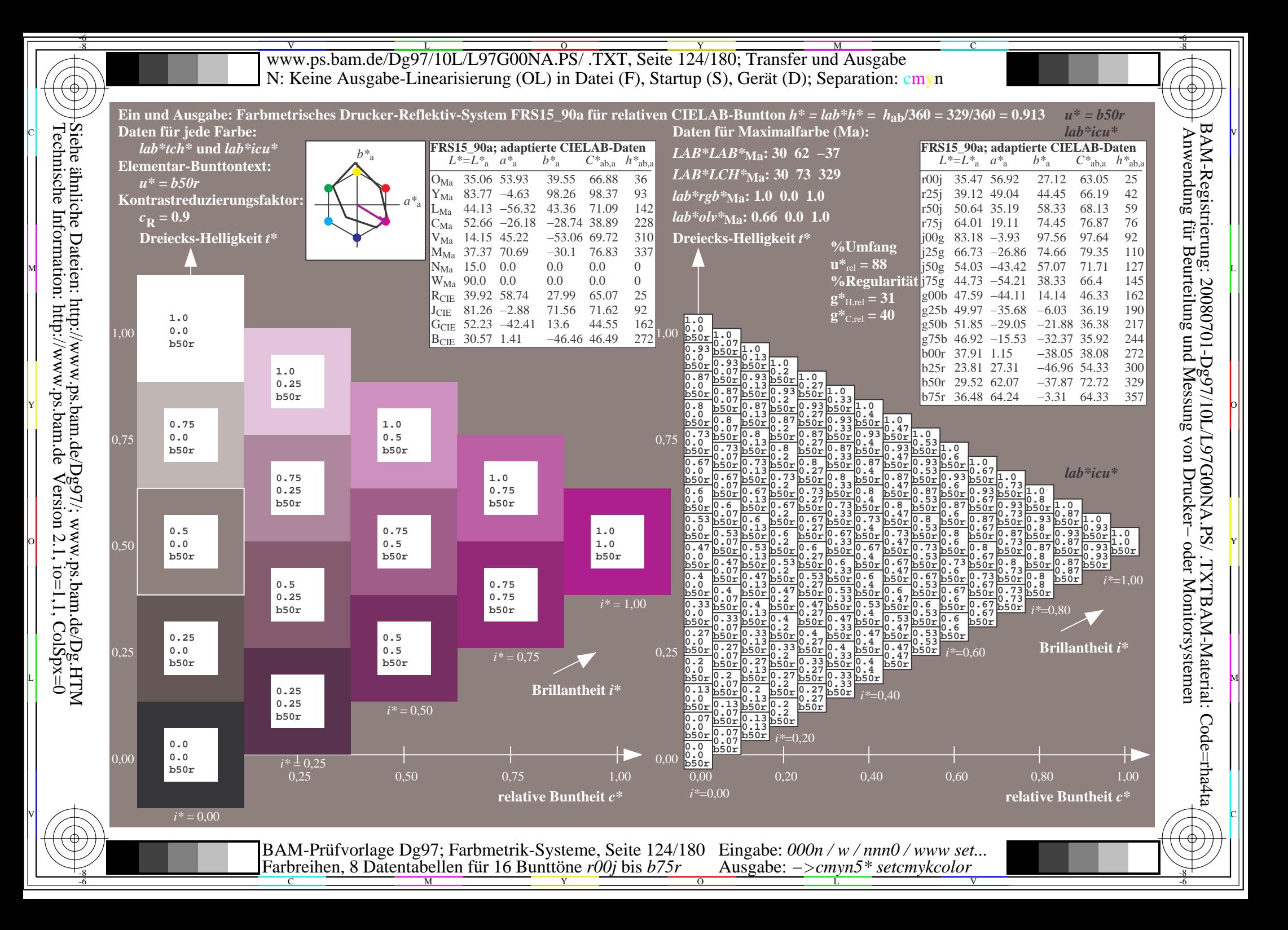

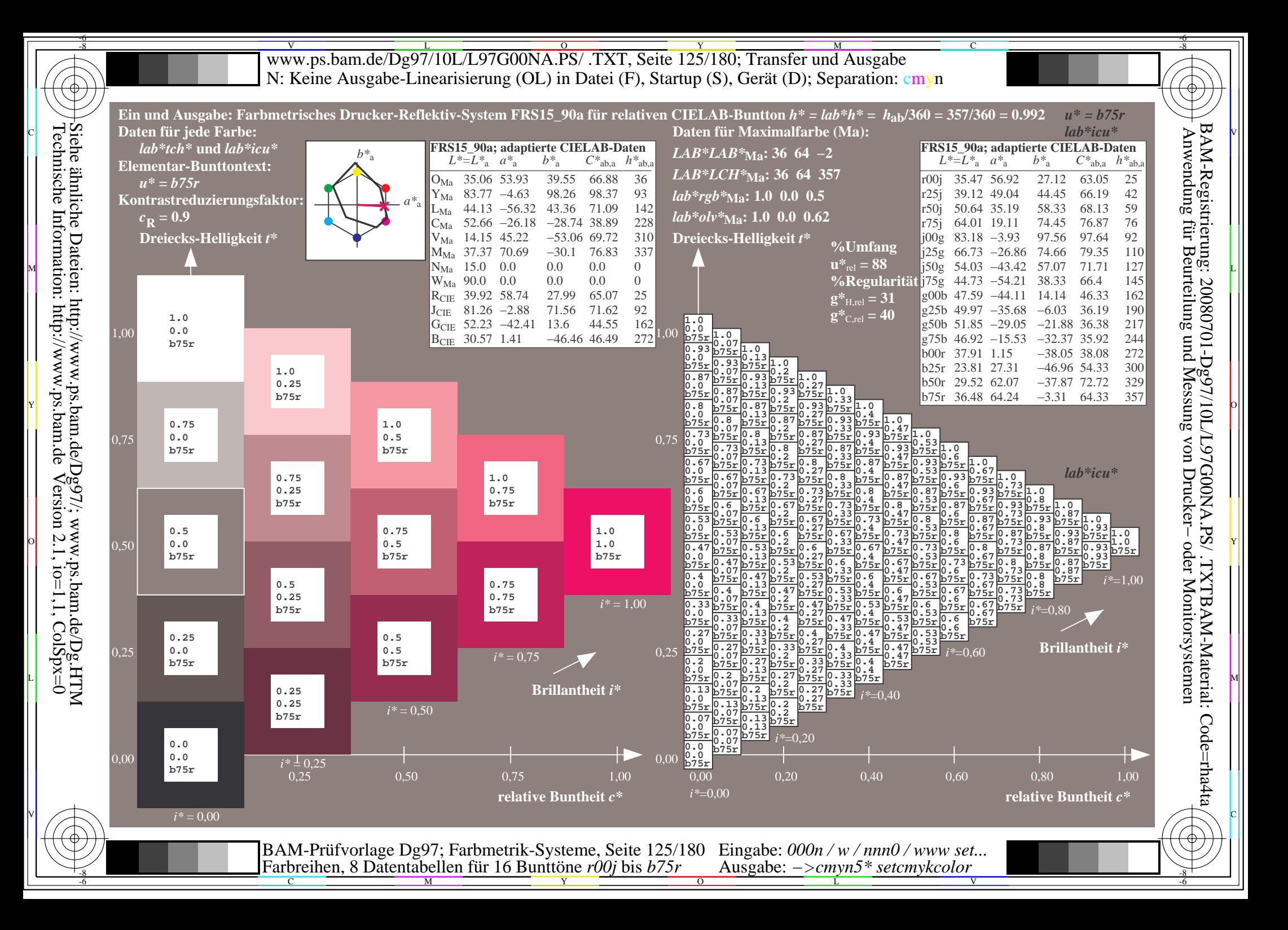

Www.ps.bam.de/Dg97/10L/L97G00NA.PS/ .TXT, Seite 126/180; Transfer und Ausgabe -6 -8 N: Keine Ausgabe-Linearisierung (OL) in Datei (F), Startup (S), Gerät (D); Separation: cmyn

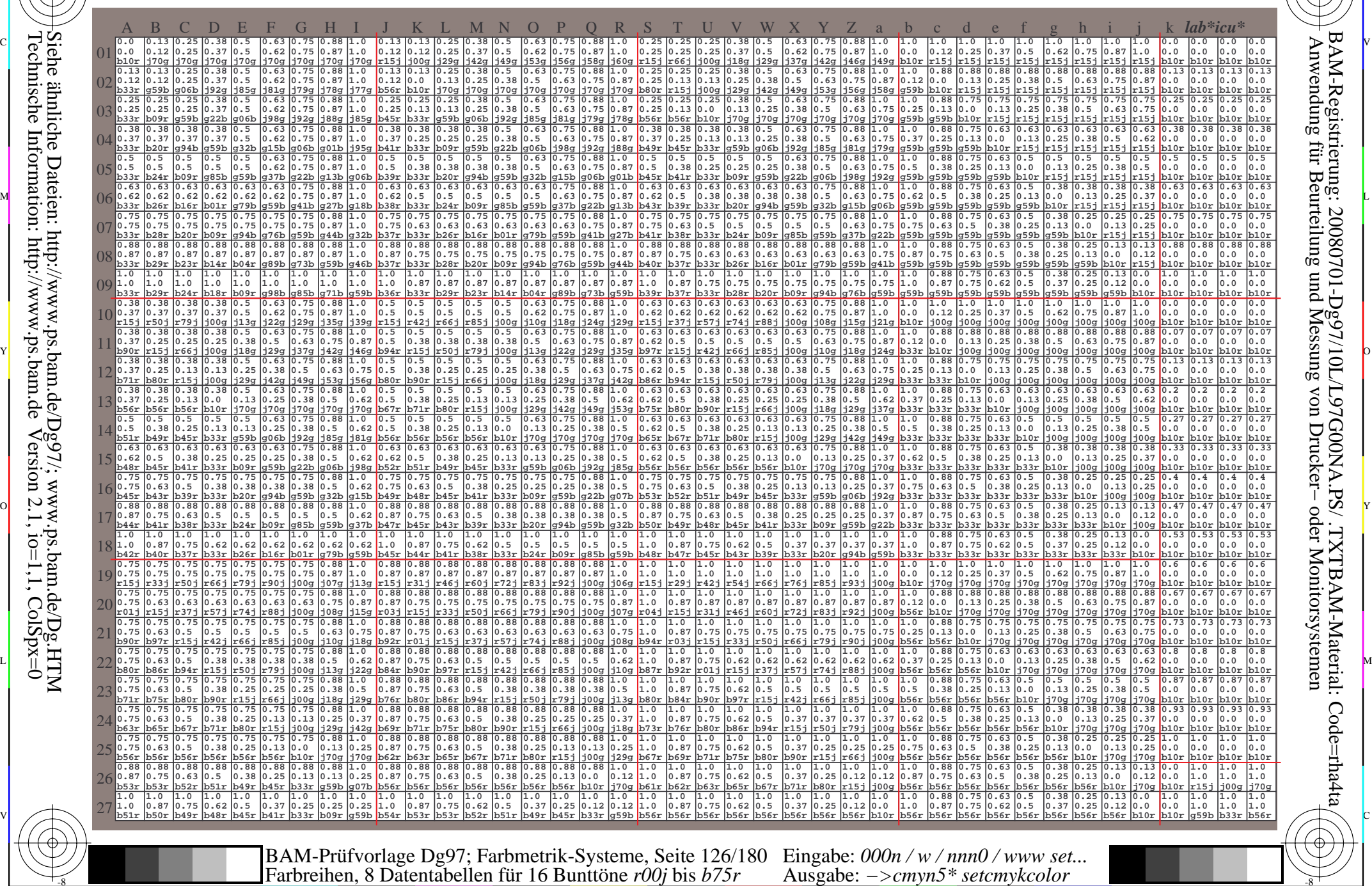

Technische Information: http://www.ps.bam.de $Version 2.1$ ,  $io=1,1$ ,  $ColSpx=0$ Siehe ähnliche Dateien: http://www.ps.bam.de/Dg97/; www.ps.bam.de/Dg.HTM

-8

-8

C

M

Y

 $\overline{O}$ 

 $\frac{1}{26}$  and the contract of the contract of the contract of the contract of the contract of the contract of the contract of the contract of the contract of the contract of the contract of the contract of the contract o

L

V

-6

Code=rha4ta

BAM-Registrierung: 20080701-Dg97/10L/L97G00NA.PS/ .TXTBAM-Material: Code=rha4ta

-6

C

Www.ps.bam.de/Dg97/10L/L97G00NA.PS/ .TXT, Seite 127/180; Transfer und Ausgabe -6 -8 N: Keine Ausgabe-Linearisierung (OL) in Datei (F), Startup (S), Gerät (D); Separation: cmyn

-8

Technische Information: http://www.ps.bam.de

 $Version 2.1$ ,  $io=1,1$ ,  $ColSpx=0$ 

C

-6

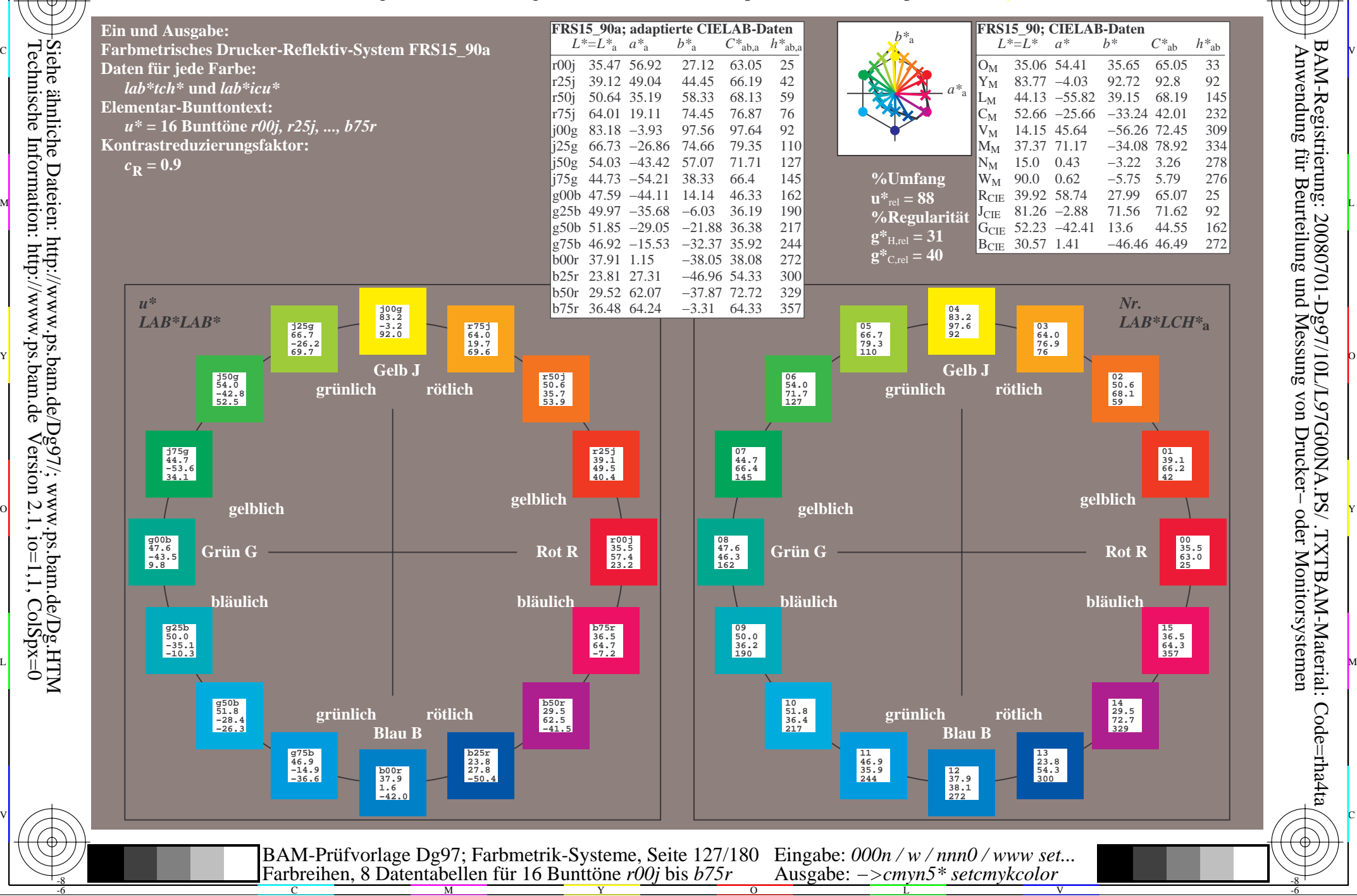

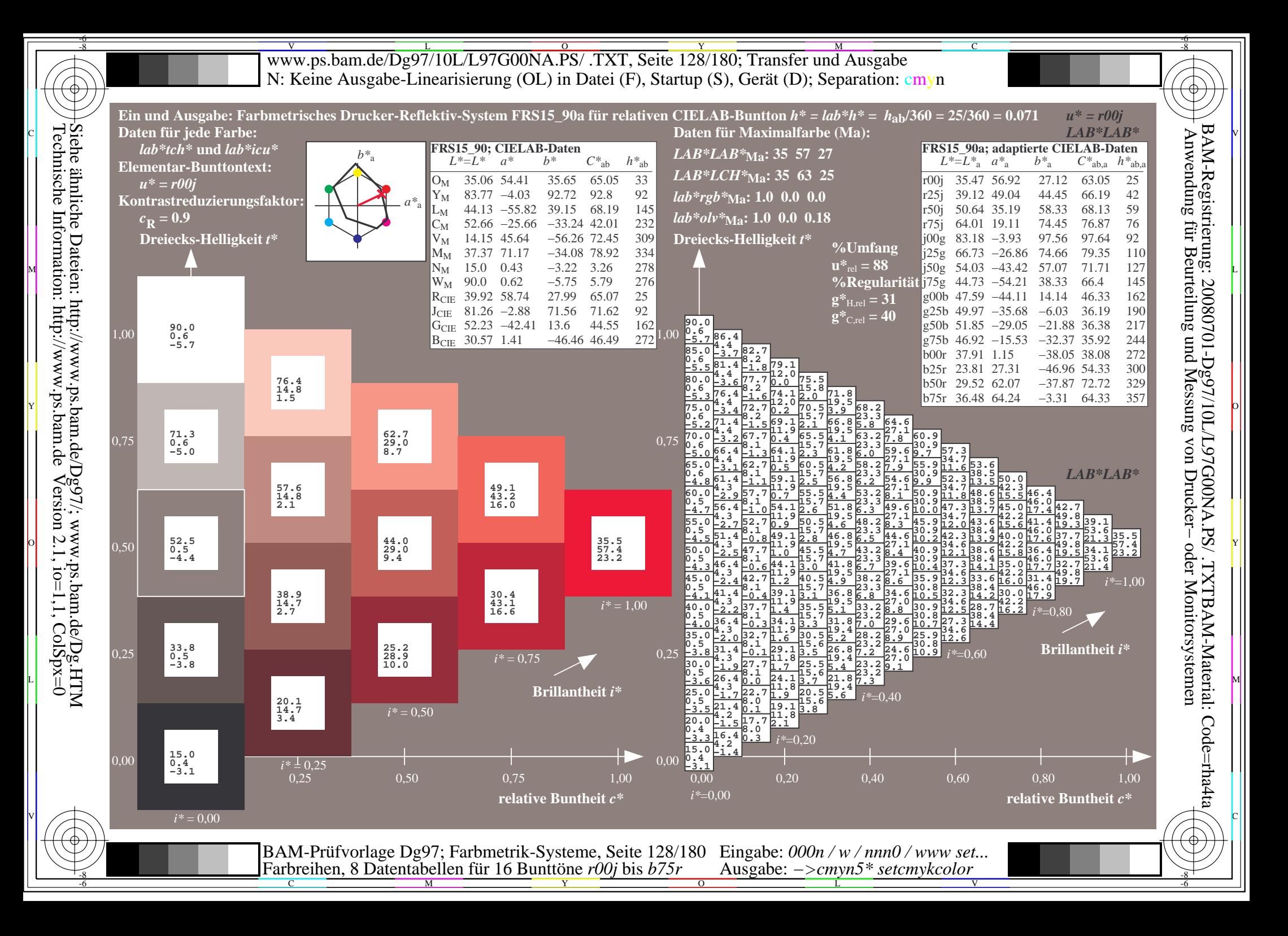

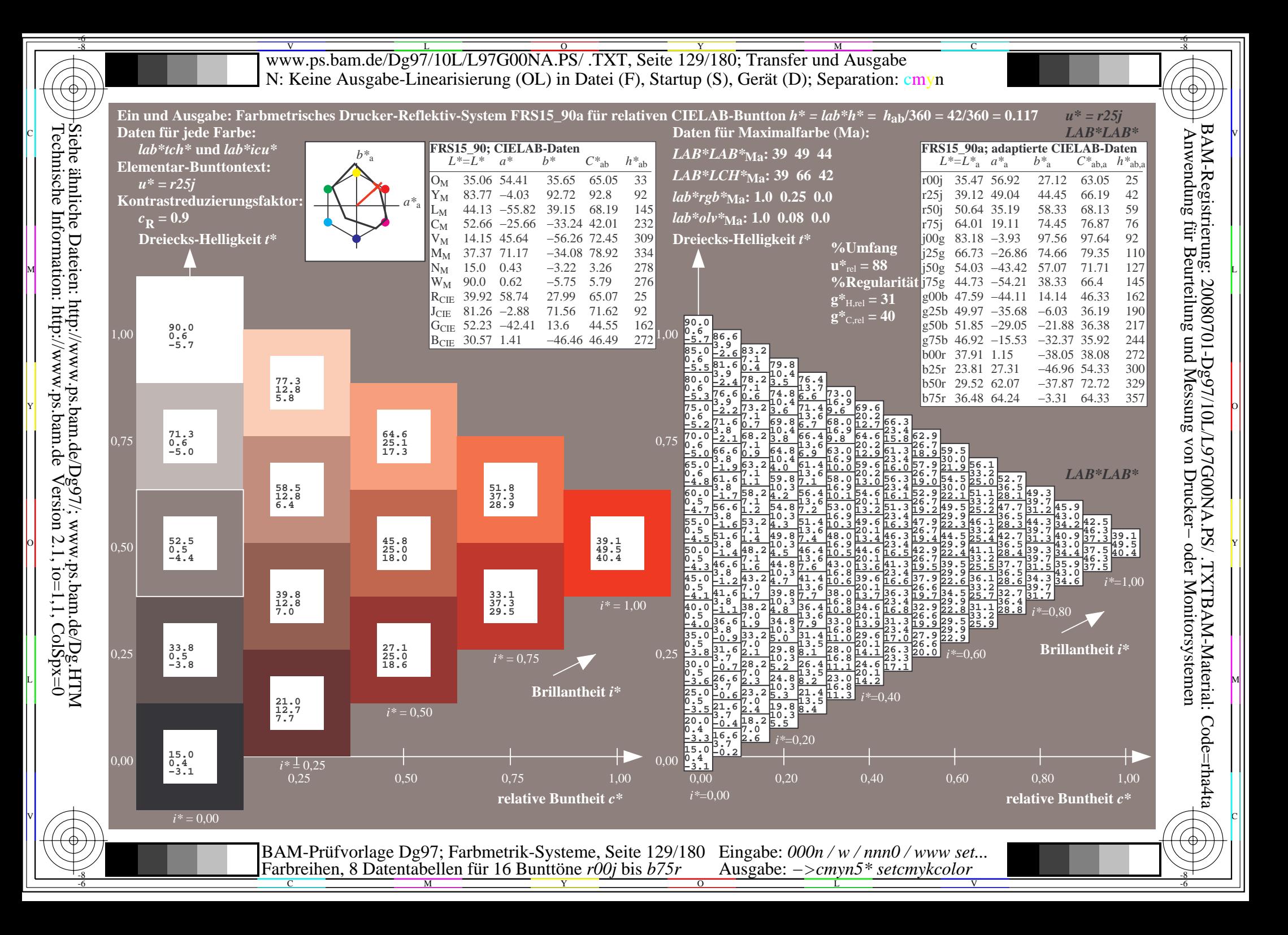

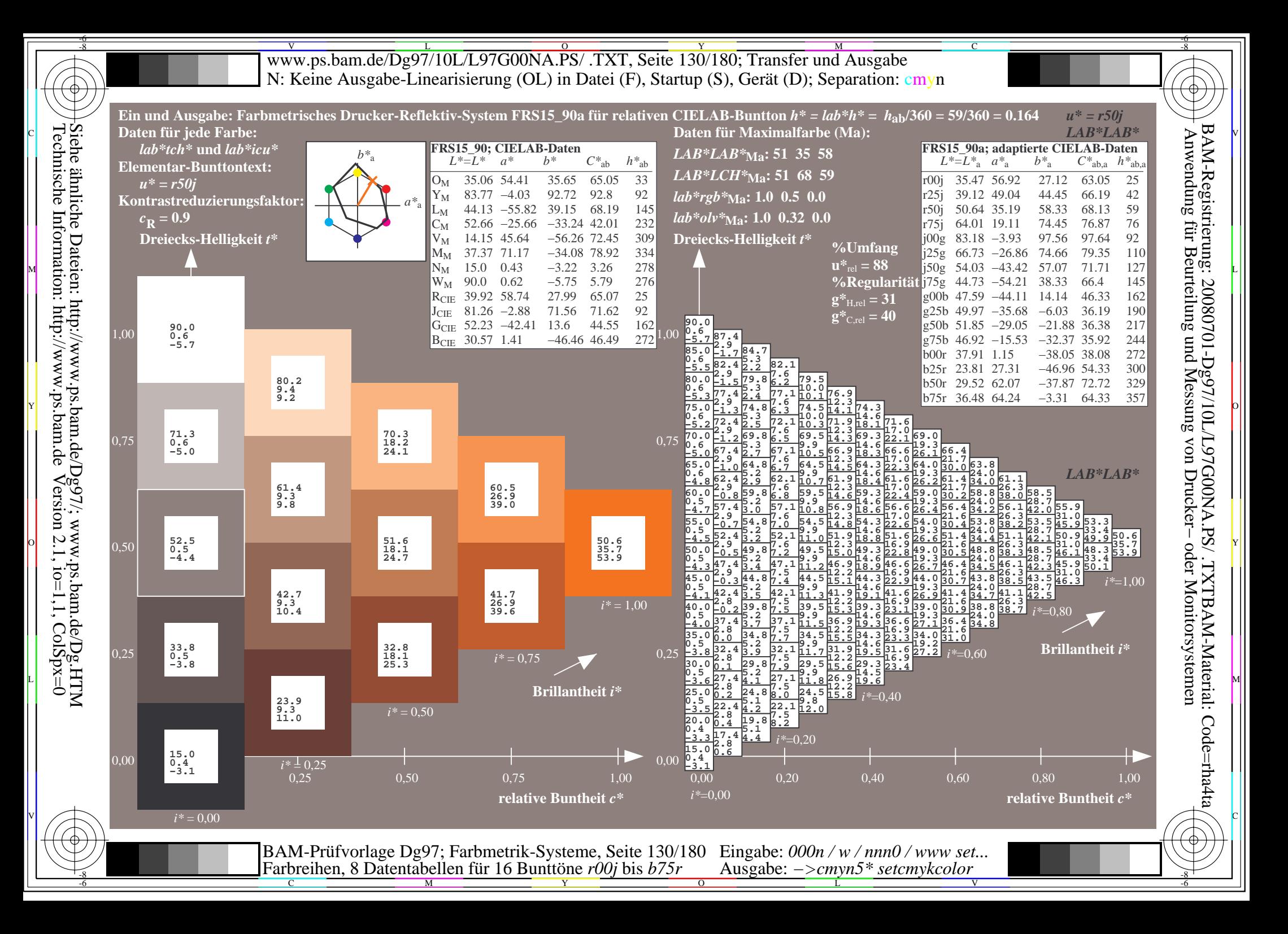

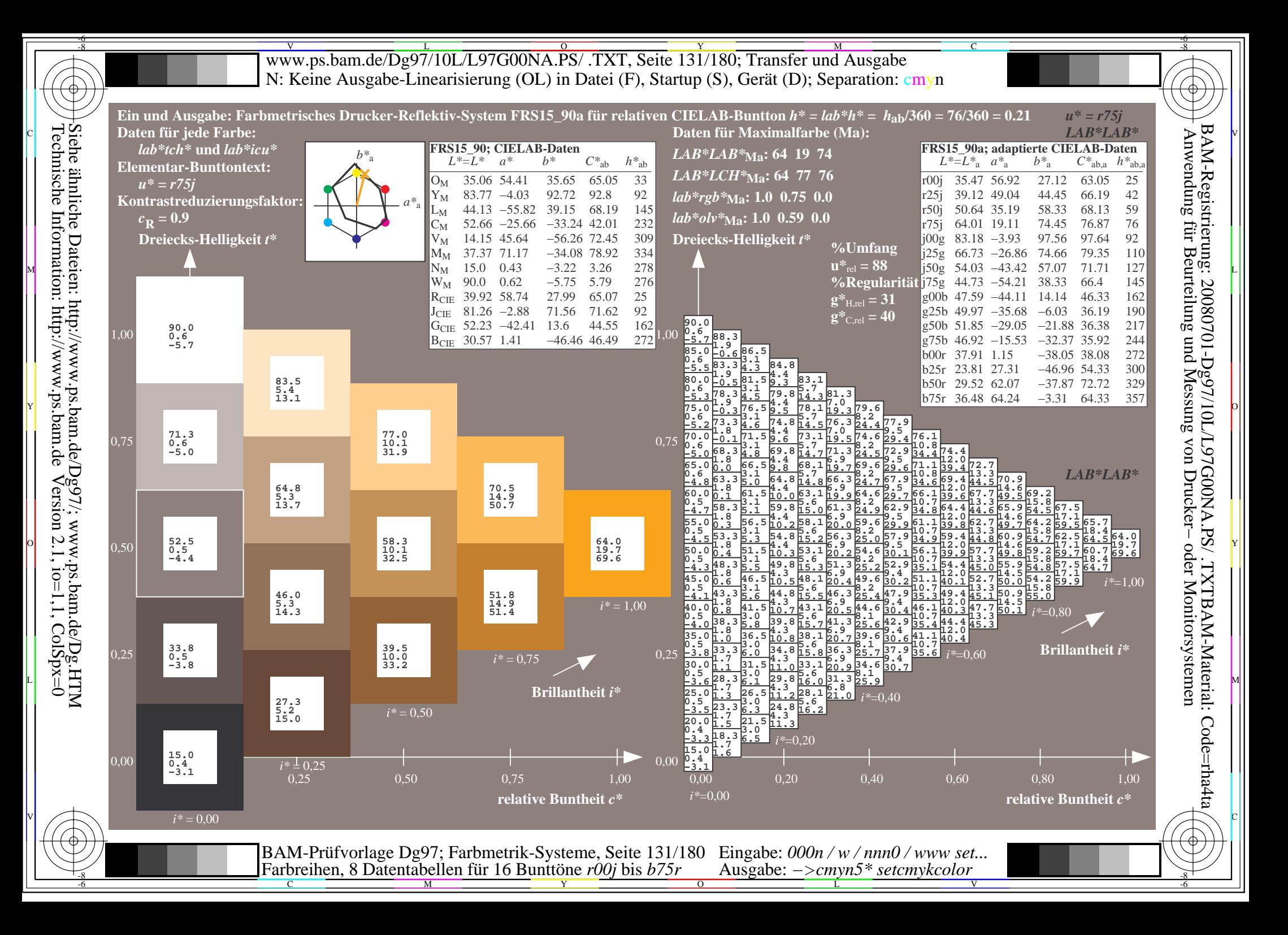

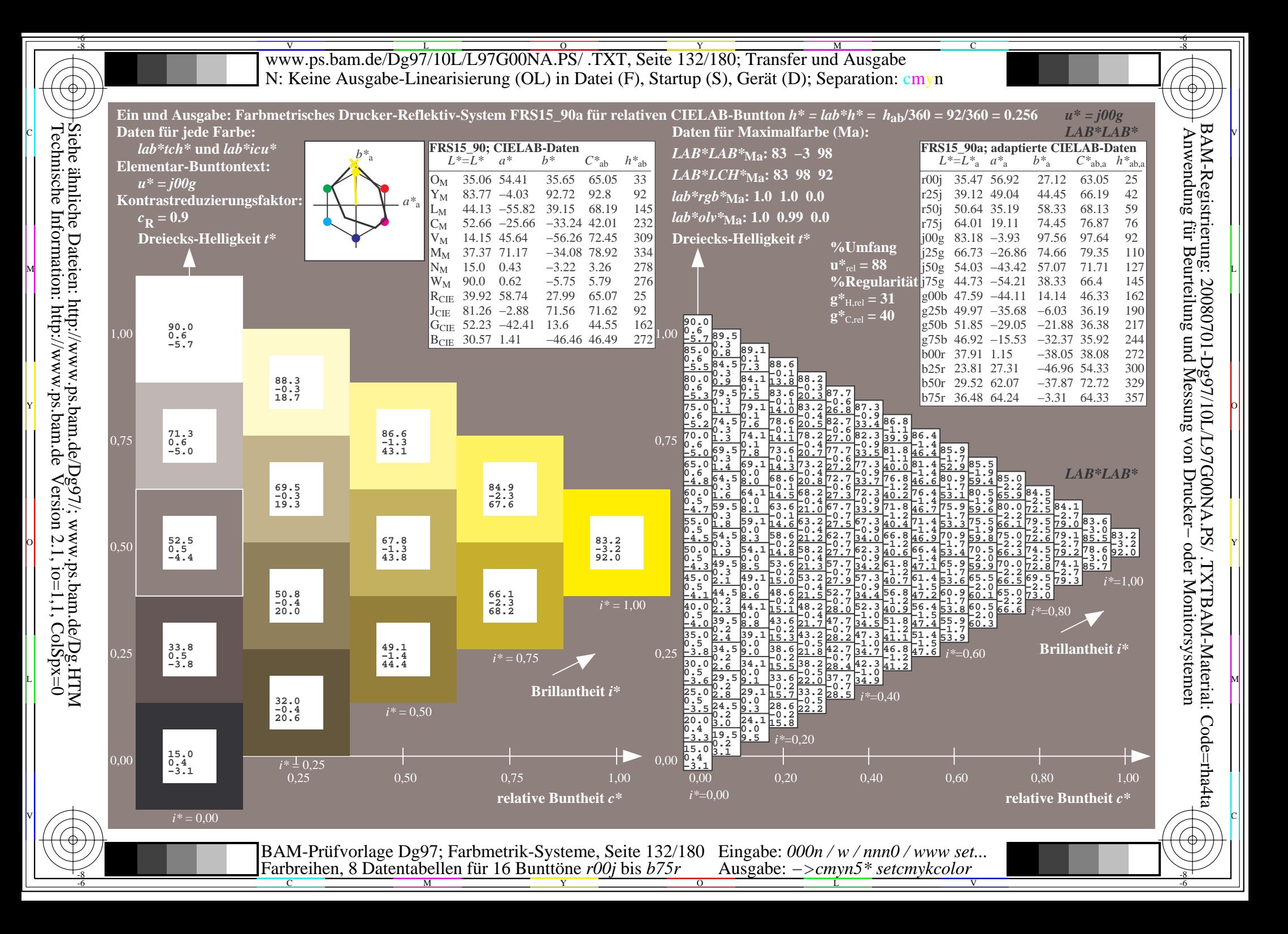

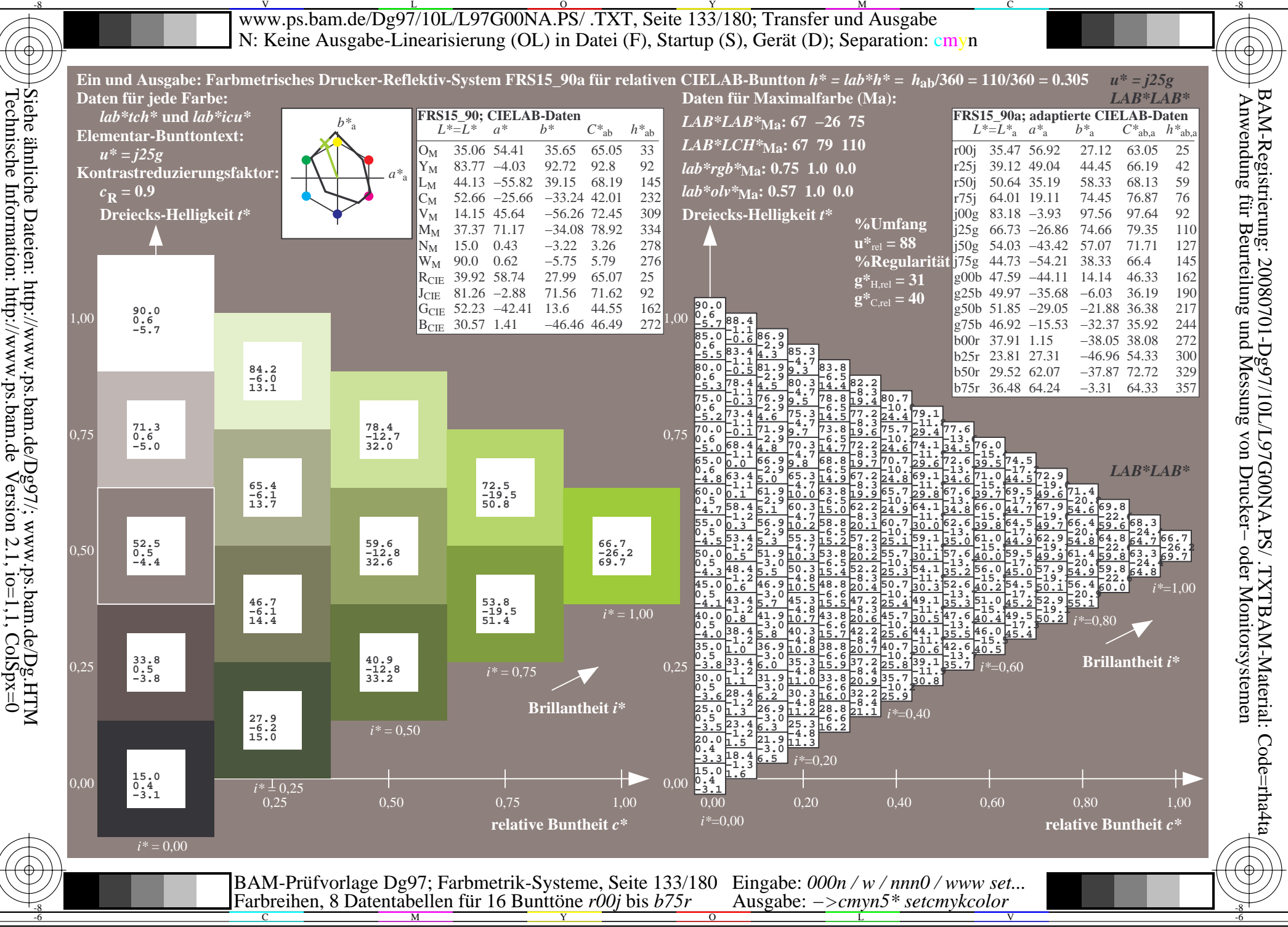

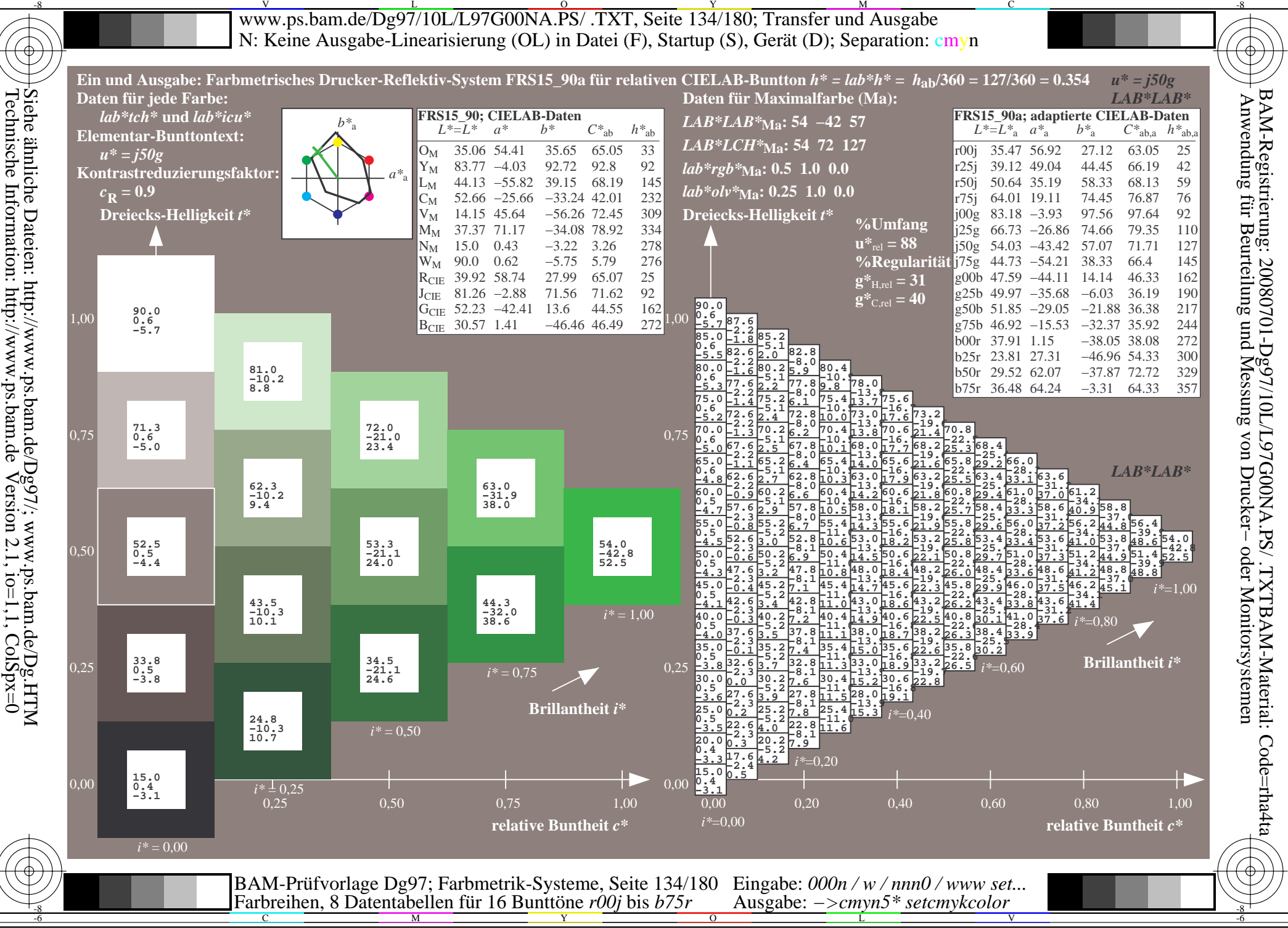

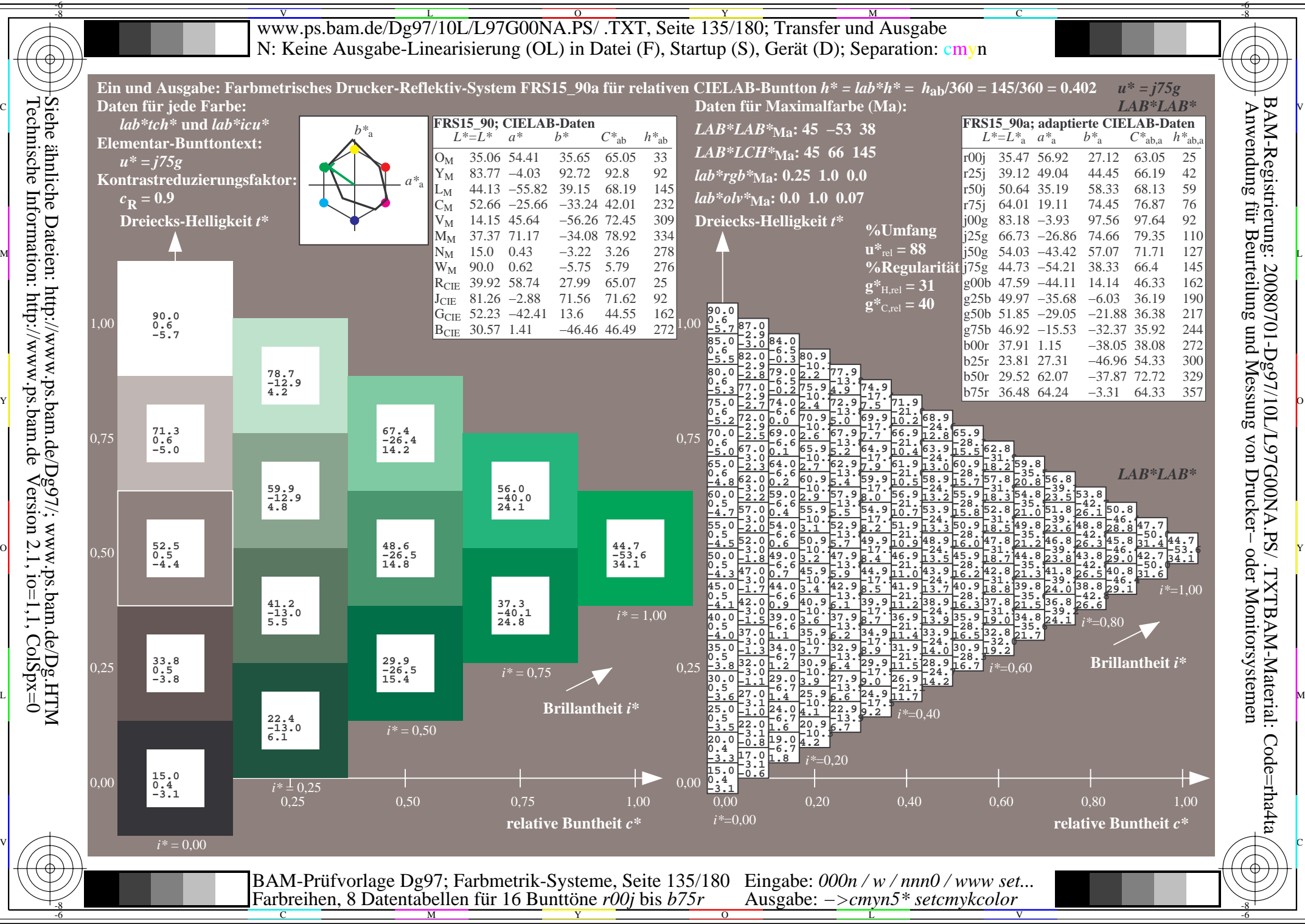

 $Version 2.1$ ,  $io=1,1$ ,  $ColSpx=0$ 

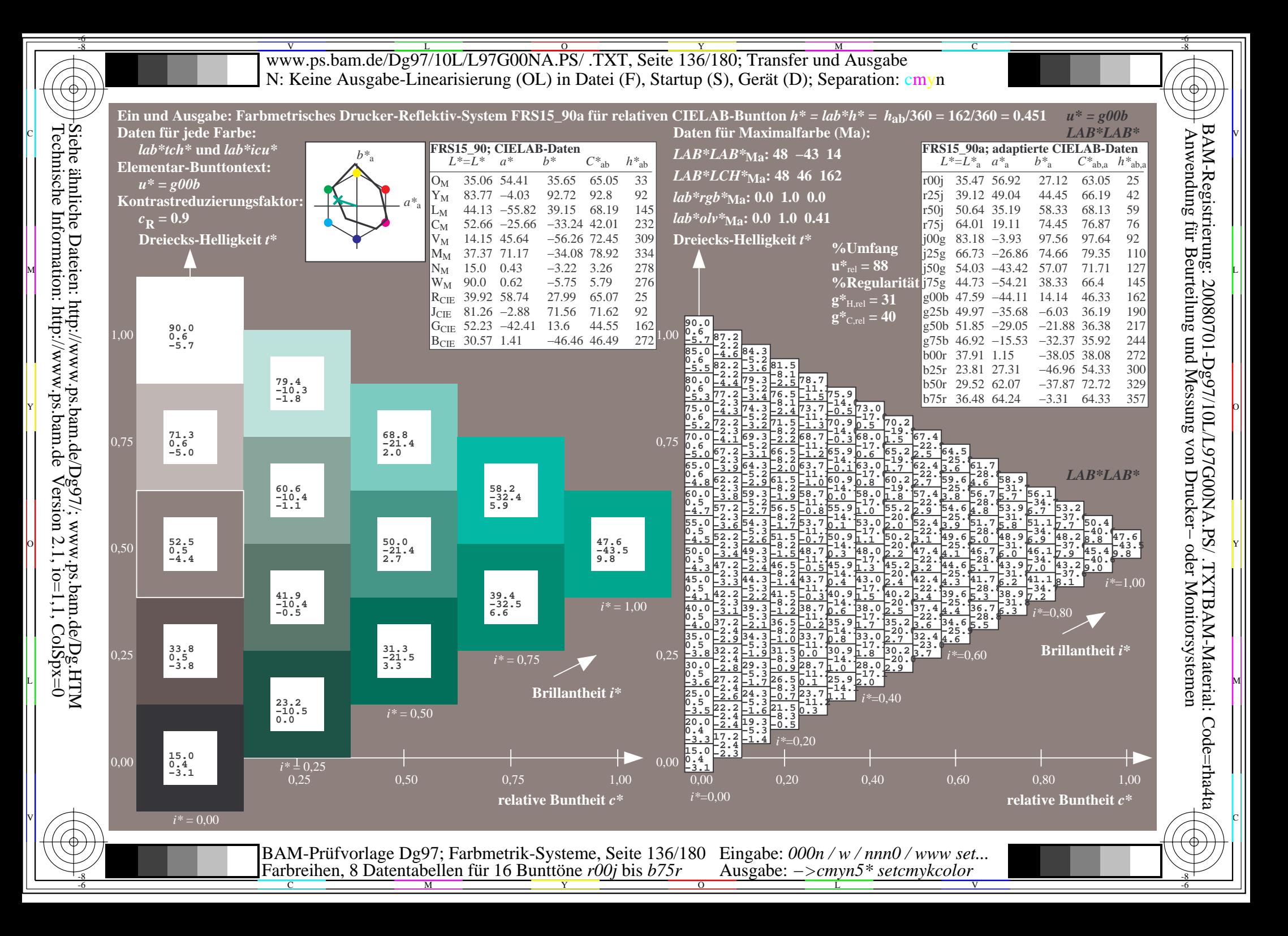

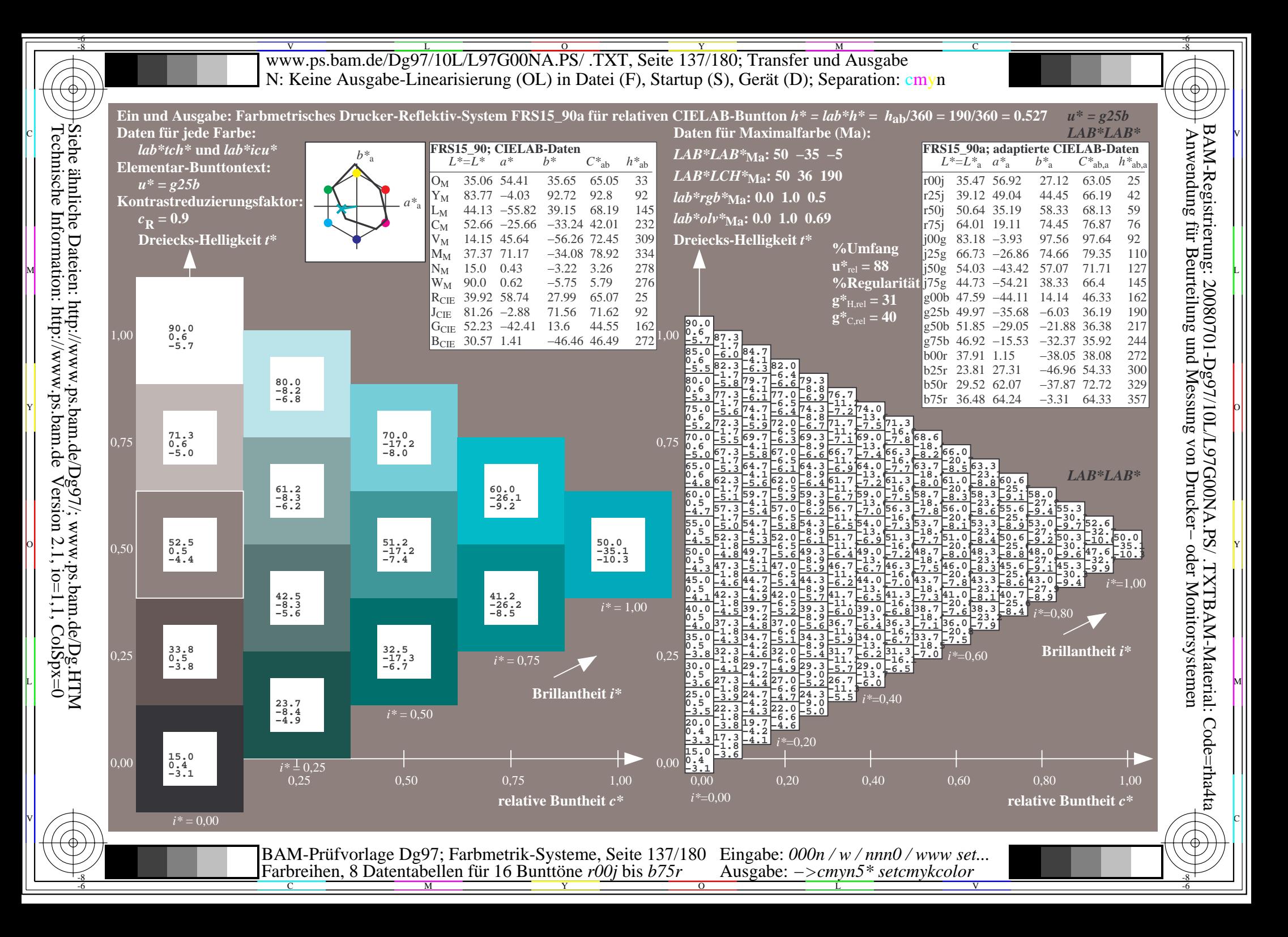

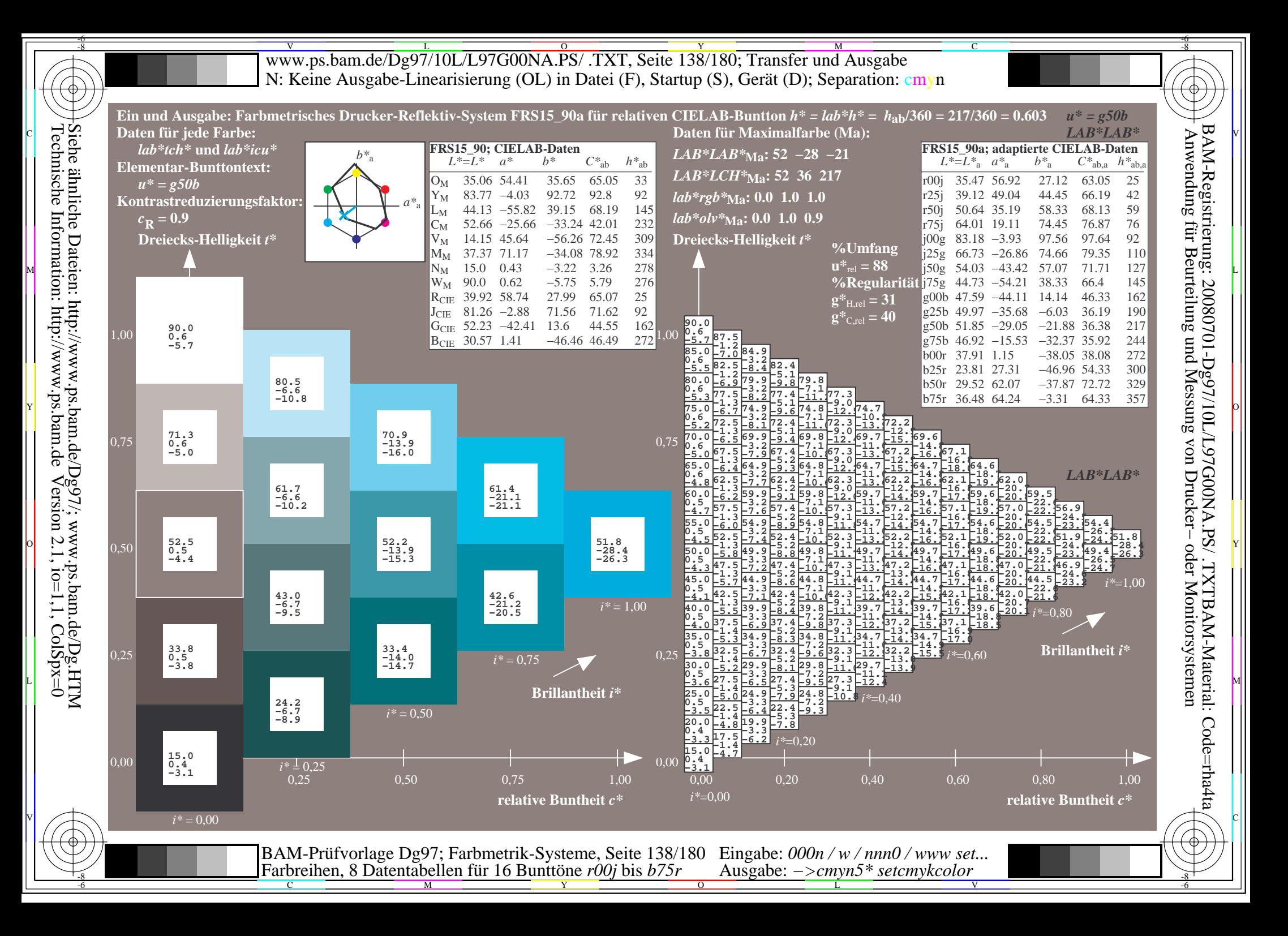

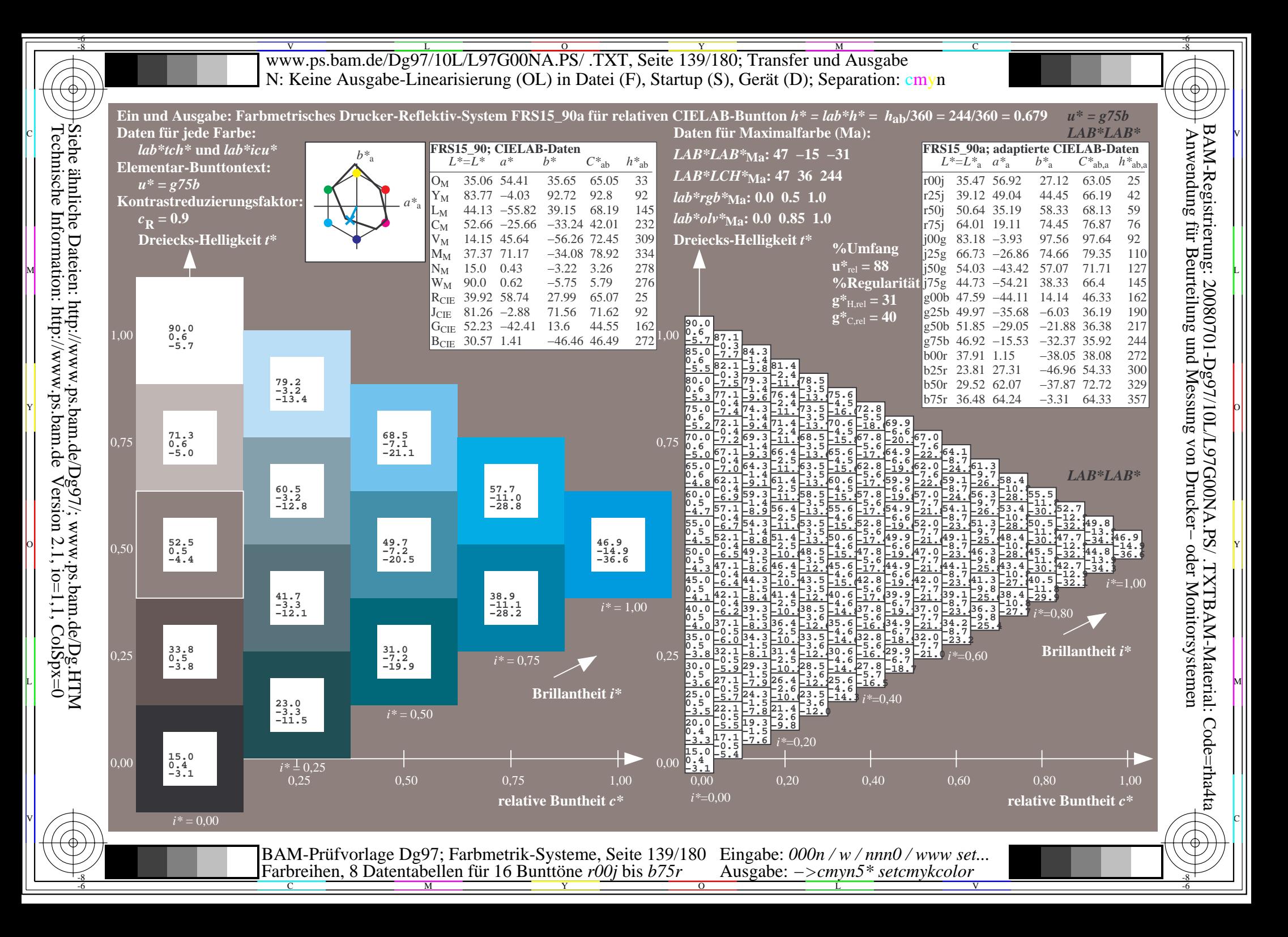

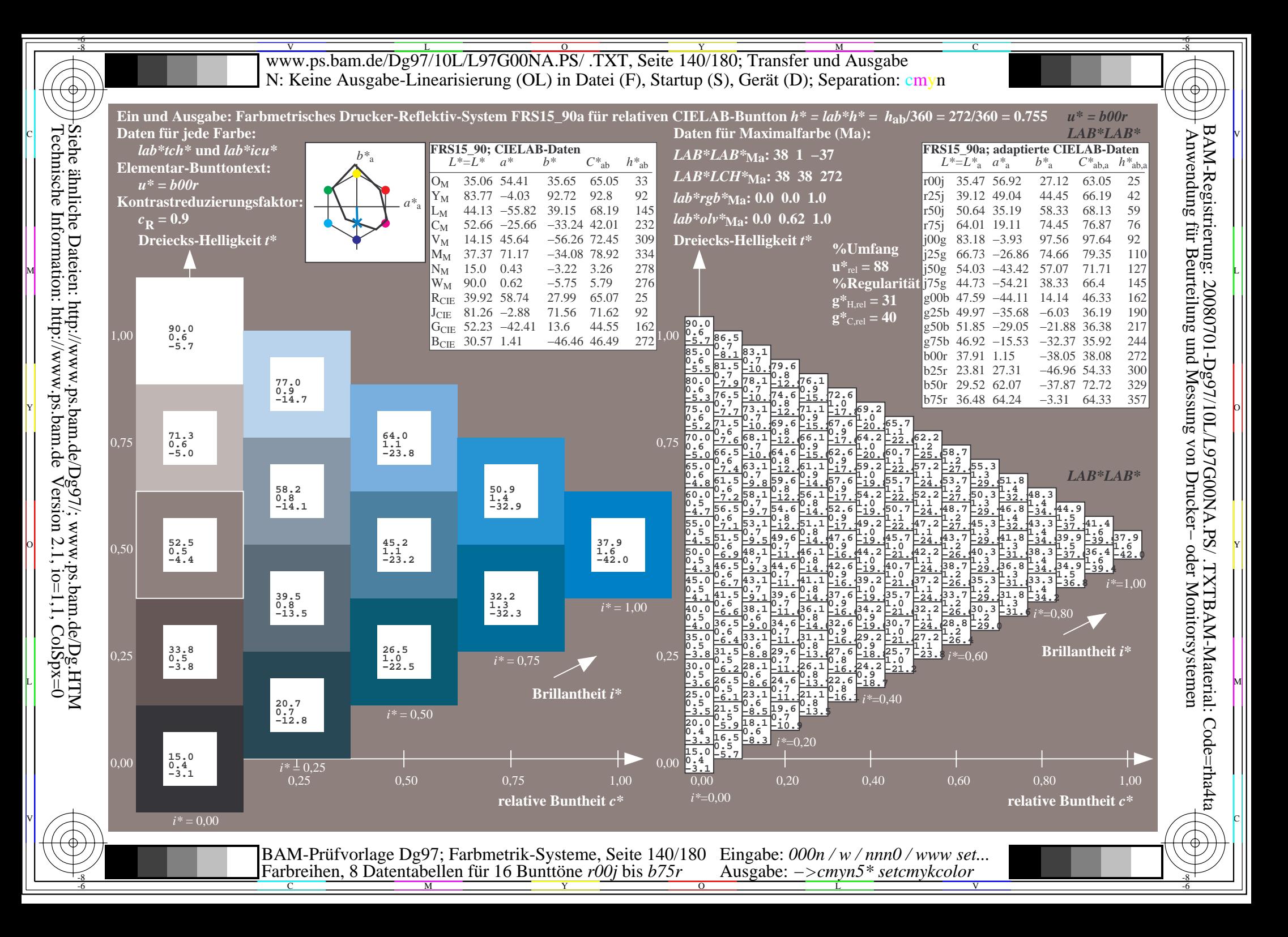

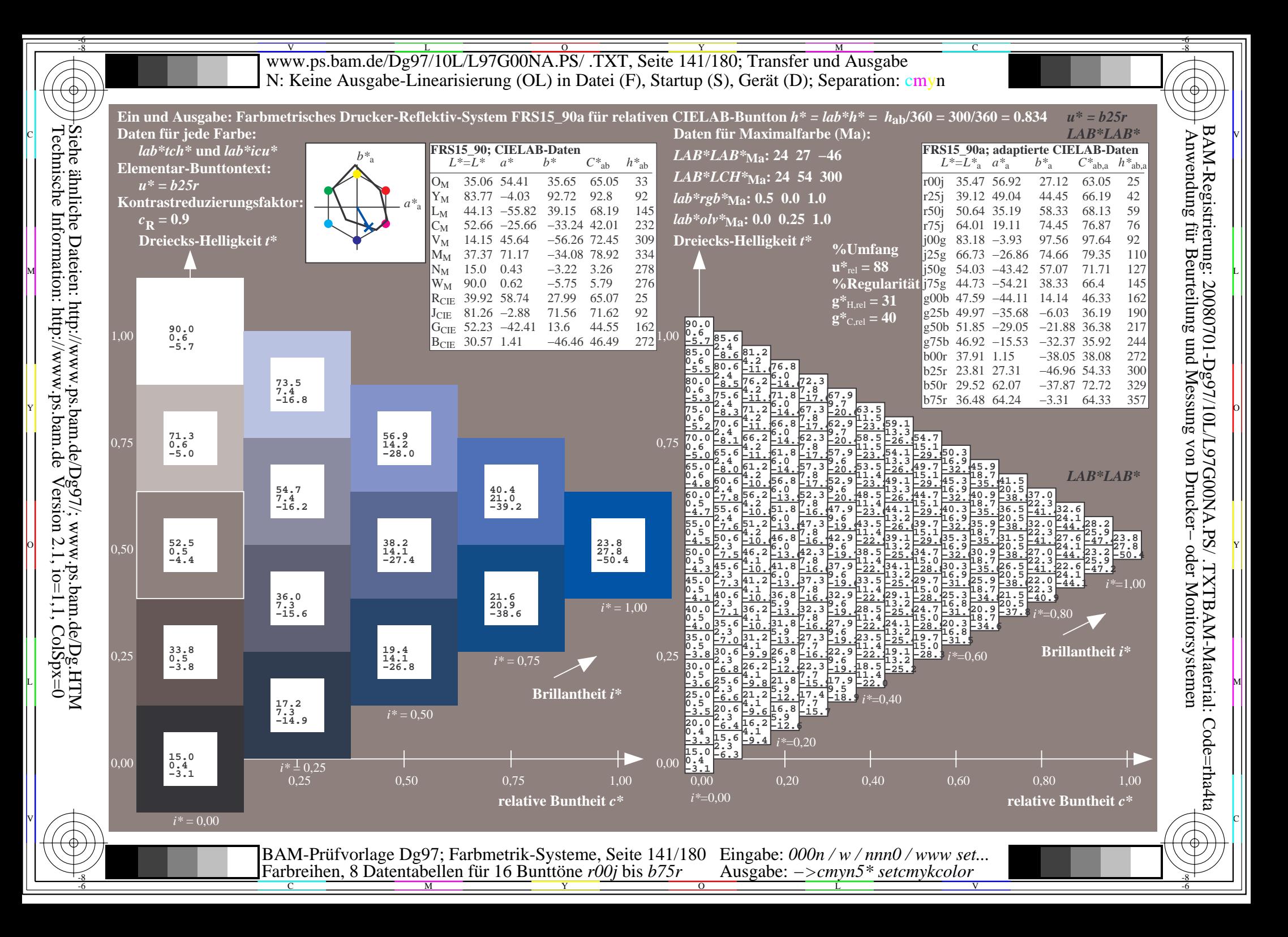

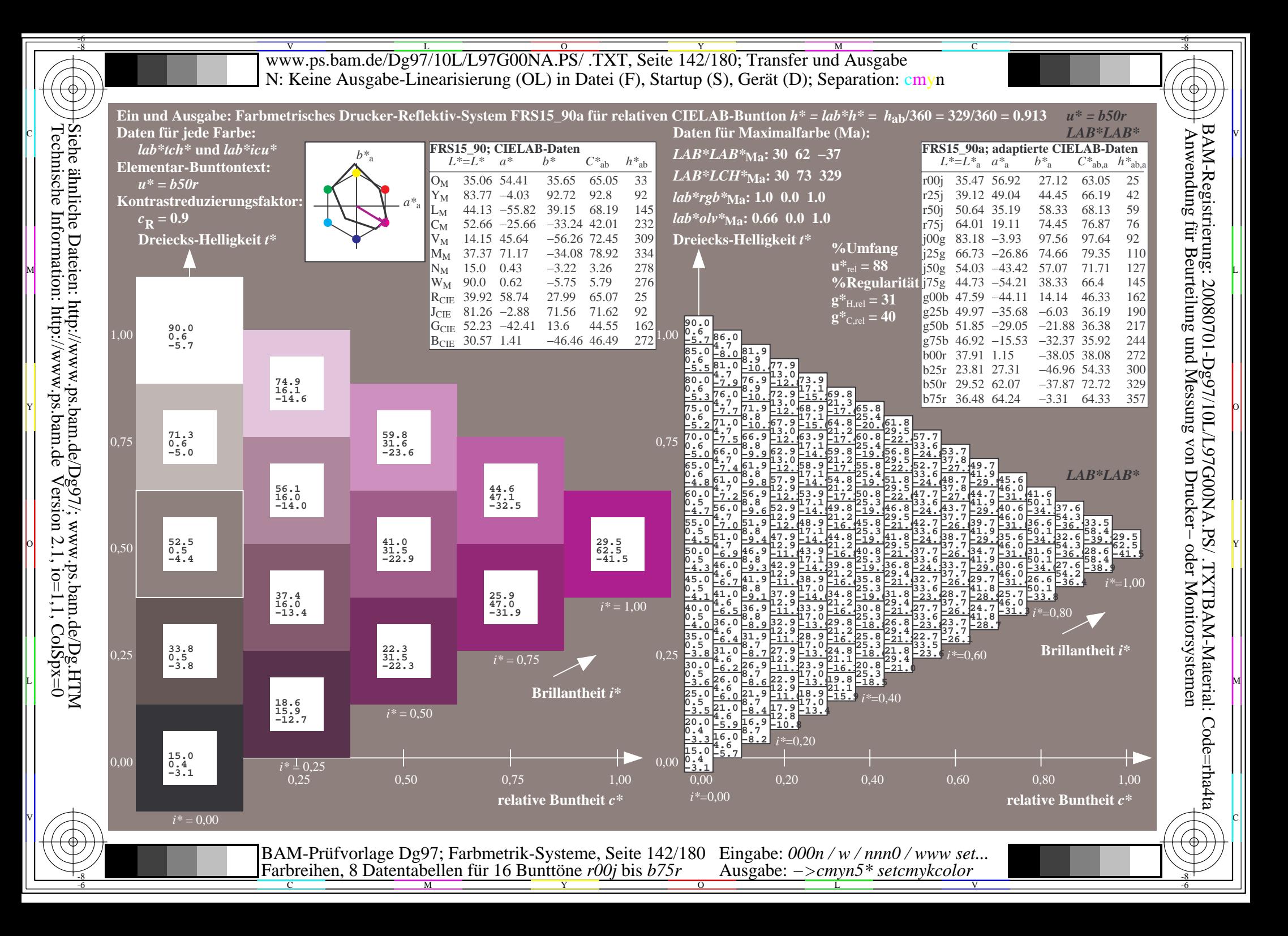

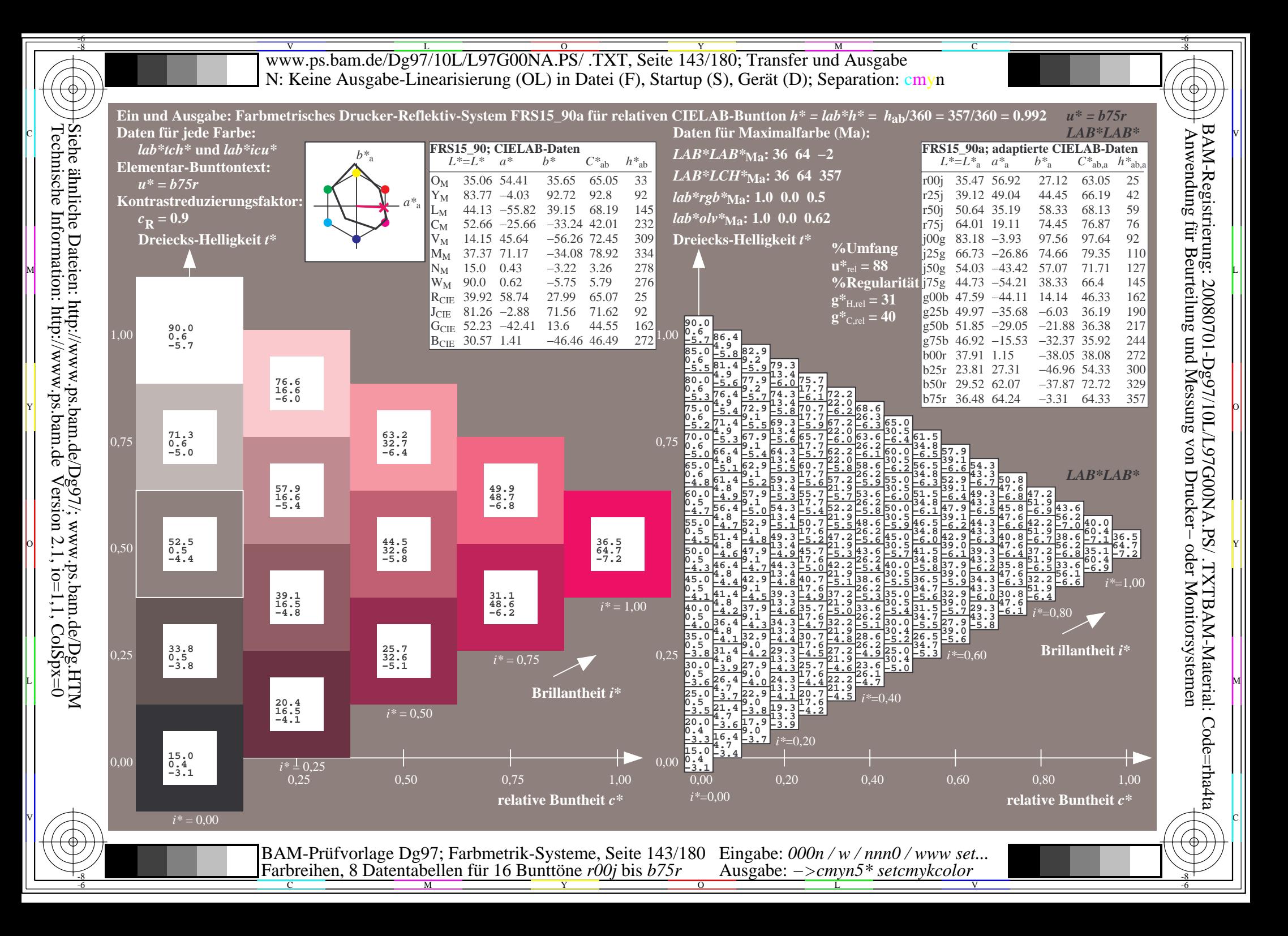

V L O Y M -6 -8 www.ps.bam.de/Dg97/10L/L97G00NA.PS/ .TXT, Seite 144/180; Transfer und Ausgabe N: Keine Ausgabe-Linearisierung (OL) in Datei (F), Startup (S), Gerät (D); Separation: cmyn

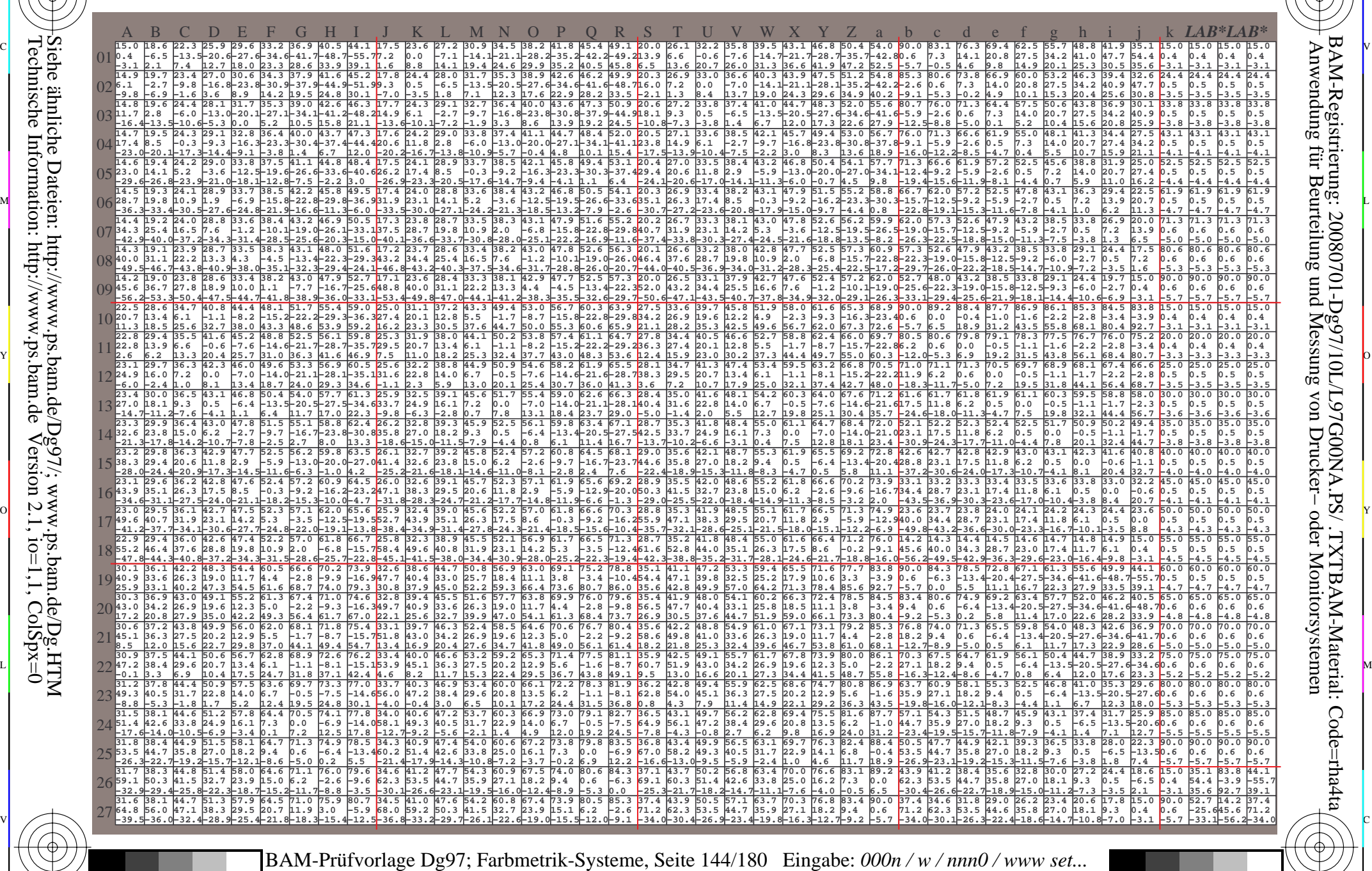

 $\frac{1}{\frac{1}{\frac{1}{\frac{1}{\sqrt{N}}}}$  and contain the Dumble Poly of Strip Rusgabe. Zemyn Setemyn Color and  $\frac{1}{\sqrt{N}}$ Farbreihen, 8 Datentabellen für 16 Bunttöne *r00j* bis *b75r* Ausgabe: *−>cmyn5\* setcmykcolor*

-8

-8

Technische Information: http://www.ps.bam.de

Siehe ähnliche Dateien: http://www.ps.bam.de/Dg97/; www.ps.bam.de/Dg.HTM

 $Version 2.1$ ,  $io=1,1$ ,  $ColSpx=0$ 

 $\overline{O}$ 

L

V

-6

BAM-Registrierung: 20080701-Dg97/10L/L97G00NA.PS/ .TXTBAM-Material: Code=rha4ta

-6

C
Www.ps.bam.de/Dg97/10L/L97G00NA.PS/ .TXT, Seite 145/180; Transfer und Ausgabe -6 -8 N: Keine Ausgabe-Linearisierung (OL) in Datei (F), Startup (S), Gerät (D); Separation: cmyn

-8

Technische Information: http://www.ps.bam.de

 $Version 2.1$ ,  $io=1,1$ ,  $ColSpx=0$ 

C

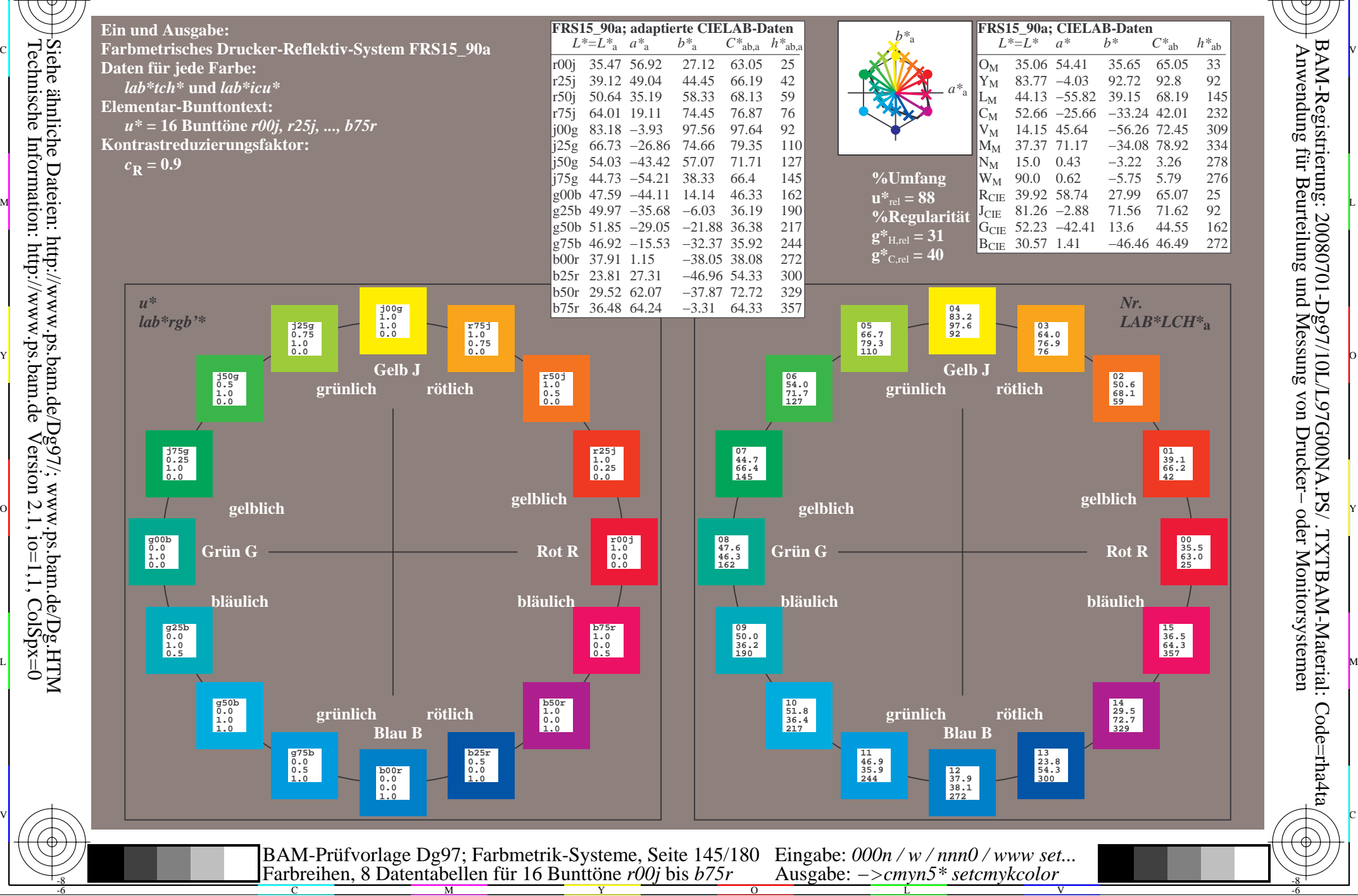

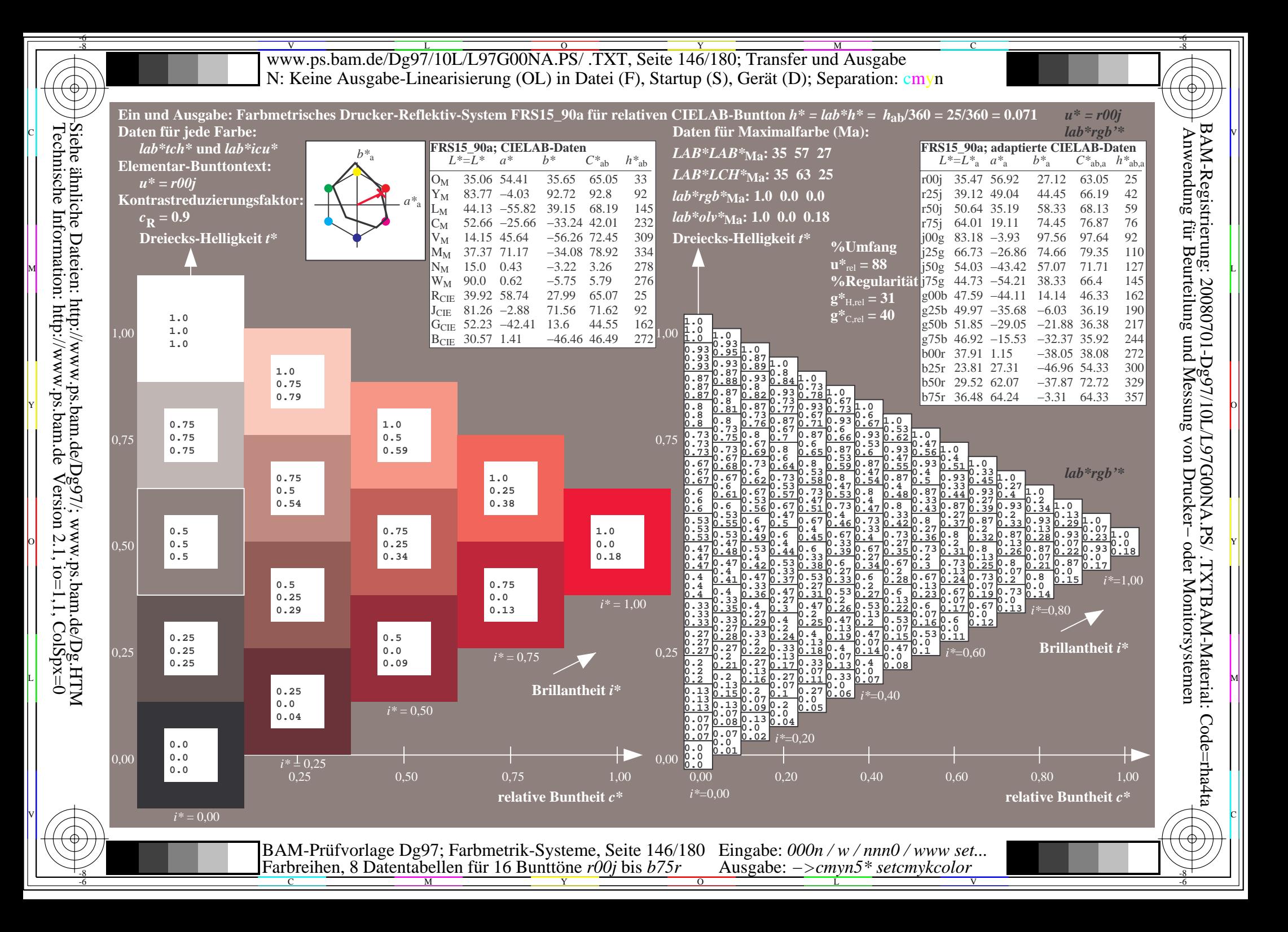

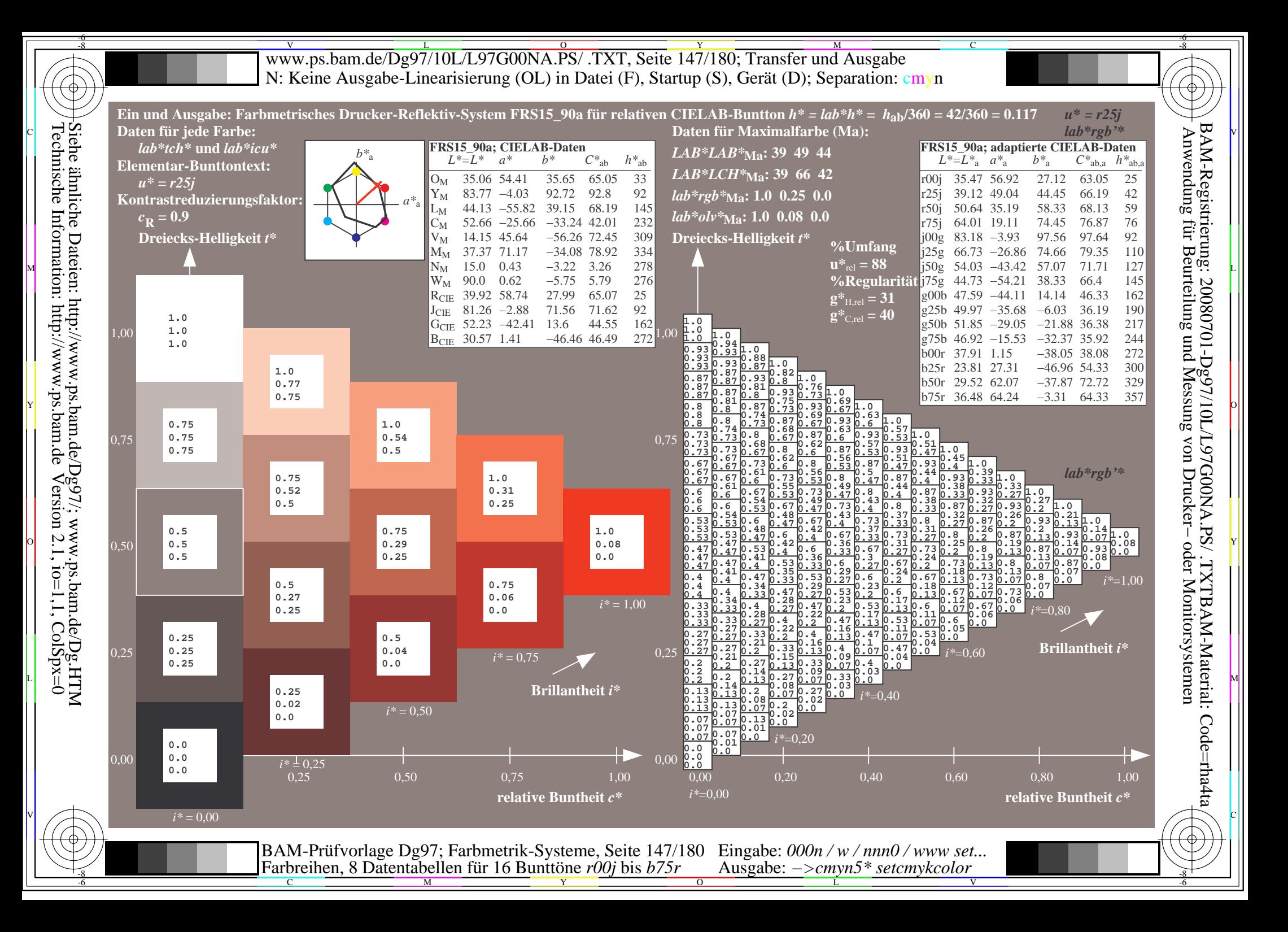

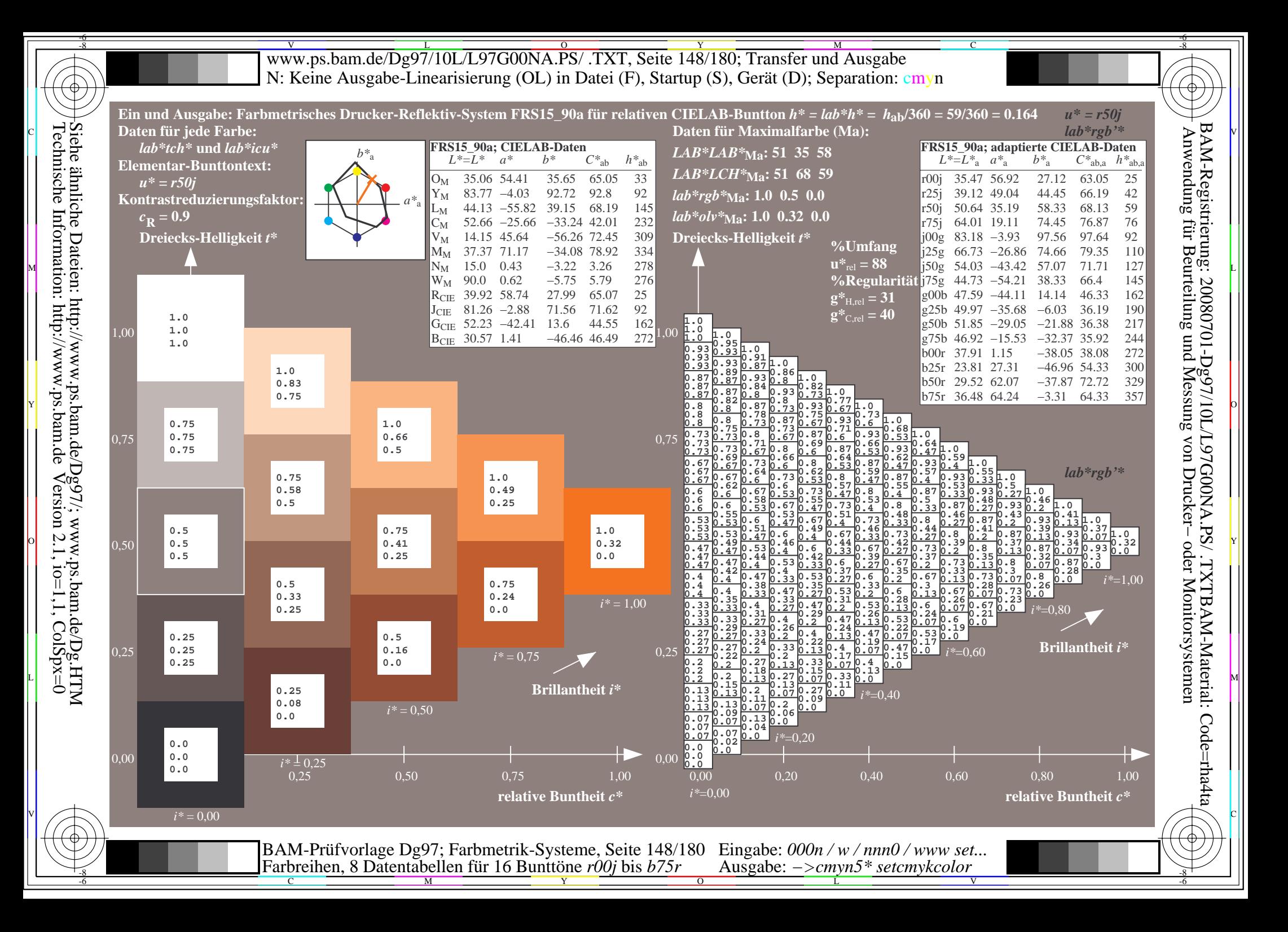

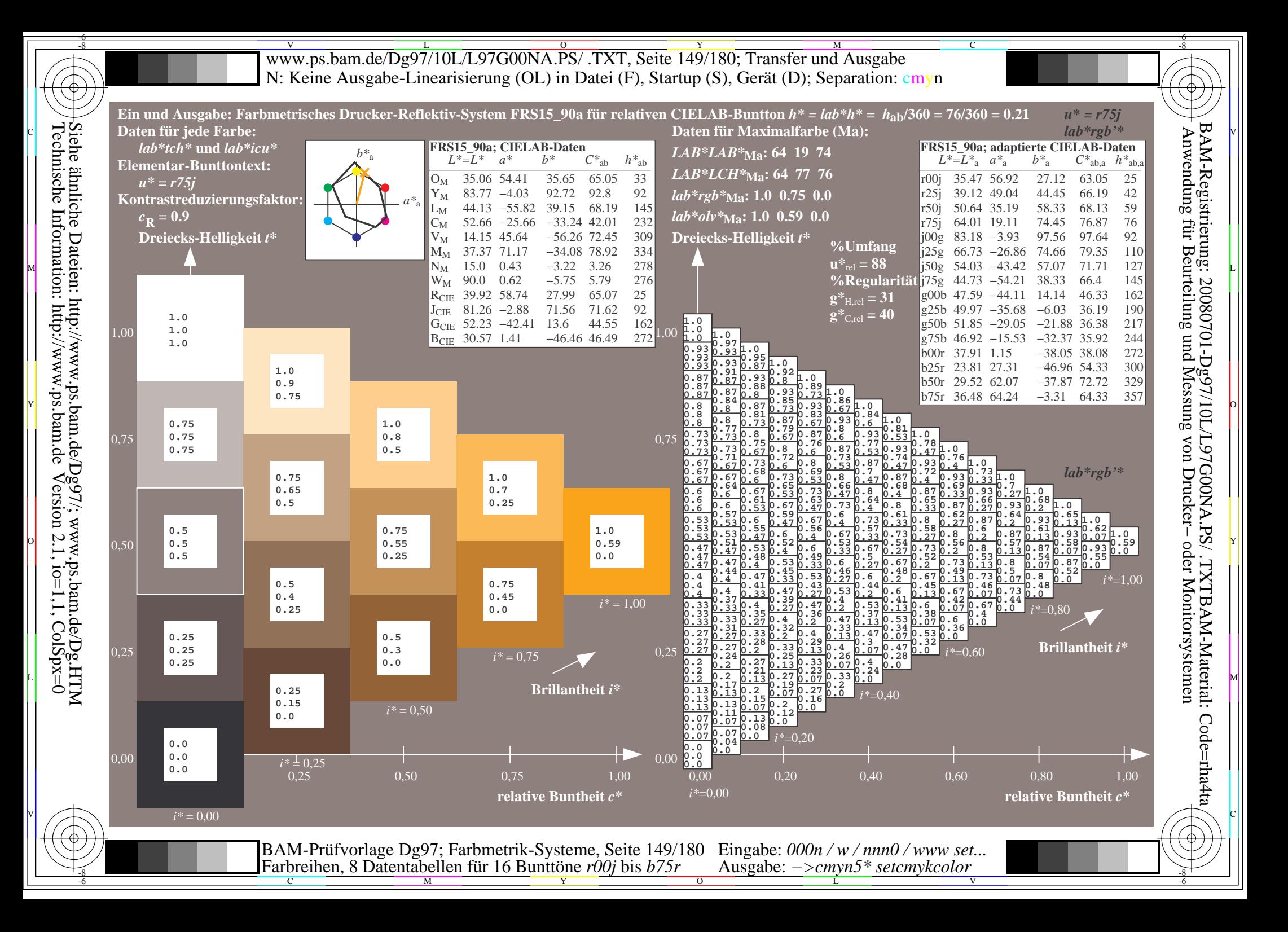

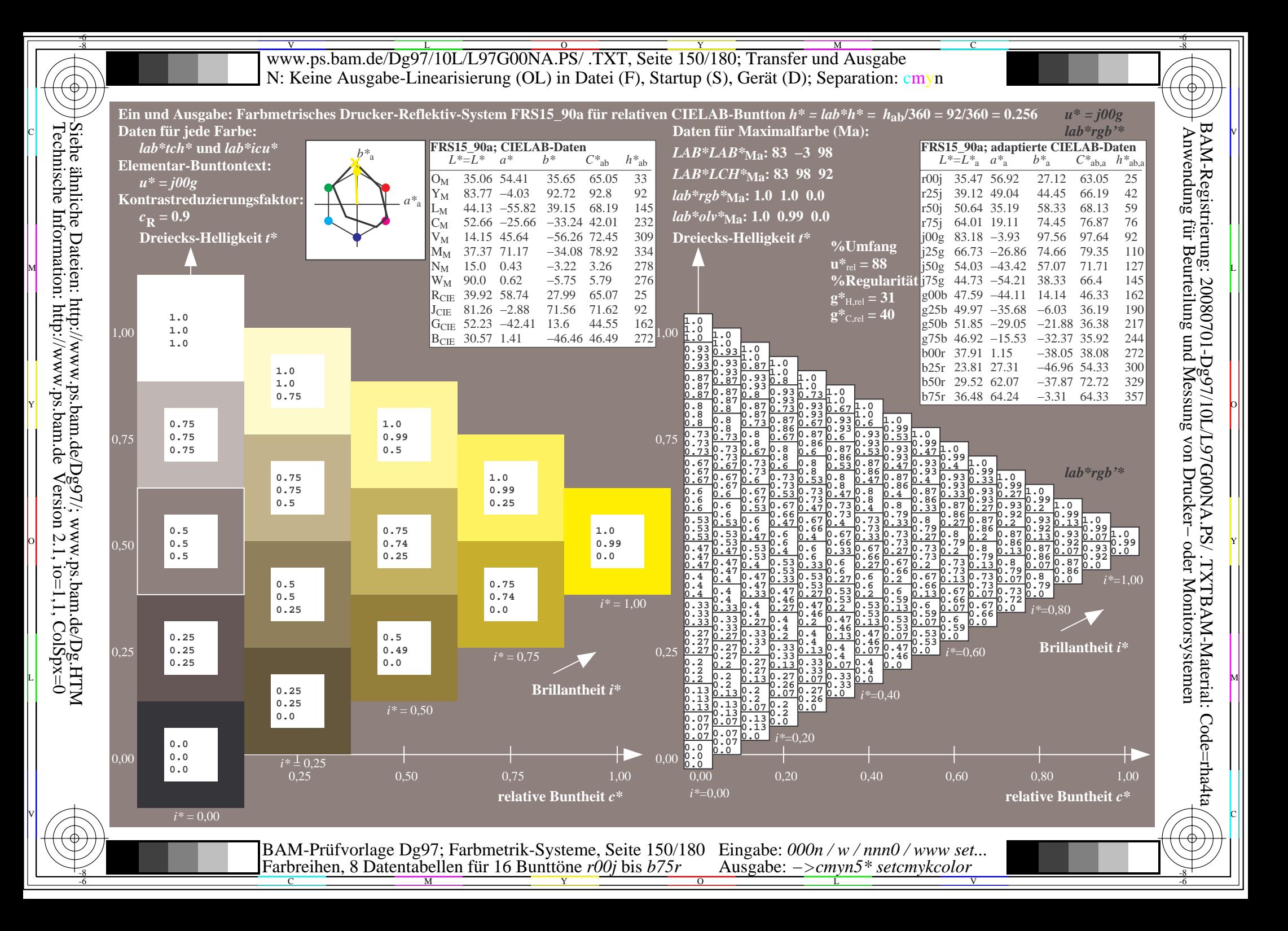

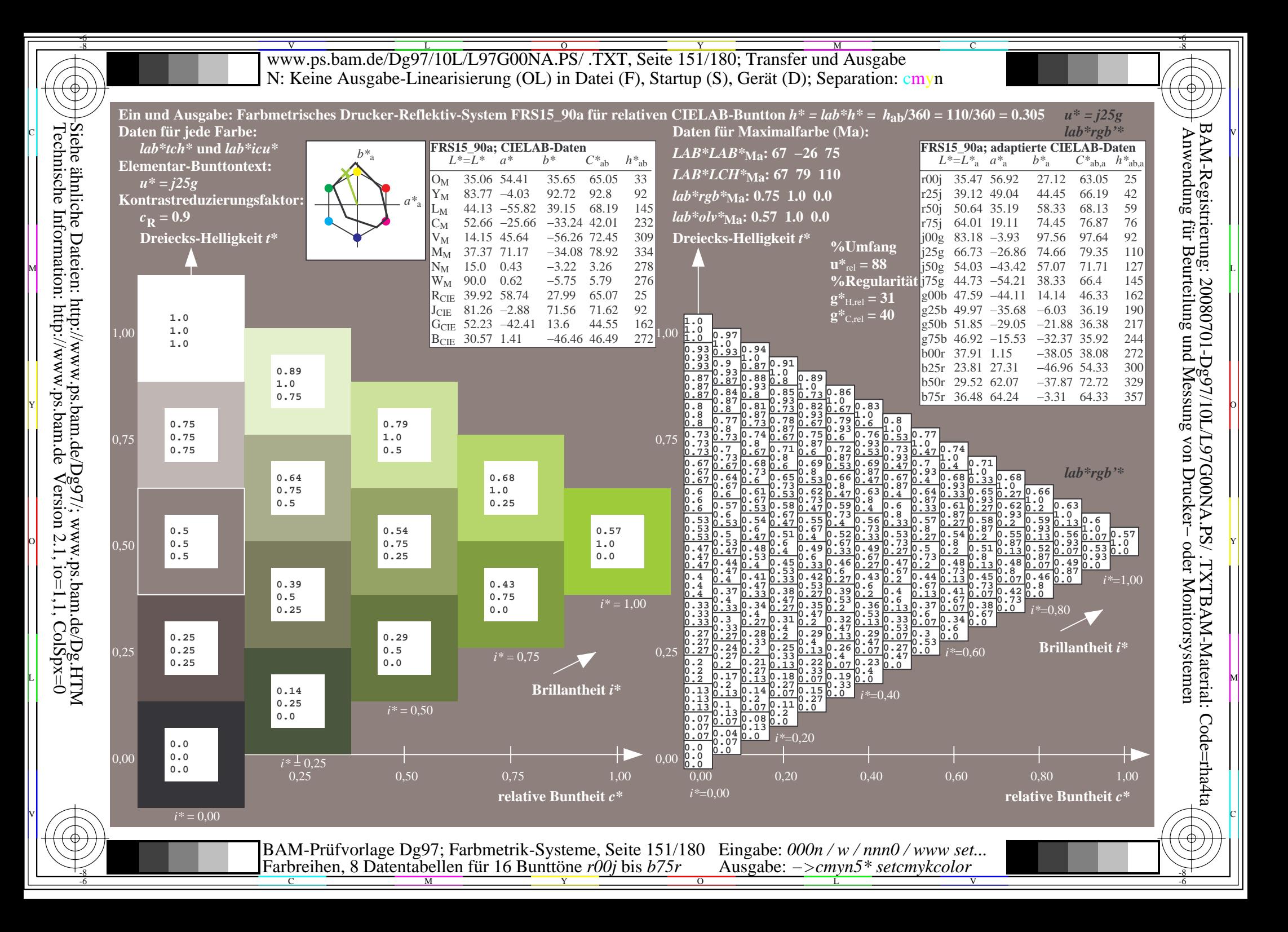

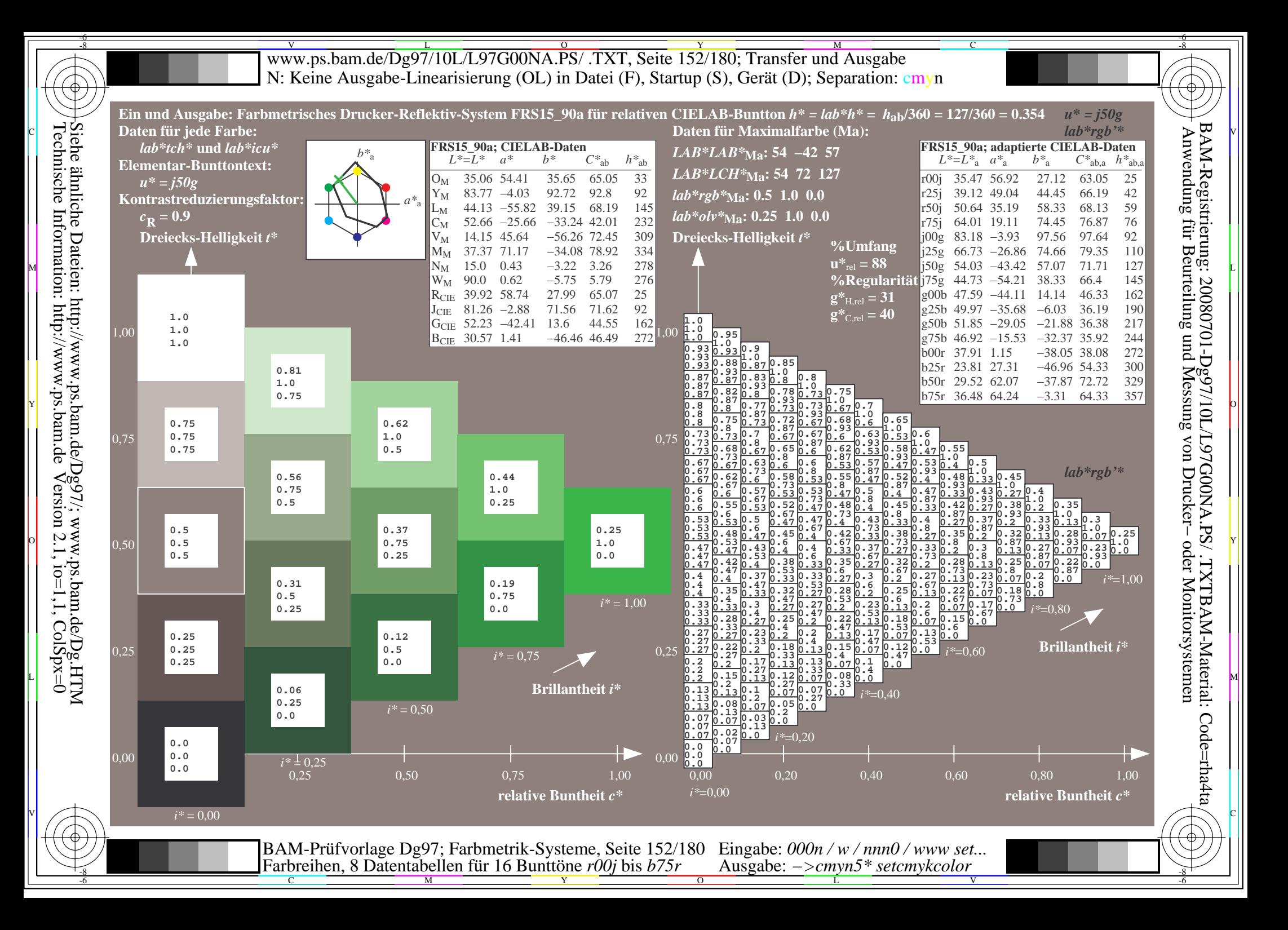

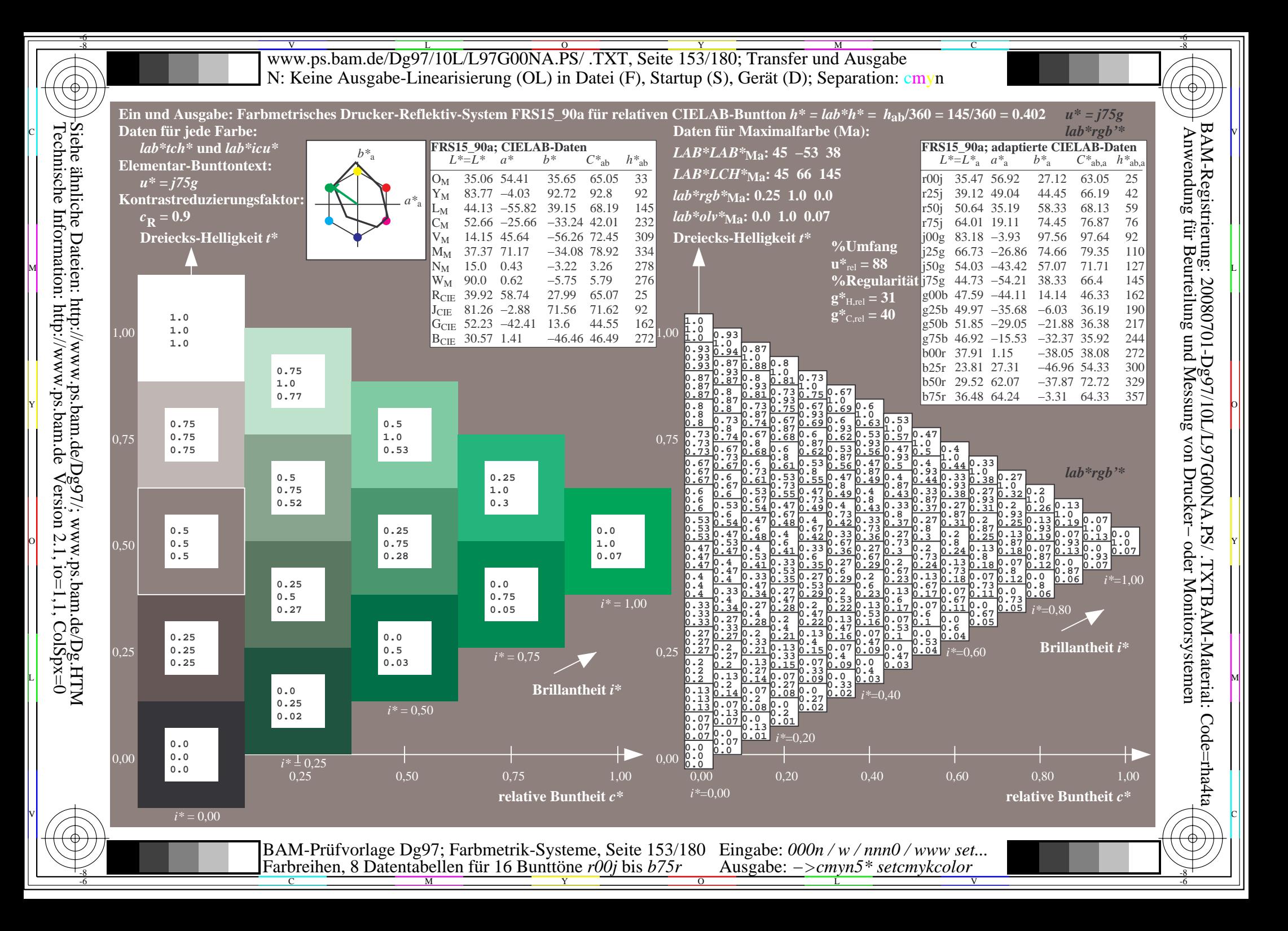

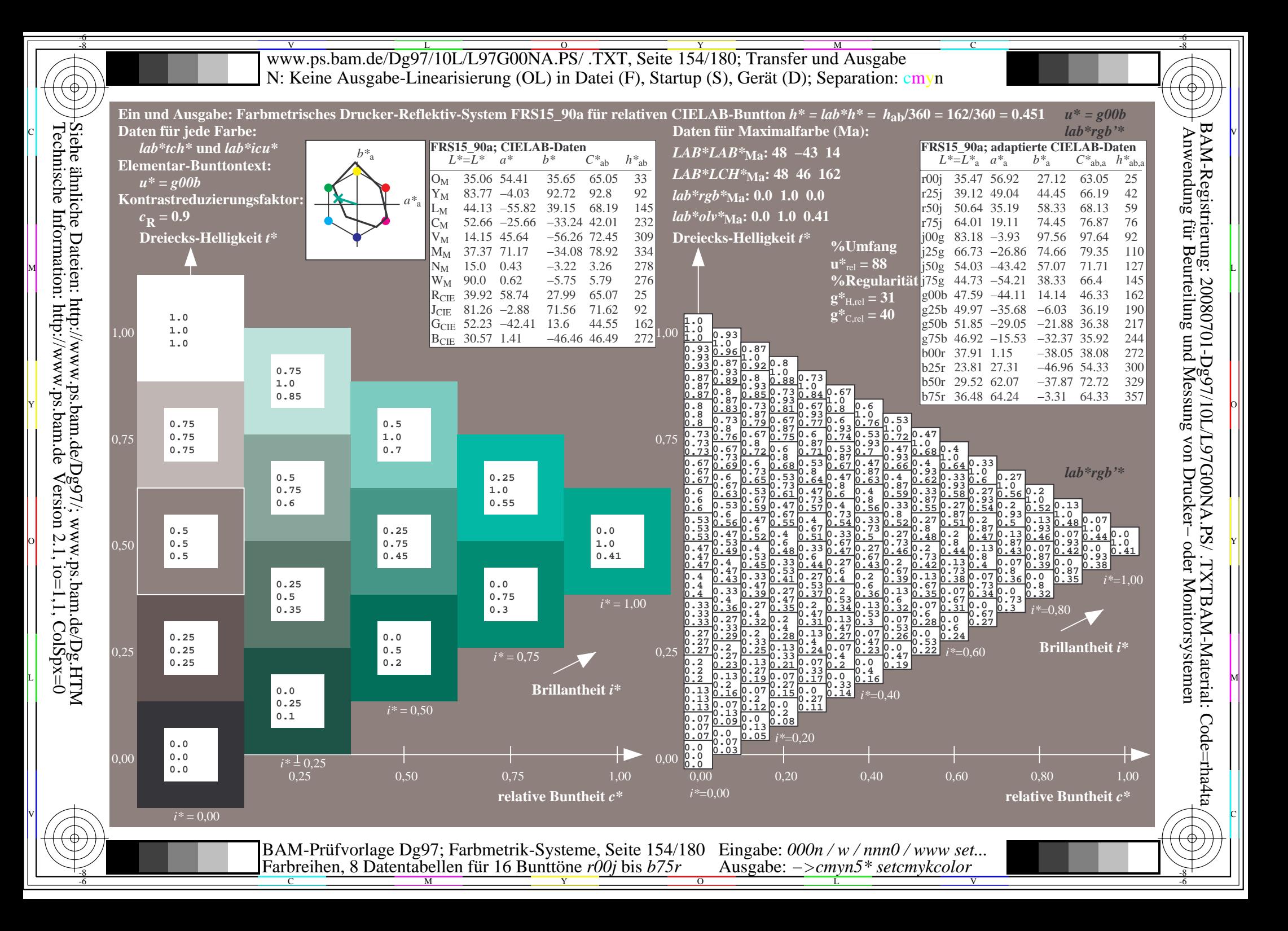

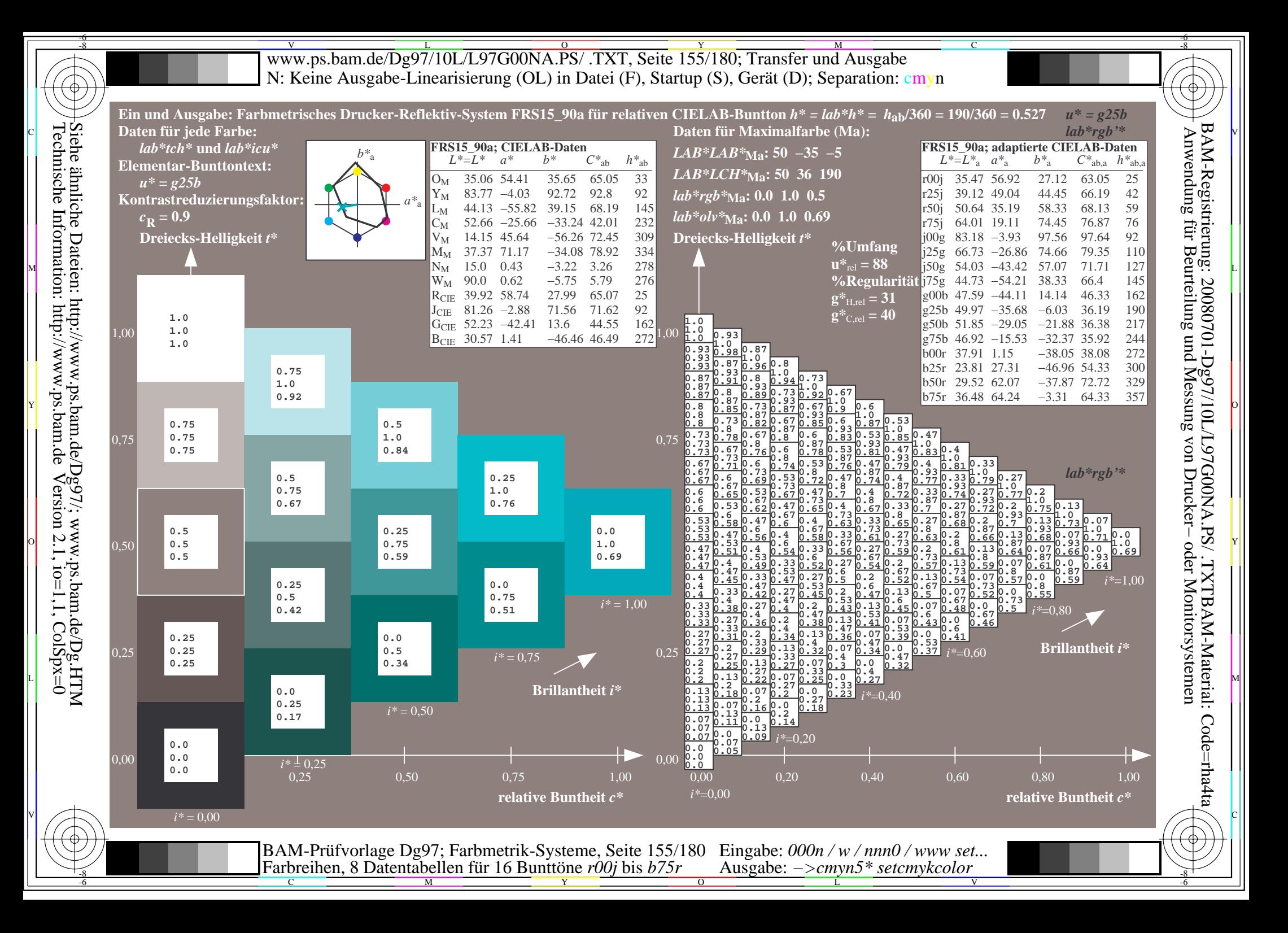

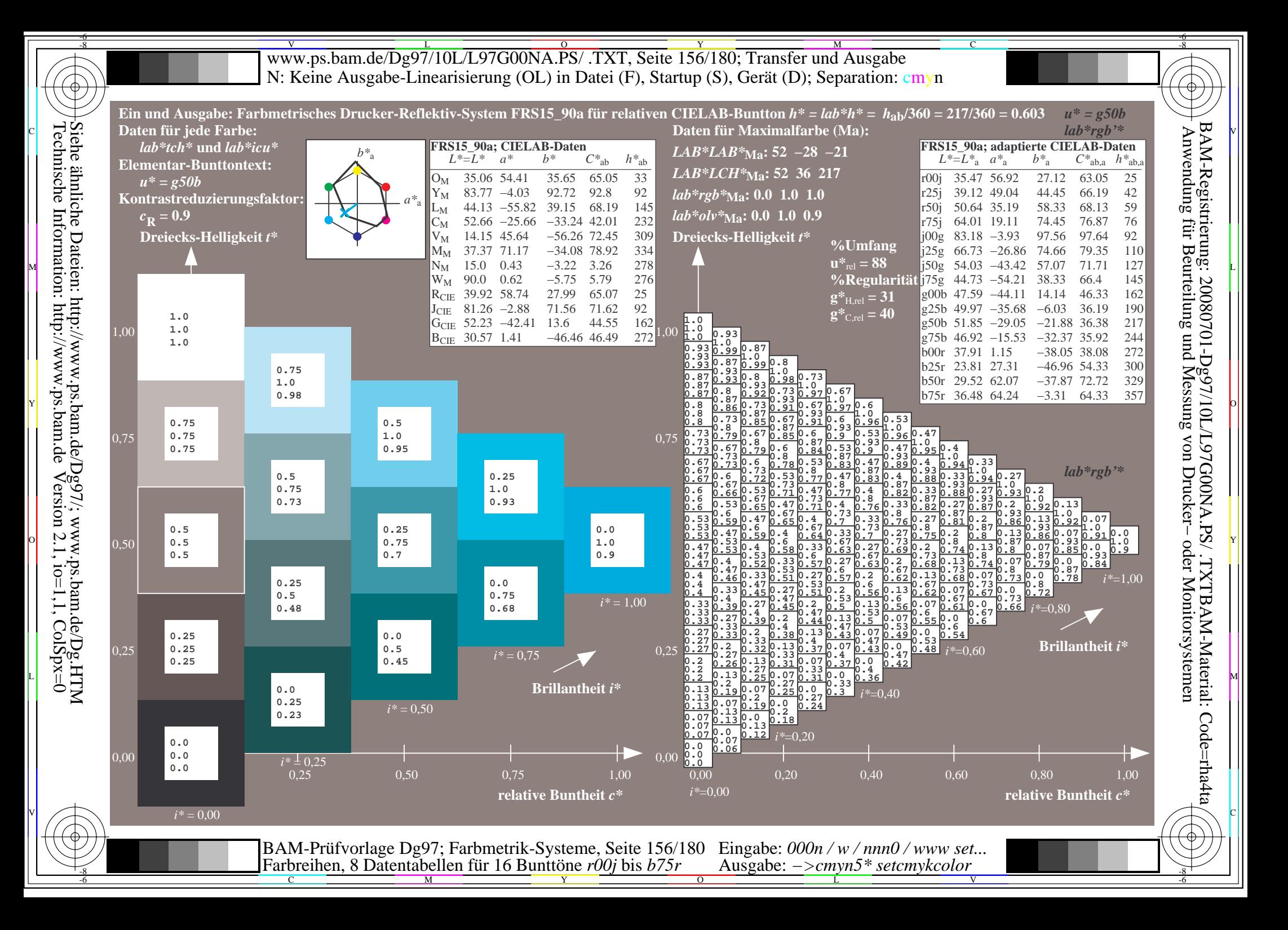

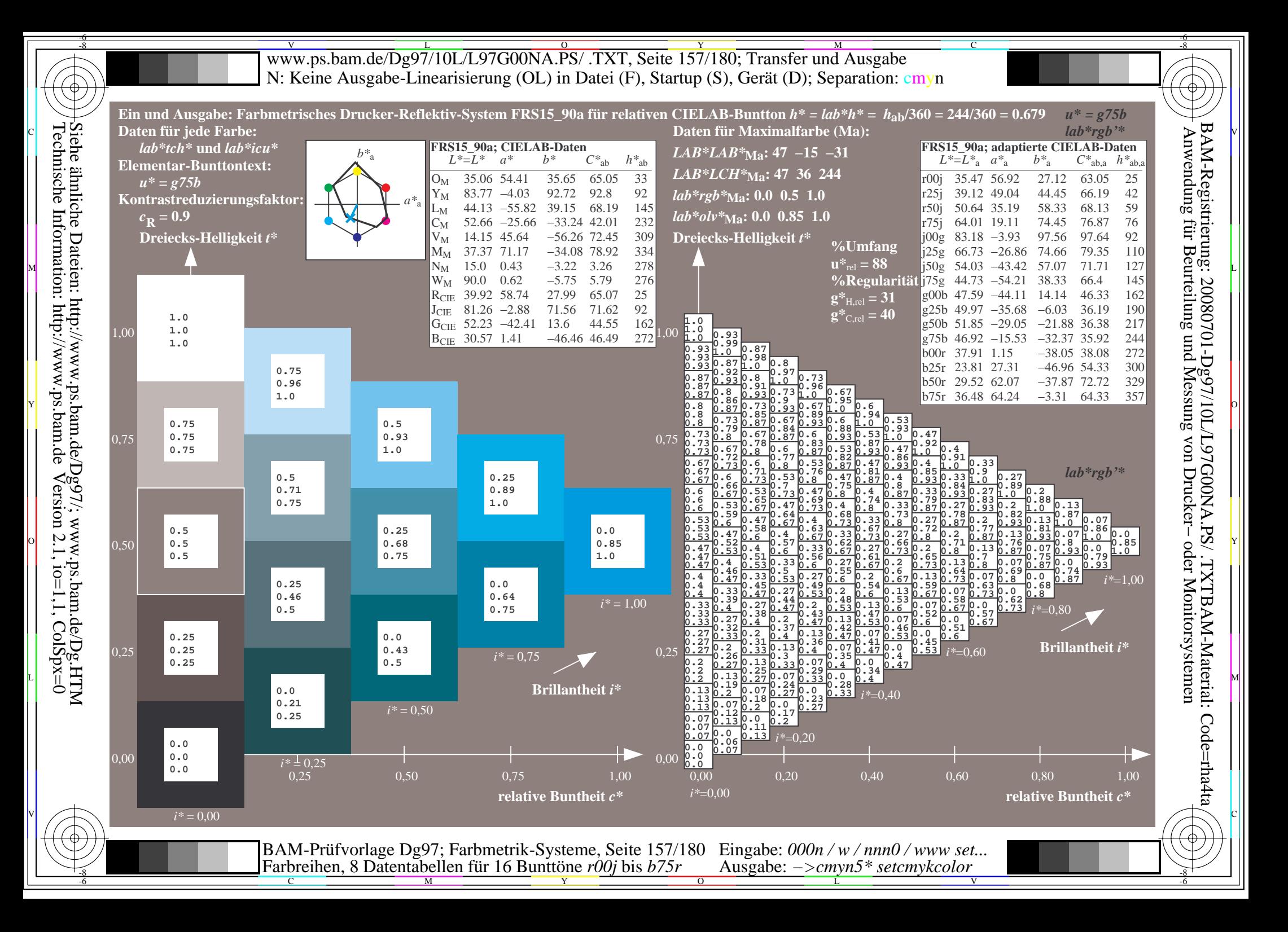

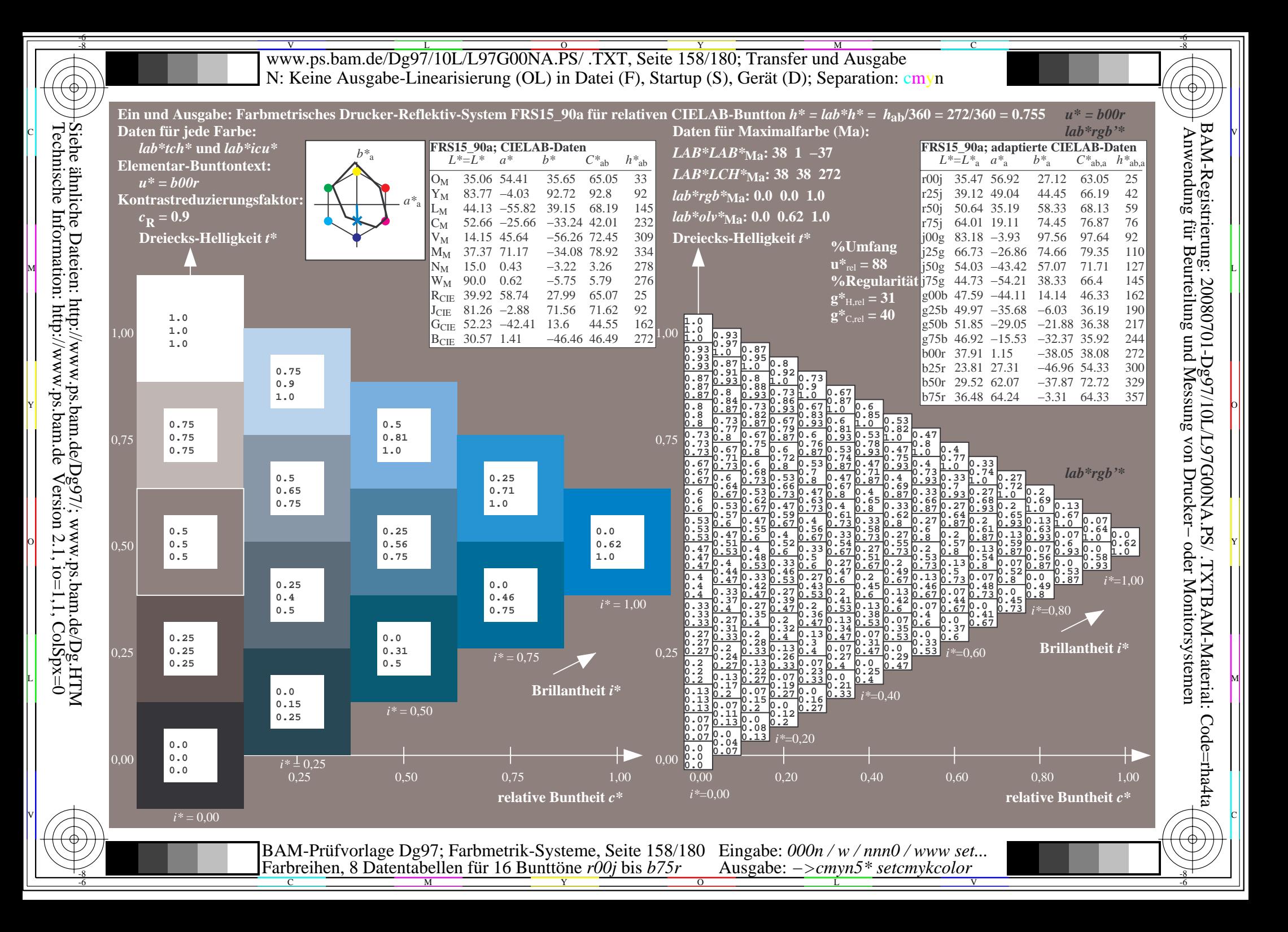

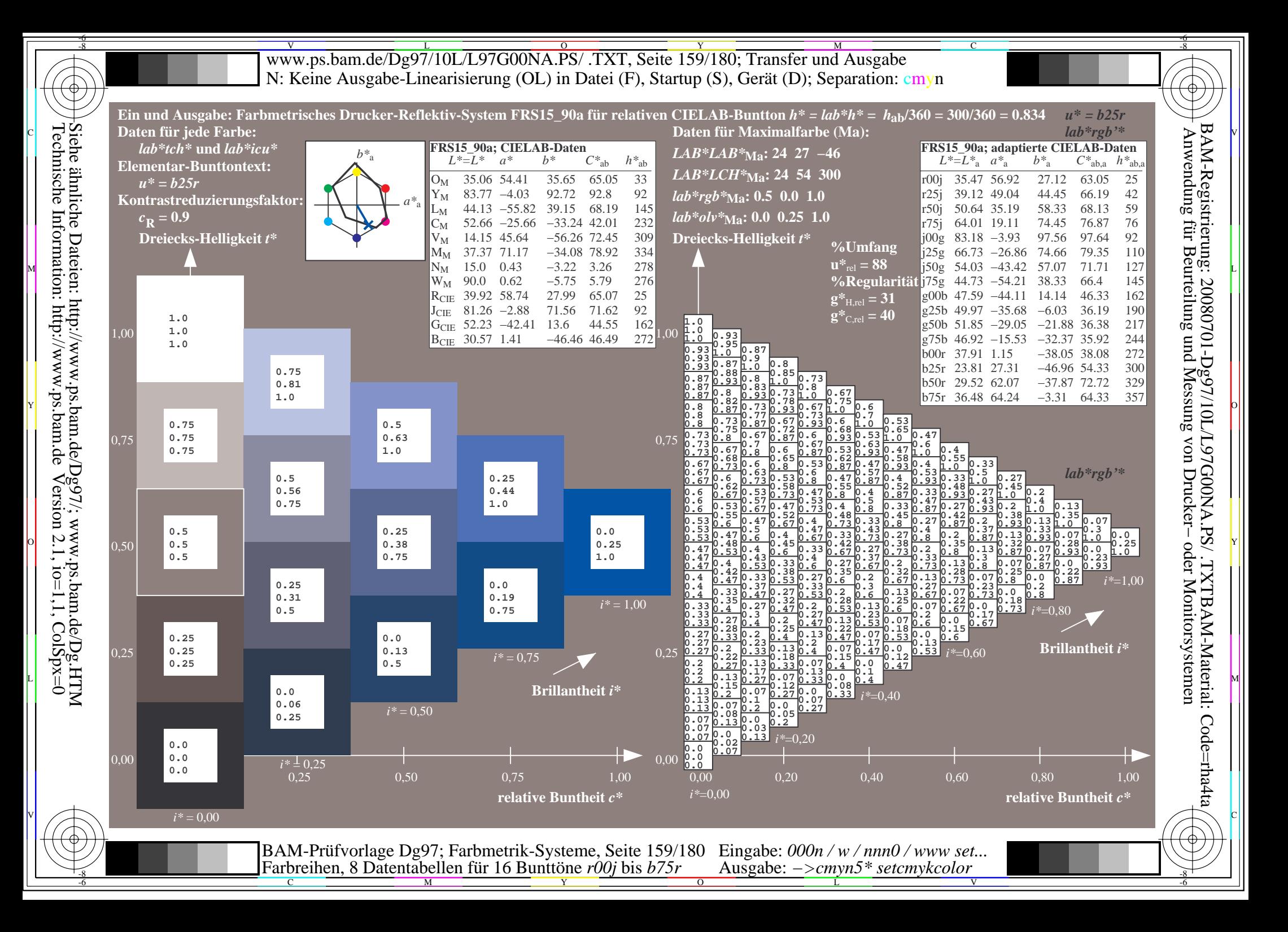

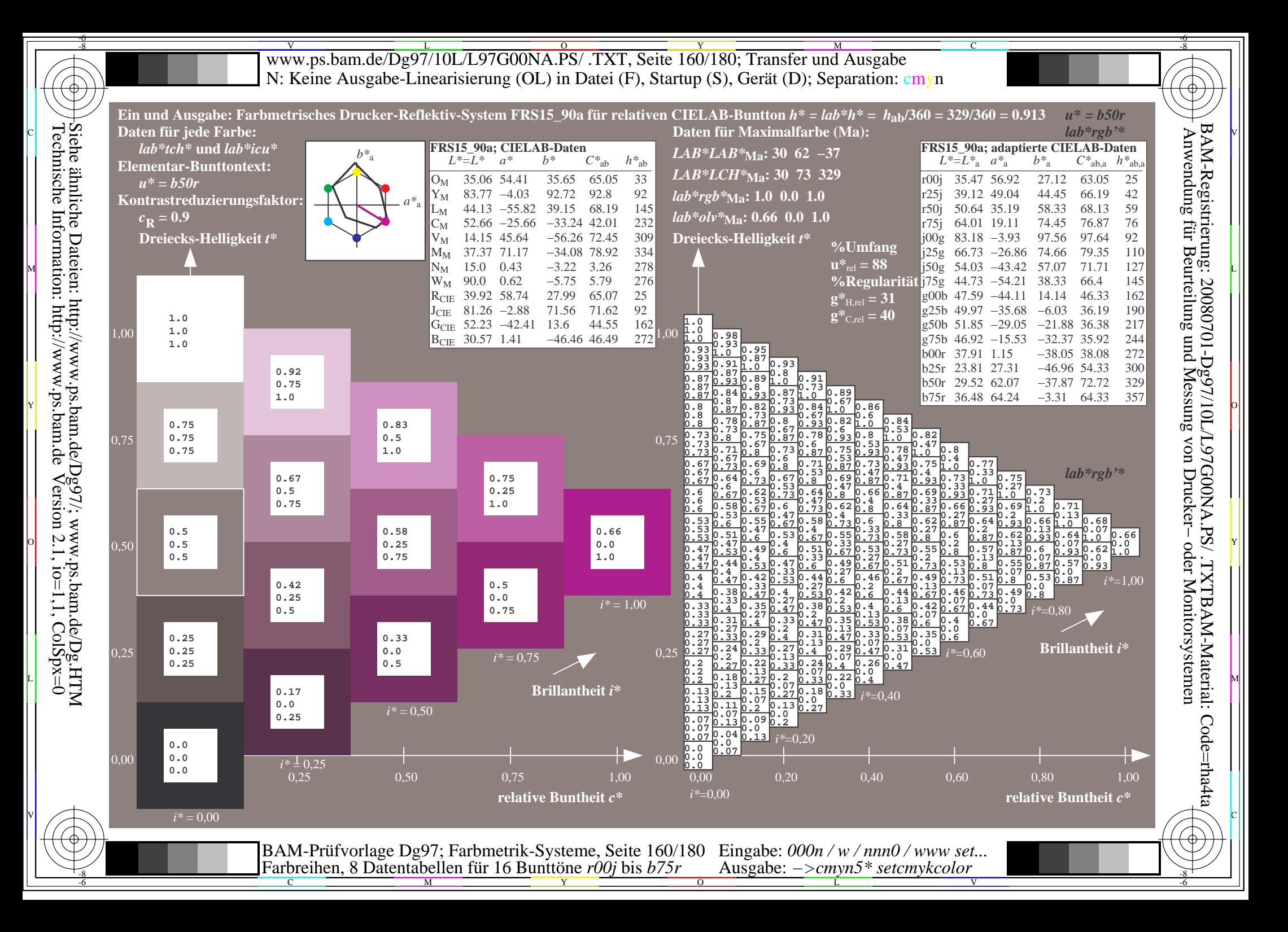

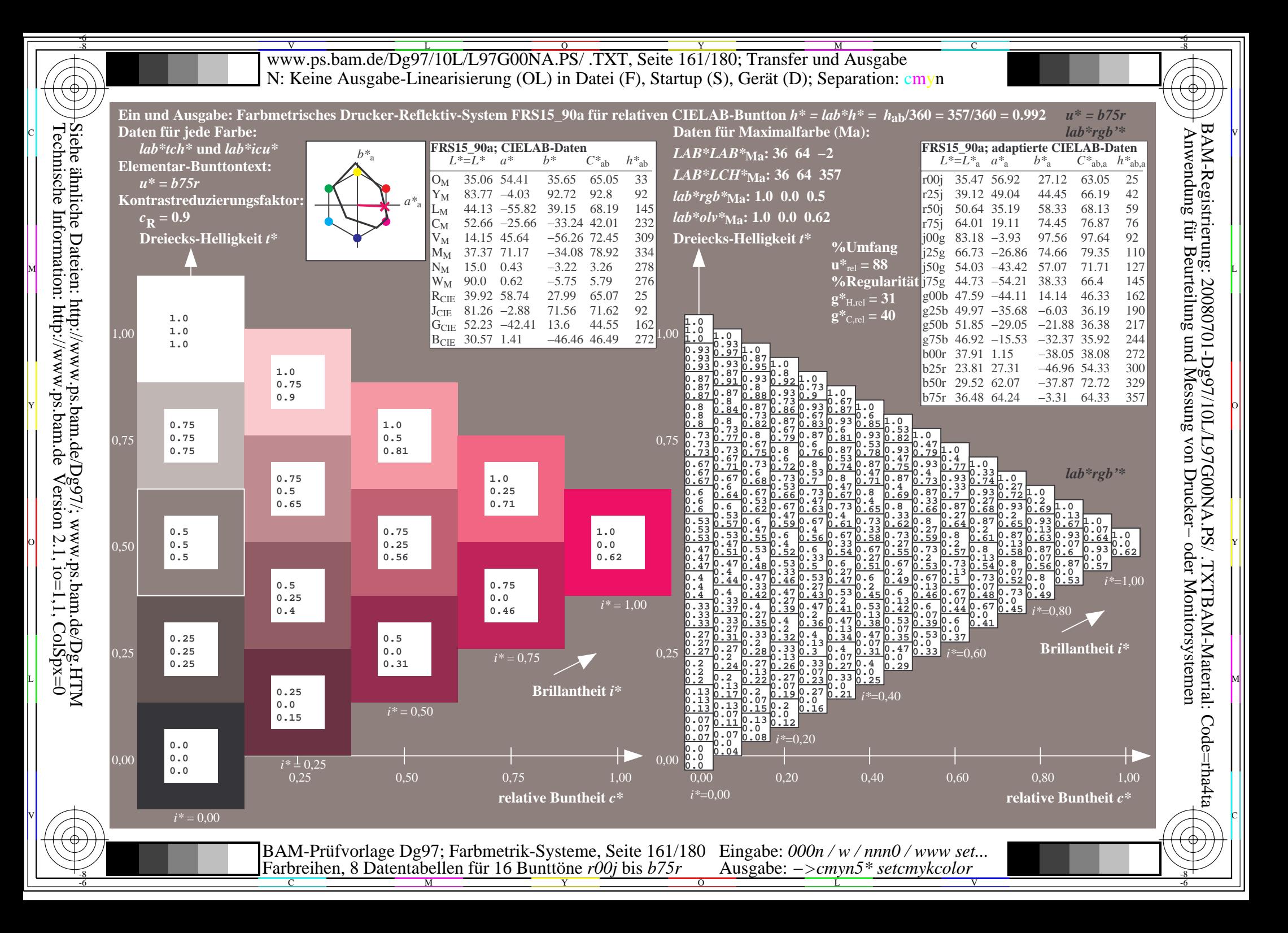

V L O Y M -6 -8 www.ps.bam.de/Dg97/10L/L97G00NA.PS/ .TXT, Seite 162/180; Transfer und Ausgabe N: Keine Ausgabe-Linearisierung (OL) in Datei (F), Startup (S), Gerät (D); Separation: cmyn

-8

Technische Information: http://www.ps.bam.de

 $Version 2.1$ ,  $io=1,1$ ,  $ColSpx=0$ 

C

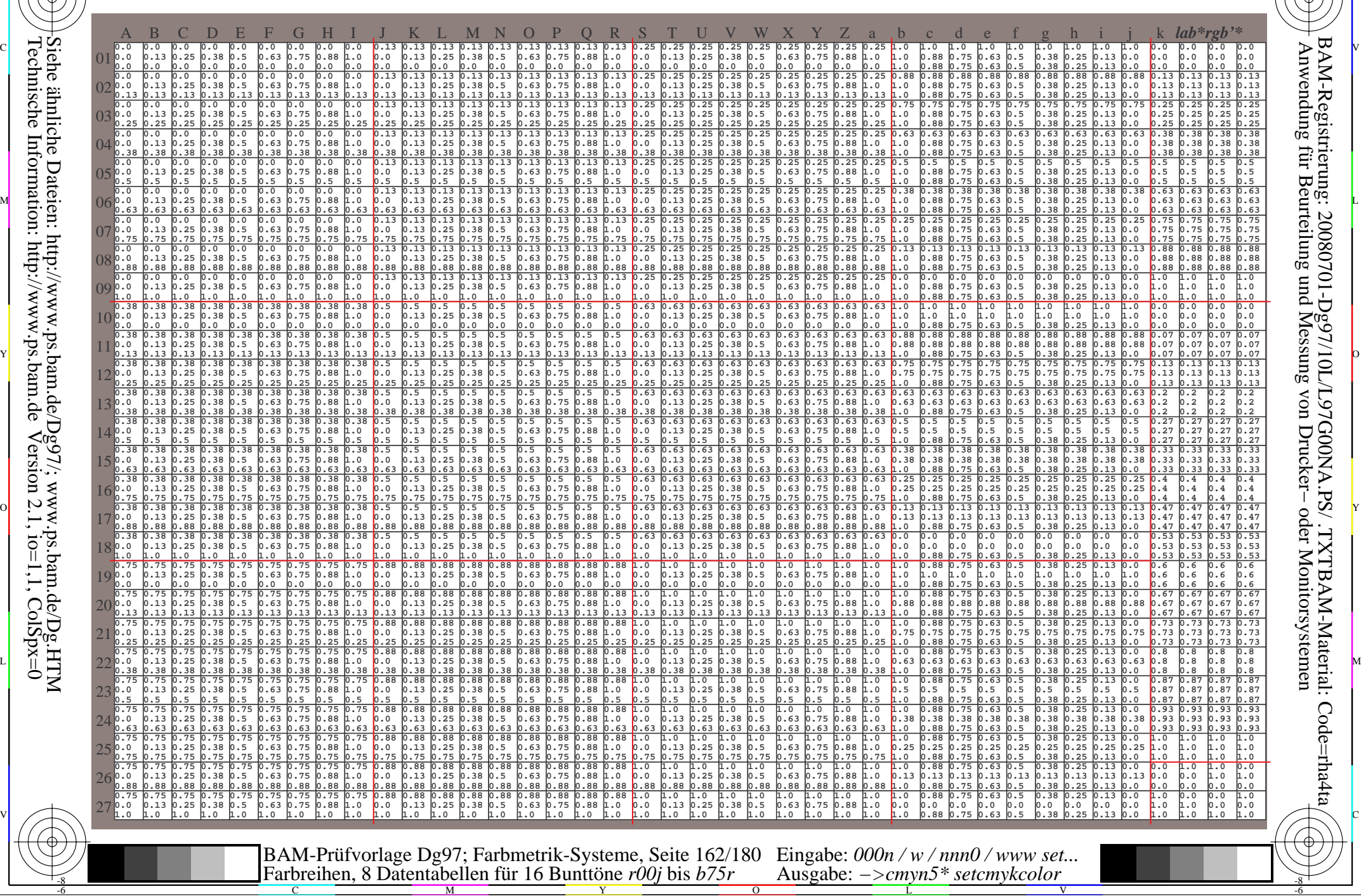

Www.ps.bam.de/Dg97/10L/L97G00NA.PS/ .TXT, Seite 163/180; Transfer und Ausgabe -6 -8 N: Keine Ausgabe-Linearisierung (OL) in Datei (F), Startup (S), Gerät (D); Separation: cmyn

-8

Technische Information: http://www.ps.bam.de

 $Version 2.1$ ,  $io=1,1$ ,  $ColSpx=0$ 

C

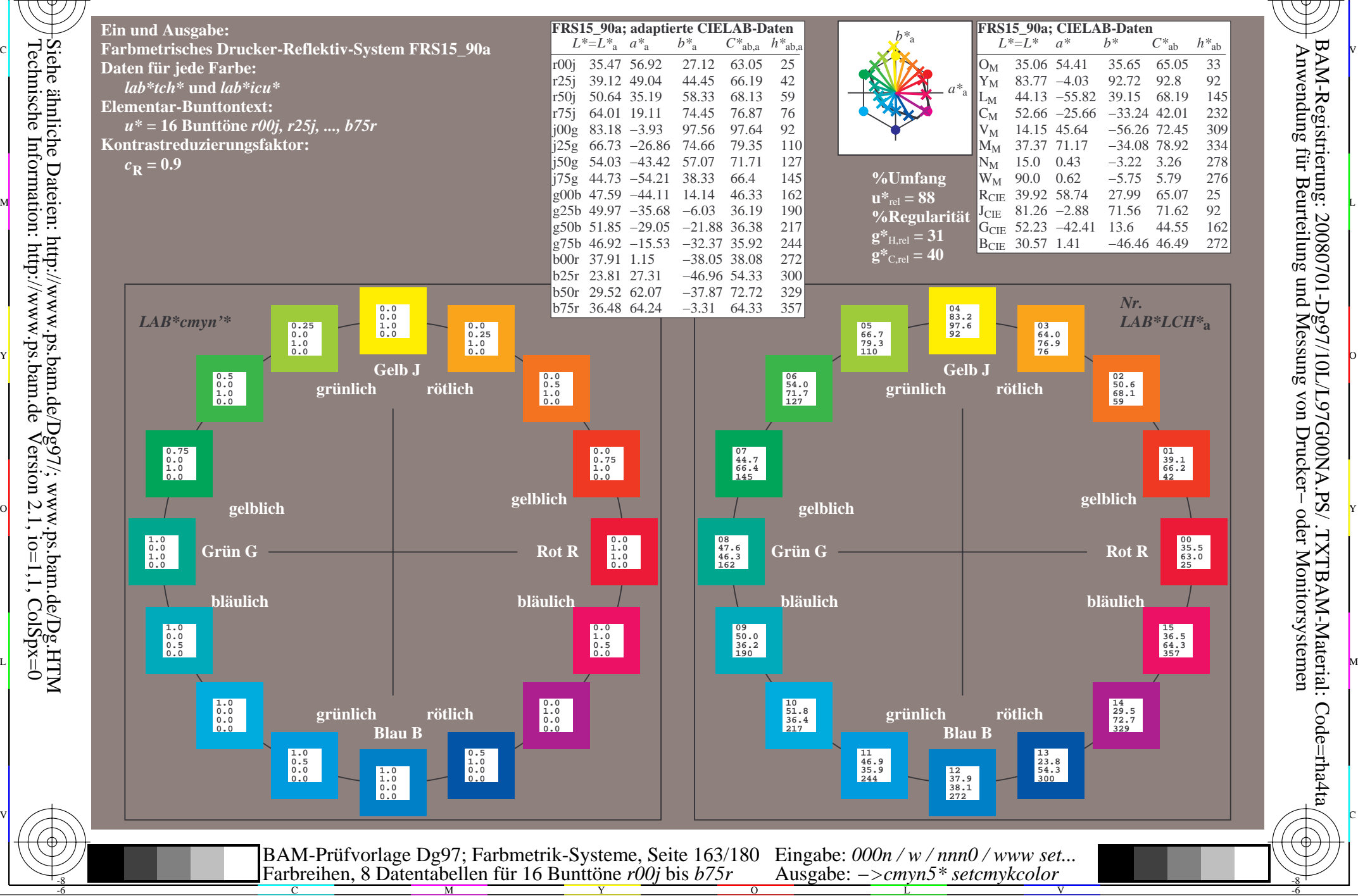

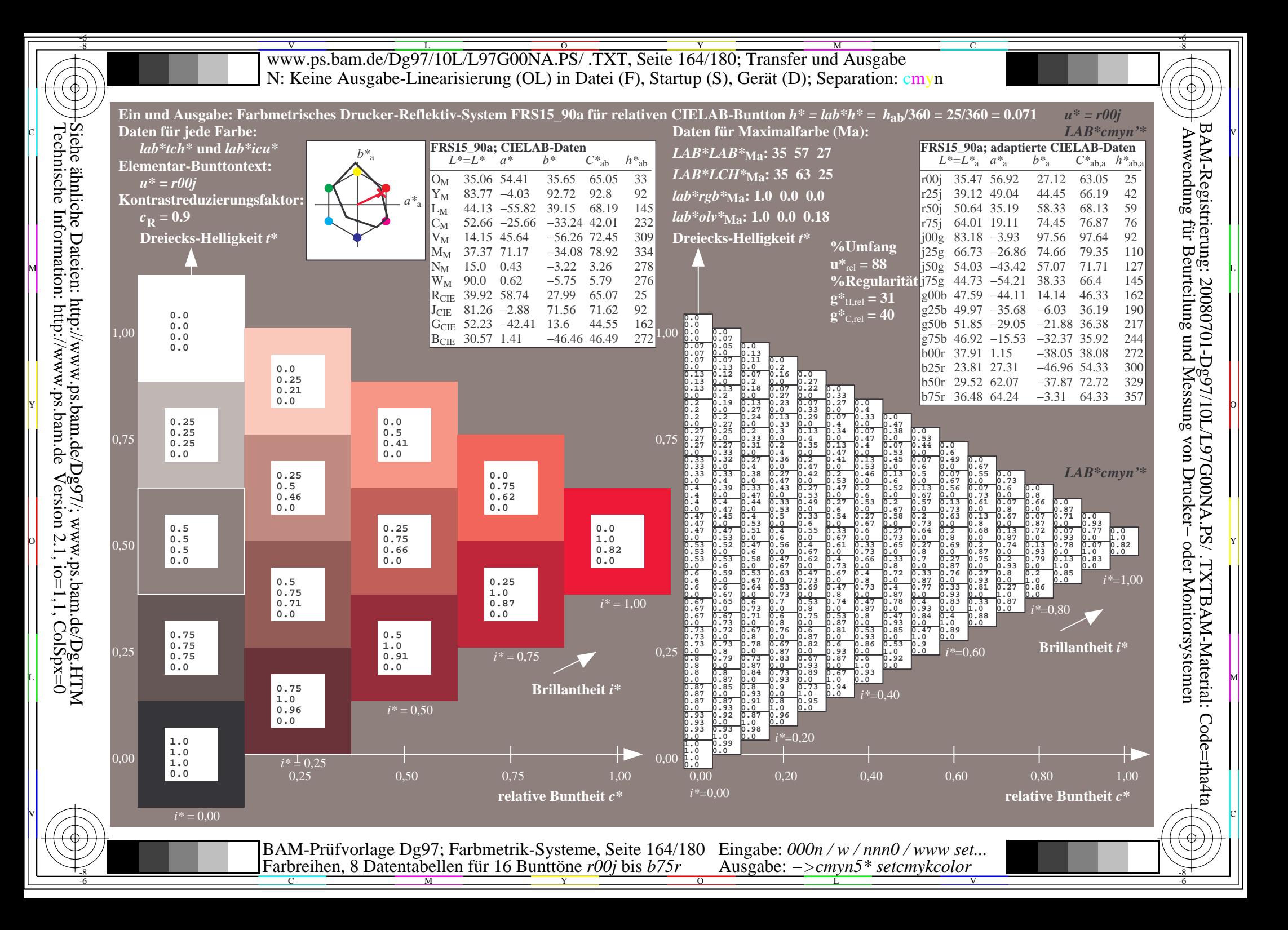

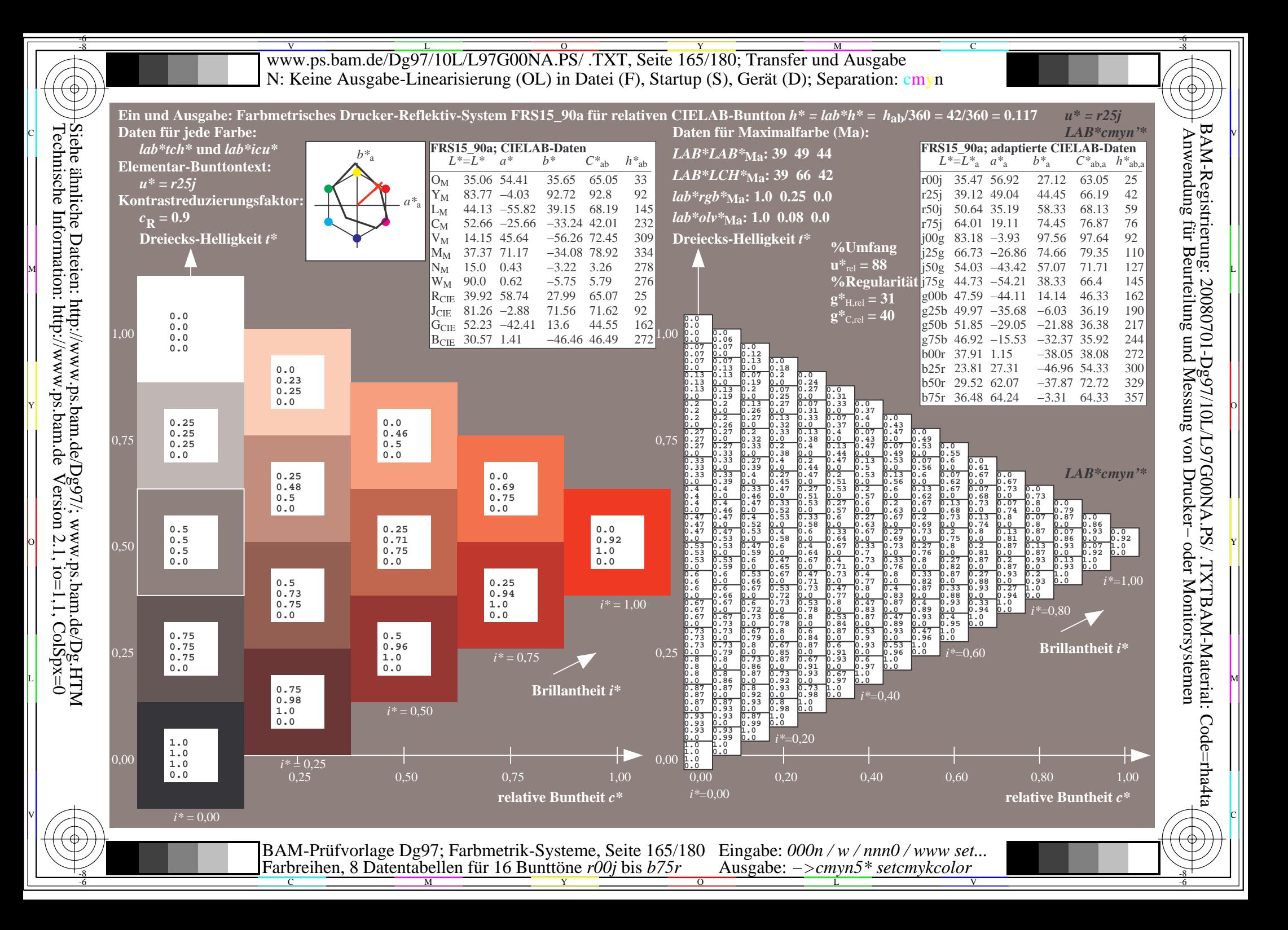

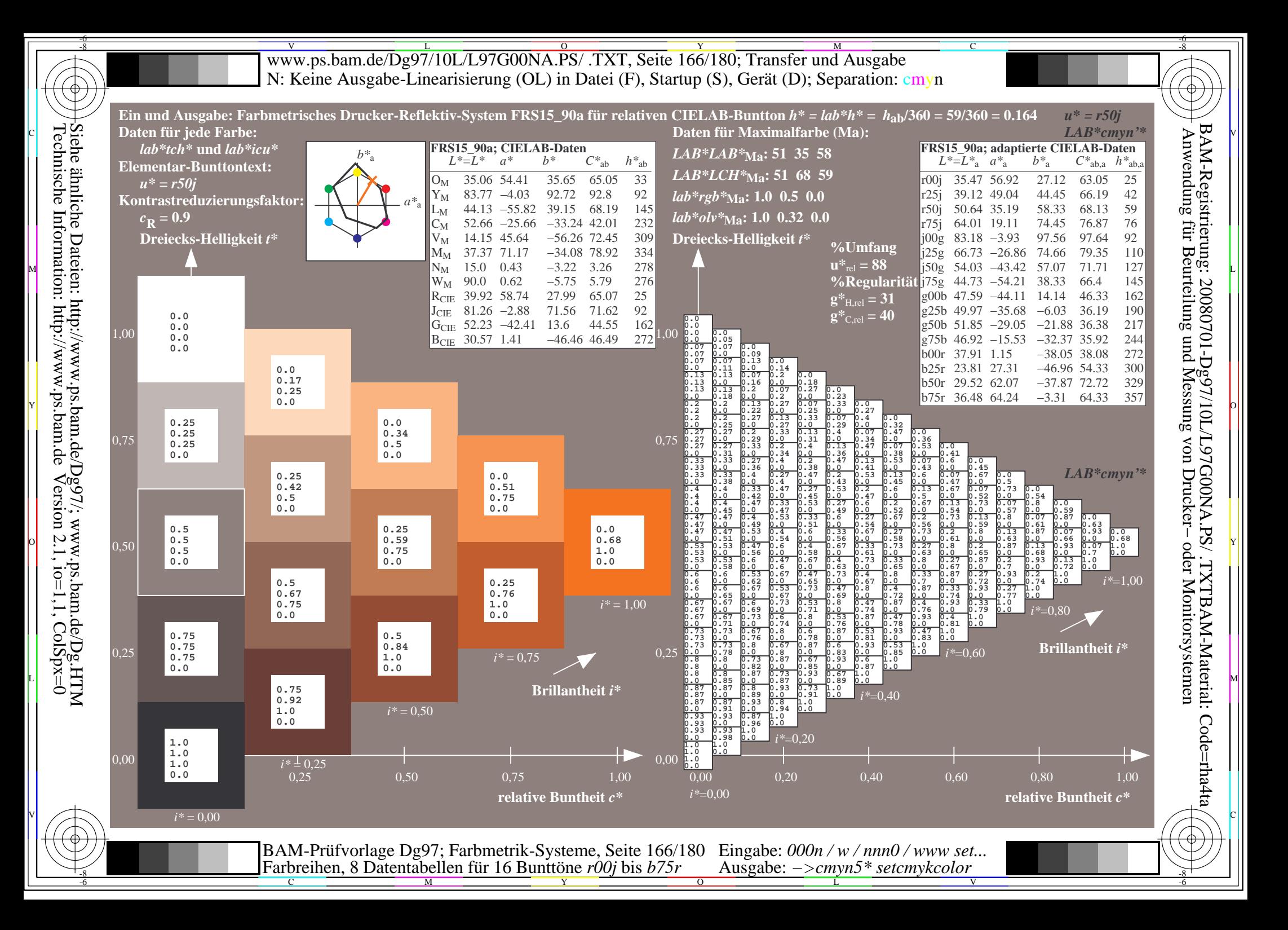

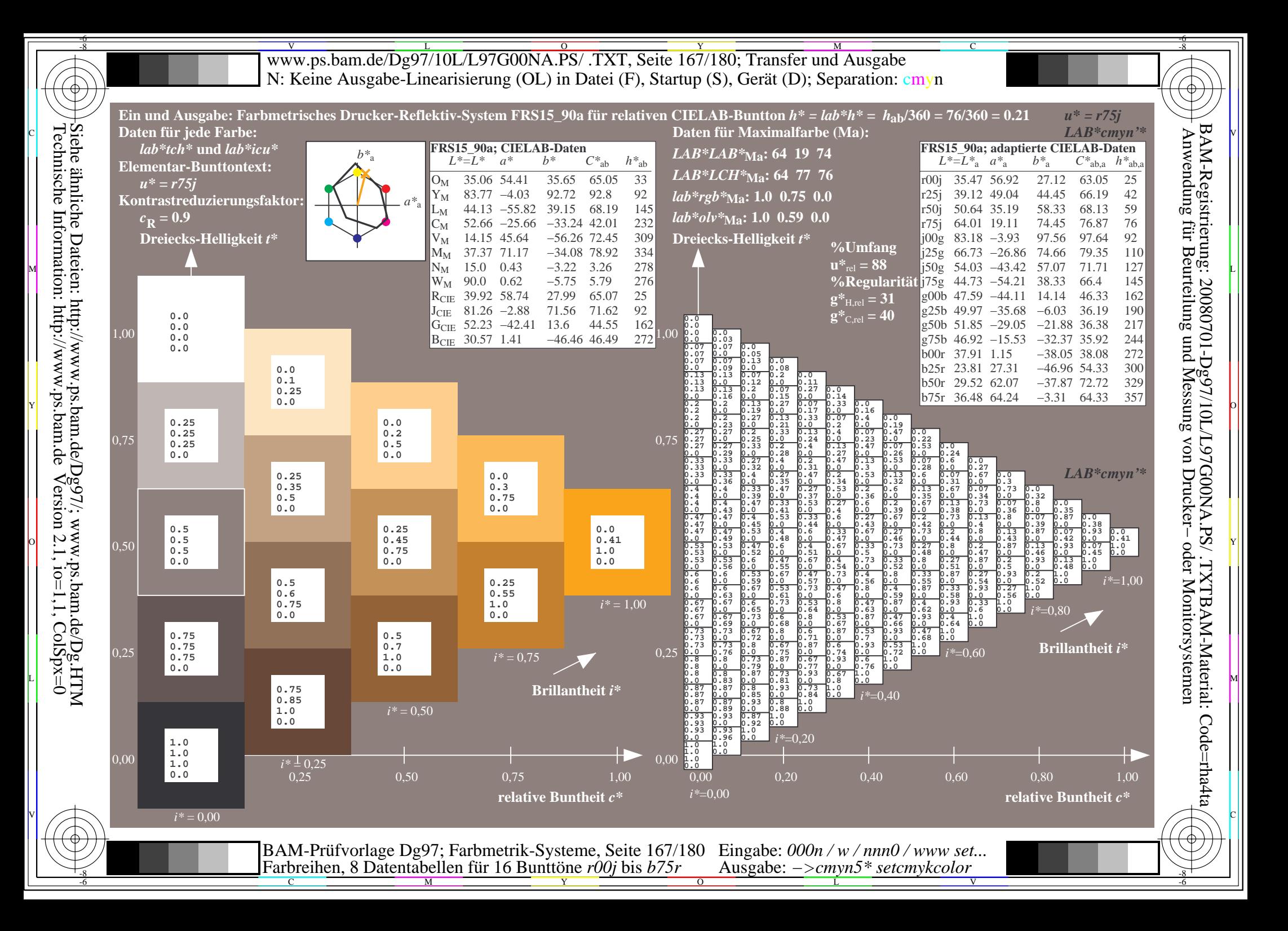

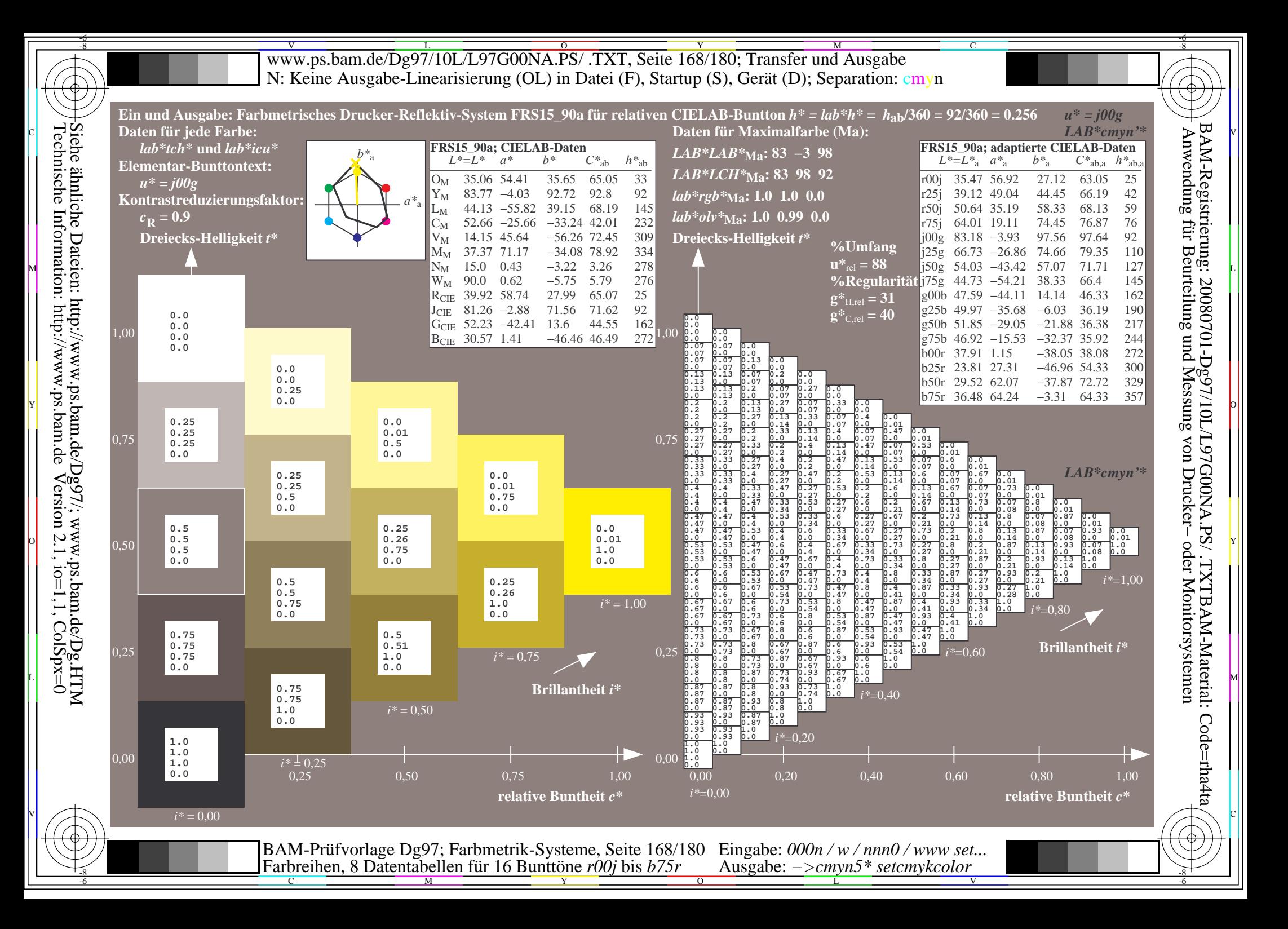

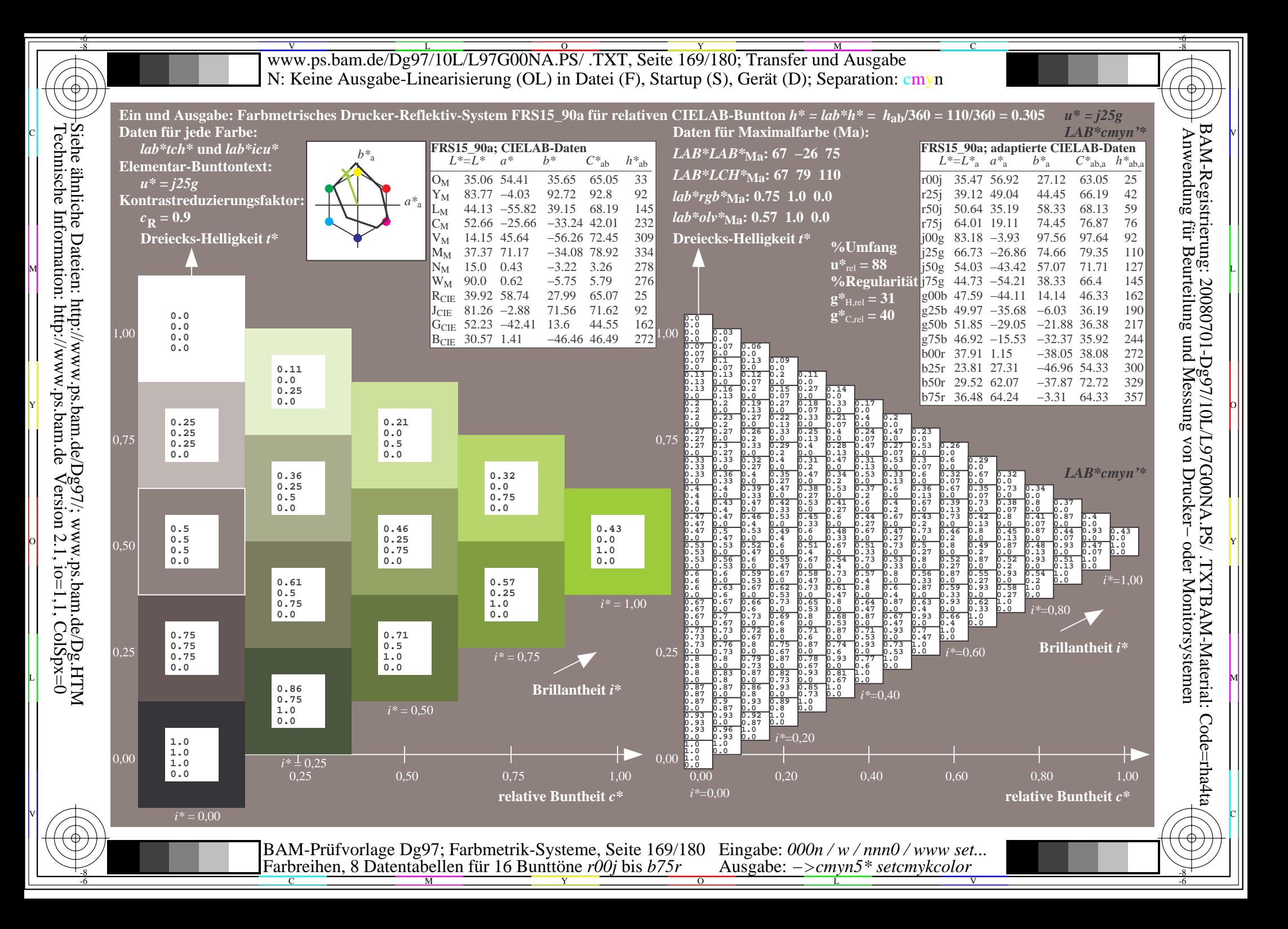

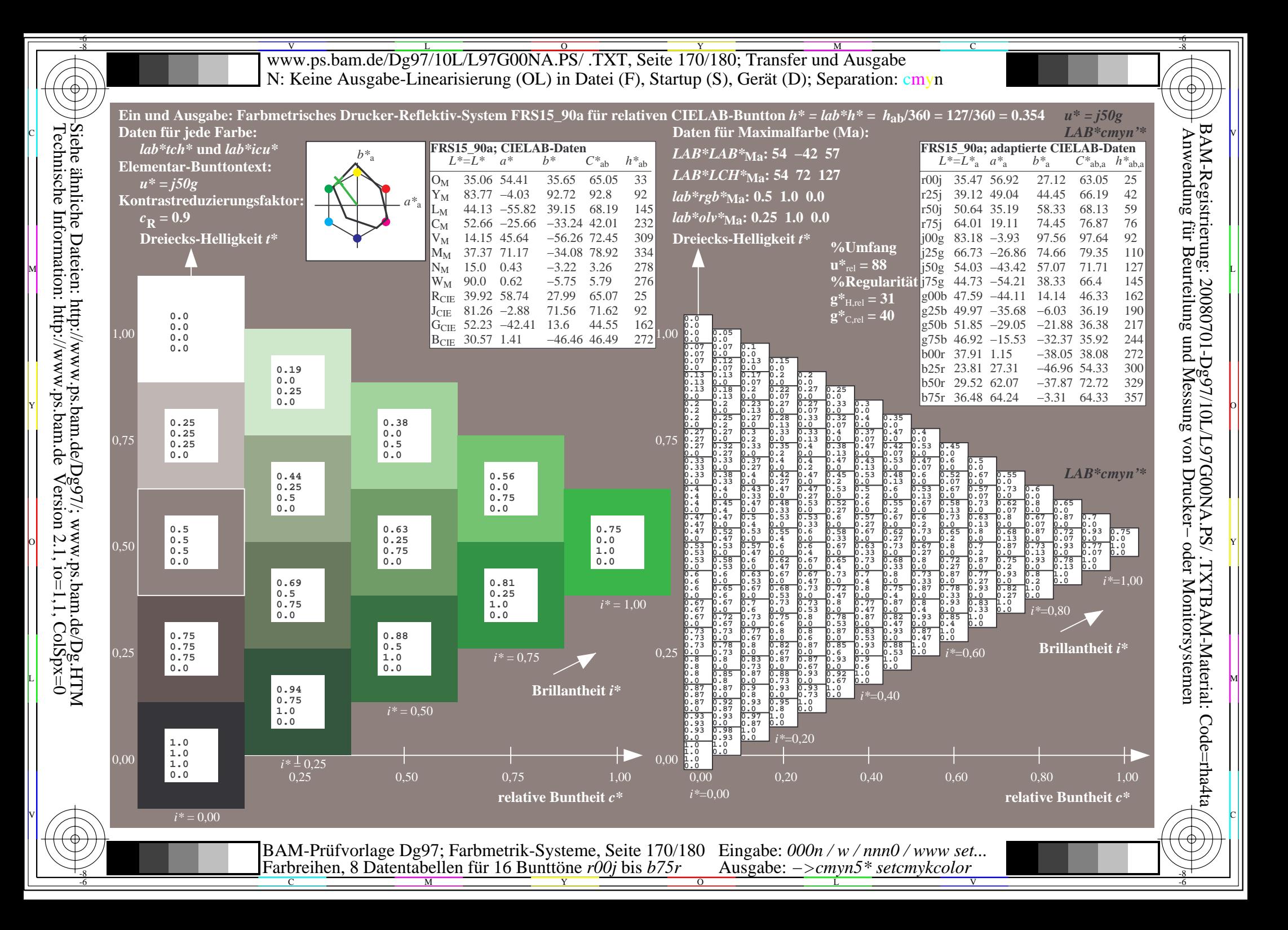

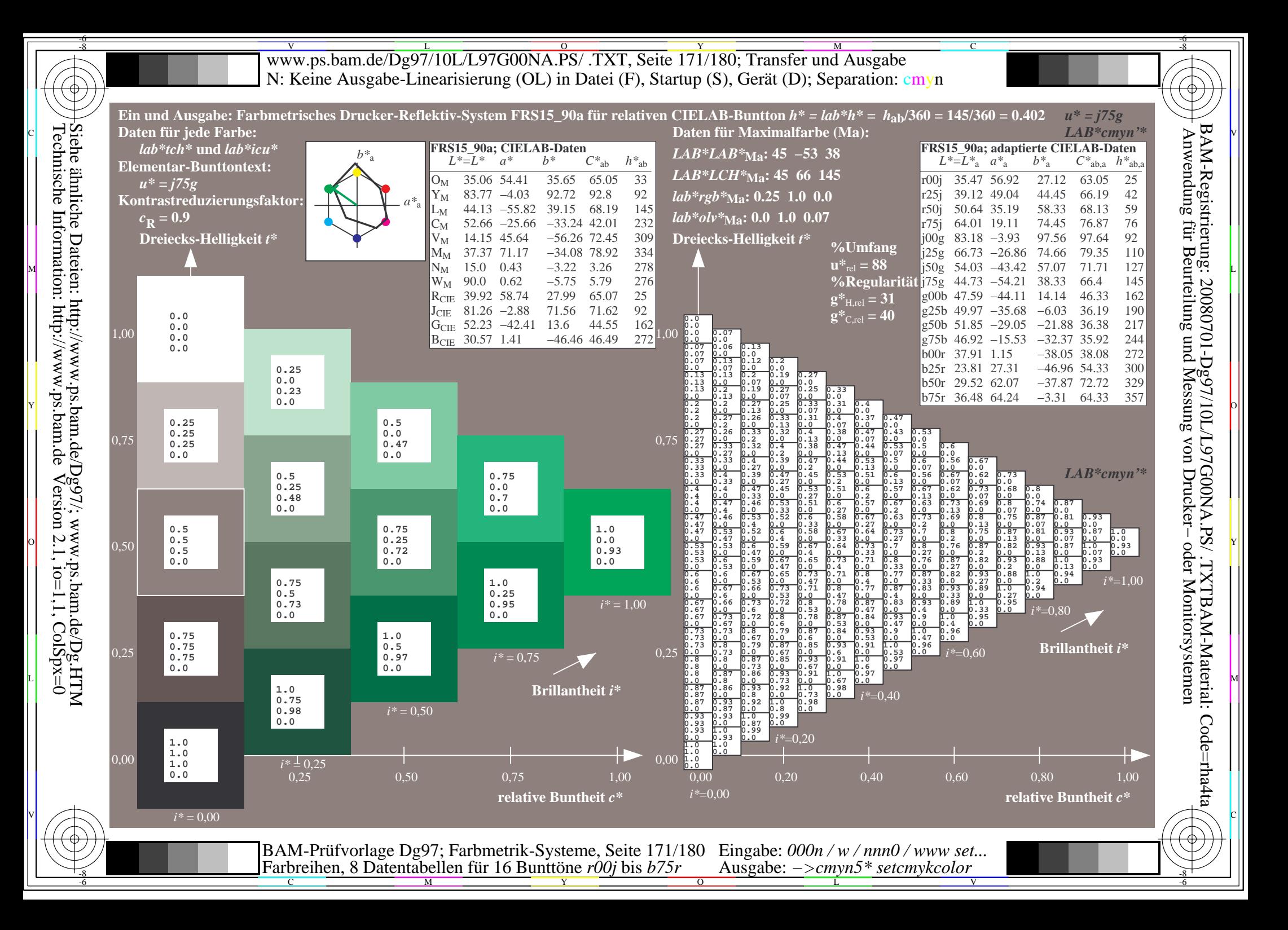

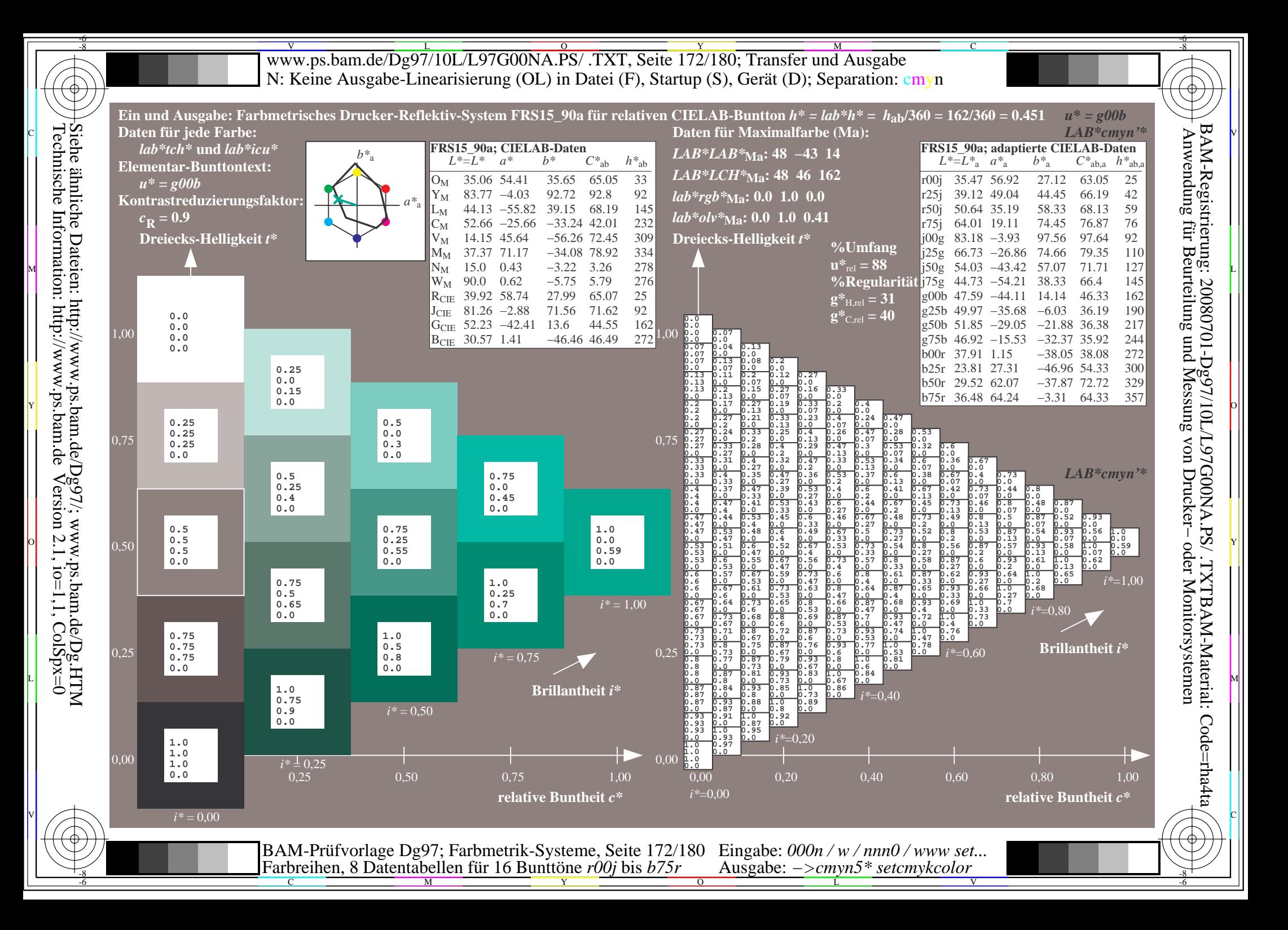

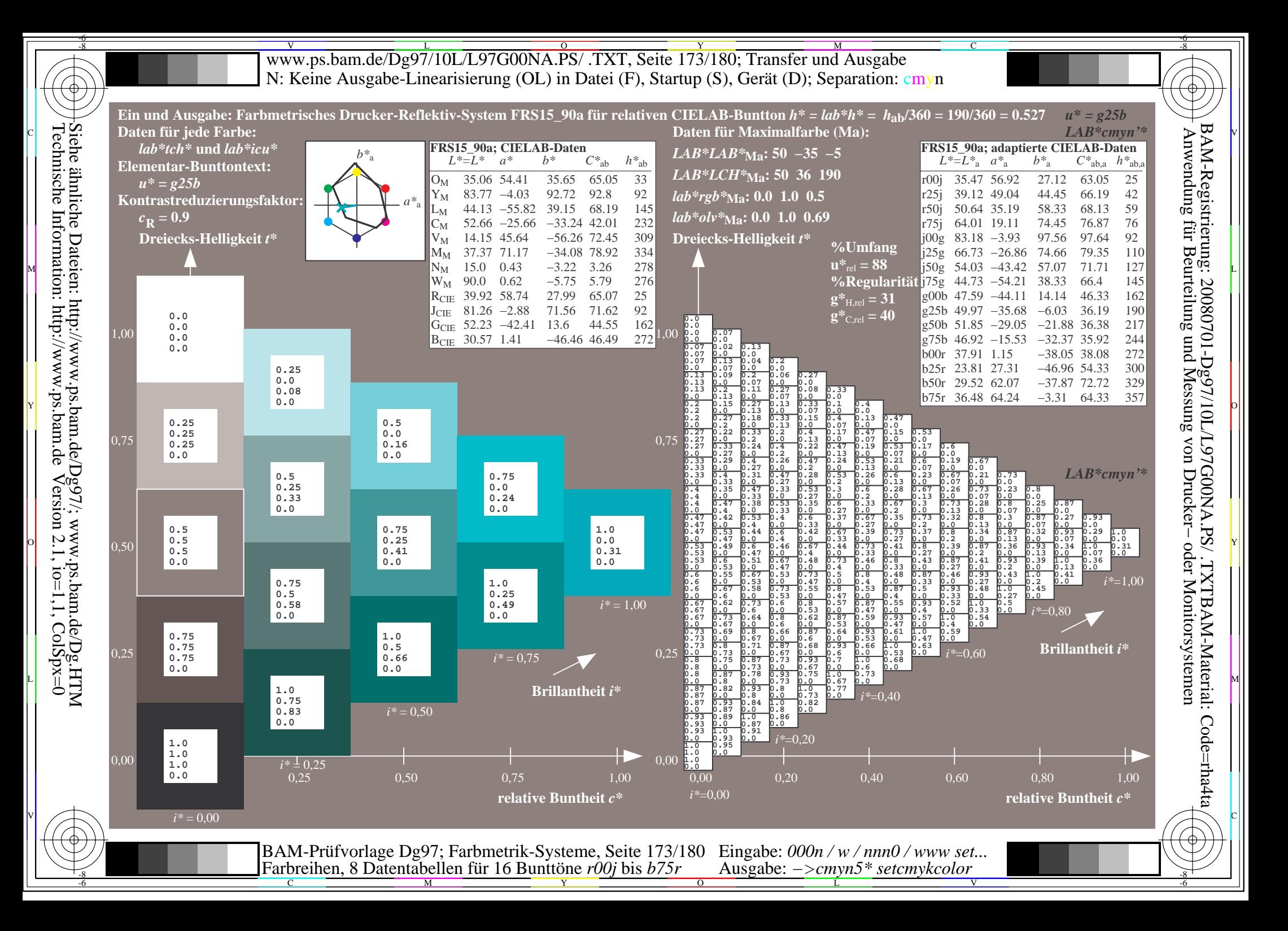

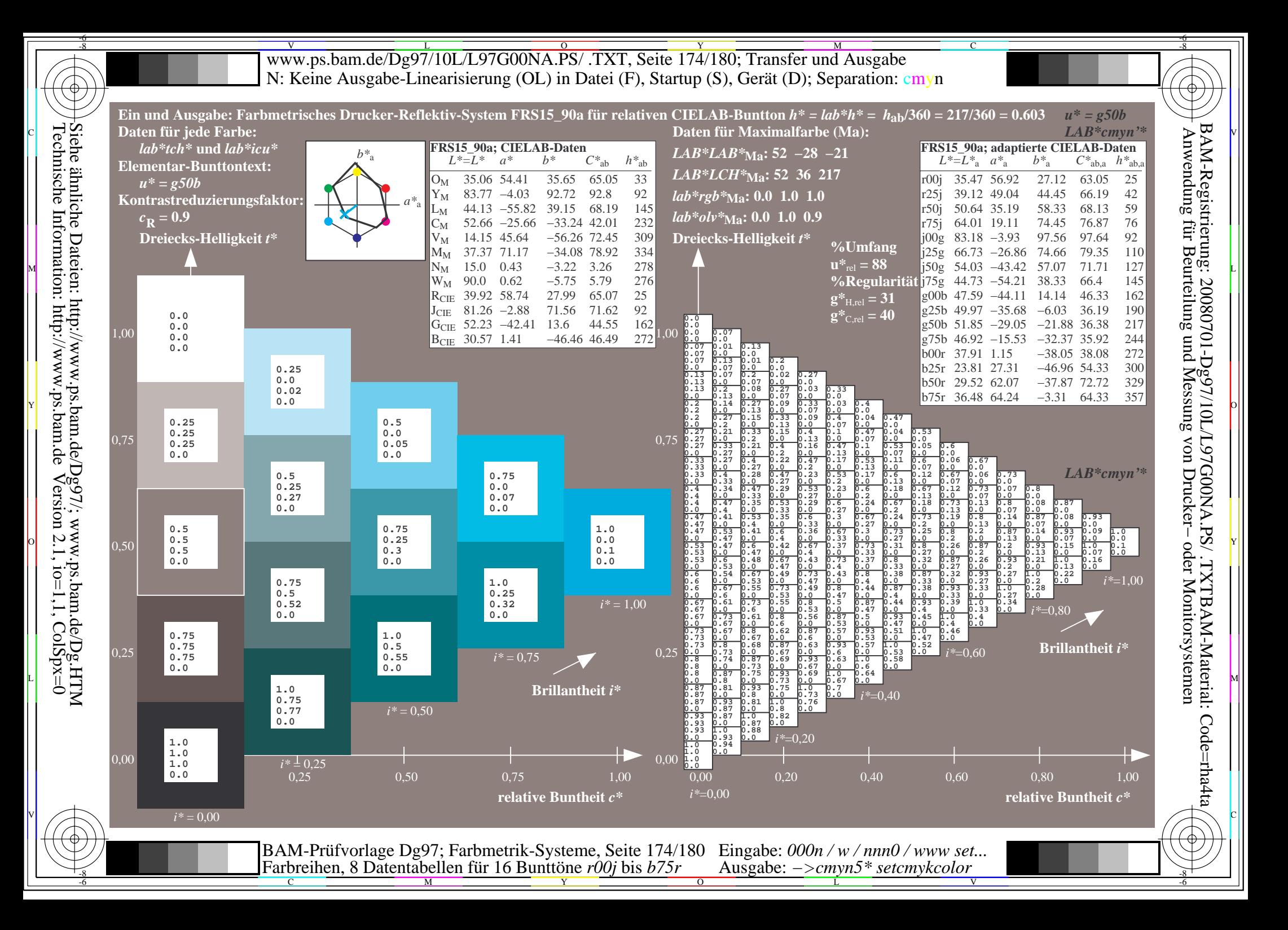

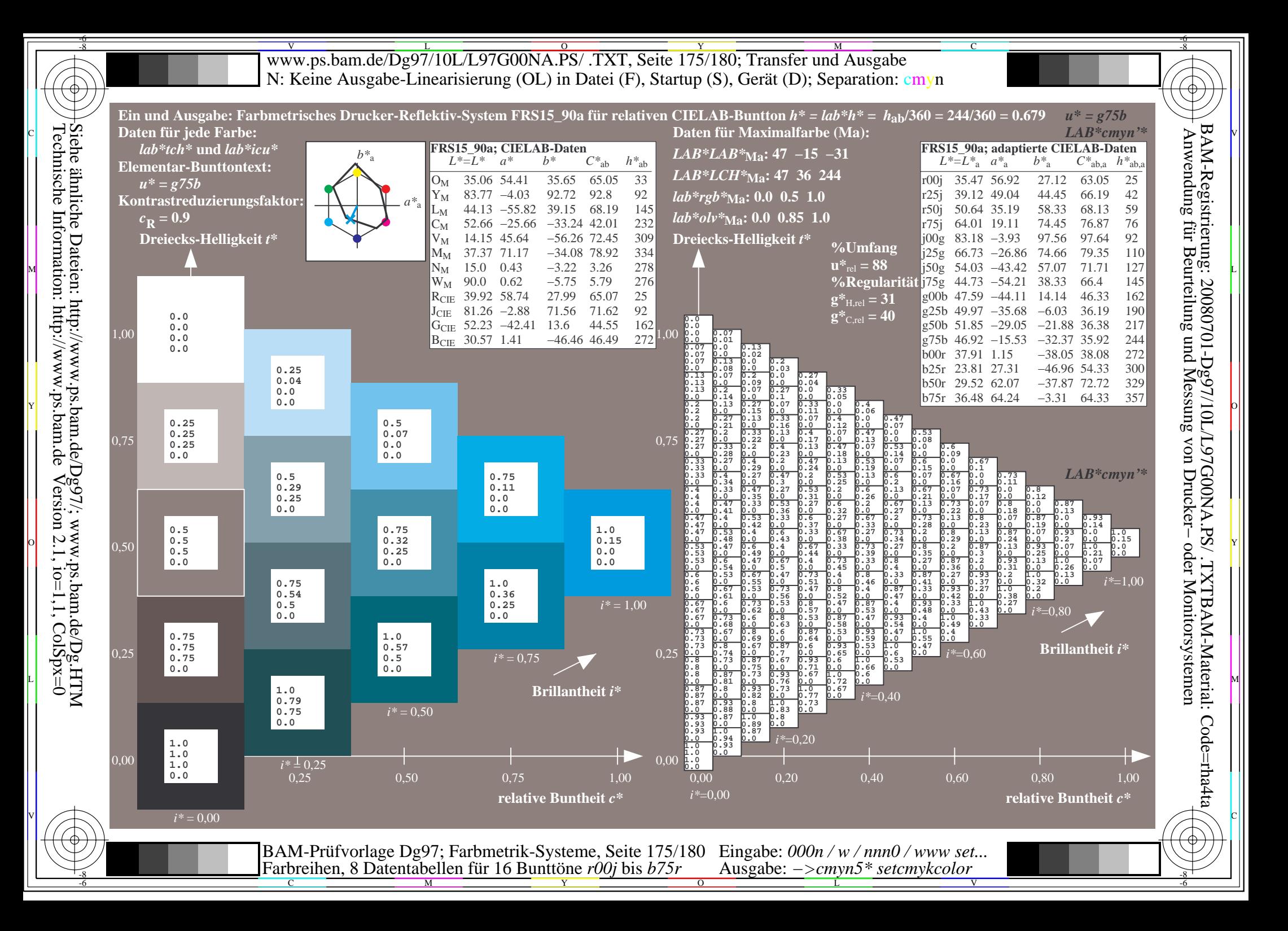

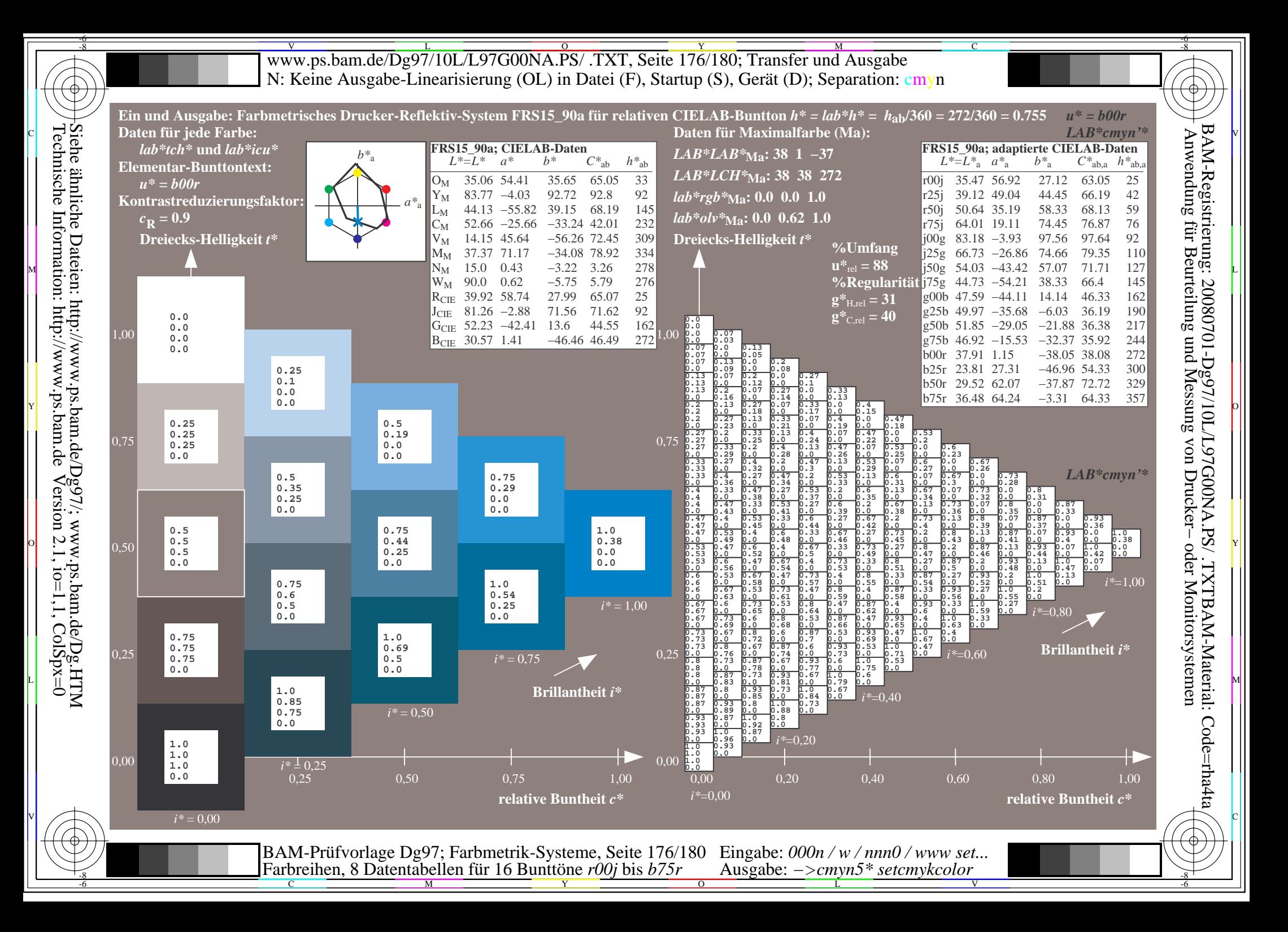

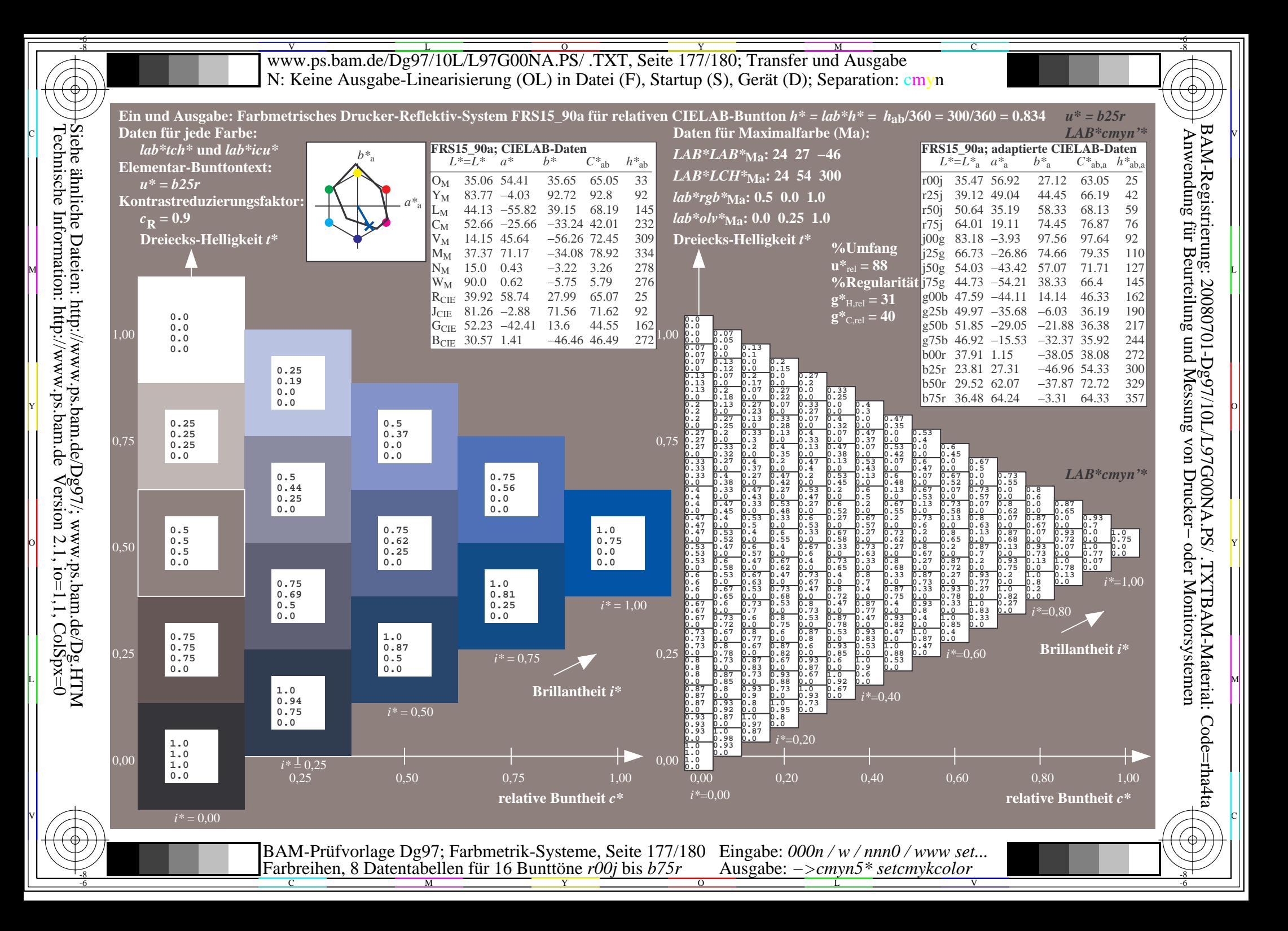

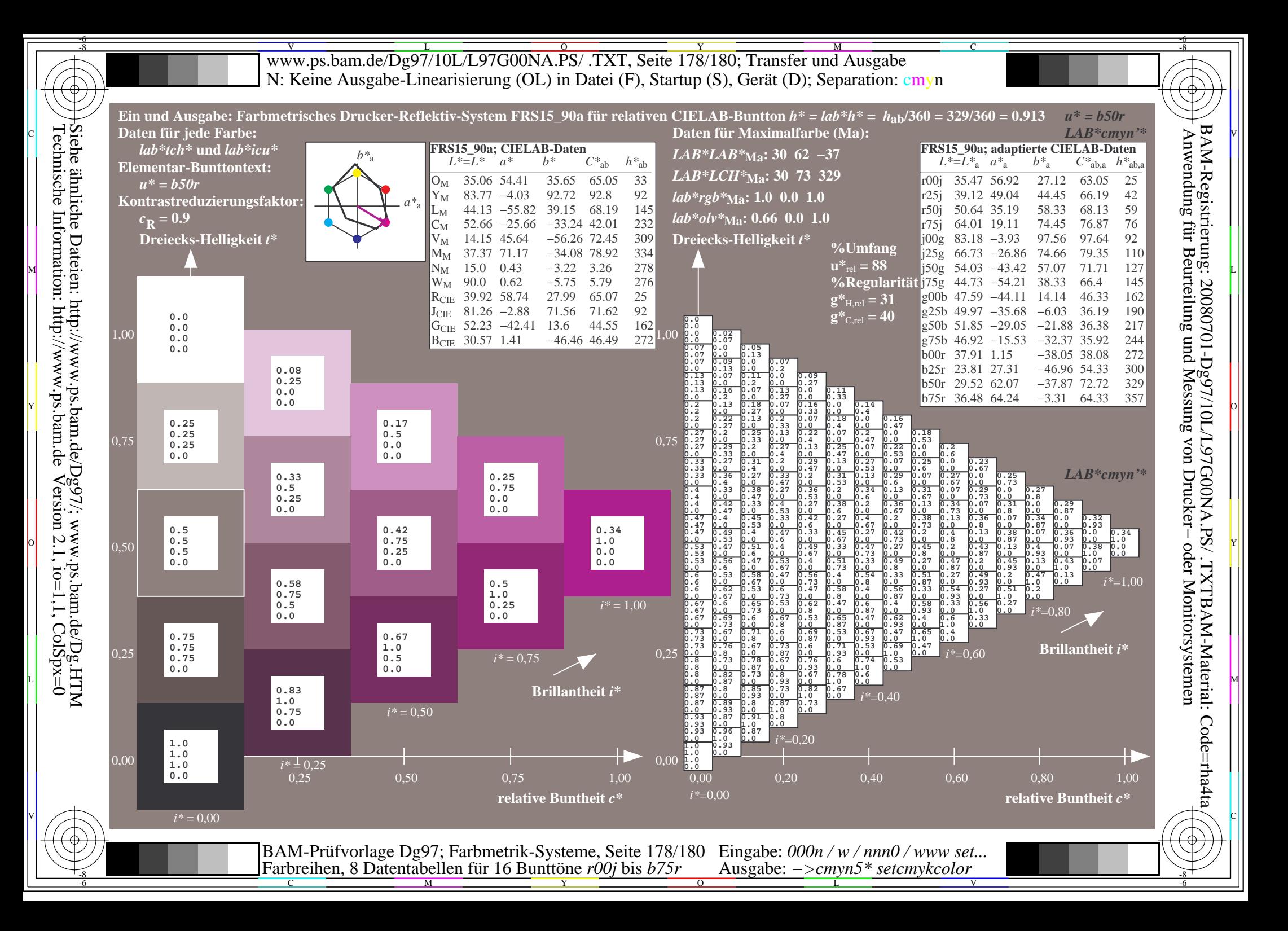

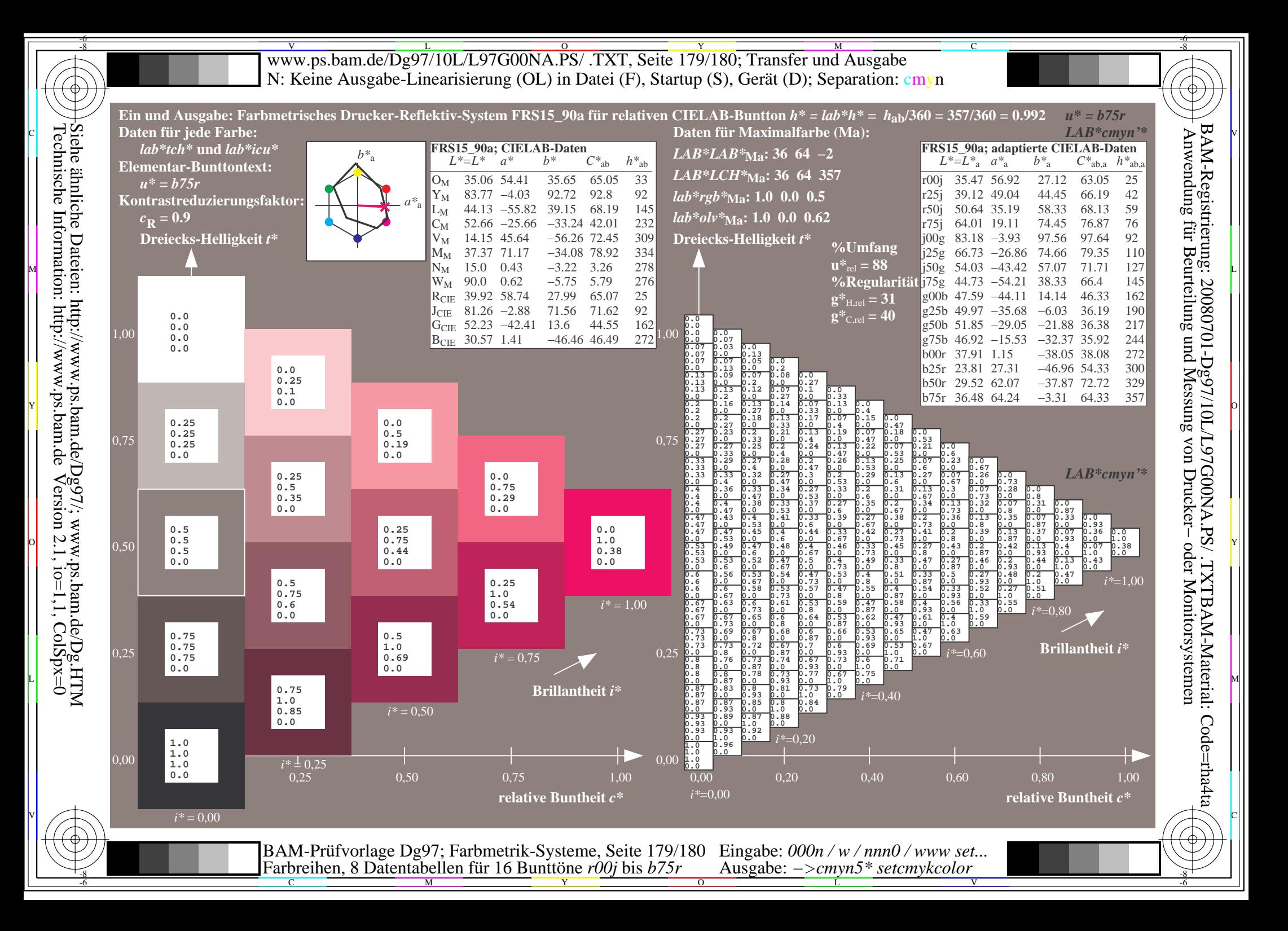

V L O Y M -6 -8 www.ps.bam.de/Dg97/10L/L97G00NA.PS/ .TXT, Seite 180/180; Transfer und Ausgabe N: Keine Ausgabe-Linearisierung (OL) in Datei (F), Startup (S), Gerät (D); Separation: cmyn

C

-6

BAM-Registrierung: 20080701-Dg97/10L/L97G00NA.PS/ .TXTBAM-Material: Code=rha4ta

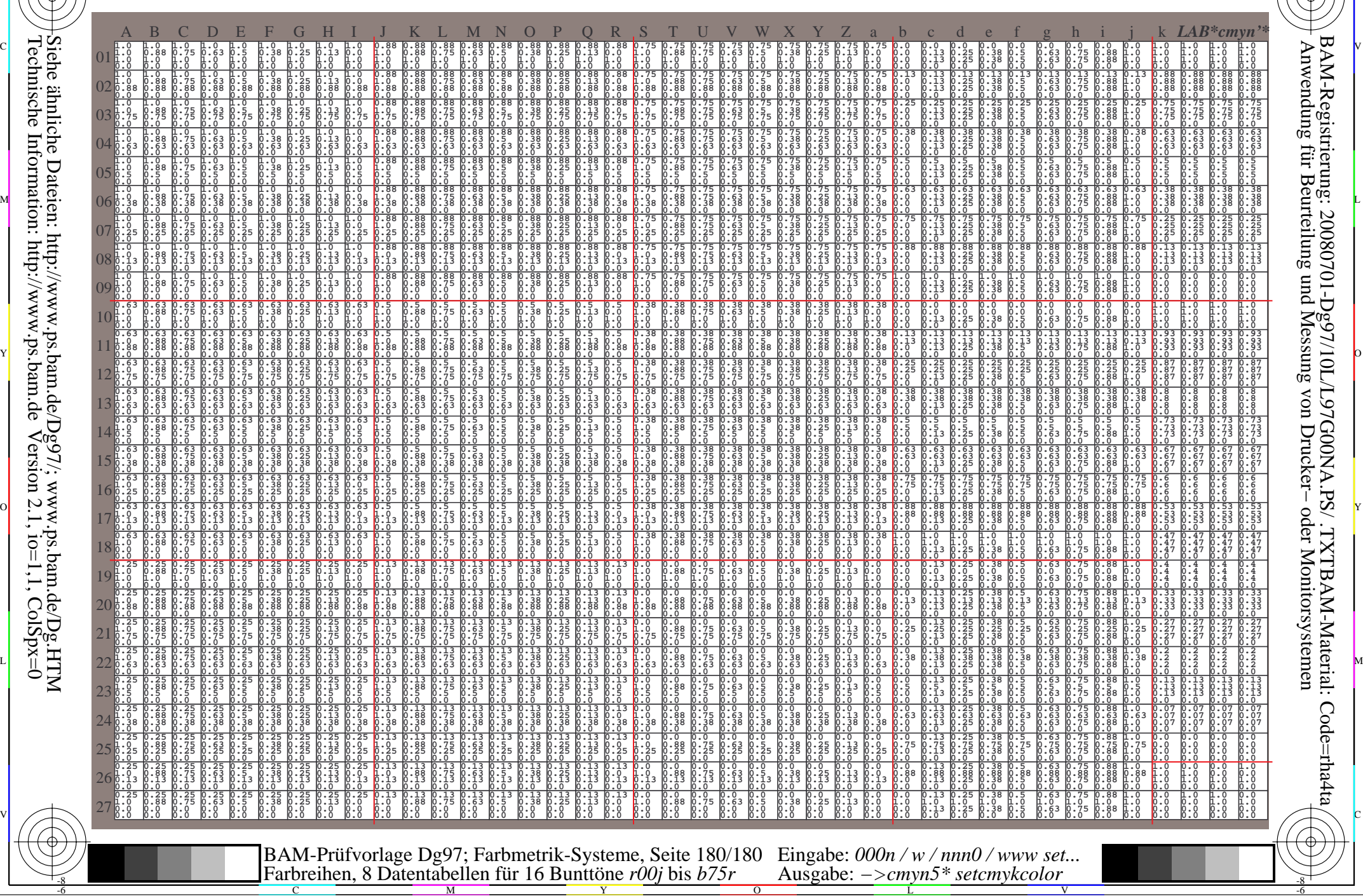

Technische Information: http://www.ps.bam.de $Version 2.1$ ,  $io=1,1$ ,  $ColSpx=0$ Siehe ähnliche Dateien: http://www.ps.bam.de/Dg97/; www.ps.bam.de/Dg.HTM

-8